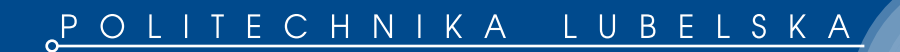

*Piotr Miller*

## Synchroniczne i asynchroniczne operacje łączeniowe w systemie elektroenergetycznym

Lublin 2013

## Synchroniczne i asynchroniczne operacje łączeniowe w systemie elektroenergetycznym

## Monografie – Politechnika Lubelska

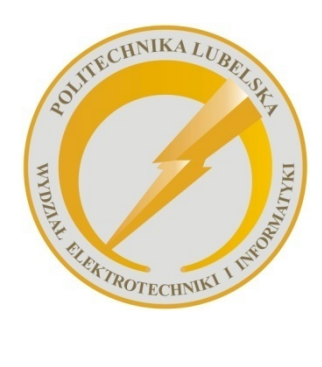

 Politechnika Lubelska Wydział Elektrotechniki i Informatyki ul. Nadbystrzycka 38A 20-618 Lublin

Piotr Miller

# Synchroniczne i asynchroniczne operacje łączeniowe w systemie elektroenergetycznym

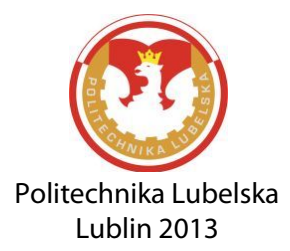

Recenzent: prof. dr hab. inż. Jan Machowski, Politechnika Warszawska

Redakcja i skład: Piotr Miller

Publikacja wydana za zgodą Rektora Politechniki Lubelskiej

© Copyright by Politechnika Lubelska 2013

ISBN: 978-83-63569-73-0

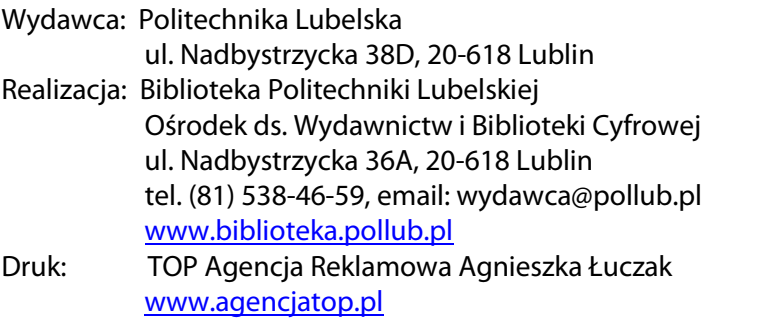

Elektroniczna wersja książki dostępna w Bibliotece Cyfrowej PL [www.bc.pollub.pl](http://www.bc.pollub.pl/) Nakład: 100 egz.

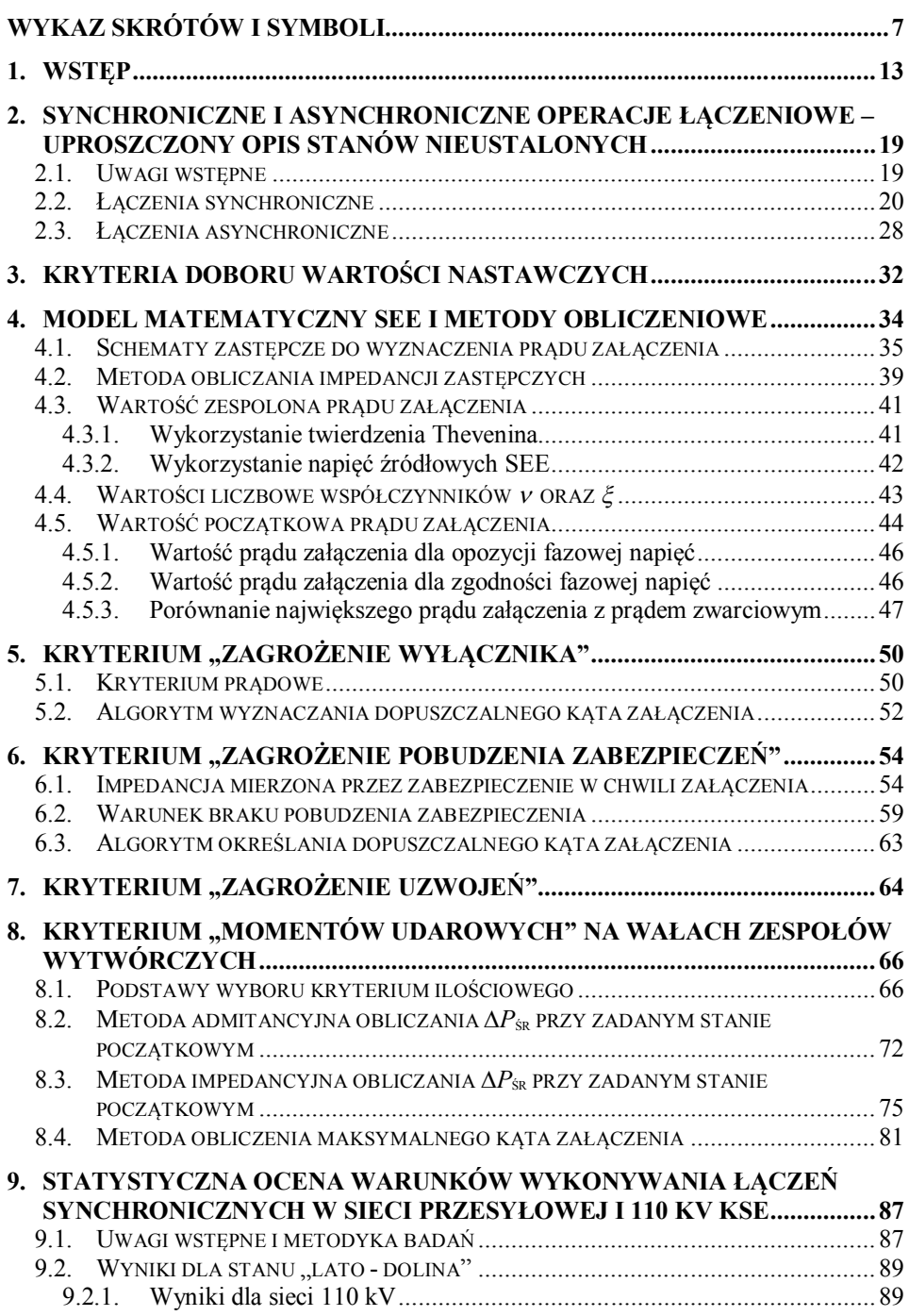

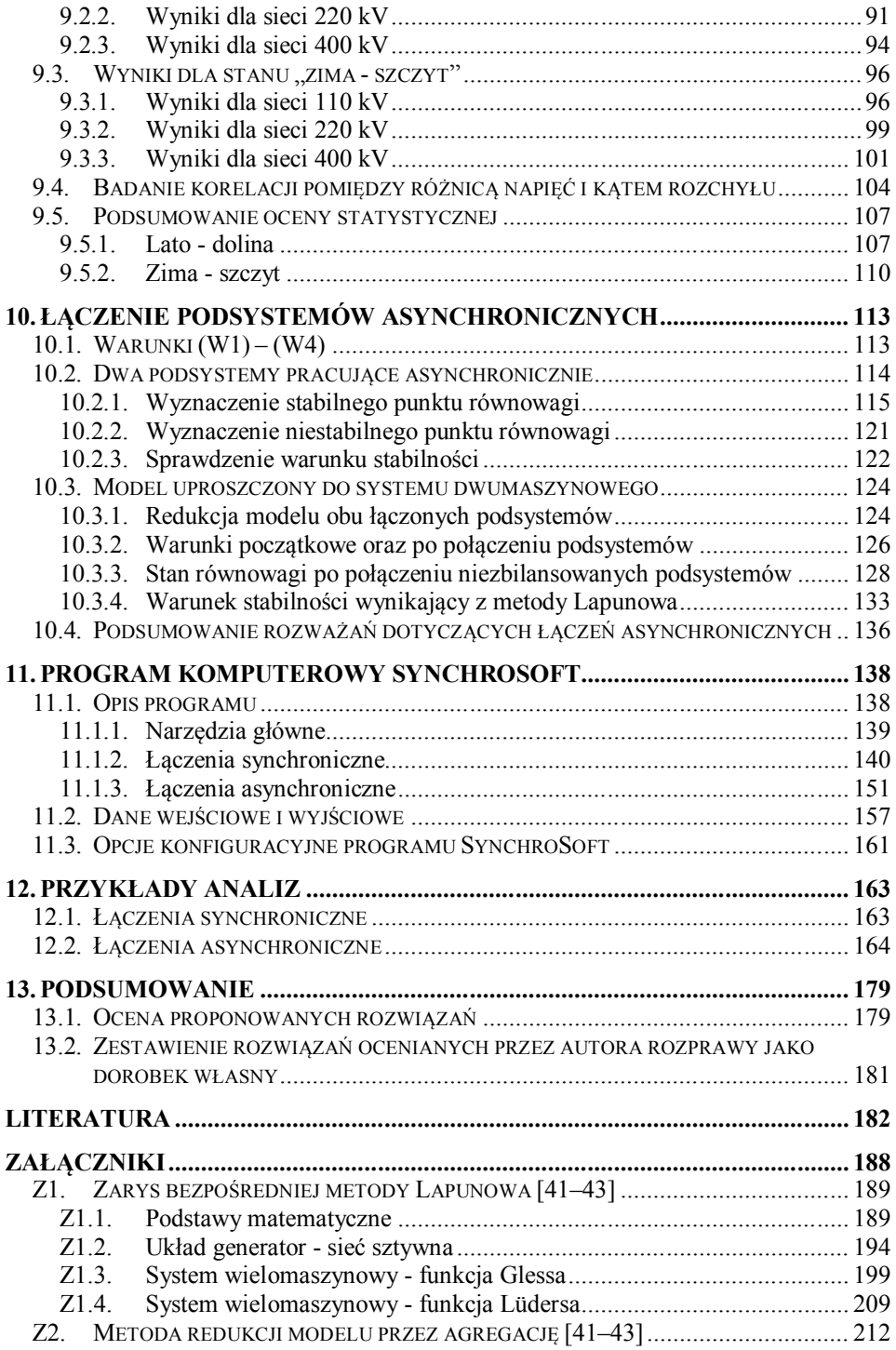

## **Wykaz skrótów i symboli**

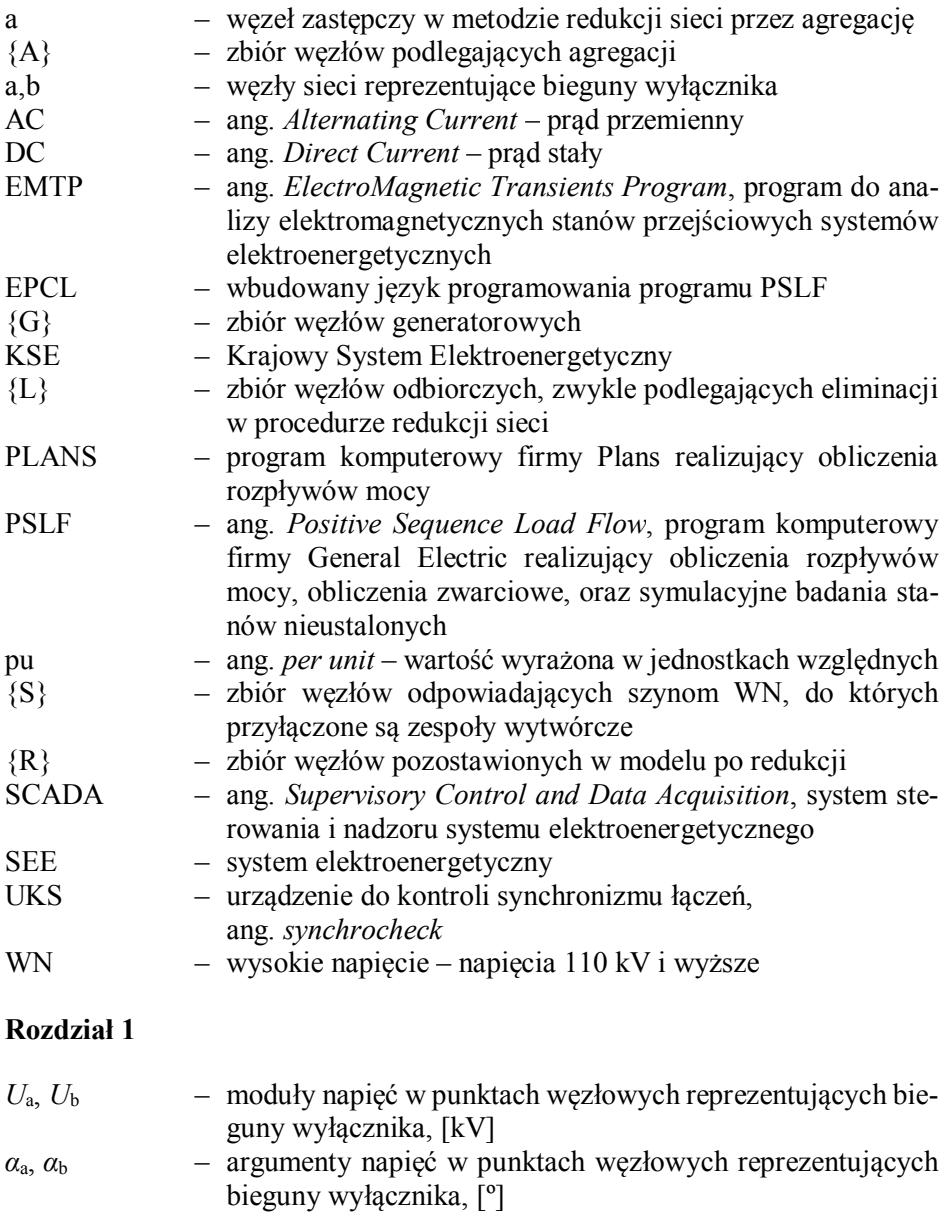

*f*a, *f*<sup>b</sup> – częstotliwości w punktach węzłowych reprezentujących bieguny wyłącznika, [Hz]

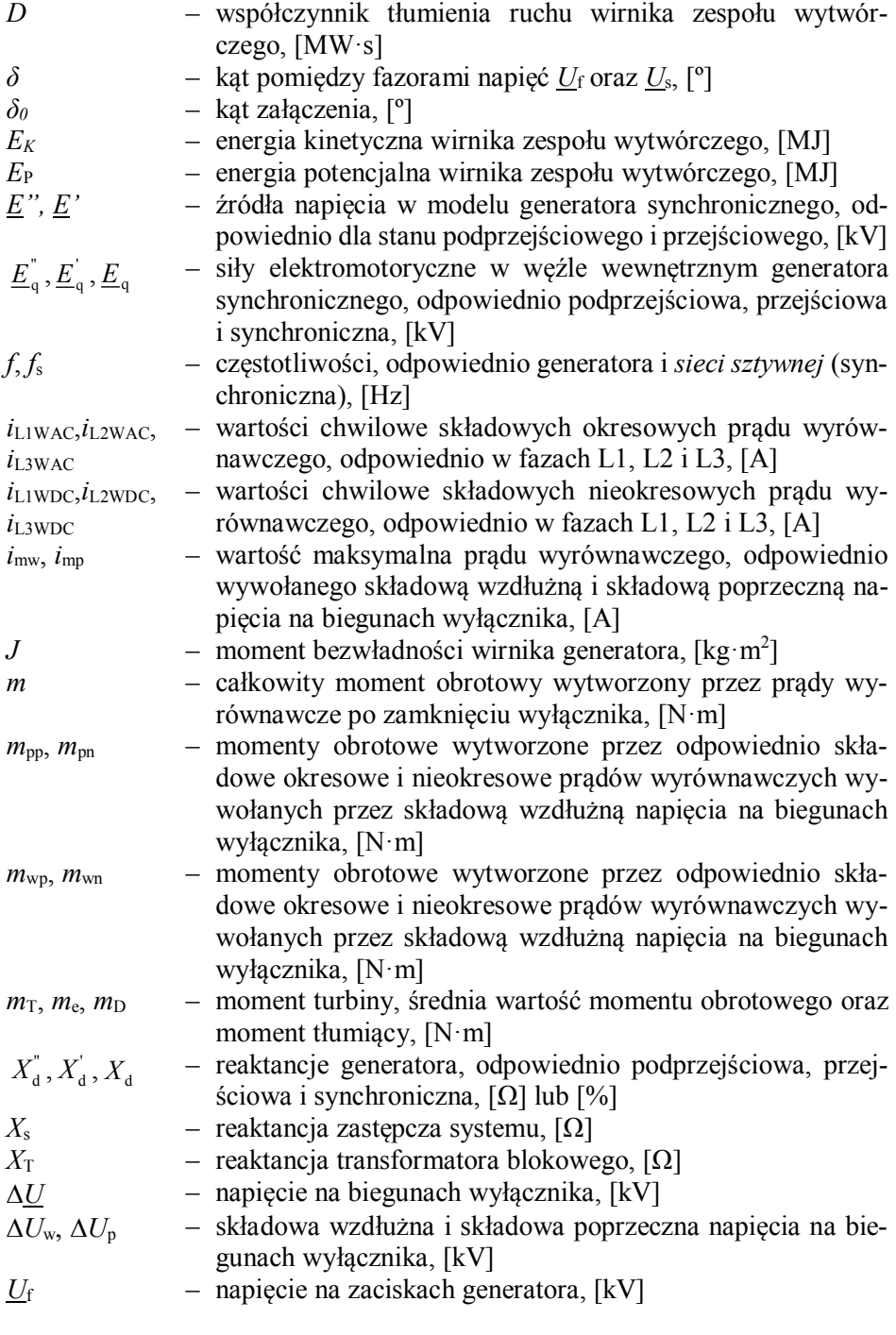

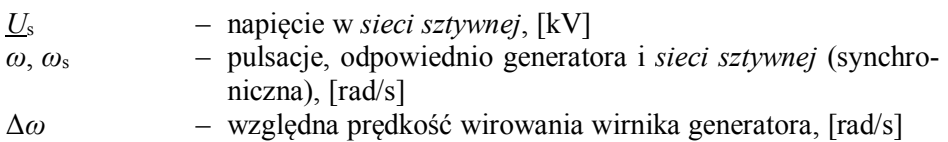

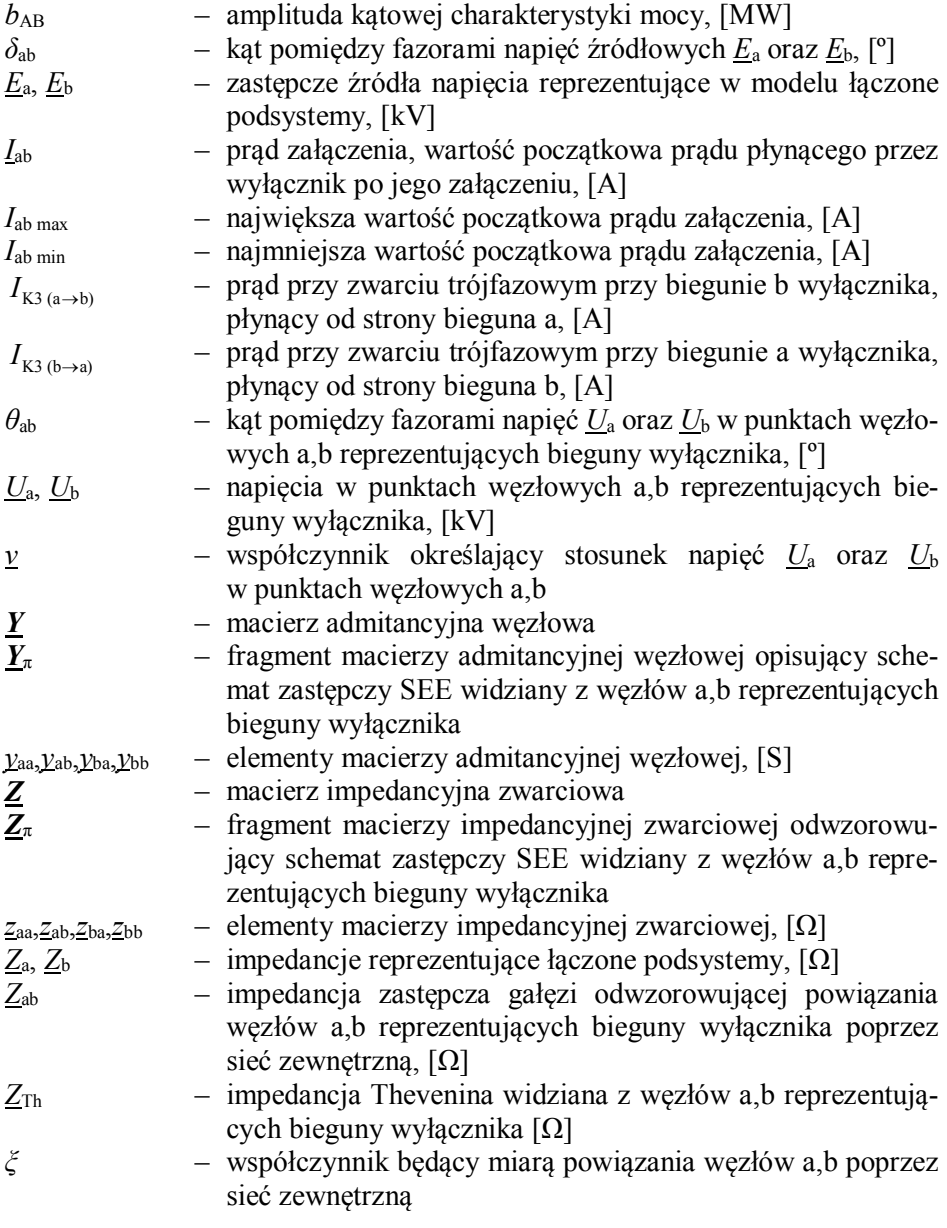

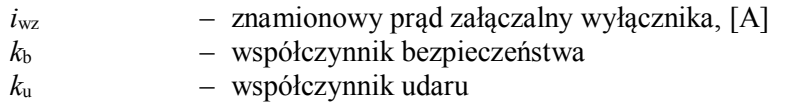

#### **Rozdział 6**

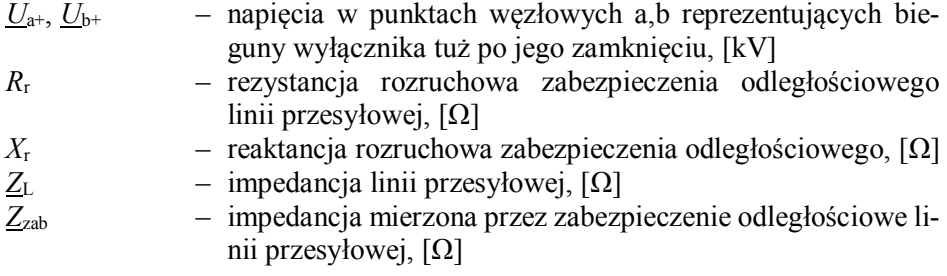

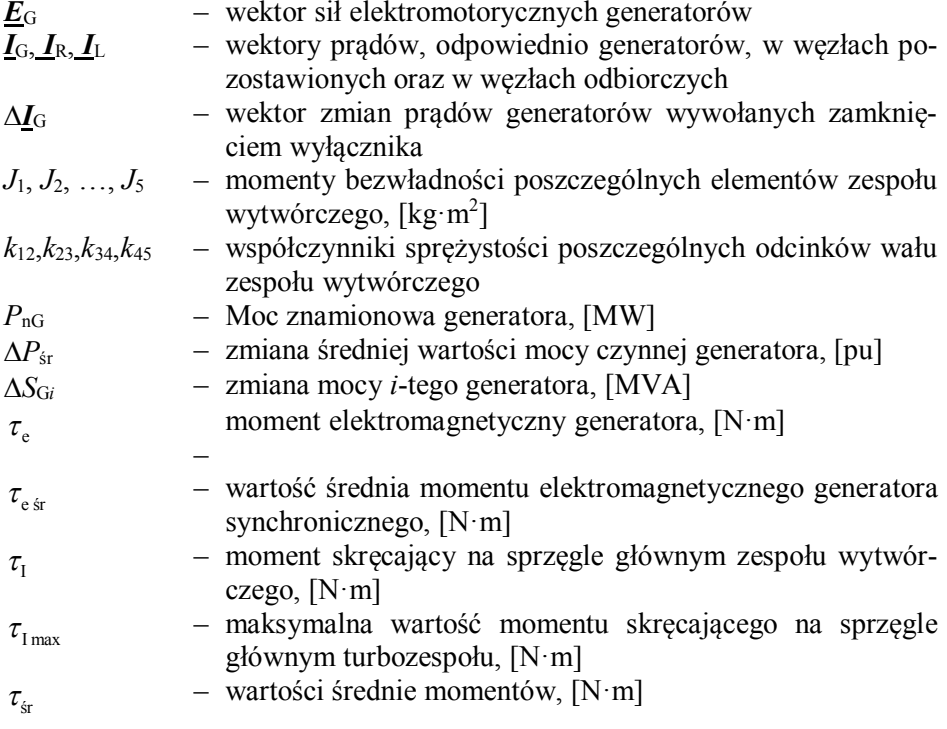

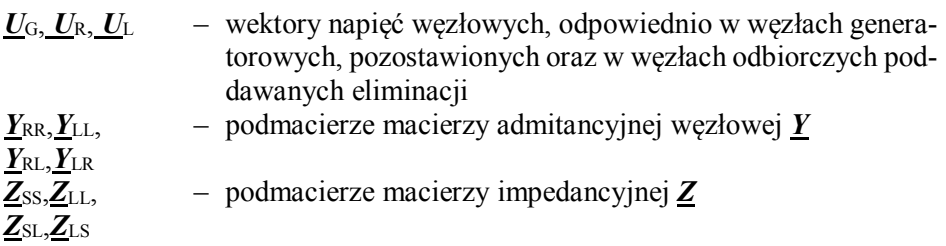

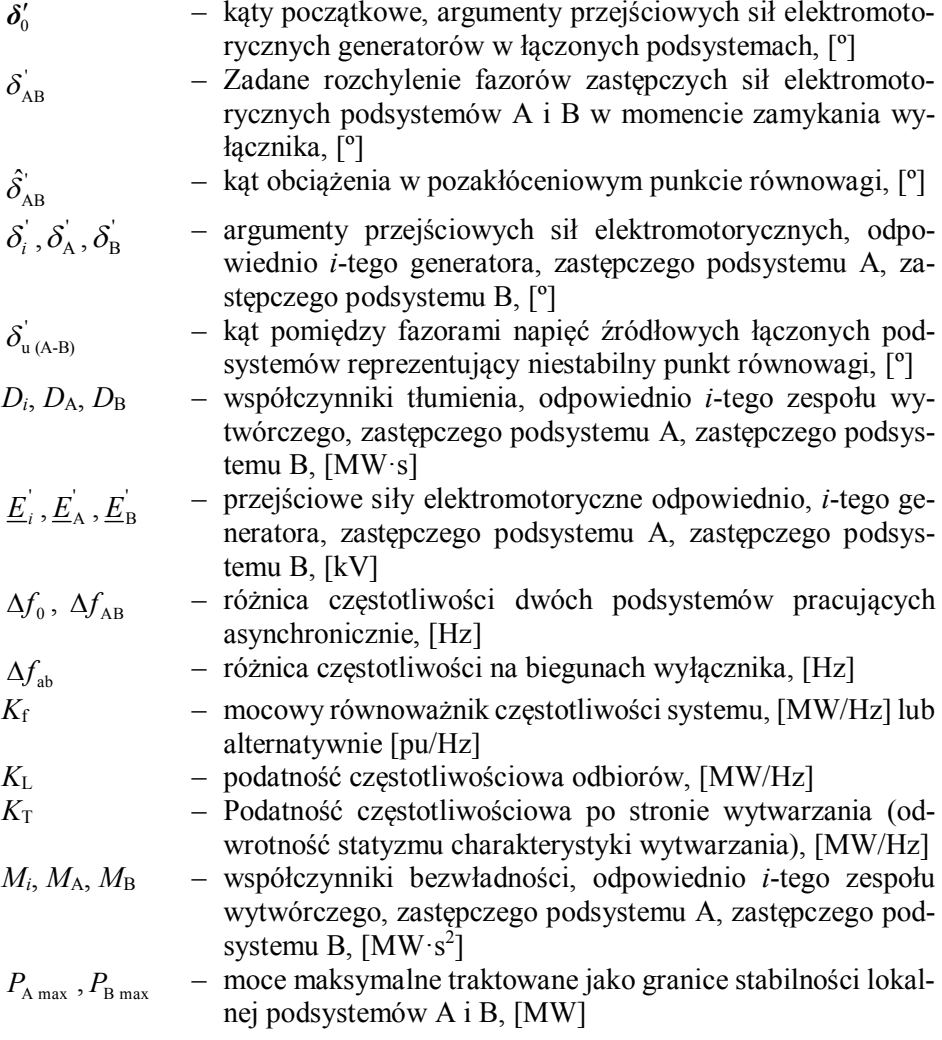

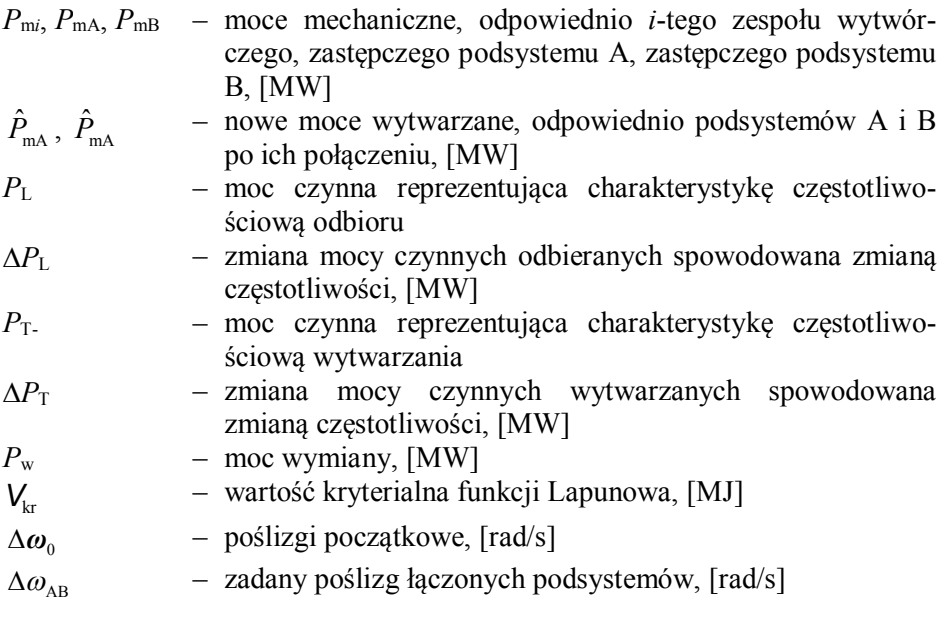

## **1. Wstęp**

Pojęcia zastosowane w niniejszej rozprawie: *łączenie synchroniczne i asynchroniczne*, wymagają wyjaśnienia i uszczegółowienia, gdyż ich interpretacja może budzić wątpliwości. Operując precyzyjnym językiem związanym z elektrotechniką i elektroenergetyką można powiedzieć, że przedmiotem rozważań jest **kontrola synchronizmu przy załączaniu elementów sieci przesyłowej**, lub bardziej dokładnie, przy łączeniu za pośrednictwem wyłącznika dwóch węzłów rozpatrywanej sieci.

Z różnych przyczyn, węzły te w chwili poprzedzającej załączenie, mogą mieć napięcia różniące się miedzy sobą co do:

- modułu  $(U_a, U_b)$ ,
- argumentu  $(\alpha_a, \alpha_b)$ ,
- częstotliwości (*f*a, *f*b).

Różnice te, mogą obejmować wszystkie 3 wielkości (moduły i argumenty napięć oraz częstotliwości). W praktyce, jeśli częstotliwości napięć łączonych węzłów nie różnią się, mówi się o **łączeniu synchronicznym**, a jeśli się różnią, o **łączeniu asynchronicznym**. W szczególności synchronizacja wzbudzonego bloku wytwórczego z siecią, przeprowadzona z ograniczoną dokładnością, może być kwalifikowana jako łączenie asynchroniczne. Jest to jednak odrębne zagadnienie związane z prawidłowym prowadzeniem ruchu generatorów. W sensie organizacyjnym i kompetencyjnym przyporządkowane jest ono właścicielowi (operatorowi) zespołu wytwórczego. Z punktu widzenia systemu elektroenergetycznego łączenie asynchroniczne może mieć miejsce w przypadku restytucji poawaryjnej systemu, który w wyniku awarii podzielił się na pracujące asynchronicznie podsystemy.

Tak określone nazwy:

- **łączenie synchroniczne** (dla przypadku jednakowych częstotliwości łączonych węzłów, przy zróżnicowaniu modułów i argumentów napięć),
- **łączenie asynchroniczne** (dla przypadku zróżnicowanych częstotliwości, także przy niezgodności napięciowej),

będą stosowane w niniejszej rozprawie. Należy jednak zwrócić uwagę, że w literaturze często stosuje się inne pojęcia:

- **synchronizacja** (w przypadku łączenia przy różnych częstotliwościach), co według nazewnictwa wprowadzonego powyżej odpowiada **łączeniu asynchronicznemu**,
- **łączenie do pierścienia**, co z kolei odpowiada **łączeniu synchronicznemu**.

Dzięki wprowadzeniu powyższych definicji, możliwe będzie uniknięcie nieporozumień interpretacyjnych.

Jak już wspomniano, parametrami istotnymi dla załączenia elementu systemu elektroenergetycznego są wartości napięć (co do modułu i fazy) oraz częstotliwości, mierzone na biegunach wyłącznika załączającego dany element. Urządzenia do kontroli synchronizmu łączeń (UKS – ang. *synchrocheck*) sprawdzają więc: (a) różnicę modułów napięć, (b) różnicę argumentów napięć, (c) różnicę częstotliwości. Ten ostatni parametr ma znaczenie dla synchronizacji generatora z siecią oraz przy łączeniu podsystemów (wysp) pracujących asynchronicznie.

Współcześnie produkowane urządzenia do kontroli synchronizmu łączeń mogą być autonomicznymi urządzeniami, których zadanie polega bądź na automatycznej synchronizacji, bądź też na kontroli synchronizmu i zezwoleniu na przeprowadzenie operacji łączenia. Mogą być także integralną częścią innych urządzeń, np. zabezpieczeń odległościowych lub sterowników obiektowych. Przykłady podano w tabeli (tabela 1.1).

| Typ urządzenia            | Producent      | Realizacja                        | Funkcje                                                                                       | <b>Źródło</b><br>informacji |
|---------------------------|----------------|-----------------------------------|-----------------------------------------------------------------------------------------------|-----------------------------|
| <b>SYNCHROTACT 5</b>      | <b>ABB</b>     | autonomiczne                      | synchronizacja au-<br>tomatyczna,<br>kontrola operacji<br>łaczenia                            | [6]                         |
| REL511*2.5                | ABB            | zabezpieczenie<br>odległościowe   | kontrola operacji<br>łaczenia                                                                 | $\lceil 5 \rceil$           |
| <b>SIPROTEC</b><br>7SA522 | <b>Siemens</b> | zabezpieczenie<br>odległościowe   | kontrola operacji<br>łączenia                                                                 | [71]                        |
| P443                      | <b>AREVA</b>   | zabezpieczenie<br>odległościowe   | dwa stopnie:<br>$I -$ łączenie do<br>pierścienia<br>$II - \frac{1}{2}$ aczenie po<br>podziale | $[7]$                       |
| $RSYN - MST2$             | Elkomtech      | układ sterowni-<br>ka obiektowego | kontrola operacji<br>łaczenia                                                                 | [14]                        |

**Tabela 1.1 Przykłady dostępnych urządzeń do kontroli synchronizmu łączeń**

Można znaleźć wiele dokumentów dotyczących zagadnień związanych z załączaniem generatorów synchronicznych do systemu (synchronizacja) i określających warunki takiego załączenia, np. [72] Informacje te są też zawarte w podręcznikach dotyczących automatyki zabezpieczeniowej generatorów synchronicznych [9, 18, 66]. Nowoczesne urządzenia do synchronizacji automatycznej generatorów doprowadzają do bardzo dokładnego wyrównania wartości po obu stronach wyłącznika (synchronizacja dokładna). Przy synchronizacji ręcznej (synchronizacja niedokładna) dopuszcza się niewielkie różnice wartości częstotliwości i argumentów napięć (kąt załączenia). W ankiecie opublikowanej w [72] większość respondentów podaje, że dla synchronizacji ręcznej) dopuszcza maksymalny kąt załączenia (10÷30)º oraz poślizg (0,05÷0,25) Hz. Wg [74] standardy amerykańskie (IEEE Standard C50.12 oraz C50.13) zalecają dolne wartości z powyższych

przedziałów, tj. maksymalny kąt załączenia  $\pm 10^{\circ}$ , różnicę napięć  $(0\div 5)\%$ , maksymalny poślizg 0,067 Hz (dla częstotliwości podstawowej 60 Hz). Autorzy artykułu [58] podają dla turbogeneratorów obszar dopuszczalnych warunków synchronizacji na płaszczyźnie kąt-poślizg. Dla kąta załączenia obszar ten jest ograniczony do wartości ±25º.

Odnośnie załączania elementów sieci przesyłowej znaleźć można dużo opisów technicznych urządzeń do kontroli zamykania wyłączników, lecz nie ma kompleksowego opracowania lub artykułu opisującego określanie dopuszczalnych warunków załączania elementów sieci przesyłowej oraz odpowiednich metod obliczania nastawień tych urządzeń. Monografia [9] oraz standard [65] omawiają aktualną praktykę nastawień parametrów, lecz nie wyjaśniają metod doboru tych nastawień i nie opisują metod obliczeniowych. W omówionych publikacjach zagranicznych podawane są sprzeczne z sobą dane, a w opisywanych metodach uproszczonych łatwo można doszukać się błędów merytorycznych. Największe różnice w rekomendacjach zawartych w literaturze dotyczą dopuszczalnego kąta załączenia.

Standard [65] dotyczy głównie wymagań stawianych urządzeniom do kontroli synchronizmu i zawiera tylko szczątkowe informacje o doborze parametrów nastawczych. Odnośnie kąta załączenia w pkt. 5.4.1 tego standardu podano następujące stwierdzenia: "*Kontrola kąta między napięciami nie jest wymagana. Kąt ten ma wartość stałą i zależy od wartości straty napięcia. Dla określonej wyżej wartości 0,3 U*<sup>n</sup> *kąt ten wynosi 17º (0,3 rad)*". W kontekście innych publikacji stwierdzenie to jest zaskakujące i niezrozumiałe.

Odnośnie dopuszczalnych kątów załączenia elementów sieci we wnioskach końcowych w artykule [58] podaje się, że w praktyce jako typowe dopuszczalne wartości kąta załączenia przyjmuje się (20÷30)º, ale zwraca się uwagę, że w niektórych przypadkach (ze względu na wpływ załączeń na zagrożenia dla wałów turbozespołów dużej mocy) kąt załączenia może być ograniczony nawet do 5º. Nie podano jednak żadnych szczegółowych uzasadnień, a czytając ten artykuł odnosi się wrażenie, że jego autorzy chyba źle zrozumieli zalecenia normy [1]. W artykułach [22, 77] podano, że operator omawianego tam systemu elektroenergetycznego dopuszczalne wartości kąta załączenia uzależnia od poziomu napięcia, i dla sieci 400-500 kV przyjmuje (20÷30)º, zaś dla sieci 230 kV odpowiednio (30÷40)º oraz (50÷60)º dla sieci 132 kV.

Interesujące dane zebrane od kilkudziesięciu operatorów sieci podano w raporcie [3]. Większość respondentów ankiety stosowała dopuszczalne kąty do 30º, ale spora ich część dla linii w głębi sieci przesyłowej stosowała też kąty 40º oraz 45º, a nawet 60º.

W dokumencie [53] dotyczącym zabezpieczeń elektroenergetycznych także rozróżnia się linie wyprowadzenia mocy z elektrowni oraz linie w głębi sieci przesyłowej, odległe od elektrowni. Dla każdych z tych linii zaleca się inne wartości dopuszczalnych kątów. Dla linii odległych od elektrowni zaleca się nastawianie urządzeń kontroli synchronizmu na 60º, zaś dla linii wyprowadzenia mocy zaleca

się uzależnienie nastawienia dopuszczalnego kąta od wyników analizy wpływu tego załączenia na zagrożenie wałów turbozespołów dużej mocy. Nie omawia się jednak metody doboru wartości kąta w oparciu o taką analizę.

Z powyższego przeglądu literatury wynika, że nie wszyscy operatorzy trzymają się małych wartości kąta ≤30º i dla linii w głębi sieci przesyłowej dopuszczają jednak stosunkowo spore wartości kąta ≤60º.

W polskiej elektroenergetyce można zauważyć dwie sprzeczne ze sobą tendencje. Specjaliści związani z elektroenergetyczną automatyką zabezpieczeniową w trosce o bezpieczeństwo urządzeń elektroenergetycznych sugerują przyjmowanie jak najmniejszych wartości nastawczych zapewniających mały udar prądowy po załączeniu linii przesyłowej. Natomiast specjaliści z zakresu prowadzenia ruchu systemu elektroenergetycznego domagają się jak najwyższych wartości nastawczych, gdyż nie chcą by urządzenia kontroli załączenia ograniczały im możliwość załączenia linii przesyłowych w warunkach dużych obciążeń oraz dużych różnic napięć co do modułu i fazy.

Należy tu podkreślić, że stosowane w praktyce zbyt ostre (pesymistyczne) warunki załączenia mogą być przyczyną trudności wykonania operacji łączeniowych w sytuacjach, gdy z punktu widzenia bezpieczeństwa pracy SEE są one wskazane, a nawet niezbędne. Dotyczy to zwłaszcza stanów nienormalnych SEE, w których spełnienie ostrych warunków łączeniowych może nie być możliwe, a tymczasem wykonanie operacji łączeniowej mogłoby być pomocne w złagodzeniu niebezpiecznego stanu SEE.

Za argumentami dopuszczania jak największych wartości nastawczych urządzeń kontroli załączenia przemawia praktyka ruchowa oraz doświadczenie płynące z analiz przyczyn i skutków awarii systemowych. Przykładem może tu być awaria we Włoszech 28 września 2003 r., której prawdopodobnie można było uniknąć, gdyby w porę załączono linię Mettlen-Lavorgo w Szwajcarii będącą częścią ciągu przesyłowego łączącego Włochy ze Szwajcarią [75]. Urządzenie do kontroli synchronizmu nastawione według dość powszechnej w Europie praktyki na kąt 30º nie zezwoliło na załączenie ważnej dla SEE linii przesyłowej przy kącie 42º. W konsekwencji przeciążone zostały inne linie i doszło do ich kaskadowych wyłączeń. Doprowadziło to do znanej i szeroko komentowanej awarii systemowej (ang. *blackout*) we Włoszech. W takim przypadku lepsze byłoby skorzystanie z mniej łagodnych (lecz mimo to jeszcze bezpiecznych) warunków łączeniowych i dopuszczenie do zamknięcia wyłącznika.

Wydaje się, że rozsądnym sposobem rozwiązania problemów łączeniowych przy użyciu urządzeń kontroli warunków zamykania wyłącznika jest zastosowanie dla UKS kilku zestawów wartości nastawczych i wybieraniu stosownego zestawu zależnie od sytuacji sieciowej. Istotne jest pytanie jak określić "bezpieczne" warunki załączenia przy możliwie maksymalnych (dopuszczalnych) parametrach załączenia. Wymaga to opracowania metod i kryteriów doboru wartości nastawczych oraz metod obliczeniowych, które byłyby w stanie obliczyć udary prądowe wywoływane operacjami łączeniowymi. Zasadne wydaje się także opracowanie

programów komputerowych implementujących wspomniane metody obliczeniowe, jak też powiązanie procesu doboru nastawień UKS z systemami telemechaniki i systemami SCADA.

Współcześnie produkowane urządzenia do kontroli synchronizmu łączeń, zarówno przeznaczone do synchronizacji automatycznej jak i realizujące funkcje kontroli umożliwiają potraktowanie ich jako elementów wykonawczych układów sterowania i nadzoru systemu elektroenergetycznego. Istnienie potencjalnych możliwości technicznych, nie oznacza jednak, że jest to zadanie do natychmiastowej realizacji. Możliwy sposób oddziaływania na UKS polega na wprowadzeniu i późniejszym wykorzystaniu poprzez zdalne uaktywnianie (np. w warunkach awaryjnych) alternatywnych kompletów nastawień. Stworzenie narzędzi wsparcia i metodyki dla wypracowania takich nastawień alternatywnych jest przedmiotem zainteresowania niniejszej rozprawy.

Przegląd literatury tematu wykazał kompletny brak wsparcia merytorycznego dla zagadnień związanych z ustalaniem kryteriów dopuszczalności wykonywania operacji łączeniowych. Zalecenia poszczególnych operatorów nie są poparte żadnymi dowodami. Brakuje metod, algorytmów i narzędzi nadających się do praktycznego stosowania i wspomagających podejmowanie decyzji dotyczących sposobu nastawiania UKS, przez pracowników energetyki szczebla dyspozytorskiego. W związku z powyższym można postawić następującą tezę:

**Istnieje możliwość opracowania metod obliczeniowych wykorzystujących elementy impedancyjnej macierzy węzłowej modelu sieci elektroenergetycznej, które pozwalają na algorytmizację procesu nastawiania urządzeń do kontroli synchronizmu w oparciu o wybrane kryteria.** 

W celu udowodnienia powyższej tezy w rozprawie:

- w rozdz. 3 sformułowano kryteria doboru wartości nastawczych układów UKS na podstawie najważniejszych zagrożeń związanych z wykonywaniem procesów łączeniowych,
- w rozdz. 4 opracowano model matematyczny systemu elektroenergetycznego wykorzystujący elementy macierzy impedancyjnej, a także opracowano podstawy metody obliczania prądu załączania w oparciu o ten model i twierdzenie Thevenina,
- w rozdz. 5, 6, 7 i 8 opracowano metody i algorytmy oceny zagrożeń związanych z wykonywaniem łączeń synchronicznych (zagrożenie wyłącznika, pobudzenia zabezpieczeń, uzwojeń oraz momentów udarowych na wałach zespołów wytwórczych) wykorzystujące model i metody obliczeniowe z rozdz. 4,
- w rozdz. 8 opracowano metodę obliczenia maksymalnego kąta załączenia, związanego z kryterium momentów udarowych na wałach zespołów wytwórczych, wykorzystującą pseudoinwersję macierzy prostokątnej,
- w rozdz. 10 opracowano metody i algorytmy, wykorzystujące bezpośrednią metodę Lapunowa, umożliwiające określenie zagrożeń wynikających z wykonywania łączeń podsystemów pracujących asynchronicznie,
- w rozdz. 11 opisano autorski program komputerowy SynchroSoft, w którym opisane powyżej metody i algorytmy znalazły zastosowanie,
- w rozdz. 12 podano przykłady analiz wykonanych przy pomocy powyższych metod.

Rozprawa zawiera opis wielokryterialnej metody oceny możliwości wykonywania łączeń synchronicznych oraz metody oceny wykonywania łączeń asynchronicznych (łączenie wysp). Metody te w sensie podstaw teoretycznych tworzą dwa oddzielne i wyraźnie różniące się od siebie zadania. Dla obydwu tych zagadnień przedstawiono dokładne podstawy teoretyczne. Autor rozprawy zauważył, że w wielu przypadkach spotykanych w praktyce krajowej, zagranicznej oraz w literaturze, problematyka łączeń jest często niewłaściwie rozumiana. Stąd tylko krok do błędów w nastawianiu urządzeń do kontroli operacji łączeniowych, a nawet do błędów w przeprowadzaniu samych łączeń. Skutki tych błędów mogą być bardzo poważne, od lokalnego uszkodzenia urządzeń (wyłączników, transformatorów) do zainicjowania awarii katastrofalnej. Dlatego też autor rozprawy postanowił stosunkowo dokładnie przedstawić podstawy teoretyczne proponowanych metod.

Rozprawa zawiera także opis aplikacji komputerowej stworzonej przez autora specjalnie do celów kontroli operacji łączeniowych. Aplikacja ta daje możliwość kompleksowej oceny możliwości przeprowadzenia wybranego łączenia, działa w sposób niezwykle szybki i jest bardzo prosta (wprost intuicyjna) w obsłudze. Daje ona obraz zjawisk, który może być porównany z klasycznymi programami realizującymi symulacyjne badania stabilności kątowej przejściowej (równowagi dynamicznej) oraz badania elektromagnetycznych stanów nieustalonych za pomocą programu EMTP, ale poprzez zastosowanie uzasadnionych uproszczeń, nie wymaga od użytkowników konieczności prowadzenia czasochłonnych operacji całkowania numerycznego i dokładnego modelowania matematycznego elementów systemu elektroenergetycznego (SEE) wraz z ich układami regulacji. Model stworzony specjalnie do analiz wykorzystuje nieznacznie zmodyfikowane klasyczne modele stosowane w praktyce – model zwarciowy i rozpływowy.

## **2. Synchroniczne i asynchroniczne operacje łączeniowe – uproszczony opis stanów nieustalonych**

#### **2.1. Uwagi wstępne**

W tym rozdziale rozprawy zaprezentowano jakościową i ilościową analizę zjawisk związanych z procesem synchronizacji, przy czym zakłada się, że proces ten zachodzi przy niedokładnym spełnieniu warunku synchronizacji dokładnej. Pomimo, że zgodnie z tytułem rozprawy, przedmiotem zainteresowania jest synchronizacja realizowana na poziomie SEE, a więc łączenie podsystemów pracujących asynchronicznie lub łączenie do pierścienia, łatwiej jest rozpatrywać synchronizację pojedynczego, wzbudzonego generatora z siecią zastępczą. Uzyskane w ten sposób wyniki mogą posłużyć do uogólnienia wniosków na przypadek synchronizacji podsystemów (rozłącznych lub połączonych). W celu dalszego uproszczenia rozważań założono, że sieć zastępczą stanowi sztywne źródło napięcia za pewną reaktancją zastępczą *X*<sup>S</sup> (rys. 2.1). Układ taki nazywany jest układem *generator – sieć sztywna* i jest bardzo często wykorzystywany do jakościowego omawiania wielu problemów występujących w elektroenergetyce, między innymi stabilności [17, 35, 41–43, 68].

Zjawiska zachodzące w generatorze przy jego załączeniu w warunkach braku synchronizacji muszą być zgodne z zasadą ciągłości skojarzeń magnetycznych. Tak więc, podobnie jak w przypadku zwarć, w prądzie wyrównawczym pojawią się zarówno składowe okresowe jak i nieokresowe. Także podobnie jak w przypadku zwarć generator w pierwszej chwili po załączeniu będzie reprezentowany przez reaktancję podprzejściową  $X_{d}^{'}$ , później przejściową  $X_{d}^{'}$ , a w stanie ustalonym reaktancję synchroniczną  $X_d$ .

Prąd wyrównawczy, który pojawi się w obwodzie między generatorem a systemem po zamknięciu wyłącznika można wyznaczyć na podstawie twierdzenia Thevenina. Zgodnie z tym twierdzeniem jest on równy ilorazowi napięcia na biegunach wyłącznika *U* oraz impedancji w zamkniętym obwodzie, widzianej z biegunów tego wyłącznika. Zilustrowano to na rys. 2.1. Ta prosta zależność stanowi podstawę dalszych rozważań związanych z analizą skutków operacji łączeniowych wykonywanych w warunkach braku synchronizacji.

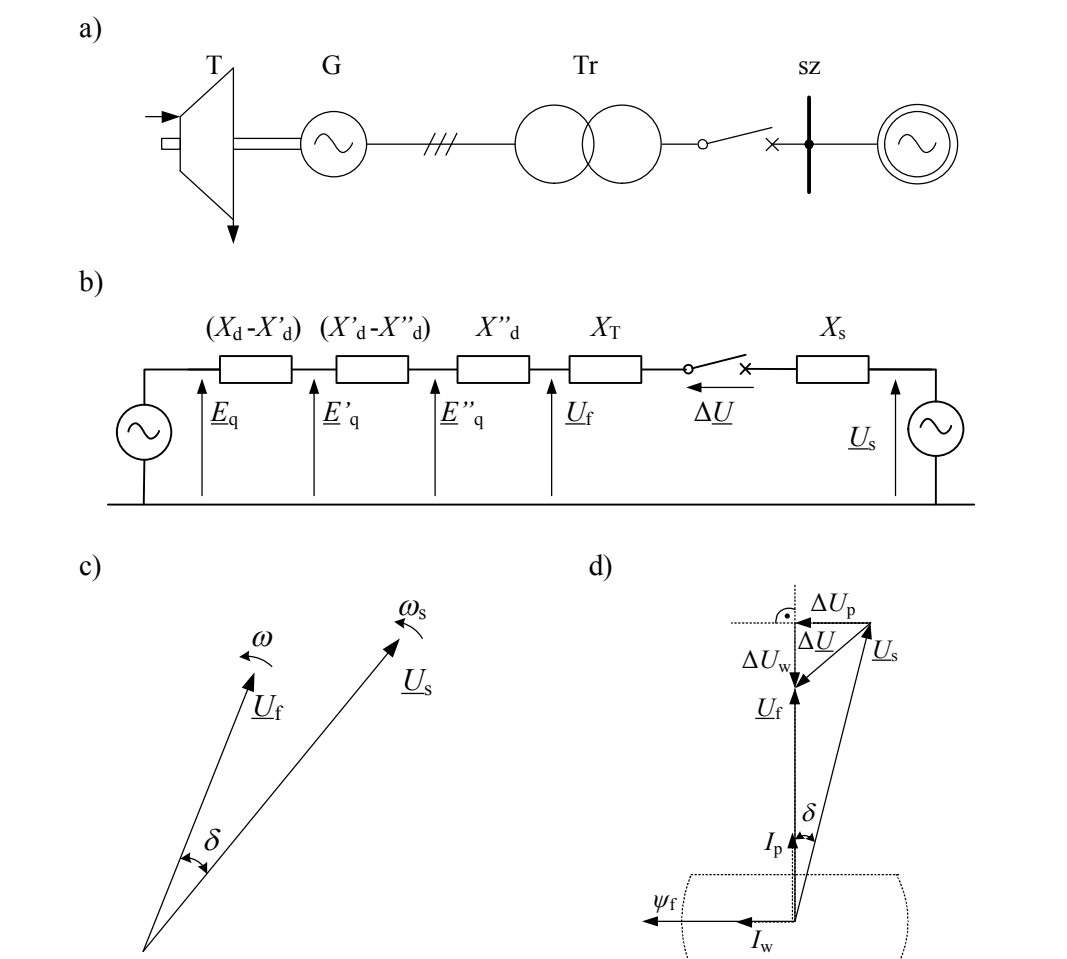

**Rys. 2.1 Ilustracja procesu załączenia niesynchronicznego: a) schemat ideowy; b) schemat zastępczy; c) wykres wskazowy; d) zastąpienie różnicy napięć składową poprzeczną**   $\Delta U_p = U_s \sin \delta$  oraz składową wzdłużną  $\Delta U_w = U_s \cos \delta - U_f$ ; **T** – *turbina; G* – generator; **Tr – transformator; sz – szyny elektrowni; SEE – system elektroenergetyczny, wg** [41–43]

### **2.2. Łączenia synchroniczne**

W przypadku łączeń synchronicznych, a więc przy *f* = *f*s, moment turbiny jest równy momentowi oporów mechanicznych przy prędkości synchronicznej. Generator wiruje z prędkością synchroniczną (synchronicznie z systemem) więc moment napędowy wykorzystywany jest tylko do tego celu. Nie ma przekazywania

mocy elektrycznej do sieci, gdyż nie ma żadnych odbiorów (chociaż w praktyce mogą tu być odbiory potrzeb własnych, nie zaznaczone na rysunku).

Z wykresu wskazowego (rys. 2.1d) wynika, że różnicę napięć na biegunach wyłącznika *U* można rozłożyć na dwie składowe, składową wzdłużną *U*<sup>w</sup> oraz poprzeczną *U*p. Z uwagi na fakt, że składowa wzdłużna ma taki sam kierunek jak napięcie *U*<sup>f</sup> indukowane przez strumień wzbudzenia, jej działanie w zamkniętym obwodzie (rys. 2.1b) musi dać jakościowo taki sam skutek, jak wymuszające działanie *U*<sup>f</sup> przy zwarciu trójfazowym na zaciskach nieobciążonego generatora. Takie podejście zastosowano w pracach [40–43] do analizy prądów wyrównawczych związanych z zamknięciem wyłącznika, takie też podejście zastosowano poniżej.

Po zamknięciu wyłącznika w uzwojeniach stojana powstaną prądy wyrównawcze (okresowe i nieokresowe). Jak już wspomniano, wynika to z faktu, że strumień z nim skojarzony nie może ulec skokowej zmianie. Prądy te będą miały następującą postać [41]:

składowe okresowe

$$
i_{\text{L1WAC}} = -i_{\text{mw}} \cos(\gamma + \gamma_0)
$$
  
\n
$$
i_{\text{L2WAC}} = -i_{\text{mw}} \cos\left(\gamma + \gamma_0 - \frac{2}{3}\pi\right)
$$
  
\n
$$
i_{\text{L3WAC}} = -i_{\text{mw}} \cos\left(\gamma + \gamma_0 - \frac{4}{3}\pi\right)
$$
  
\n
$$
(\gamma = \omega t, \quad \omega = 2\pi f)
$$
\n(2.1)

składowe nieokresowe

$$
i_{\text{L1WDC}} = i_{\text{mw}} \cos \gamma_0
$$
  

$$
i_{\text{L2WDC}} = i_{\text{mw}} \cos \left( \gamma_0 - \frac{2}{3} \pi \right)
$$
  

$$
i_{\text{L3WDC}} = i_{\text{mw}} \cos \left( \gamma_0 - \frac{4}{3} \pi \right)
$$
 (2.2)

analogiczną do prądów występujących w stanie zwarcia, lecz o wartości maksymalnej innej niż określona w warunkach zwarciowych,  $i_m \neq i_{mw}$ , dla których zachodzi zależność:

$$
i_{\rm m} = \frac{U_{\rm fm}}{X_{\rm d}^{\rm v}}\tag{2.3}
$$

W rozważanym przypadku załączenia przy  $\Delta U > 0$ , zgodnie z twierdzeniem Thevenina otrzymuje się:

$$
i_{\rm mw} = \frac{\Delta U_{\rm mw}}{x_{\rm d}^*} = \frac{U_{\rm sm} \cos \delta - U_{\rm fm}}{x_{\rm d}^*} \tag{2.4}
$$

przy czym:

$$
x_{\rm d}^{\dagger} = X_{\rm d}^{\dagger} + X_{\rm T} + X_{\rm s}
$$
 oraz  $U_{\rm fm} = \sqrt{2}U_{\rm f}$ ;  $U_{\rm sm} = \sqrt{2}U_{\rm s}$  (2.5)

Warto zwrócić uwagę, że zależnie od wartości  $U_s$ ,  $X_s$ ,  $X_s$ ,  $\delta$ składowa wzdłużna prądu wyrównawczego może być mniejsza lub większa od prądu zwarcia trójfazowego [41].

Składowe okresowe i nieokresowe prądu wymuszanego przez składową napięcia *U*w, podobnie jak odpowiadające im składowe prądu płynącego przy zwarciu trójfazowym, wytwarzają strumienie. W przypadku składowych okresowych będzie to strumień wirujący zgodnie z osią *d* wirnika, a więc nie będzie wytwarzał momentu obrotowego. Składowe nieokresowe prądu wytwarzają strumień nieruchomy względem stojana, który będzie nadawał wirnikowi zmienny moment obrotowy, dany wzorem:

$$
m_{\rm wn} = -\frac{1}{\omega} U_{\rm f} \frac{\Delta U_{\rm w}}{x_{\rm d}^{\rm v}} \sin \omega t = -\frac{1}{\omega} \frac{U_{\rm f}}{x_{\rm d}^{\rm v}} \left( U_{\rm s} \cos \delta - U_{\rm f} \right) \sin \omega t \tag{2.6}
$$

Składowa poprzeczna różnicy napięć  $\Delta U_p$  także wymusza prądy wyrównawcze (okresowe i nieokresowe), lecz przesunięte w fazie o kąt  $\pi/2$ . Wartość maksymalną tego prądu można obliczyć ze wzoru:

$$
i_{\rm mp} = \frac{\Delta U_{\rm p}}{x_{\rm d}^*} = \frac{U_{\rm s} \sin \delta}{x_{\rm d}^*} \tag{2.7}
$$

Składowe okresowe prądu wytwarzają strumień wirujący zgodnie z wirnikiem, lecz przesunięty o kąt  $\pi/2$  w stosunku do strumienia wirnika. W wyniku powstaje stały moment obrotowy o wartości proporcjonalnej do obu strumieni, a więc [41]:

$$
m_{\rm pp} = \frac{1}{\omega} U_{\rm f} \frac{\Delta U_{\rm p}}{x_{\rm d}^*} = \frac{1}{\omega} \frac{U_{\rm f} U_{\rm s}}{x_{\rm d}^*} \sin \delta \tag{2.8}
$$

Składowe nieokresowe tego prądu wytwarzają strumień nieruchomy względem stojana, lecz przesunięty o kąt  $\pi/2$  względem strumienia nieruchomego pochodzącego od składowej wzdłużnej.

Strumień ten spowoduje więc powstanie następującego zmiennego momentu obrotowego [41]:

$$
m_{\rm pn} = \frac{1}{\omega} U_{\rm f} \frac{\Delta U_{\rm p}}{x_{\rm d}^*} \sin\left(\omega t - \frac{\pi}{2}\right) = -\frac{1}{\omega} \frac{U_{\rm f} U_{\rm s}}{x_{\rm d}^*} \sin\delta\cos\omega t \tag{2.9}
$$

Wypadkowy przebieg prądu wyrównawczego jest jakościowo, co do modułu, taki sam jak przy zwarciu trójfazowym na zaciskach nieobciążonego generatora. Ze wzglądu jednak na oddziaływanie składowych poprzecznych tego prądu moment obrotowy może być jednak zupełnie inny. Po zsumowaniu jego składowych (2.6), (2.8) i (2.9) oraz wykorzystaniu prostych zależności trygonometrycznych otrzymuje się [41]:

$$
m = \frac{1}{\omega} \left[ \frac{U_f U_s}{x_a^*} \sin \delta \left( 1 - \cos \omega t \right) - \frac{U_f}{x_a^*} \left( U_s \cos \delta - U_f \right) \sin \omega t \right] =
$$
  
= 
$$
\frac{1}{\omega} \left[ \frac{U_f U_s}{x_a^*} \sin \delta \left( 1 - \cos \omega t + \text{tg} \frac{\delta}{2} \sin \omega t \right) + \frac{U_f \left( U_f - U_s \right)}{x_a^*} \sin \omega t \right]
$$
(2.10)

Na podstawie (2.10) można stwierdzić, że wartości maksymalne momentu obrotowego, który powstanie przy załączeniu generatora w warunkach różnicy napięć na biegunach wyłącznika ( $\Delta U > 0$ ) w sposób istotny zależą od wartości kąta  $\delta$ , przy którym to załączenie następuje. Przy założeniu przybliżonej równości napięć  $U_f \approx U_s$ , decydujący wpływ na wartość maksymalną momentu będzie miała człon, któremu można przypisać następujące równanie:

$$
m_{\delta}(t) = \sin \delta \left( 1 - \cos \omega t + \text{tg} \frac{\delta}{2} \sin \omega t \right) \tag{2.11}
$$

Na rys. 2.2 pokazano wykres zmienności członu (2.11) w czasie dla trzech przykładowych wartości kąta  $\delta$ . Wynika z niego, że wartość udarowa momentu występuje wcześniej i ma większą wartość dla większych kątów  $\delta$ . Potwierdza to także rys. 2.3, który przedstawia bardziej ścisłą zależność maksymalnej wartości momentu od kąta załączenia. Wynika z niego, że największe momenty udarowe występują przy kącie  $\delta = 2\pi/3$ .

Powyższe wzory dotyczą tylko pierwszej chwili po załączeniu wzbudzonego generatora przy  $\Delta U > 0$ . Rozpraszające działanie rezystancji uzwojeń sprawia, że poszczególne składowe prądów powstałych przy załączeniu zanikają z odpowiednimi stałymi czasowymi. Generator przechodzi ze stanu podprzejściowego do przejściowego, a następnie do stanu ustalonego. Jednocześnie zanikają poszczególne składowe momentu obrotowego.

Także zmiany kąta  $\delta$ , które są efektem ruchu wirnika generatora pod wpływem różnicy między momentem napędzającym turbiny, a momentem generatora hamującym jego wirnik, mają wpływ na przebieg stanu nieustalonego.

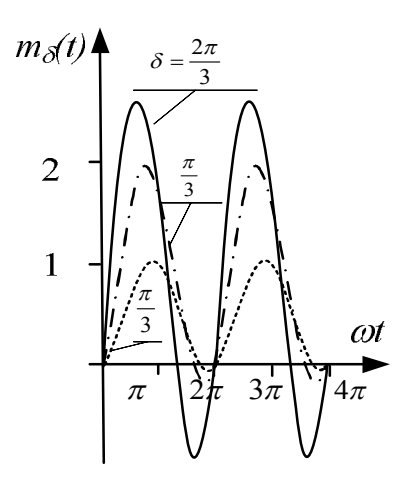

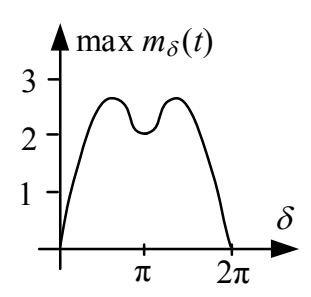

**Rys. 2.2 Zmienność członu (2.11) w czasie przy różnych wartościach kąta**  $\delta$ **, wg [41–43]** 

**Rys. 2.3 Zależność maksymalnej wartości członu (2.11) od kąta załączenia, wg** [41–43]

Tutaj dużą rolę odgrywa też bezwładność wirnika. Sprawia ona, że ruch ten jest powolny i nakładając się na szybkozmienny stan nieustalony w uzwojeniach generatora wywołuje powolne zmiany amplitudy poszczególnych przebiegów, zgodne ze zmianami napięcia wyrównawczego przy zmianach kąta  $\delta$ .

Podkreślić należy, że duża bezwładność wirnika generatora sprawia, że szybkozmienne momenty okresowe wyrażone równaniami (2.6) i (2.9) nie są w stanie, w sposób istotny, zmienić jego położenia. Wywołują jedynie zmiany naprężeń mechanicznych wału, co może przyczynić się do jego uszkodzenia. Składowa nieokresowa momentu wyrażona zależnością (2.8), która zarazem jest wartością średnią momentu wypadkowego określonego równaniem (2.10), stanowi już siłę sprawczą wywołującą ruch wirnika. Ruch ten odbywa się zgodnie z drugą zasadą dynamiki Newtona, która tutaj przyjmuje następującą postać [41]:

$$
J\frac{\mathrm{d}^2\delta}{\mathrm{d}t^2} = m_\text{T} - m_\text{e} - m_\text{D} \tag{2.12}
$$

przy czym:

*J* - moment bezwładności wirnika, 2 2 d d*t* δ - przyspieszenie wirnika,

 $\frac{d\delta}{dt} = \Delta \omega = (\omega - \omega_s)$ dt  $\begin{bmatrix} \omega & \omega_s \end{bmatrix}$  $\frac{\delta}{\delta t} = \Delta \omega = (\omega - \omega_s)$  – względna prędkość wirowania wirnika,

 $\omega$  - bezwzględna prędkość wirowania wirnika,

 $\omega_{\rm s}$  - prędkość synchroniczna (pulsacja napięcia sieci sztywnej),

 $m_T$  - moment turbiny,

*m*e - średnia wartość momentu elektromagnetycznego,

D s  $1 \nabla \cdot d\delta$ d  $m_{\rm D} = -D$ *t* δ  $=\frac{v}{\omega}D\frac{dv}{dt}$  - moment thumiacy,

*D* - współczynnik tłumienia.

W przypadku, gdy momenty równoważą się, tzn. gdy  $m_T = m_e$ , generator pracuje synchronicznie z siecią sztywną, a więc:

$$
\frac{d\delta}{dt} = \Delta\omega = (\omega - \omega_s) = 0
$$
\n(2.13)

Układ znajduje się w stanie równowagi.

Równanie ruchu (2.12) jest słuszne w całym przebiegu stanu nieustalonego. Zakładając, że bezwładność wirnika jest tak duża, że zmiany kąta  $\delta$  w stanie podprzejściowym są pomijalnie małe, można przyjąć dla uproszczenia dalszych rozważań składową  $m_{\text{nn}}$  dla stanu przejściowego jako moment  $m_{\text{e}}$  do równania (2.12). Na podstawie (2.8) można więc napisać, że:

$$
m_e = \frac{1}{\omega} \frac{E' U_s}{x_d'} \sin \delta \tag{2.14}
$$

przy czym:  $x'_d = X'_d + X_T + X_s$ .

Poniższy przykład prezentuje przebieg zmian kąta  $\delta$  (rys. 2.4a) po załączeniu nieobciążonego, wzbudzonego generatora w następujących warunkach:  $m_T \approx 0$ ,  $\omega = \omega_s$ ,  $\delta(t=0) = \delta_0 > 0$ . Przed załączeniem generatora, na podstawie wzoru (2.14) oraz przy założeniu, że  $m<sub>T</sub> = 0$ , można stwierdzić, że punktem równowagi jest punkt 3 na rys. 2.4a, w którym kąt  $\delta = 0$ . Zespół wytwórczy nie wytwarza żadnego momentu, poza momentem niezbędnym do pokonania oporów ruchu.

W chwili załączenia kąt  $\delta_0 > 0$ , więc  $m_e(\delta_0) > 0$ , w związku z czym prawa strona równania (2.12) staje się ujemna. Wirnik generatora ma ujemne przyspieszenie i kąt  $\delta$  maleje. Jednocześnie następuje spadek średniego momentu zgodnie z charakterystyką  $m_e(\delta)$ . Praca związana z hamowaniem masy wirnika jest równa całce z momentu  $m_e(\delta)$  po drodze  $\delta$ , co na rys. 2.4a zostało oznaczone jako zakreskowane pole *1-2-3*.

W punkcie 3 momenty równoważą się,  $(m<sub>r</sub> = m<sub>e</sub> = 0)$  i przyspieszenie wirnika jest równe zeru.

Bezwładność wirnika sprawia jednak, że nadal porusza się on w kierunku ujemnych wartości kąta. Powstaje dodatnie przyspieszenie, a moment zaczyna przeciwstawiać się ruchowi wirnika. Trwa to do momentu, w którym ujemny moment napędowy wykona pracę równą poprzednio wykonanej pracy hamowania. Stanie się to w punkcie *4*, w którym pole *3-4-5* (rys. 2.4a) jest równe polu *1-2-3*. Wirnik osiąga prędkość synchroniczną, ale jego bezwładność sprawia, że rozpoczyna się ruch w kierunku dodatnich wartości kąta.

Na skutek działania sił tłumiących opisane powyżej kołysania wygasną i ustali się punkt równowagi przy kącie  $\delta = 0$ .

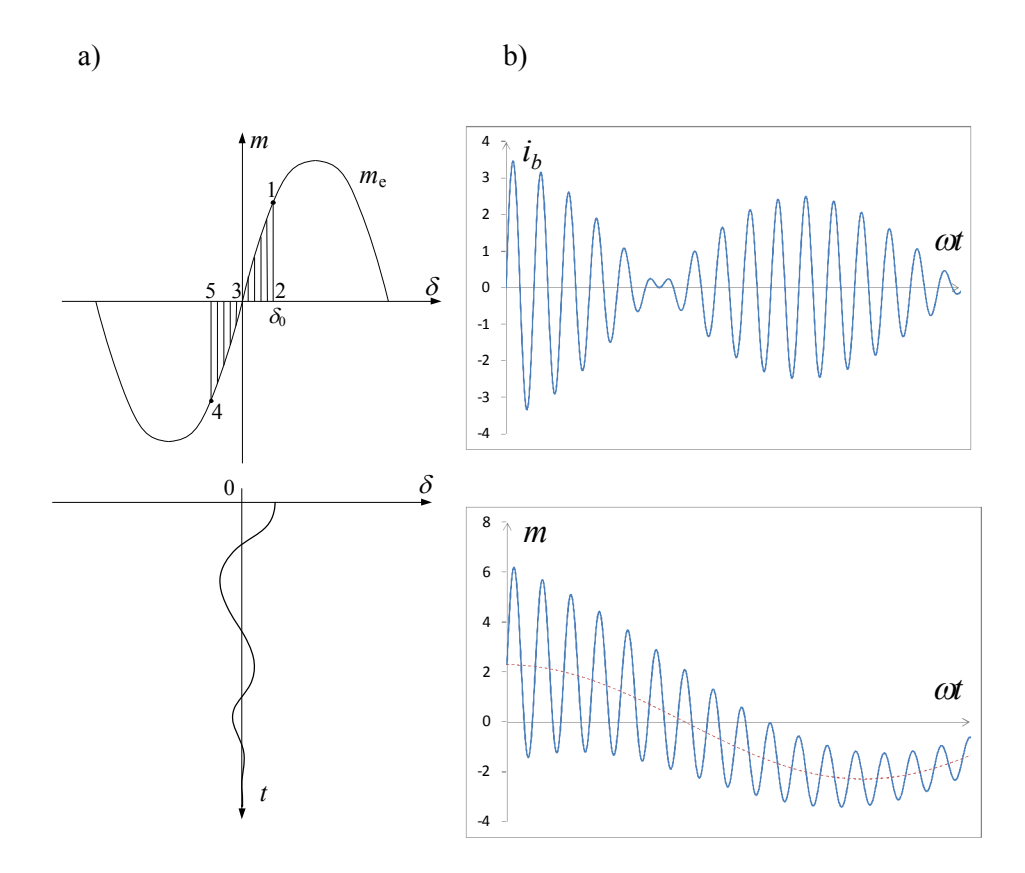

**Rys.** 2.4 **Załączenie synchroniczne przy**  $\delta > 0$ ,  $\Delta \omega \approx 0$ : a) charakterystyka momentu śred**niego i zmiany kąta; b) przebieg prądu i momentu, wg** [41–43]

Nie należy zapominać o tym, że powolne zmiany kąta  $\delta$  występujące w trakcie kołysań wirnika będą miały wpływ na wartości napięć wymuszających prądy w obwodzie (rys. 2.1d). Tak więc amplitudy tych prądów (a także średnia wartość momentu) będą się zmieniały zgodnie z kołysaniami wirnika (rys. 2.4b). Tuż po załączeniu generatora, przy stosunkowo dużej wartości kąta  $\delta$ , wartość średnia momentu i prądy wyrównawcze będą duże. Hamowanie wirnika i związane z tym zmniejszanie się kąta  $\delta$  pociąga za sobą zmniejszanie się wartości średniej momentu i prądów wyrównawczych. Bezwładność wirnika powoduje osiągnięcie ujemnych wartości kąta  $\delta$ , co powoduje wzrost prądów wyrównawczych i powstanie momentów przyspieszających wirnik, itd.

Dodatkowo uwzględnić należy rozpraszające działanie rezystancji uzwojeń generatora, który przechodzi ze stanu podprzejściowego do przejściowego, co przyczynia się do zanikania składowych okresowych momentu oraz amplitud prądów wyrównawczych (podobnie jak przy zwarciach).

Podsumowując przeprowadzoną powyżej analizę zjawisk zachodzących po załączeniu nieobciążonego, wzbudzonego generatora w warunkach niespełnienia kryterium fazowego można stwierdzić, że:

- łączeniu temu towarzyszy powstanie szybkozmiennych momentów obrotowych działających na wirnik załączanego generatora, których wartości kilkakrotnie przekraczają moment znamionowy, a także prądów w stojanie generatora o charakterze takim jak prąd zwarciowy, zawierających składowe okresowe i nieokresowe,
- wirnik generatora podlega wolnozmiennym oscylacjom, w wyniku których kąt załączenia zostaje zredukowany do zera, a układ ostatecznie osiąga położenie równowagi,
- z uwagi na zmiany kąta położenia wirnika zmiany prądu stojana wraz z upływem czasu mają postać charakterystycznych dudnień (rys. 2.4.b),
- dokładna analiza ilościowa zjawisk dla przypadku łączenia grup generatorów, przy spełnieniu warunku równych częstotliwości (łączenie do pierścienia) wymaga wykorzystania modeli i oprogramowania typu EMTP (zjawiska elektromagnetyczne i elektromechaniczne),
- rozpatrując praktyczne konsekwencje łączenia podsystemów w warunkach niespełnienia kryteriów napięciowego i kątowego (kryterium częstotliwościowe jest spełnione, gdyż podsystemy pracują synchronicznie) na pierwsze miejsce należy wysunąć wywołanie działania zabezpieczeń i w konsekwencji dalsze podziały systemu; skutki negatywne związane z oddziaływaniem dynamicznym na wały zespołów wytwórczych dla łączeń zachodzących w oddaleniu (w sensie elektrycznym) od nich mogą nie być tak dotkliwe.

#### **2.3. Łączenia asynchroniczne**

W przypadku, gdy załączenie generatora następuje nie tylko przy  $\delta_0 \neq 0$ , ale również przy  $\omega \neq \omega$ , mówi się, według zasad nazewnictwa wprowadzonych w rozdz. 1 rozprawy, że jest to załączenie asynchroniczne. Zmiany kąta  $\delta$  przy takim załączeniu mogą być większe niż w przypadku załączenia synchronicznego, opisanego w poprzednim podrozdziale. Na rys. 2.5 podano charakterystyki  $m(\delta)$ oraz zmiany  $\delta(t)$  ilustrujące przypadek załączenia asynchronicznego przy  $\omega > \omega_{\rm s}$ . Taka sytuacja może wystąpić tylko wtedy, gdy moment turbiny jest większy od oporów mechanicznych, czyli gdy  $m<sub>T</sub> > 0$ .

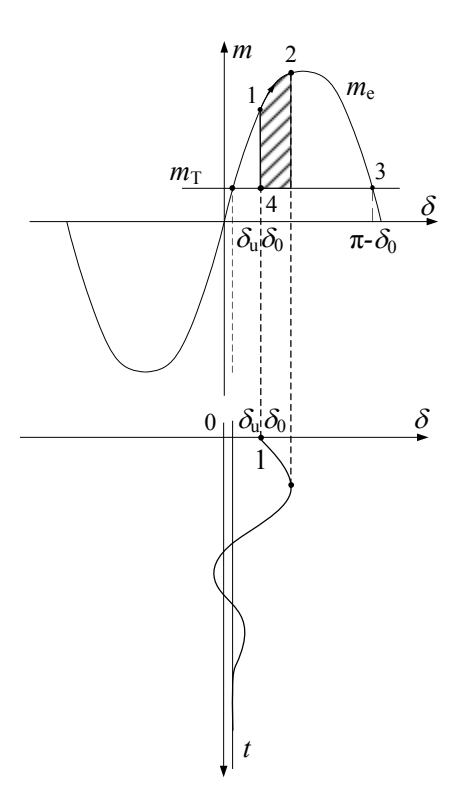

**Rys.** 2.5 Charakterystyka  $m(\delta)$  oraz zmiany  $\delta(t)$  po załączeniu niesynchronicznym przy  $\omega \neq \omega_s$  oraz  $\delta > 0$ , wg [41–43]

Wirnik zespołu wytwórczego ma nadmiar energii kinetycznej, dzięki której po załączeniu ruch wirnika jest kontynuowany w stronę dodatnich wartości kąta  $\delta$ .

Ruch ten trwa aż do momentu, gdy moment średni *m<sup>e</sup>* wykona pracę hamowania równą tej energii. Na skutek dalszego działania momentu hamującego następuje zmiana prędkości wirnika i kąt  $\delta$  zaczyna maleć. Przy założeniu, że  $m_{\Gamma} > 0$ , na podstawie równania (2.12) można stwierdzić, że punktem równowagi, do którego dąży układ jest punkt przecięcia prostej  $m_r$  = const oraz charakterystyki  $m_s(\delta)$ . Na rys. 2.5 punkt ten oznaczono jako  $\delta_{\mathfrak{u}}$ . Podobnie jak w przypadku załączenia synchronicznego (rys. 2.4) należy także uwzględnić szybkozmienne przebiegi odpowiadające zjawiskom elektromagnetycznym w generatorze, które nakładają się na wolnozmienny przebieg opisany powyżej (rys. 2.5).

Należy teraz wyznaczyć graniczne wartości kąta załączenia  $\delta(t=0)$  oraz różnicy prędkości  $\Delta \omega(t = 0)$ , przy których trajektoria  $\delta(t)$  zmierza do punktu równowagi, co jest równoznaczne z tym, że możliwa jest jeszcze synchronizacja generatora z systemem.

W przypadku systemu wielomaszynowego zagadnienie to można rozwiązać przy pomocy bezpośredniej metody Lapunowa wyznaczając obszar stabilności wybranego punktu równowagi [40–43]. Dla układu *generator – sieć sztywna* metoda wyznaczania wartości dopuszczalnego poślizgu i rozchyłu kątowego opiera się na następującym rozumowaniu.

W chwili załączenia wirnik zespołu wytwórczego ma energię kinetyczną opisaną wzorem:

$$
E_{\rm K} = \frac{1}{2} J \Delta \omega^2 \tag{2.15}
$$

Energia kinetyczna określa ruch wirnika, któremu przeciwstawia się moment hamujący, przy czym maksymalna praca hamowania, jaką układ może wykonać odpowiada polu *4-1-2-3* na rys. 2.5. Można ją obliczyć korzystając ze wzoru:

$$
E_{\rm p} = \int_{\delta_0}^{\pi - \delta_u} \left[ \frac{E' U_{\rm s}}{x_{\rm d}} \sin \delta - m_{\rm T} \right] d\delta =
$$
  
= 
$$
\frac{E' U_{\rm s}}{x_{\rm d}} \left[ \cos \delta_u - \cos \delta_0 \right] - m_{\rm T} \left[ \pi - \delta_u - \delta_0 \right]
$$
 (2.16)

Układ będzie w stanie wyhamować rozpędzony wirnik, jeśli energia potencjalna jest większa od kinetycznej, czyli  $E_p > E_K$ . Po podstawieniu do powyższej nierówności zależności (2.15) oraz (2.16) i prostych przekształceniach otrzymuje się warunek:

$$
\Delta \omega^2 < \frac{2}{J} \left[ \frac{E' U_s}{x_d} \left( \cos \delta_u - \cos \delta_0 \right) - m_\text{T} \left( \pi - \delta_u - \delta_0 \right) \right]
$$
(2.17)

Wynika z niego, że dopuszczalna wartość poślizgu  $\Delta \omega$  jest zależna od kąta załączenia  $\delta_0$ , ale także od momentu turbiny  $m<sub>T</sub>$  i parametrów układu przesyłowego.

Na rys. 2.6 podano przykłady dwóch obszarów spełniających powyższy warunek. Na ich podstawie można stwierdzić, że wzrost wartości momentu turbiny  $m_r$ zmniejsza obszar stabilności. Jest to oczywiste, gdyż przy wzroście momentu turbiny maleje obszar odpowiadający maksymalnej pracy hamowania, jaką układ może wykonać (rys. 2.5) i ma on coraz mniejsze możliwości wyhamowania rozpędzonego wirnika. Przy  $m_T = E' U_s / x_d$  możliwości takie maleją do zera i układ *generator – sieć sztywna* nie ma punktu równowagi.

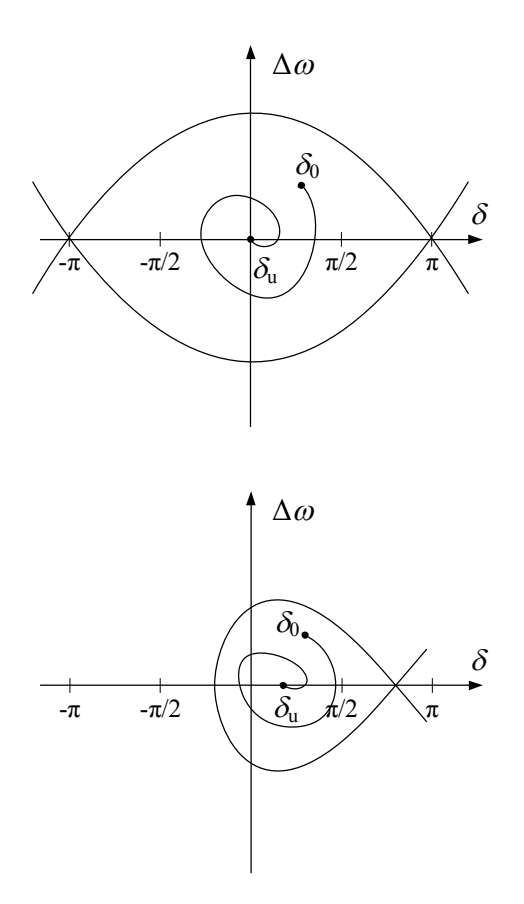

**Rys. 2.6. Obszary dopuszczalnych wartości**  , **, przy których następuje synchronizacja bez obrotów asynchronicznych: a)**  $m_T = 0$ ; **b)**  $m_T = 0, 5 U' U_s / x_d'$ , wg [41–43]

Przykłady opisane w niniejszym rozdziale dotyczą stosunkowo prostych przypadków operacji łączeniowych (układ *generator – sieć sztywna*). Zastosowanie tak przedstawionego podejścia do analizy warunków łączenia synchronicznego i asynchronicznego w przypadku dwóch podsystemów jest możliwe, ale stworzenie funkcji Lapunowa z uwzględnieniem układów regulacyjnych turbin (które mogą doprowadzić do wyrównania prędkości obrotowych w obydwu systemach) jest trudne. Aby opisać i przeanalizować tego typu przypadki, w kontekście stanów nieustalonych wywołanych operacjami łączeniowymi, konieczne byłoby zastosowanie dość skomplikowanego aparatu matematycznego.

Trudno sobie wyobrazić, by w taki właśnie sposób postępować przy podejmowaniu decyzji o dopuszczalności wykonania operacji łączeniowych, szczególnie w stanach awaryjnych, gdzie czas reakcji dyspozytora może mieć decydujące znaczenie. Opisana powyżej metoda, z racji jej dużego skomplikowania, nie będzie także wykorzystywana przy ustalaniu nastaw UKS. Świadczy o tym choćby obecne podejście operatorów SEE do nastaw tych urządzeń opisane w rozdz. 1 rozprawy. W związku z tym konieczne jest opracowanie nowych, prostych i łatwych w zastosowaniu metod, które pozwolą ocenić stopień zagrożenia, czy też dopuszczalność wykonania operacji łączeniowej w konkretnym stanie i w konkretnym miejscu systemu elektroenergetycznego. Muszą to być metody łatwe w implementacji, np. w aplikacji komputerowej, która wspomagałaby proces podejmowania decyzji o dopuszczalności wykonania operacji łączeniowej.

W literaturze można znaleźć uproszczone wyrażenia, które mogą posłużyć do określenia dopuszczalnych warunków łączeń synchronicznych i asynchronicznych - [13, 18–21, 30, 31, 39, 65, 78]. Dotyczą one jednak dość specyficznych rozwiązań (np. w przypadku [18, 31] proponowane wyrażenia dotyczą elektrotechniki okrętowej), bądź proponowane uproszczenia są zdaniem autora zbyt daleko idące.

W przypadku łączeń asynchronicznych można rozpatrywać możliwość sprowadzenia łączonych podsystemów do postaci dwóch jednomaszynowych układów ekwiwalentnych, modelowanych przy założeniu stałego momentu zastępczego. Wyniki uzyskiwane na podstawie takiego modelu będą bardziej pesymistyczne w stosunku do warunków rzeczywistych. Można jednak dopuścić takie rozwiązanie zakładając, że będzie ono zastosowane w szybkim narzędziu do kontroli warunków łączenia asynchronicznego w stanach awaryjnych. Dodatkowo zakłada się, że będzie ono miało miejsce w warunkach  $\delta \approx 0$  (łączenie będzie kontrolowane za pomocą układu UKS, które zezwoli na jego przeprowadzenie dla małej wartości kąta, zmieniającego się w czasie przy założeniu, że łączone podsystemy pracują asynchronicznie). **Taką właśnie metodę zaprezentowano w rozprawie**.

## **3. Kryteria doboru wartości nastawczych**

Istnieje kilka zagrożeń zmuszających do ograniczenia i kontroli warunków załączania elementów sieci przesyłowej. Dotyczą one przede wszystkim skutków działania dużej wartości prądu w pierwszej chwili po załączeniu, jeśli procesowi łączenia podlegają fragmenty SEE będące pod napięciem. Ze względu na krótkotrwały przebieg stanu nieustalonego, zjawiska termiczne wywołane prądem załączenia nie mają znaczenia. Do najważniejszych zagrożeń związanych z procesem łączenia można zaliczyć:

- W1. Możliwość uszkodzenia wyłącznika wskutek przekroczenia jego zdolności łączeniowej.
- W2. Możliwość zbędnego pobudzenia zabezpieczeń odległościowych.
- W3. Zagrożenie związane z możliwością uszkodzenia uzwojeń transformatorów (blokowych oraz sieciowych) lub generatorów synchronicznych przez działanie sił dynamicznych wywołanych dużą wartością szczytowego prądu załączenia.
- W4. Powstawanie naprężeń w wałach zespołów wytwórczych przyczyniających się do zmęczenia materiału i ograniczenia ich żywotności.
- W5. Zagrożenie utratą stabilności systemu elektroenergetycznego (dotyczy łączenia podsystemów pracujących asynchronicznie oraz likwidacji zakłóceń w cyklu SPZ).

Warunek (W1) można sprawdzić obliczając szczytowy prąd załączenia (maksymalna wartość chwilowa prądu) i porównując go do wartości prądu załączalnego wyłącznika.

Warunek (W2) można sprawdzić porównując impedancję mierzoną przez zabezpieczenie odległościowe w momencie załączania z charakterystyką rozruchową tego zabezpieczenia.

Warunek (W3) można sprawdzić drogą pośrednią przez porównanie stanu łączenia do stanu zwarcia. Wynika to z faktu, że normy budowy transformatorów i generatorów nie odnoszą się do prób związanych z procesami łączeniowymi lecz określają odporność tych urządzeń na zwarcia. Normy wymagają by generator wytrzymał udar prądowy spowodowany zwarciem trójfazowym na zaciskach generatora (rys. 3.1). Transformator blokowy musi wytrzymać zarówno zwarcie trójfazowe po stronie wysokiego napięcia jak i zwarcie trójfazowe na zaciskach generatora. W tym drugim przypadku transformator podlega udarowi prądu płynącego od strony systemu elektroenergetycznego. Można więc uznać [66], że zamknięcie wyłącznika a-b nie zagrozi uzwojeniom generatora i transformatora blokowego jeśli nie wywoła udaru prądowego większego od obu wymienionych udarów wywołanych zwarciem.

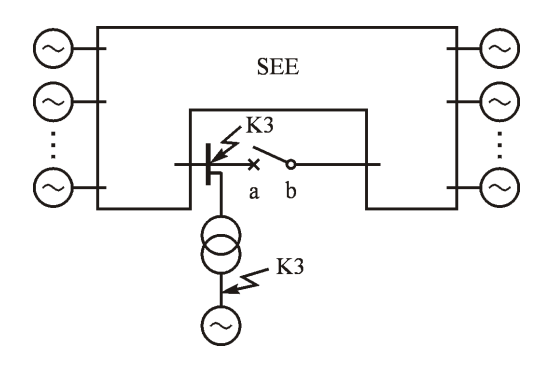

**Rys. 3.1 Ilustracja wymagań związanych z udarami prądów zwarciowych dla generatora i transformatora blokowego**

Warunek (W4) dotyczy zmęczenia materiału wału zespołu wytwórczego pod wpływem oscylacji skrętnych wywołanych zakłóceniami elektrycznymi w sieci – w tym przypadku wywołanych załączeniem linii przesyłowej przy dużej różnicy napięć (rozumianej fazorowo). Sprawdzenie tego warunku można oprzeć na wynikach wieloletnich prac badawczych wykonanych w latach 1974-1992 i opublikowanych w [2, 12, 24, 34, 36–38]. Na podstawie wyników tych badań w raporcie [1] podano zalecenia dotyczące ograniczenia skutków oddziaływania załączeń w sieci przesyłowej pod kątem zmęczenia materiału wałów turbozespołów dużej mocy.

Warunek (W5) utraty stabilności systemu elektroenergetycznego dotyczy łączenia podsystemów pracujących asynchronicznie oraz likwidacji zwarć w cyklach SPZ. Sprawdzenie tego warunku wymaga użycia programów do badania stabilności kątowej przejściowej (równowagi dynamicznej) lub metody uproszczonej zaproponowanej w niniejszej rozprawie.

### **4. Model matematyczny SEE i metody obliczeniowe**

Zamknięcie wyłącznika w sieci elektroenergetycznej przy różnicy potencjałów na jego biegunach wywołuje stan nieustalony i z tego punktu widzenia taki stan może być traktowany jak zakłócenie.

Do symulacji przebiegu takiego stanu nieustalonego należy użyć modeli matematycznych jak dla symulacji elektromagnetycznych stanów nieustalonych [40–43] uwzględniających wartości chwilowe prądów i napięć. Są to równania różniczkowe Parka dla generatorów oraz równania różniczkowe dla elementów sieci elektroenergetycznej. Równania ruchu wirników generatorów powinny uwzględniać sprężystość wałów oraz podział mas na wałach zespołów wytwórczych [34, 36].

Do symulacji kołysań mocy powstałych po zamknięciu wyłącznika można użyć takich modeli jak do symulacji elektromechanicznych stanów nieustalonych oraz typowych programów do badania stabilności SEE (PSLF, DigSilent Power Factory, Eurostag). Do odwzorowania generatorów synchronicznych można użyć modelu 6-tego rzędu ( $\dot{\delta}$ , $\dot{\omega}$ ,  $\dot{E}$ <sub>a</sub>,  $\dot{E}$ <sub>a</sub>,  $\dot{E}$ <sub>a</sub>) opisanego w podręcznikach [41–43].

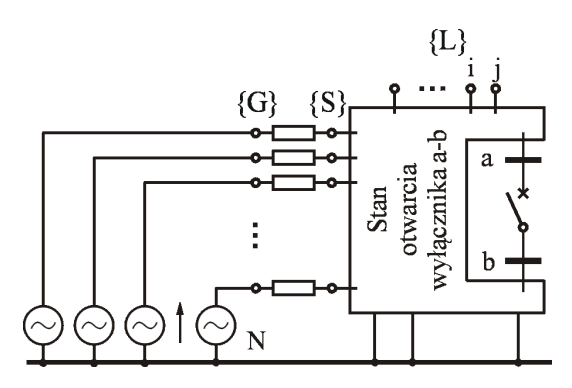

**Rys. 4.1 Ilustracja modelu matematycznego SEE**

Do wyznaczenia wartości początkowych prądu załączenia (dla chwili  $t = 0_+$ ) generatory synchroniczne należy odwzorowywać źródłem napięcia E<sup>"</sup> za reaktancją podprzejściową  $X_{d}^{''}$ , a wiec tak samo jak w modelu 6-tego rzędu. Wynika to z rozważań dotyczących stanów nieustalonych [43] oraz zaleceń raportu grupy roboczej IEEE [1]. W badaniach wartości początkowych prądu załączenia oraz symulacji stanów nieustalonych należy uwzględnić stan obciążenia SEE przed załączeniem. W modelu sieci odbiory można odwzorować za pomocą stałych admitancji. Rys. 4.1 ilustruje proces tworzenia modelu dla potrzeb wyznaczania wartości początkowych prądu załączenia. Zbiór {S} jest zbiorem szyn, do których

przyłączone są zespoły wytwórcze, natomiast zbiór {G} jest zbiorem fikcyjnych węzłów generatorowych za impedancjami zastępczymi bloków wytwórczych (impedancja transformatora blokowego plus reaktancja podprzejściowa generatora). Zbiór {L} jest zbiorem węzłów odbiorczych. Węzły a,b reprezentują bieguny zamykanego wyłącznika.

Z punktu widzenia zagrożenia wyłącznika istotna jest wartość początkowa prądu załączenia, z której łatwo można przejść do wartości maksymalnej (szczytowej), odpowiadającej w teorii zwarć prądowi udarowemu. Z punktu widzenia ewentualnego zbędnego pobudzenia zabezpieczeń istotna jest impedancja widziana przez zabezpieczenie odległościowe w momencie zamknięcia wyłącznika. Z punktu widzenia bezpieczeństwa generatora istotne są momenty udarowe powodowane załączeniem. Do obliczania niezbędnych wartości parametrów schematu zastępczego SEE wykorzystane będą schematy uproszczone.

#### **4.1. Schematy zastępcze do wyznaczenia prądu załączenia**

Sposób obliczania prądu załączenia (zamknięcia wyłącznika) wymaga dokładnego wyjaśnienia, gdyż schematy i wzory podawane w literaturze nie zawsze są poprawne i ich wykorzystywanie może prowadzić do błędów. Zasadniczy problem polega na sposobie odwzorowania systemu elektroenergetycznego za pomocą prostego schematu zastępczego z zastępczymi źródłami napięciowymi. Ilustruje to rys. 4.2. Sieć przesyłowa SEE zasilana jest z wielu źródeł jak na rys. 4.2a. Zakłada się, że zamykany jest wyłącznik między węzłami a oraz b, przy czym przez a oznacza się biegun wyłącznika od strony szyn SEE, zaś przez b biegun od strony elementu załączanego (linii przesyłowej, transformatora lub generatora).

Stosując metody przekształcania sieci opisane w [41–43] całą sieć SEE można sprowadzić do prostego układu pokazanego na rys. 4.2b. Układ ten zawiera dwa zastępcze źródła napięciowe ( $\underline{E}_a$ za impedancją  $\underline{Z}_a$  oraz  $\underline{E}_b$  za impedancją  $\underline{Z}_b$ ) oraz gałąź zastępczą o impedancji Z<sub>ab</sub> odwzorowującą powiązania węzłów a-b poprzez sieć SEE.

W niektórych publikacjach dotyczących warunków zamykania wyłącznika przy wyprowadzaniu wzorów i analizowaniu pracy urządzeń kontroli synchronizmu popełniane są dwa zasadnicze błędy. Wymaga to krótkiego omówienia.

Pierwszy błąd polega na pomijaniu gałęzi  $Z_{ab}$ , która (jak zostanie to pokazane poniżej) ma istotne znaczenie dla dokładność obliczeń prądu załączenia i nie zawsze może być pominięta. Po drugie zastępcze napięcia źródłowe  $\underline{E}_a$ ,  $\underline{E}_b$  są błędnie utożsamiane z napięciami  $\underline{U}_a$ ,  $\underline{U}_b$  na biegunach wyłącznika. W ogólnym przypadku poprzez gałąź zastępczą Z<sub>ab</sub> może płynąć prąd między obu źródłami
i siły elektromotoryczne  $\underline{E}_a$ ,  $\underline{E}_b$  mogą mieć wartości odmienne od napięć  $\underline{U}_a$ ,  $\underline{U}_b$  zarówno co do modułu jak i fazy. Ilustruje to rys. 4.3.

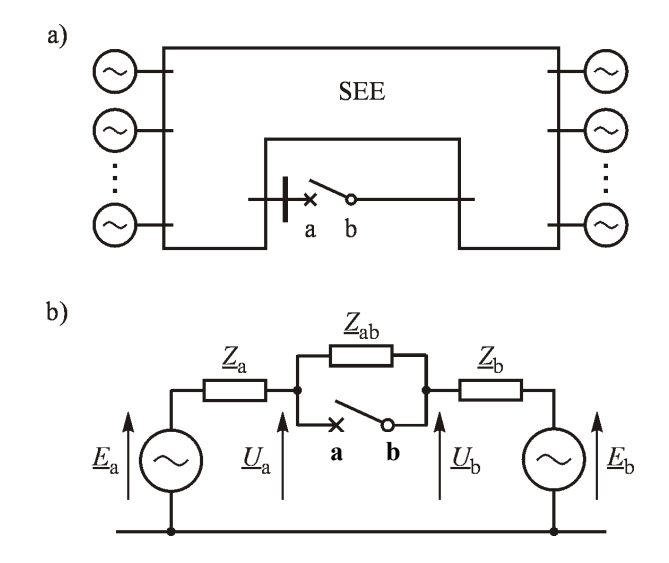

**Rys. 4.2 Zastępowanie SEE prostym schematem i źródłami napięciowymi**

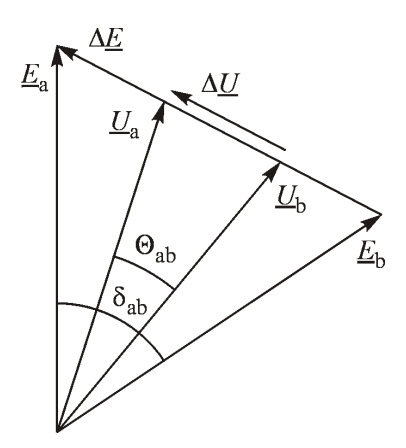

**Rys. 4.3 Wykres fazorowy dla schematu z rys. 4.2**

Wyprowadzanie wzorów i zależności dla napięć źródłowych  $\underline{E}_a$ ,  $\underline{E}_b$  z kątem  $\delta_{ab}$ , podczas gdy później (badając pracę urządzenia kontroli synchronizmu) przyrównuje się je do napięć na biegunach wyłącznika  $\underline{U}_a$ ,  $\underline{U}_b$  z kątem  $\theta_{ab}$  należy uznać za błędne.

Aby poprawnie obliczyć prąd załączenia za pomocą omawianego schematu zastępczego z rys. 4.2 warto posłużyć się schematami pokazanymi na rys. 4.4.

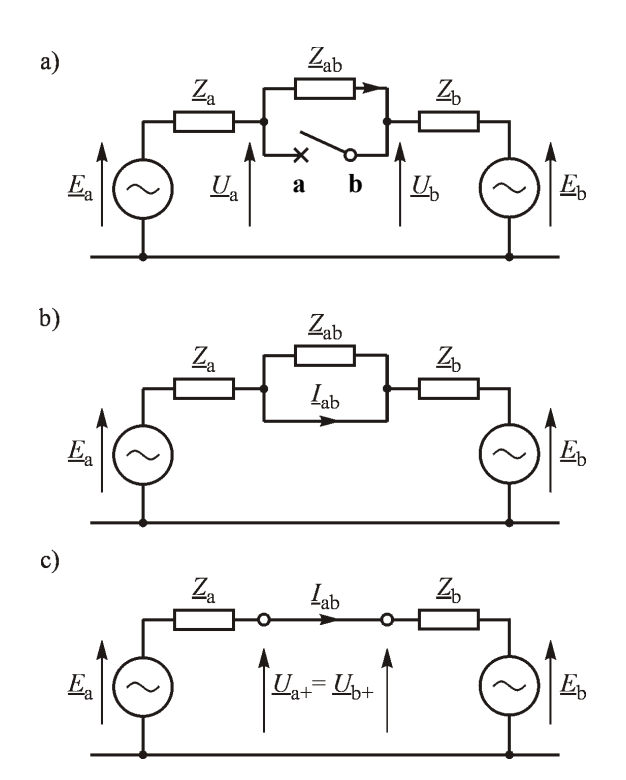

**Rys. 4.4 Ilustracja do obliczenia prądu załączania**

Po zamknięciu wyłącznika a-b gałąź Z<sub>ab</sub> zostaje zwarta (rys. 4.4b). Przez wyłącznik a-b płynie prąd  $I_{ab}$  (rys. 4.4c) dany następującym wzorem:

$$
\underline{L}_{ab} = \frac{\underline{E}_a - \underline{E}_b}{\underline{Z}_a + \underline{Z}_b} \tag{4.1}
$$

Ponieważ napięcia źródłowe  $\underline{E}_a$ ,  $\underline{E}_b$  są różne od napięć  $\underline{U}_a$ ,  $\underline{U}_b$  jest oczywiste, że w przypadku ogólnym:

$$
\underline{I}_{ab} \neq \frac{\underline{U}_a - \underline{U}_b}{\underline{Z}_a + \underline{Z}_b} \tag{4.2}
$$

Do obliczenia prądu załączania za pomocą różnicy napięć na biegunach wyłącznika potrzebny będzie inny, bardziej ogólny wzór, wyprowadzony poniżej.

W dalszej części rozważań pomocne będzie wprowadzenie następującego współczynnika:

$$
\underline{v} = \frac{U_a}{U_b} \quad \text{oraz} \quad v = \frac{U_a}{U_b} \tag{4.3}
$$

Do obliczenia prądu załączania za pomocą różnicy napięć na biegunach wyłącznika należy posłużyć się metodą superpozycji lub metodą Thevenina co ilustruje rys. 4.5.

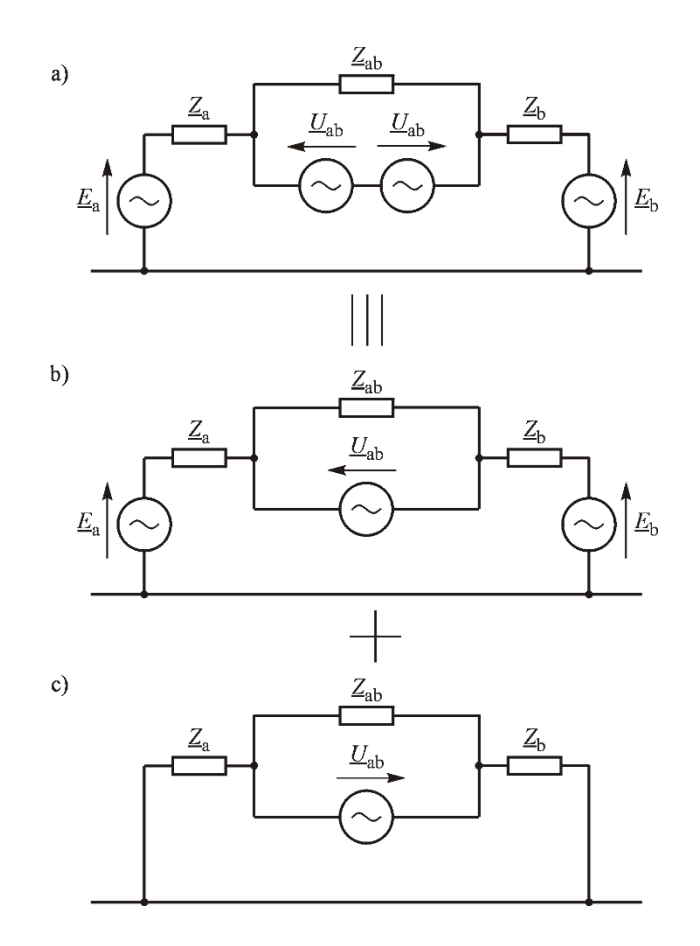

**Rys. 4.5 Zastosowanie metody Thevenina**

Na rys. 4.5a w miejsce wyłącznika wprowadzono dwa przeciwsobne źródła napięcia  $U_{ab}$  dające razem napięcie równe zeru, czyli zwarcie gałęzi  $Z_{ab}$  identyczne jak na rys. 4.4b. Następnie zgodnie z zasadą superpozycji obwód z rys. 4.5a rozbito na sumę obwodów pokazanych odpowiednio na rys. 4.5b oraz rys. 4.5c.

Obwód z rys. 4.5b jest identyczny ze stanem otwarcia wyłącznika a-b, gdyż napięcie w tym miejscu przyjmuje wartość  $U_{ab}$ , identycznie jak na rys. 4.4a (gdzie  $\underline{U}_{ab} = \underline{U}_{a} - \underline{U}_{b}$ . Obwód z rys. 4.5c jest schematem zastępczym Thevenina, w którym w miejsce wyłącznika włączone zostało źródło o napięciu  $U_{ab}$  zaś źródła *E*<sup>a</sup> , *E*<sup>b</sup> są zwarte do węzła odniesienia. Przez zastępcze źródło *U*ab płynie prąd  $I_{ab}$  odpowiadający prądowi załączania. Dla łatwiejszego obliczenia prądu  $I_{ab}$  schemat z rys. 4.5c można przerysować do postaci jak na rys. 4.6.

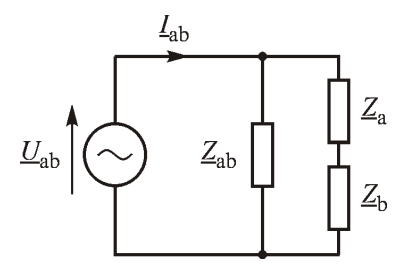

**Rys. 4.6 Schemat zastępczy Thevenina do obliczenia prądu załączania**

Są dwa szczególne przypadki zamykania wyłącznika, dla których z góry (bez wykonywania jakichkolwiek obliczeń) wiadomo, że  $|\underline{Z}_{ab}| = \infty$ .

Pierwszy przypadek to załączanie generatora do pracy w SEE. Wtedy impedancja *Z*<sup>a</sup> odpowiada impedancji podprzejściowej generatora powiększonej o impedancję transformatora blokowego, natomiast  $Z_b$  odpowiada impedancji zwarciowej SEE. W tym przypadku  $|\underline{Z}_{ab}| = \infty$ .

Drugi przypadek to łączenie dwóch odizolowanych od siebie podsystemów pracujących asynchronicznie. Wtedy impedancje  $Z_a$  oraz  $Z_b$  są odpowiednio impedancjami zwarciowymi obydwu podsystemów. W obydwu omawianych przypadkach zachodzi  $\underline{U}_a = \underline{E}_a$  oraz  $\underline{U}_b = \underline{E}_b$ . Z uwagi na różnicę częstotliwości w obydwu podsystemach przypadek taki nazywa się łączeniem asynchronicznym. Będzie on omówiony szczegółowo w rozdz. 10.

### **4.2. Metoda obliczania impedancji zastępczych**

Jednym ze sposobów obliczania impedancji zastępczych  $Z_a$ ,  $Z_b$ ,  $Z_{ab}$  niezbędnych do obliczenia prądu zamykania wyłącznika jest metoda przekształcania schematu sieci poprzez eliminację zbędnych węzłów. Ilustruje to rys. 4.7.

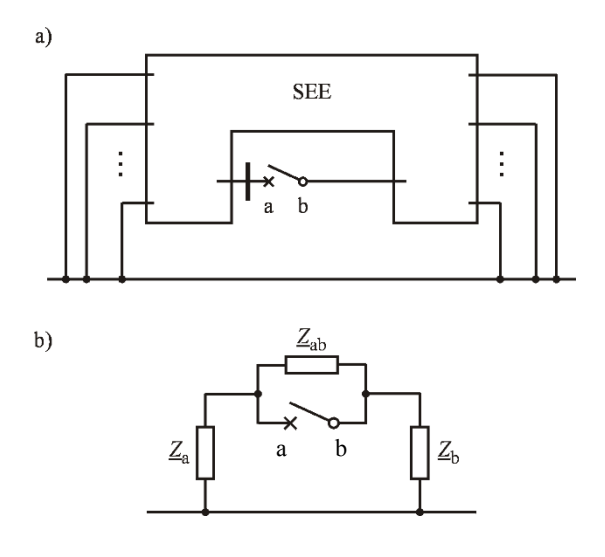

**Rys. 4.7 Ilustracja metody wyznaczania impedancji zastępczych**

Tak jak do tworzenia macierzy zwarciowej wszystkie źródła występujące w SEE (rys. 4.2a) są zwierane do węzła odniesienia (rys. 4.7a). Następnie wszystkie węzły oprócz węzłów a,b (bieguny wyłącznika) są eliminowane za pomocą przekształcenia eliminacji opisanego w [27]. W ten sposób uzyskuje się czwórnik typy  $\pi$  (rys. 4.7b).

Jeśli dysponuje się możliwością uzyskania impedancyjnej macierzy zwarciowej (np. dysponując programem zwarciowym), to zamiast eliminowania węzłów można skorzystać z alternatywnej metody opisanej także w [27]. Metoda polega na wykorzystaniu faktu, że eliminacji węzła w sieci odpowiada eliminacja wiersza i kolumny w macierzy admitancyjnej *Y* oraz skreślenie wiersza i kolumny w ma-

cierzy impedancyjnej  $\underline{\mathbf{Z}} = \underline{\mathbf{Y}}^{-1}$ . Tak więc dla macierzy impedancyjnej:

$$
\underline{\mathbf{Z}} = \begin{bmatrix} \underline{z}_{11} & \cdots & \underline{z}_{1a} & \underline{z}_{1b} & \cdots & \underline{z}_{1n} \\ \vdots & \ddots & \vdots & \vdots & & \vdots \\ \underline{z}_{a1} & \cdots & \underline{z}_{aa} & \underline{z}_{ab} & \cdots & \underline{z}_{aa} \\ \underline{z}_{b1} & \cdots & \underline{z}_{ba} & \underline{z}_{bb} & \cdots & \underline{z}_{bn} \\ \vdots & & \vdots & \vdots & \ddots & \vdots \\ \underline{z}_{n1} & \cdots & \underline{z}_{na} & \underline{z}_{nb} & & \underline{z}_{nn} \end{bmatrix}
$$
(4.4)

wystarczy wyodrębnić fragment dotyczący węzłów a,b.

$$
\underline{\boldsymbol{Z}}_{\pi} = \begin{bmatrix} \underline{z}_{aa} & \underline{z}_{ab} \\ \underline{z}_{ba} & \underline{z}_{bb} \end{bmatrix} \tag{4.5}
$$

przy czym indeksy a,b odnoszą się odpowiednio do węzłów a,b. Taka macierz  $Z_{\tau}$ jest impedancyjną macierzą zwarciową czwórnika π stanowiącego schemat zastępczy całego SEE widziany z węzłów a,b (rys. 4.7b). Odwrotność tej macierzy daje admitancyjną macierz zwarciową opisującą czwórnik  $\pi$ , czyli:

$$
\underline{\boldsymbol{Y}}_{\pi} = \underline{\boldsymbol{Z}}_{\pi}^{-1} = \begin{bmatrix} \underline{z}_{aa} & \underline{z}_{ab} \\ \underline{z}_{ba} & \underline{z}_{bb} \end{bmatrix}^{-1} = \begin{bmatrix} \underline{\boldsymbol{y}}_{aa} & \underline{\boldsymbol{y}}_{ab} \\ \underline{\boldsymbol{y}}_{ba} & \underline{\boldsymbol{y}}_{bb} \end{bmatrix} \tag{4.6}
$$

Z definicji admitancyjnej macierzy węzłowej wiadomo, że:

$$
\underline{y}_{ab} = -\underline{Y}_{ab} \quad \text{czyli} \quad \underline{Y}_{ab} = -\underline{y}_{ab} \tag{4.7}
$$

$$
\underline{y}_{aa} = \underline{Y}_{ab} + \underline{Y}_{a0} \quad \text{czyli} \quad \underline{Y}_{a0} = \underline{y}_{aa} - \underline{Y}_{ab} = \underline{y}_{aa} + \underline{y}_{ab} \tag{4.8}
$$

$$
\underline{y}_{bb} = \underline{Y}_{ba} + \underline{Y}_{b0} \quad \text{czyli} \quad \underline{Y}_{b0} = \underline{y}_{bb} - \underline{Y}_{ba} = \underline{y}_{bb} + \underline{y}_{ba} \tag{4.9}
$$

gdzie:  $Y_{\text{a}0}$ ,  $Y_{\text{b}0}$ ,  $Y_{\text{ab}}$  są odpowiednimi admitancjami gałęzi poprzecznych i gałęzi wzdłużnej. Impedancje gałęzi czwórnika oblicza się jako odwrotności tych admitancji, czyli:

$$
\underline{Z}_{ab} = \frac{1}{\underline{Y}_{ab}}, \quad \underline{Z}_{a} = \frac{1}{\underline{Y}_{a0}}, \quad \underline{Z}_{b} = \frac{1}{\underline{Y}_{b0}}
$$
\n(4.10)

Impedancje czwórnika π są użyteczne przy analizowaniu zagrożeń towarzyszących zamykaniu wyłącznika.

### **4.3. Wartość zespolona prądu załączenia**

Wzory na prąd załączenia w funkcji różnicy napięć na biegunach wyłącznika *U*<sub>sh</sub> można uzyskać na podstawie twierdzenia Thevenina i schematów z rys. 4.5 lub rys. 4.6, bądź też na podstawie schematu z rys. 4.4 wykorzystującego napięcia źródłowe SEE.

#### **4.3.1. Wykorzystanie twierdzenia Thevenina**

Impedancja Thevenina widziana z biegunów wyłącznika lub z zacisków źródła *U*ab w schemacie z rys. 4.6 dana jest następującym wzorem:

$$
\underline{Z}_{\text{Th}} = \frac{\underline{Z}_{\text{ab}} \left( \underline{Z}_{\text{a}} + \underline{Z}_{\text{b}} \right)}{\underline{Z}_{\text{a}} + \underline{Z}_{\text{b}} + \underline{Z}_{\text{ab}}} = \frac{\underline{Z}_{\text{a}} + \underline{Z}_{\text{b}}}{1 + \frac{\underline{Z}_{\text{a}} + \underline{Z}_{\text{b}}}{\underline{Z}_{\text{ab}}}} = \frac{\underline{Z}_{\text{a}} + \underline{Z}_{\text{b}}}{\underline{\xi}} \tag{4.11}
$$

gdzie:

$$
\underline{\xi} = 1 + \frac{\underline{Z}_{a} + \underline{Z}_{b}}{\underline{Z}_{ab}}
$$
(4.12)

Prąd załączania można obliczyć na podstawie schematu z rys. 4.6 w następujący sposób:

$$
\underline{I}_{ab} = \frac{\underline{U}_{ab}}{\underline{Z}_{Th}} = \frac{\underline{U}_{ab}}{\underline{Z}_a + \underline{Z}_b} \left( 1 + \frac{\underline{Z}_a + \underline{Z}_b}{\underline{Z}_{ab}} \right)
$$
(4.13)

lub:

$$
\underline{I}_{ab} = \frac{\underline{U}_{ab}}{\underline{Z}_{\text{Th}}} = \frac{\underline{U}_{ab}}{\underline{Z}_a + \underline{Z}_b} \underline{\xi}
$$
(4.14)

W szczególnym przypadku, gdy  $|\underline{Z}_{ab}| \gg |\underline{Z}_{a} + \underline{Z}_{b}|$  zachodzi  $\xi \approx 1$ . W takim szczególnym przypadku wzór na prąd załączenia upraszcza się do postaci:

$$
\underline{I}_{ab} \cong \frac{\underline{U}_{ab}}{\underline{Z}_a + \underline{Z}_b} \tag{4.15}
$$

Uproszczenie to jest równoważne z pominięciem gałęzi  $Z_{ab}$  w obwodzie pokazanym na rys. 4.6.

#### **4.3.2. Wykorzystanie napięć źródłowych SEE**

Identyczny wzór na prąd załączenia można uzyskać, nie stosując twierdzenia Thevenina, na podstawie schematów z rys. 4.4. Jeśli przed zamknięciem wyłącznika między węzłami a,b jest napięcie  $U_{ab}$  oznacza to, że przez gałąź  $Z_{ab}$  musi płynąć prąd  $U_{ab}/Z_{ab}$ . Na podstawie tego prądu z prawa Kirchhoffa dla lewej i prawej strony schematu (rys. 4.4a) można obliczyć wartości napięć źródłowych systemu z następujących wzorów:

$$
\underline{E}_{a} = \underline{U}_{a} + \frac{\underline{U}_{ab}}{\underline{Z}_{ab}} \underline{Z}_{a} \quad \text{oraz} \quad \underline{E}_{b} = \underline{U}_{b} - \frac{\underline{U}_{ab}}{\underline{Z}_{ab}} \underline{Z}_{b} \tag{4.16}
$$

Znaki plus i minus we wzorach (4.16) wynikają z kierunku przepływu prądu (rys. 4.4a). Odejmując stronami równania (4.16) otrzymuje się:

$$
\underline{E}_{a} - \underline{E}_{b} = \underline{U}_{a} + \frac{\underline{U}_{ab}}{\underline{Z}_{ab}} \underline{Z}_{a} - \underline{U}_{b} + \frac{\underline{U}_{ab}}{\underline{Z}_{ab}} \underline{Z}_{b} = \underline{U}_{ab} + \frac{\underline{U}_{ab}}{\underline{Z}_{ab}} (\underline{Z}_{a} + \underline{Z}_{b})
$$
(4.17)

gdzie:  $\underline{U}_{ab} = \underline{U}_{a} - \underline{U}_{b}$ .

 $\sim$  42  $\sim$ 

Stad:

$$
\underline{E}_{\rm a} - \underline{E}_{\rm b} = \underline{U}_{\rm ab} \left( 1 + \frac{\underline{Z}_{\rm a} + \underline{Z}_{\rm b}}{\underline{Z}_{\rm ab}} \right) \tag{4.18}
$$

czyli ostatecznie:

$$
\underline{E}_{a} - \underline{E}_{b} = \underline{\xi} \cdot \underline{U}_{ab} \tag{4.19}
$$

gdzie  $\xi$  jest współczynnikiem danym wzorem (4.12).

Prąd załączenia  $I_{ab}$  można teraz obliczyć na podstawie schematu z rys. 4.4c oraz wzoru (4.1):

$$
\underline{L}_{ab} = \frac{\underline{E}_a - \underline{E}_b}{\underline{Z}_a + \underline{Z}_b} = \frac{\underline{U}_{ab}}{\underline{Z}_a + \underline{Z}_b} \xi
$$
(4.20)

Jest on zgodny ze wzorem (4.14) uzyskanym uprzednio na podstawie twierdzenia Thevenina.

Oczywiście, dla przypadku łączenia izolowanych podsystemów zachodzi  $Z_{ab} = \infty$  i wtedy otrzymuje się  $\xi = 1$ , czyli  $U_a = E_a$  oraz  $U_b = E_b$ .

Warto jeszcze zwrócić uwagę na wzór (4.19), który podaje, że różnica napięć źródłowych musi być proporcjonalna do różnicy napięć na biegunach wyłącznika. Przy czym spełniony jest warunek  $\xi = |\xi| \ge 1$ .

### **4.4. Wartości liczbowe współczynników oraz**

Oba współczynniki (4.3) oraz (4.12) ułatwiają wyprowadzanie odpowiednich wzorów i mają istotne znaczenie dla wyników analiz. Warto więc prześledzić jakie wartości mogą przyjmować te współczynniki w analizie rzeczywistych systemów elektroenergetycznych.

W stanach nienormalnych pracy SEE można oczekiwać obniżenia wartości napięć poniżej wartości dopuszczalnych np. do 0,85·*U*n. Równocześnie na końcu długiej linii załączonej jednostronnie można oczekiwać wyższych wartości również przekraczających wartości dopuszczalne np. do 1,15·*U*n. W takiej sytuacji zależnie od tego, które z napięć stanowi *U*a, a które *U*<sup>b</sup> można oczekiwać wartości  $v = 0.85 / 1.15 = 0.74$  lub  $v = 1.15 / 0.85 = 1.35$ . Z tego względu w dalszych rozważaniach będą brane pod uwagę wartości  $0.75 \leq v \leq 1.35$ .

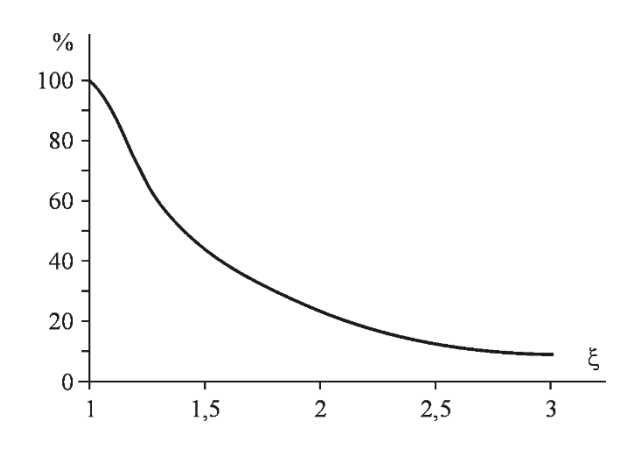

**Rys. 4.8 Rozkład wartości**  $\xi$  dla sieci przesyłowej KSE

Dla dobrej orientacji co do spodziewanych wartości współczynnika  $\xi$  wykonano obliczenia dla wszystkich elementów sieci przesyłowej Krajowego Systemu Elektroenergetycznego (KSE) dla poziomów napięć 400 kV oraz 220 kV. Sieć ta zawiera łącznie 664 linii i transformatorów. Na rys. 4.8 pokazano wykres statystyczny dla poszczególnych wartości  $\xi$ . Wykres ten należy rozumieć w następujący sposób. Dla danej wartości  $\xi$  wykres pokazuje dla ilu procentowo elementów sieci współczynnik  $\xi$  przyjmował wartości większe lub równe danej liczbie. Przykładowo dla 45% elementów sieci uzyskano  $\xi \ge 1.5$ . Dla 25% elementów sieci uzyskano  $\xi \ge 2,0$ . Dla 10% elementów sieci uzyskano  $\xi \ge 3,0$ .

Z powyższej analizy wynika, że chcąc sprawdzić dopuszczalne warunki załączenia przy obliczaniu impedancji Thevenina (np. za pomocą programu komputerowego) należy uwzględniać wartości  $\xi$ , czyli uwzględniać gałąż zastępczą  $Z_{ab}$  (rys. 4.5 oraz rys. 4.7). Pominięcie tej gałęzi (czyli przyjęcie  $\xi = 1$ ) prowadzi do uzyskania błędnych wyników.

## **4.5. Wartość początkowa prądu załączenia**

Prąd załączenia towarzyszący zamykaniu wyłącznika można obliczyć na podstawie schematów z rys. 4.5b lub rys. 4.6 oraz wzoru (4.14). Napięcie  $U_{ab}$  występujące w tych wzorach można znaleźć z wykresu fazorowego pokazanego na rys. 4.3, gdzie  $\Delta U = U_{ab}$ . Z twierdzenia Carnota (wzór cosinusów) otrzymuje się:

$$
U_{ab}^2 = U_a^2 + U_b^2 - 2U_a U_b \cos \theta_{ab} \tag{4.21}
$$

Dzieląc równanie (4.21) obustronnie przez  $U_b^2$  otrzymuje się:

$$
\frac{U_{ab}^2}{U_b^2} = \frac{U_a^2}{U_b^2} + 1 - 2\frac{U_a}{U_b}\cos\theta_{ab}
$$
 (4.22)

Po wprowadzeniu współczynnika  $v = U_a/U_b$  (danego wzorem (4.3)) równanie (4.22) przyjmuje następującą postać:

$$
\frac{U_{ab}^2}{U_b^2} = v^2 - 2v\cos\theta_{ab} + 1\tag{4.23}
$$

Ze wzorów (4.5) i (4.6) otrzymuje się:

$$
\underline{I}_{ab} = \frac{U_{ab}}{Z_{Th}}, \qquad \underline{I}^*_{ab} = \frac{U^*_{ab}}{Z^*_{Th}}, \qquad I^2_{ab} = \underline{I}_{ab} \underline{I}^*_{ab} = \frac{U^2_{ab}}{Z^2_{Th}}
$$
(4.24)

Stad po uwzględnieniu (4.23):

$$
I_{ab}^2 = \frac{U_b^2 (\nu^2 - 2\nu \cos \theta_{ab} + 1)}{Z_{\text{Th}}^2}
$$
 (4.25)

czyli:

$$
I_{ab} = \frac{U_b}{Z_{\text{Th}}} \sqrt{v^2 - 2v \cos \theta_{ab} + 1}
$$
 (4.26)

gdzie: zgodnie z (4.11) impedancja  $Z_{\text{Th}}$  zależy od współczynnika  $\xi$ .

Łatwo można sprawdzić, że wyrażenie pod pierwiastkiem jest zawsze dodatnie. Wynika to z faktu, że wyrażenie to daje się wyrazić jako suma kwadratów:

$$
v^2 - 2v\cos\theta_{ab} + 1 = (v - \cos\theta_{ab})^2 + \sin^2\theta_{ab}
$$
 (4.27)

W szczególnym przypadku, gdy różnica wartości napięć jest równa zeru,  $U_a = U_b = U$ , zachodzi  $v = 1$ . W takim przypadku z wzoru (4.22) otrzymuje się:

$$
I_{ab} = \frac{U}{Z_{\text{Th}}} \sqrt{2(1 - \cos \theta_{ab})} = \frac{U}{Z_{\text{Th}}} \sqrt{2(1 - \cos \theta_{ab})}
$$
(4.28)

Wyrażenie pod pierwiastkiem można przekształcić następująco:

$$
(1 - \cos \theta_{ab}) = 2\sin^2(\theta_{ab}/2)
$$
 (4.29)

Uwzględniając ten fakt dochodzi się do wniosku, że w przypadku równości napięć początkowy prąd załączenia dany jest wzorem:

$$
I_{ab} = \frac{2U}{Z_{\text{Th}}} \sin \frac{\theta_{ab}}{2}
$$
 (4.30)

Należy pamiętać, że wzory (4.26) oraz (4.30) określają tylko wartość początkową składowej okresowej prądu załączenia. Do tej składowej dodaje się jeszcze składowa nieokresowa (podobnie jak w przypadku zawarcia). Warto też pamiętać, że we wzorach tych  $Z_{\text{Th}}$  (zgodnie z (4.11)) zależy od współczynnika  $\xi$ .

#### **4.5.1. Wartość prądu załączenia dla opozycji fazowej napięć**

Opozycja faz obu napięć  $\underline{U}_a$  oraz  $\underline{U}_b$  występuje przy kącie  $\theta_{ab} = 180^\circ$ . W takim przypadku należy spodziewać się największej wartości początkowej prądu załączenia. Ze wzoru (4.22) otrzymuje się:

$$
I_{ab \text{ max}} = \frac{U_a}{Z_{\text{Th}}} \sqrt{v^2 + 2v + 1} = \frac{U_a}{Z_{\text{Th}}} \sqrt{(v+1)^2} = (v+1) \frac{U_a}{Z_{\text{Th}}} \text{ dla } \theta_{ab} = 180^\circ \quad (4.31)
$$

W szczególnym przypadku, gdy różnica wartości napięć jest równa zeru, tj.  $U_a = U_b = U$ ,  $v = 1$ , ze wzoru (4.31) otrzymuje się:

$$
I_{ab \text{ max}} = \frac{2U}{Z_{\text{Th}}} \qquad \text{dla} \qquad \theta_{ab} = 180^{\circ} \tag{4.32}
$$

Identyczny wzór otrzymuje się z (4.30) podstawiając tam  $\theta_{ab} = 180^\circ$ .

Prąd dany wzorami (4.31) i (4.32) jest największą wartością początkową prądu załączenia.

#### **4.5.2. Wartość prądu załączenia dla zgodności fazowej napięć**

Zgodność faz obu napięć  $\underline{U}_a$  oraz  $\underline{U}_b$  zachodzi przy kącie  $\theta_{ab} = 0^\circ$ . W takim przypadku należy spodziewać się najmniejszej wartości początkowej prądu załączenia. Ze wzoru (4.22) otrzymuje się:

$$
I_{ab \min} = \frac{U_b}{Z_{\text{Th}}} \sqrt{v^2 - 2v + 1} = \frac{U_b}{Z_{\text{Th}}} \sqrt{(v - 1)^2} = (v - 1) \frac{U_b}{Z_{\text{Th}}} \quad \text{dla} \quad \theta_{ab} = 0^\circ \tag{4.33}
$$

W szczególnym przypadku, gdy różnica wartości napięć jest równa zeru, tj.  $U_a = U_b = U$ ,  $v = 1$ , ze wzoru (4.33) otrzymuje się  $I_{ab \text{ min}} = 0$ , co jest oczywiste, gdyż na biegunach wyłącznika nie ma wówczas różnicy potencjałów.

#### **4.5.3. Porównanie największego prądu załączenia z prądem zwarciowym**

Chodzi tu o porównanie prądu załączenia z prądem zwarciowym jaki może płynąć przez zamknięty wyłącznik a-b przy zwarciu na szynach a, czyli porównanie z prądem zwarciowym dopływającym od strony b (rys. 4.2a).

Porównanie zostanie wykonane przy założeniu równości napięć  $U_a = U_b = U$ oraz dodatkowo przy pominięciu rezystancji, czyli przy założeniu:

$$
\underline{Z}_{a} = jX_{a}, \quad \underline{Z}_{b} = jX_{b}, \quad \underline{Z}_{ab} = jX_{ab}
$$
 (4.34)

oraz:

$$
Z_{\rm a} = X_{\rm a}, \qquad Z_{\rm b} = X_{\rm b}, \qquad Z_{\rm ab} = X_{\rm ab} \tag{4.35}
$$

W tych warunkach zachodzi zależność:

$$
Z_{\text{Th}} = \frac{X_{\text{a}} + X_{\text{b}}}{\xi} \tag{4.36}
$$

gdzie:

$$
\xi = 1 + \frac{X_{\rm a} + X_{\rm b}}{X_{\rm ab}} \tag{4.37}
$$

Przy tych uproszczeniach ze wzoru (4.32) otrzymuje się:

$$
I_{ab \text{ max}} = \xi \frac{2U}{X_a + X_b} \quad \text{dla} \quad \theta_{ab} = 180^\circ \tag{4.38}
$$

W stanie, gdy wyłącznik jest już zamknięty obowiązuje schemat jak na rys. 4.4c oraz  $U_{a+} = U_{b+} = U$ . Stosując do tego schematu twierdzenie Thevenina można obliczyć prąd zwarcia przy zwarciu trójfazowym na biegunie a lub b.

Z punktu widzenia otwierania obwodu zwartego przez wyłącznik istotne jest zwarcie przy biegunie b (rys. 4.2a) oraz prąd zwarciowy płynący przez wyłącznik od strony a. Przy przyjętych uproszczeniach prąd ten można obliczyć z następującego wzoru:

$$
I_{K3(a \to b)} = \frac{U}{X_a}
$$
 (4.39)

Dzieląc stronami równania (4.38) oraz (4.39) otrzymuje się:

$$
\frac{I_{ab \max}}{I_{K3(a \to b)}} = \frac{2X_a}{X_a + X_b} \xi = \frac{2}{1 + \frac{X_b}{X_a}} \xi \quad \text{dla} \quad \theta_{ab} = 180^\circ \tag{4.40}
$$

Jak widać, stosunek maksymalnego prądu załączenia i prądu zwarciowego zależy od współczynnika  $\xi$  oraz funkcji, której przebieg pokazano na rys. 4.9.

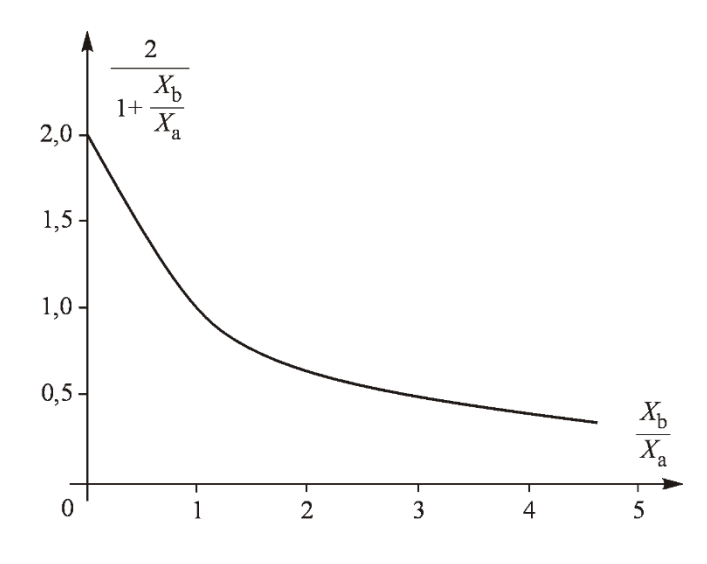

**Rys. 4.9 Ilustracja zależności występujących we wzorze (4.40)**

Funkcja ta osiąga maksymalną wartość równą 2 dla teoretycznej wartości  $X_{b}/X_{a} = 0$  i maleje w miarę zwiększania wartości stosunku  $X_{b}/X_{a}$ . Zgodnie ze wzorem (4.37) współczynnik  $\xi \ge 1$  i dla małych wartości  $X_{\text{b}}/X_{\text{a}}$  maksymalny prąd załączenia  $I_{ab \text{ max}}$  może być większy od prądu zwarciowego  $I_{K3 (a \rightarrow b)}$ .

Warto dodać, że w niektórych publikacjach twierdzi się, że maksymalny prąd załączenia nie może być większy od prądu zwarciowego, czemu przeczą powyższe wywody.

Ponieważ ogólnie prąd załączenia może przekroczyć prąd zwarciowy płynący przez wyłącznik warto rozpatrzyć możliwość wystąpienia zagrożenia wyłącznika.

Z punktu widzenia elementu sieciowego (np. transformatora lub linii) załączanego za pomocą wyłącznika a-b istotny jest przypadek zwarcia przy biegunie a (rys. 4.2a) oraz prąd zwarciowy dopływający od strony b (czyli prąd zwarciowy przepływający przez dany element sieciowy). Przy przyjętych uproszczeniach prąd ten można obliczyć ze wzoru:

$$
I_{K3(b\to a)} = \frac{U}{X_b}
$$
 (4.41)

Dzieląc stronami równania (4.38) oraz (4.41) otrzymuje się:

$$
\frac{I_{ab \text{ max}}}{I_{K3(b\to a)}} = \frac{2X_b}{X_a + X_b} \xi = \frac{2}{1 + \frac{X_a}{X_b}} \xi \quad \text{ dla} \quad \theta_{ab} = 180^\circ \tag{4.42}
$$

Jak widać stosunek maksymalnego prądu załączenia i prądu zwarciowego zależy od współczynnika  $\xi$  oraz funkcji analogicznej do funkcji z rys. 4.9, z tym że teraz istotny jest stosunek  $X_{\rm a}/X_{\rm b}$  . W omawianym przypadku dla małych wartości  $X_\mathrm{a}/X_\mathrm{b}$  maksymalny prąd załączenia  $I_\mathrm{ab\,max}$  może być większy od prądu zwarciowego  $I_{K3 (b \rightarrow a)}$ .

## **5. Kryterium "zagrożenie wyłącznika"**

Wg [53] zagrożenie mechanicznego uszkodzenia wyłącznika jest jednym z kilku kryteriów ograniczających warunki łączenia (ang. *exceeding circuit breaker capability*).

Wielkością charakteryzującą wyłącznik w sytuacji zamykania obwodu (załączania) jest prąd znamionowy załączalny  $i_{\rm wz}$ . Wielkością charakteryzującą wyłącznik w sytuacji otwierania obwodu (wyłączania) jest prąd wyłączalny zwarciowy. Prąd załączalny dotyczy wartości szczytowej z uwzględnieniem składowej nieokresowej, zaś prąd wyłączalny dotyczy wartości skutecznej składowej okresowej. Prąd znamionowy załączalny jest więc większy od prądu wyłączalnego zwarciowego.

### **5.1. Kryterium prądowe**

Aby nie doszło do uszkodzenia wyłącznika prąd załączenia z uwzględnieniem składowej nieokresowej nie może przekroczyć zdolności łączeniowej wyłącznika tj. prądu znamionowego załączalnego  $i_{\rm wz}$ . Kryterium to można zapisać w następujący sposób:

$$
\sqrt{2}k_{\rm b}k_{\rm u}I_{\rm ab} < i_{\rm wz}
$$
 lub  $I_{\rm ab} < \frac{i_{\rm wz}}{\sqrt{2}k_{\rm b}k_{\rm u}}$  (5.1)

gdzie:

 $k<sub>b</sub> > 1$  jest współczynnikiem zapasu (bezpieczeństwa),

 $k_{\rm u} \leq 2$  jest współczynnikiem udaru uwzględniającym dodanie składowej nieokresowej do składowej okresowej prądu załączenia.

Dla sieci najwyższych napięć można przyjąć  $k_u \approx 2$ .

Dla wygody dalszych rozważań warto warunek (5.1) zapisać w drugiej potędze, czyli następująco:

$$
I_{\rm ab}^2 < \left(\frac{i_{\rm wz}}{\sqrt{2}k_{\rm b}k_{\rm u}}\right)^2 \tag{5.2}
$$

Podstawiając (4.25) do (5.2) otrzymuje się:

$$
\frac{U_{\rm b}^2(\nu^2 - 2\nu\cos\theta_{\rm ab} + 1)}{Z_{\rm Th}^2} < \left(\frac{i_{\rm wz}}{\sqrt{2}k_{\rm b}k_{\rm u}}\right)^2 \tag{5.3}
$$

$$
(\nu^2 - 2\nu\cos\theta_{ab} + 1) < \left(\frac{i_{\text{wz}}}{\sqrt{2}k_bk_a}\right)^2 \frac{Z_{\text{Th}}^2}{U_b^2}
$$
 (5.4)

$$
2v\cos\theta_{ab} > (v^2 + 1) - \left(\frac{i_{\text{wz}}}{\sqrt{2}k_b k_u}\right)^2 \frac{Z_{\text{Th}}^2}{U_b^2}
$$
 (5.5)

Stąd ostatecznie otrzymuje się warunek na dopuszczalny kąt łączenia:

$$
\cos \theta_{ab} > \frac{1}{2\nu} \left[ (\nu^2 + 1) - \left( \frac{i_{wz}}{\sqrt{2}k_b k_u} \right)^2 \frac{Z_{Th}^2}{U_b^2} \right] \tag{5.6}
$$

W szczególnym przypadku, gdy moduły napięć są równe  $U_a = U_b = U$  zachodzi  $v = 1$  i nierówność (5.6) upraszcza się do następującej postaci:

$$
\cos \theta_{ab} > \left[ 1 - \frac{1}{2} \left( \frac{i_{wz}}{\sqrt{2} k_b k_u} \right)^2 \frac{Z_{\text{Th}}^2}{U^2} \right]
$$
(5.7)

Alternatywnie:

$$
1 - \cos \theta_{ab} < \frac{1}{2} \left( \frac{i_{\text{wz}}}{\sqrt{2k_b k_u}} \right)^2 \frac{Z_{\text{Th}}^2}{U^2} \tag{5.8}
$$

Uwzględniając, że  $(1 - \cos \theta) = 2 \sin^2(\theta / 2)$  otrzymuje się:

$$
\sin^2 \frac{\theta_{ab}}{2} < \frac{1}{4} \left( \frac{i_{wz}}{\sqrt{2}k_b k_u} \right)^2 \frac{Z_{\text{Th}}^2}{U^2}
$$
 (5.9)

lub prościej:

$$
\sin\frac{\theta_{ab}}{2} < \frac{i_{\text{wz}}}{\sqrt{2}k_b k_u} \frac{Z_{\text{Th}}}{2U} \tag{5.10}
$$

Warunek (5.10) jest warunkiem przybliżonym. Inne uzasadnienie zastosowania tego uproszczonego warunku jest następujące.

$$
\cos \theta_{ab} > \left[ \frac{v^2 + 1}{2v} - \frac{1}{2v} \left( \frac{i_{wz}}{\sqrt{2k_b k_u}} \right)^2 \frac{Z_{Th}^2}{U_b^2} \right]
$$
(5.11)

Jak łatwo sprawdzić, pierwszy składnik po prawej stronie tej nierówności w przyjętym zakresie  $0,75 \le v \le 1,35$  jest praktycznie równy jedności, czyli:  $(v^2 + 1) / 2v \approx 1$ . Wtedy (5.11) przyjmuje następującą postać:

$$
1 - \cos \theta_{ab} < \frac{1}{2\nu} \left( \frac{i_{wz}}{\sqrt{2}k_b k_u} \right)^2 \frac{Z_{\text{Th}}^2}{U_b^2} \tag{5.12}
$$

Uwzględniając, że  $(1 - \cos \theta) = 2 \sin^2(\theta / 2)$  otrzymuje się:

$$
\sin^2 \frac{\theta_{ab}}{2} < \frac{1}{4} \left( \frac{i_{wz}}{\sqrt{2}k_b^{\dagger}k_u} \right)^2 \frac{Z_{\text{Th}}^2}{U_b^2}
$$
 (5.13)

gdzie:  $k_b = \sqrt{vk_b}$  jest zmodyfikowanym współczynnikiem bezpieczeństwa. Stąd ostatecznie:

$$
\sin\frac{\theta_{ab}}{2} < \frac{i_{wz}}{\sqrt{2}k_b^{\prime}k_a} \frac{Z_{\text{Th}}}{2U} \tag{5.14}
$$

Co jest identyczne z warunkiem (5.10) z tą tylko różnicą, że przy przyjętym zakresie wartości *v* otrzymuje się:  $0,85 \cdot k_{b} \le k_{b} \le 1,16 \cdot k_{b}$ .

## **5.2. Algorytm wyznaczania dopuszczalnego kąta załączenia**

Algorytm wyznaczania dopuszczalnego kąta załączenia można oprzeć na nierówności (5.11) zapisując tę nierówność dla wygody w następujący sposób:

$$
\cos \theta_{ab} > x
$$
  $gdzie$   $x = \frac{1}{2\nu} \left[ (\nu^2 + 1) - \left( \frac{i_{wz}}{\sqrt{2}k_b k_u} \right)^2 \frac{Z_{\text{Th}}^2}{U_b^2} \right]$  (5.15)

Algorytm może składać się z następujących kroków:

- 1. Wczytaj dane czwórnika  $\pi$  oraz wartość prądu załączalnego wyłącznika.
- 2. Wczytaj napięcia  $U_{\rm a}$  oraz  $U_{\rm b}$ . Oblicz wartość współczynnika  $v$ . Jeśli napięcia nie są znane przyjmij  $v = 1,35$  oraz wartość  $U_n$ .
- 3. Wczytaj wartości współczynników  $k_{\rm b}$  oraz  $k_{\rm u}$ . Jeśli współczynniki te nie są znane przyjmij  $k_b = 1,1$  oraz  $k_u = 1,9$ .
- 4. Oblicz *x* według wzoru (5.15).
- 5. Jeśli *x* 1 drukuj BŁĄD i idź do 8.
- 6. Jeśli  $x < -1$  przyjmij  $\theta_{\text{ab max}} = 180^{\circ}$  i idź do 8.
- 7. Oblicz  $\theta_{\text{abmax}} = \arccos x$ .
- 8. Koniec.

Algorytm mniej dokładny można oprzeć na nierówności (5.14) zapisując tę nierówność dla wygody w następujący sposób:

$$
\sin\frac{\theta_{ab}}{2} < x \quad \text{gdzie} \quad x = \frac{i_{\text{wz}}}{\sqrt{2}k_b k_u} \frac{Z_{\text{Th}}}{2U} \tag{5.16}
$$

Algorytm ten może składać się z następujących kroków:

- 1. Wczytaj dane czwórnika  $\pi$  oraz wartość prądu załączalnego wyłącznika.
- 2. Wczytaj napięcie znamionowe  $U_n$  i podstaw  $U = U_n$ .
- 3. Wczytaj wartości współczynników  $k_{\rm b}$  oraz  $k_{\rm u}$ . Jeśli współczynniki te nie są znane przyjmij  $k<sub>b</sub> = 1,1$  oraz  $k<sub>u</sub> = 1,9$ .
- 4. Oblicz *x* według wzoru (5.16).
- 5. Jeśli  $x < -1$  drukuj BŁĄD i idź do 8.
- 6. Jeśli  $x > 1$  przyjmij  $\theta_{ab \max} = 180^\circ$  i idź do 8.
- 7. Oblicz  $\theta_{\text{shmax}} = 2 \cdot \arcsin x$ .
- 8. Koniec.

Oczywiście końcowy wynik do nastawienia wartości w UKS zależy także od innych kryteriów.

## **6. Kryterium "zagrożenie pobudzenia zabezpieczeń"**

Rozważany jest przypadek jak na rys. 6.1, gdy do sieci przesyłowej załączana jest linia zabezpieczona za pomocą zabezpieczenia odległościowego. Omawiany przypadek może też dotyczyć załączania transformatora lub innego elementu systemu elektroenergetycznego. Dla ustalenia uwagi rozważania będą przeprowadzone dla linii przesyłowej o impedancji  $Z_L$ .

Przy dużej różnicy napięć na biegunach wyłącznika (co do modułu i fazy) tuż po zamknięciu wyłącznika powstaje duży prąd załączenia i impedancja mierzona przez zabezpieczenie odległościowe może się znacznie obniżyć. Należy sprawdzić czy przy danej różnicy napięć nie spowoduje to zadziałania zabezpieczenia.

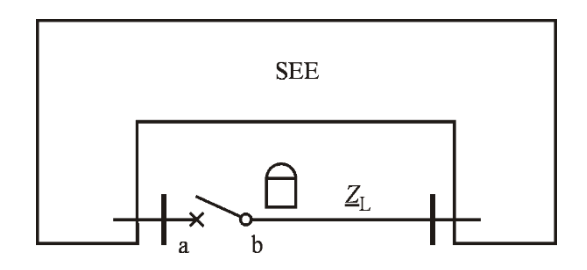

**Rys. 6.1 Załączanie linii przesyłowej**

## **6.1. Impedancja mierzona przez zabezpieczenie w chwili załączenia**

Analizując zmiany impedancji mierzonej przez zabezpieczenia na płaszczyźnie zmiennej zespolonej w trakcie kołysań mocy przyjmuje się zgodnie z [79] model SEE jak na rys. 4.2, to jest model z użyciem zastępczych sił elektromotorycznych systemu  $\underline{E}_{\rm a}$  ,  $\underline{E}_{\rm b}$  oraz kąta  $\delta_{\rm ab}$  . W przypadku badania urządzeń do kontroli synchronizmu należy posługiwać się napięciami  $\underline{U}_{\sf a}$  ,  $\underline{U}_{\sf b}$  oraz kątem  $\theta_{\sf ab}$  oraz schematem z rys. 4.5c lub rys. 4.6. Dla tych schematów (zgodnie z (4.10), (4.11) i (4.12)) obowiązują następujące wzory:

$$
\underline{Z}_{\text{Th}} = \frac{\underline{Z}_{a} + \underline{Z}_{b}}{\underline{\xi}} \, ; \qquad \underline{\xi} = 1 + \frac{\underline{Z}_{a} + \underline{Z}_{b}}{\underline{Z}_{ab}} \, ; \qquad \underline{I}_{ab} = \frac{\underline{U}_{ab}}{\underline{Z}_{\text{Th}}} = \frac{\underline{U}_{a} - \underline{U}_{b}}{\underline{Z}_{\text{Th}}} \tag{6.1}
$$

Należy pamiętać, że występujące tu napięcia  $\underline{U}_a$ ,  $\underline{U}_b$  są napięciami dla chwili *t* 0 to jest tuż przed zamknięciem wyłącznika. Tuż po zamknięciu wyłącznika dla chwili  $t = 0_+$  napięcia na jego biegunach są jednakowe  $\underline{U}_{a^+} = \underline{U}_{b^+}$  i nie są równe napięciom przed zamknięciem wyłącznika:  $\underline{U}_{a+} \neq \underline{U}_{a}$  oraz  $\underline{U}_{b+} \neq \underline{U}_{b}$ .

Napięcia po zamknięciu wyłącznika można wyliczyć na podstawie prawa Kirchhoffa i schematu z rys. 4.4c.

$$
\underline{U}_{a+} = \underline{E}_a - \underline{I}_{ab} \underline{Z}_a \quad \text{oraz} \quad \underline{U}_{b+} = \underline{E}_b + \underline{I}_{ab} \underline{Z}_b \tag{6.2}
$$

gdzie prąd  $I_{ab}$  dany jest wzorem (4.14) zaś napięcia źródłowe  $E_a$ ,  $E_b$  wzorami (4.16).

Podstawiając do drugiego z równań (6.2) za  $\underline{E}_b$  wartość wynikającą z drugiego z równań (4.16) otrzymuje się:

$$
\underline{U}_{b+} = \underline{U}_b - \underline{U}_{ab} \frac{\underline{Z}_b}{\underline{Z}_{ab}} + \underline{I}_{ab} \underline{Z}_b \tag{6.3}
$$

Impedancja mierzona przez zabezpieczenie odległościowe w polu linii (rys. 6.1) dana jest wzorem:

$$
\underline{Z}_{\text{zab}} = \frac{\underline{U}_{\text{b+}}}{\underline{I}_{\text{ab}}} \tag{6.4}
$$

Podstawiając tu równanie (6.3) otrzymuje się:

$$
\underline{Z}_{\text{zab}} = \frac{\underline{U}_{\text{b+}}}{\underline{I}_{\text{ab}}} = \frac{\underline{U}_{\text{b}}}{\underline{I}_{\text{ab}}} - \frac{\underline{U}_{\text{ab}}}{\underline{I}_{\text{ab}}} \frac{\underline{Z}_{\text{b}}}{\underline{Z}_{\text{ab}}} + \underline{Z}_{\text{b}} \tag{6.5}
$$

Teraz zgodnie z (6.1) za prąd  $I_{ab}$  można podstawić  $U_{ab}/Z_{\text{Th}}$ .

$$
\underline{Z}_{\text{zab}} = \frac{\underline{U}_{\text{b}}}{\underline{U}_{\text{ab}}} \underline{Z}_{\text{Th}} - \underline{Z}_{\text{Th}} \frac{\underline{Z}_{\text{b}}}{\underline{Z}_{\text{ab}}} + \underline{Z}_{\text{b}} = \frac{\underline{U}_{\text{b}}}{\underline{U}_{\text{ab}}} \underline{Z}_{\text{Th}} + \left(1 - \frac{\underline{Z}_{\text{Th}}}{\underline{Z}_{\text{ab}}}\right) \underline{Z}_{\text{b}}
$$
(6.6)

przy czym korzystając z (4.11) oraz (4.12) można napisać:

$$
1 - \frac{Z_{\text{Th}}}{Z_{\text{ab}}} = 1 - \frac{Z_{\text{a}} + Z_{\text{b}}}{Z_{\text{a}} + Z_{\text{b}} + Z_{\text{ab}}} = \frac{Z_{\text{ab}}}{Z_{\text{a}} + Z_{\text{b}} + Z_{\text{ab}}} = \frac{1}{\underline{\xi}}
$$
(6.7)

Korzystając z równania (6.7) wzór (6.8) można zapisać w następujący sposób:

$$
\underline{Z}_{\text{zab}} = \frac{\underline{U}_{\text{b}}}{\underline{U}_{\text{ab}}} \underline{Z}_{\text{Th}} + \frac{\underline{Z}_{\text{b}}}{\underline{\xi}} = \frac{\underline{U}_{\text{b}}}{\underline{U}_{\text{a}} - \underline{U}_{\text{b}}} \frac{\underline{Z}_{\text{a}} + \underline{Z}_{\text{b}}}{\underline{\xi}} + \frac{\underline{Z}_{\text{b}}}{\underline{\xi}} \tag{6.9}
$$

lub:

$$
\underline{Z}_{\text{zab}} = \frac{1}{\underline{\xi}} \left[ \frac{\underline{U}_{\text{b}}}{\underline{U}_{\text{a}} - \underline{U}_{\text{b}}} \left( \underline{Z}_{\text{a}} + \underline{Z}_{\text{b}} \right) + \underline{Z}_{\text{b}} \right]
$$
(6.10)

Do dalszych rozważań wygodnie jest przyjąć, że fazor napięcia  $\underline{U}_{\textrm{b}}$  leży na osi liczb rzeczywistych, czyli  $\underline{U}_{b} = U_{b} e^{j0} = U_{b}$  oraz  $\underline{U}_{a} = U_{a} e^{j\theta_{ab}}$ . Ponadto zgodnie z (4.3) przyjmuje się:  $v = U_A / U_B$ . Przy tych założeniach:

$$
\frac{\underline{U}_{\rm b}}{\underline{U}_{\rm a} - \underline{U}_{\rm b}} = \frac{1}{\frac{\underline{U}_{\rm a}}{\underline{U}_{\rm b}} - 1} = \frac{1}{\frac{\underline{U}_{\rm a} e^{j\theta_{\rm ab}}}{U_{\rm b} e^{j0}} - 1} = \frac{1}{\frac{\underline{U}_{\rm a}}{\underline{U}_{\rm b}} e^{j\theta_{\rm ab}} - 1} = \frac{1}{\nu \cdot e^{j\theta_{\rm ab}} - 1} \tag{6.11}
$$

Podstawiając (6.11) do (6.10) otrzymuje się:

$$
\underline{Z}_{\text{zab}}\underline{\xi} = \frac{1}{\nu \cdot e^{j\theta_{ab}} - 1} \left( \underline{Z}_a + \underline{Z}_b \right) + \underline{Z}_b \tag{6.12}
$$

Przekształcając (6.12) otrzymuje się kolejno:

$$
\frac{1}{\nu \cdot e^{j\theta_{ab}} - 1} \left( \underline{Z}_a + \underline{Z}_b \right) = \underline{Z}_{zab} \underline{\xi} - \underline{Z}_b \tag{6.13}
$$

$$
v \cdot e^{j\theta_{ab}} - 1 = \frac{Z_a + Z_b}{Z_{zab} \underline{\xi} - Z_b}
$$
(6.14)

$$
v \cdot e^{j\theta_{ab}} = \frac{\underline{Z}_a + \underline{Z}_b}{\underline{Z}_{ab}\underline{\xi} - \underline{Z}_b} + 1
$$
 (6.15)

$$
v \cdot e^{j\theta_{ab}} = \frac{Z_{zab}\xi - Z_b + Z_a + Z_b}{Z_{zab}\xi - Z_b}
$$
(6.16)

czyli:

$$
v \cdot e^{j\theta_{ab}} = \frac{Z_{zab}\xi + Z_a}{Z_{zab}\xi - Z_b}
$$
(6.17)

Stąd ostatecznie:

$$
v \cdot e^{j\theta_{ab}} = \frac{Z_{zab} - (-Z_a / \xi)}{Z_{zab} - (+Z_b / \xi)}
$$
(6.18)

lub:

$$
v \cdot e^{j\theta_{ab}} = \frac{\underline{Z}_{zab} - (-\underline{Z}_a)}{\underline{Z}_{zab} - (+\underline{Z}_b)}
$$
(6.19)

gdzie:

$$
\underline{Z}_a^{\prime} = \underline{Z}_a / \underline{\xi} \quad \text{oraz} \quad \underline{Z}_b^{\prime} = \underline{Z}_b / \underline{\xi} \tag{6.20}
$$

Prawa strona (6.19) stanowi funkcję homograficzną zmiennej zespolonej  $Z_{zab}$ . Obliczając moduł tej funkcji otrzymuje się:

$$
v = \frac{|Z_{\text{zab}} - (-\underline{Z}_{\text{a}})|}{|Z_{\text{zab}} - \underline{Z}_{\text{b}}|}
$$
(6.21)

 $\text{gdy}\ddot{z}$ :  $|e^{j\theta_{ab}}| = 1$ .

Przy  $v = const$  równanie (6.21) wyznacza na płaszczyźnie zmiennej zespolonej miejsca geometryczne (zbiór punktów), od których końce odcinka łączącego  $\underline{Z}_b = \underline{Z}_b / \underline{\xi}$  oraz  $\underline{Z}_a = \underline{Z}_a / \underline{\xi}$  są widziane w odległościach będących w stałym stosunku równym współczynnikowi  $v$ .

Na rys. 6.2 pokazano miejsca geometryczne dla których końce odcinka A-B są widziane w odległościach o stałym stosunku równym  $v = d_1 / d_2$ . W przypadku  $v = d_1 / d_2 = 1$  jest to linia prosta (rys. 6.2a). W przypadku  $v = d_1 / d_2 \neq 1$  jest to okrąg (rys. 6.2b) nazywany okręgiem Apoloniusza na cześć Apoloniusza z Pergi, który badał krzywe stożkowe.

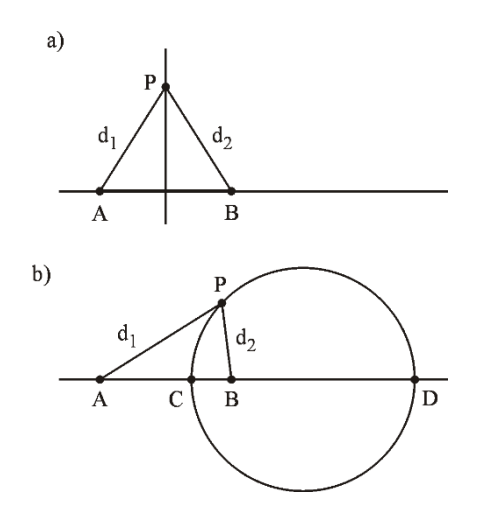

**Rys. 6.2 Ilustracja definicji okręgów Apoloniusza (a) linia prosta dla**  $V = d_1 / d_2 = 1$ **, (b) okrąg Apoloniusza dla**  $V = d_1 / d_2 \neq 1$ 

W przypadku równania (6.21) odcinek A-B odpowiada połączeniu końców  $\underline{Z}_b = \underline{Z}_b / \underline{\xi}$  oraz  $\underline{Z}_a = \underline{Z}_a / \underline{\xi}$ . Dla  $v = 1$  omawianym miejscem geometrycznym (zbiorem punktów) jest linia prosta przechodząca przez ten odcinek i do niego prostopadła. Dla  $v \neq 1$  są to okręgi Apoloniusza, których środki leżą na przedłużeniu odcinka A-B. Na rys. 6.3 narysowano linię prostą oraz kilka okręgów dla różnych wartości  $v$ , w tym dużych i małych wartości nierealnych z technicznego punktu widzenia. Zrobiono to celowo aby pokazać rodzinę okręgów. Z technicznego zaś punktu widzenia realne są tylko wartości  $\nu$  bliskie jedności zawarte w przedziale  $0,75 \le v \le 1,35$ .

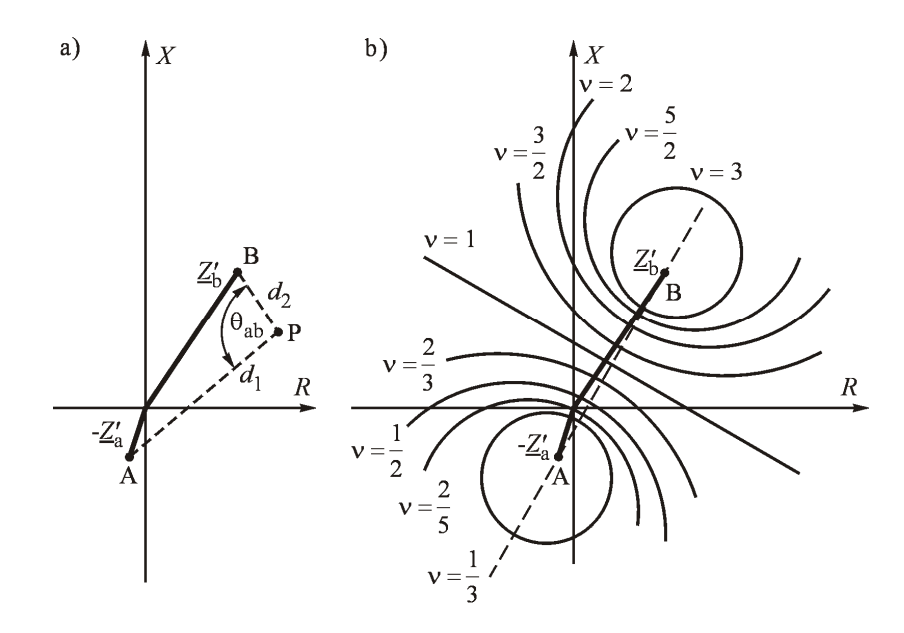

**Rys.** 6.3 Okręgi Apoloniusza dla  $Z_b = Z_b / \xi$  oraz  $Z_a = Z_a / \xi$ 

Dzieląc równanie (6.19) obustronnie przez  $\nu$  otrzymuje się:

$$
e^{j\theta_{ab}} = \frac{1}{\nu} \frac{\underline{Z}_{zab} - (-\underline{Z}_a)}{\underline{Z}_{zab} - (+\underline{Z}_b)}\tag{6.22}
$$

Z równania (6.22) wynika, że:

$$
\theta_{ab} = \arg \left[ \underline{Z}_{zab} - (-\underline{Z}_a) \right] - \arg \left[ \frac{1}{\nu} (\underline{Z}_{zab} - \underline{Z}_b) \right] \tag{6.23}
$$

Biorąc pod uwagę, że dzielenie liczby zespolonej przez liczbę rzeczywistą nie zmienia argumentu liczby zespolonej na podstawie powyższego równania (6.23) można napisać:

$$
\theta_{ab} = \arg \left[ \underline{Z}_{zab} - (-\underline{Z}_a^{\prime}) \right] - \arg \left[ \underline{Z}_{zab} - \underline{Z}_b^{\prime} \right] \tag{6.24}
$$

Oznacza to (co pokazano na rys. 6.3a), że kąt  $\theta_{ab}$  jest kątem między odcinkami BP oraz AP. Krzywa odpowiadająca stałej wartości kąta  $\theta_{ab}$  jest miejscem geometrycznym z którego odcinek AB jest widziany pod stałym kątem. Jest to okrąg przechodzący przez punkty A,P,B. Różnym wartościom kąta odpowiada rodzina okręgów pokazana na rys. 6.4. Można wykazać, że osie obu rodzin okręgów pokazanych na rys. 6.3 oraz rys. 6.4 są ortogonalne.

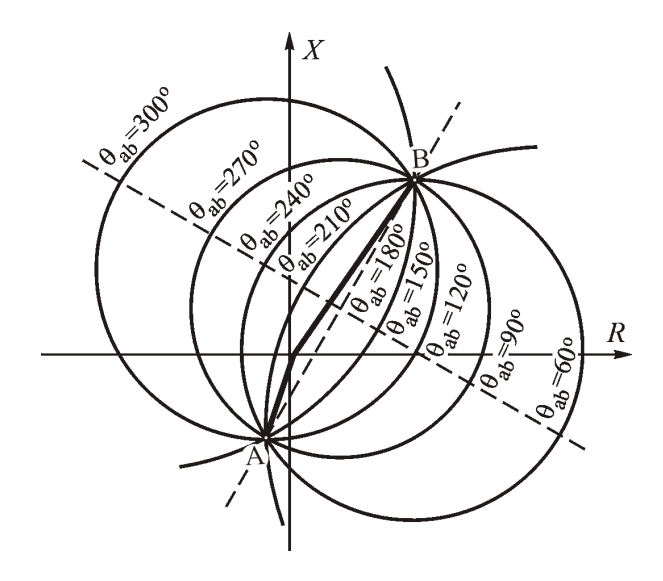

**Rys.** 6.4 **Rodziny okręgów odpowiadające stałej wartości kąta**  $\theta_{ab}$ 

#### **6.2. Warunek braku pobudzenia zabezpieczenia**

Warunek ten oznacza, że tuż po zamknięciu wyłącznika impedancja mierzona przez zabezpieczenie odległościowe dana wzorem (6.12) nie powinna znajdować się wewnątrz charakterystyki rozruchowej zabezpieczenia odległościowego.

Jest bardzo dużo kształtów charakterystyk rozruchowych zabezpieczeń odległościowych [9, 32, 76], charakterystyki te (ich kształt) zmieniają się wraz z rozwojem elektroenergetycznej automatyki zabezpieczeniowej i obecnie praktycznie każdy producent proponuje własne kształty, co utrudnia prowadzenie analiz o charakterze ogólnym. Przykłady pokazano na rys. 6.5 oraz rys. 6.6.

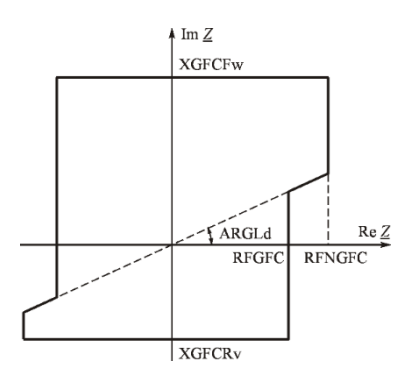

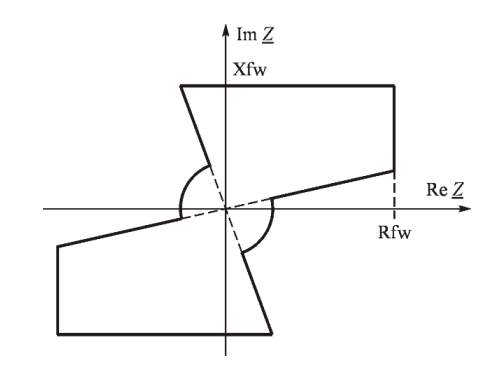

**Rys. 6.5 Charakterystyka rozruchowa zabezpieczenia REL511, wg** [5]

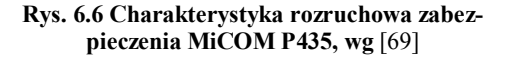

Przeglądając charakterystyki rozruchowe zabezpieczeń odległościowych warto zauważyć, że różnią się one zasadniczo kształtem w pobliżu osi  $R = ReZ$ , tj. w obszarze silnych obciążeń linii przesyłowej. Można oczekiwać, że w tym wąskim i głęboko wciętym obszarze zabezpieczenie odległościowe nie pobudzi się nawet przy bardzo dużych kątach załączenia  $\theta_{ab}$ . Z punktu widzenia zagrożenia pobudzenia zabezpieczenia odległościowego w trakcie załączania linii krytyczny jest raczej górny obszar charakterystyki rozruchowej w pierwszej ćwiartce. Dla uproszczonych analiz można więc przyjąć, że impedancja mierzona przez zabezpieczenie w trakcie załączania linii przesyłowej nie powinna znaleźć się wewnątrz prostokąta odpowiadającego zewnętrznym (najbardziej skrajnym) liniom charakterystyki rozruchowej zabezpieczenia. Ilustruje to rys. 6.7.

Na rys. 6.7 przez  $R_r$  oraz  $X_r$  oznaczono odpowiednio maksymalną rezystancję i reaktancję rozruchową zabezpieczenia, przy czym:

$$
R_{\rm r} = k_{\rm b} \cdot \text{RFNGFC} \quad \text{oraz} \quad X_{\rm r} = \text{XGFCFw} \quad \text{dla} \text{ rys. } 6.5 \tag{6.25}
$$

$$
R_{\rm r} = k_{\rm b} \cdot \text{Rfw} \quad \text{oraz} \quad X_{\rm r} = \text{Xfw} \quad \text{dla} \text{ rys. } 6.6 \tag{6.26}
$$

gdzie:  $k_b$  jest współczynnikiem bezpieczeństwa, np.  $k_b = 1, 2$ .

Aby w ogóle rozważać możliwość pobudzenia zabezpieczenia w trakcie załączania linii przesyłowej należy najpierw sprawdzić, czy okręgi Apoloniusza dla realnych wartości  $v$  z przedziału  $0,75 \le v \le 1,35$  leżą wewnątrz przyjętego prostokąta. Najprościej można to sprawdzić sprawdzając czy punkt D (rys. 6.7) leży wewnątrz prostokąta. Punkt D odpowiada przecięciu prostej A-B z prostą  $v=1$ leżącą między okręgami Apoloniusza dla  $v = 1,35$  oraz  $v = 0,75$  (rys. 6.7).

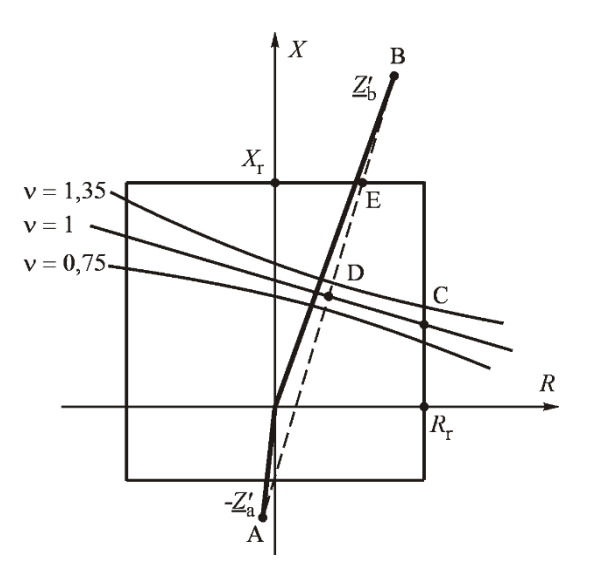

**Rys. 6.7 Ilustracja do warunku braku pobudzenia zabezpieczenia**

Z powyższych rozważań dotyczących rys. 6.2 oraz rys. 6.3 wynika, że punkt D leży w połowie odcinka A-B. Wynika to także z równania (6.19), z którego dla  $v = 1$  oraz  $\theta_{ab} = 180^\circ$  otrzymuje się:

$$
\underline{Z}_{\text{zab D}} = \frac{\underline{Z}_{\text{b}} - \underline{Z}_{\text{a}}}{2} = \frac{R_{\text{b}} - R_{\text{a}}}{2} + j\frac{X_{\text{b}} - X_{\text{a}}}{2} \tag{6.27}
$$

czyli współrzędne punktu D są następujące:

$$
R_{\rm D} = \frac{R_{\rm b} - R_{\rm a}'}{2} \, ; \qquad \qquad X_{\rm D} = \frac{X_{\rm b} - X_{\rm a}'}{2} \tag{6.28}
$$

gdzie zgodnie z powyższymi oznaczeniami (rys. 6.3) zachodzi:

$$
R'_{b} + jX'_{b} = \underline{Z}'_{b} = \underline{Z}_{b} / \underline{\xi} \quad \text{oraz} \quad R'_{a} + jX'_{a} = -\underline{Z}'_{a} = -\underline{Z}_{a} / \underline{\xi} \tag{6.29}
$$

Punkt D mieści się wewnątrz prostokąta reprezentującego przybliżony zakres rozruchowy zabezpieczenia (rys. 6.7), gdy spełnione są następujące warunki:

$$
\frac{R_{\rm b} - R_{\rm a}}{2} < R_{\rm r}; \qquad \frac{X_{\rm b} - X_{\rm a}}{2} < X_{\rm r} \tag{6.30}
$$

Po sprawdzeniu tych warunków należy znaleźć współrzędne punktu C w którym prosta  $v=1$  przecina bok prostokąta reprezentującego przybliżony zakres rozruchowy zabezpieczenia (rys. 6.7). W tym celu należy wyznaczyć równanie

prostej D-C a następnie w równaniu tym podstawić  $R = R_r$  i obliczyć  $X_r$  tj. drugą współrzędną punktu C (rys. 6.7).

Dla przypomnienia w układzie współrzędnych *x*,*y* prosta przechodząca przez punkty  $(x_i; y_i)$  oraz  $(x_i; y_i)$  spełnia równanie:

$$
y-y_1 = m \cdot (x-x_1)
$$
 gdzie  $m = \frac{y_2 - y_1}{x_2 - x_1}$  (6.31)

Ponadto prosta przechodząca przez punkt  $(x_3; y_3)$  prostopadła do prostej (6.31) spełnia równanie:

$$
y - y_3 = \frac{1}{m} \cdot (x - x_3) \tag{6.32}
$$

W omawianym przypadku (rys. 6.7) prosta A-B we współrzędnych *R X*, opisana jest następującym równaniem:

$$
X - X_{\rm b} = \frac{X_{\rm a}^{\rm i} + X_{\rm b}^{\rm i}}{R_{\rm a}^{\rm i} + R_{\rm b}^{\rm i}} (R - R_{\rm b})
$$
 (6.33)

Punkt D leży w połowie odcinka A-B i ma następujące współrzędne:  $[(R_b - R_a)/2; (X_b - X_a)/2]$ . Prosta D-C przechodząca przez ten punkt i prostopadła do prostej (6.33) opisana jest równaniem:

$$
X - \frac{X_b^{\prime} - X_a^{\prime}}{2} = \frac{R_a^{\prime} + R_b^{\prime}}{X_a^{\prime} + X_b^{\prime}} (R - \frac{R_b^{\prime} - R_a^{\prime}}{2})
$$
(6.34)

Podstawiając do tego równania wartość:

$$
R = R_{\rm c} = R_{\rm r} \tag{6.35}
$$

odpowiadającą rzędnej punktu C, otrzymuje się drugą współrzędną punktu C z następującego wzoru:

$$
X_{\rm C} = \frac{X_{\rm b}^{\prime} - X_{\rm a}^{\prime}}{2} + \frac{R_{\rm a}^{\prime} + R_{\rm b}^{\prime}}{X_{\rm a}^{\prime} + X_{\rm b}^{\prime}} (R_{\rm C} - \frac{R_{\rm b}^{\prime} - R_{\rm a}^{\prime}}{2})
$$
(6.36)

Mając współrzędne ( $R_C, X_C$ ) punktu C można obliczyć odpowiadający mu kąt  $\theta_{AB}$  podstawiając do równania (6.22) za impedancję mierzoną przez zabezpieczenie wartość odpowiadającą współrzędnym punktu C, czyli:

$$
\underline{Z}_{\text{zab}} = R_{\text{c}} + \text{j}X_{\text{c}} \tag{6.37}
$$

Dla  $v = 1$  (prosta D-C na rys. 6.7) z równania (6.22) otrzymuje się:

$$
e^{j\theta_{ab}} = \cos\theta_{ab} + j\sin\theta_{ab} = \frac{Z_{zab} - (-Z_a)}{Z_{zab} - Z_b} = \frac{(R_C - R_a) + j(X_C - X_a)}{(R_C - R_b) + j(X_C - X_b)}\tag{6.38}
$$

czyli:

$$
\cos \theta_{AB} = \frac{(R_{C} - R_{a}^{'})(R_{C} - R_{b}^{'})+(X_{C} - X_{a}^{'})(X_{C} - X_{b}^{'})}{(R_{C} - R_{b}^{'})^{2} + (X_{C} - X_{b}^{'})^{2}}
$$
(6.39)

Aby w trakcie załączania linii (zamykanie wyłącznika) nie doszło do pobudzenia zabezpieczenia maksymalny kąt załączenia musi spełnić nierówność:

$$
\theta_{ab \max} \le \arccos x \tag{6.40}
$$

gdzie:

$$
x = \frac{(R_{\rm C} - R_{\rm a}^{'}) (R_{\rm C} - R_{\rm b}^{'}) + (X_{\rm C} - X_{\rm a}^{'}) (X_{\rm C} - X_{\rm b}^{'})}{(R_{\rm C} - R_{\rm b}^{'})^{2} + (X_{\rm C} - X_{\rm b}^{'})^{2}}
$$
(6.41)

oraz:  $R_a$ ,  $X_a$ ,  $R_b$ ,  $X_b$  są dane wzorami (6.29), zaś  $R_c$  oraz  $X_c$  odpowiednio wzorami (6.35) i (6.36).

#### **6.3. Algorytm określania dopuszczalnego kąta załączenia**

Algorytm wyznaczania dopuszczalnego kąta załączenia ze względu na zagrożenie pobudzenia zabezpieczenia odległościowego można oprzeć na nierówności (6.40). Algorytm ten może składać się z następujących kroków:

- 1. Wczytaj dane czwórnika π oraz oblicz wartości  $R_a$ ,  $X_a$ ,  $R_b$ ,  $X_b$  zgodnie ze wzorami (6.29).
- 2. Wczytaj skrajne położenia charakterystyki rozruchowej zabezpieczenia: *R*<sub>r</sub>, *X*<sub>r</sub>. Pomnóż *R*<sub>r</sub> przez współczynnik bezpieczeństwa *k*<sub>b</sub>. Jeśli współczynnik  $k<sub>b</sub>$  nie jest znany, przyjmij  $k<sub>b</sub> = 1,2$ .
- 3. Oblicz  $R_{\text{D}}$ ,  $X_{\text{D}}$  według wzoru (6.28).
- 4. Jeśli jeden z warunków (6.30) nie jest spełniony drukuj BŁĄD i idź do 9.
- 5. Oblicz  $R_c$ ,  $X_c$  według wzorów (6.35) i (6.36).
- 6. Oblicz *x* według wzoru (6.41).
- 7. Jeśli  $x > 1$  przyjmij  $\theta_{\text{abmax}} = 180^\circ$  i idź do 9.
- 8. Oblicz  $\theta_{\text{shmax}} = \arccos x$ .
- 9. Koniec.

## **7. Kryterium "zagrożenie uzwojeń"**

Rozważany jest przypadek jak na rys. 7.1, gdy do sieci przesyłowej załączany jest transformator, który od jednej strony jest już załączony. W takim przypadku można oczekiwać, że przy dużej różnicy napięć  $U_{ab}$  powstanie duży prąd załączenia, którego wartość szczytowa wywoła siły dynamiczne mogące uszkodzić uzwojenia transformatora.

Normy dotyczące budowy transformatorów nie odnoszą się do warunków takiego załączania lecz stawiają wymaganie by transformator wytrzymał prąd zwarcia na jego zaciskach, czyli w tym przypadku przy zwarciu na szynach a lub zaciskach b (co przy zamkniętym wyłączniku a-b jest równoważne). Z tego względu dla załączenia transformatora należy postawić warunek aby prąd załączenia  $I_{ab}$ nie był większy od prądu zwarcia trójfazowego na szynach a dopływającego od strony b, czyli prądu  $I_{K3(b\to a)}$ . Jest to podejście bezpieczne, gdyż często wytrzymałość zwarciowa transformatora dobierana jest nadmiarowo, na całkowity prąd zwarciowy występujący na szynach rozdzielni dolnego napięcia.

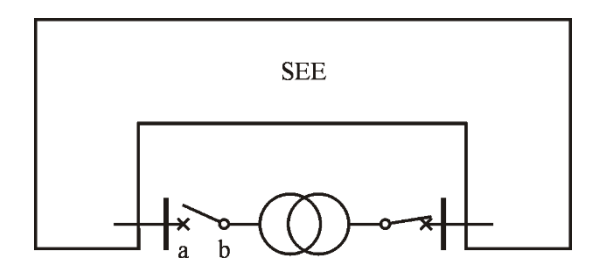

**Rys. 7.1 Załączanie transformatora**

Prąd zwarciowy  $I_{K3(b\to a)}$  jest określony wzorem (4.41). Z równania (4.42) wynika, że dla  $\theta_{ab} = 180^{\circ}$  maksymalny prąd załączenia  $I_{ab \text{ max}}$  może być większy od prądu zwarciowego  $I_{K3 (b\to a)}$  gdy  $X_a < X_b$ . W omawianym przypadku (rys. 7.1) jest to możliwe gdyż reaktancja transformatora powiększa reaktancję *X*<sup>b</sup> co wpływa na wartość stosunku  $X_a/X_b$ .

Z powyższego wynika, że warto sprawdzić dla jakich kątów załączenia  $\theta_{ab}$ prąd załączenia będzie mniejszy od prądu zwarciowego, czyli:  $I_{ab} \leq I_{K3 (b \to a)}$ .

Podstawiając do tej nierówności odpowiednie wartości prądów wynikające z równań (7.1) oraz (7.2) otrzymuje się:

$$
\frac{2U}{Z_{\text{Th}}} \sin \frac{\theta_{\text{ab}}}{2} \le \frac{U}{X_{\text{b}}} \tag{7.3}
$$

Stąd uwzględniając, że zgodnie z (4.32)  $Z_{\text{Th}} = (X_a + X_b)/\xi$  otrzymuje się:

$$
\sin\frac{\theta_{ab}}{2} \le \frac{1}{2\xi} \left( \frac{X_a}{X_b} + 1 \right) \tag{7.4}
$$

Stąd:

$$
\theta_{ab \max} \le 2 \cdot \arcsin x \tag{7.5}
$$

gdzie:

$$
x = \frac{1}{2\xi} \left( \frac{X_a}{X_b} + 1 \right) \quad \text{oraz} \quad \xi = 1 + \frac{X_a + X_b}{X_{ab}} \tag{7.6}
$$

Widać, że przy dużej wartości  $\xi$  oraz małej wartości  $X_A/X_b$  kąt załączenia może być przez to kryterium znacząco ograniczony.

Algorytm wyznaczania dopuszczalnego kąta ze względu na zagrożenie uzwojeń transformatorów wynikający z nierówności (7.5) może składać się z następujących kroków:

- 1. Wczytaj dane czwórnika π zastępującego system:  $X_a$ ,  $X_b$ ,  $X_{ab}$ .
- 2. Oblicz wartości  $\xi$  oraz *x* według wzoru (7.6).
- 3. Jeśli  $x > 1$  przyjmij  $\theta_{\text{abmax}} = 180^{\circ}$  i idź do 5.
- 4. Oblicz  $\theta_{\text{abmax}} = 2 \cdot \arcsin x$ .
- 5. Koniec.

Warto tutaj zaznaczyć, że w wielu publikacjach omawiane tu kryterium uznawane jest jako do pominięcia (np. [58, 66]). Jest to podejście błędne, gdyż w publikacjach tych pomija się współczynnik  $\xi$ . Rzeczywiście dla  $\xi = 1$  nawet dla  $X_{\rm a} \ll X_{\rm b}$  otrzymuje się  $x = 1/2$  oraz  $\theta_{\rm ab \, max} = 60^{\circ}$ . Dla  $\xi > 1$  otrzymuje się jednak mniejsze wartości kąta.

Analogiczne rozważania można wykonać dla generatorów synchronicznych dla przypadku niedokładnej synchronizacji.

# **8. Kryterium "momentów udarowych" na wałach zespołów wytwórczych**

Poniższe rozważania dotyczą warunku (W4) wynikającego ze zmęczenia materiału wałów zespołów wytwórczych wskutek zakłóceń elektrycznych [45].

### **8.1. Podstawy wyboru kryterium ilościowego**

W wyniku zakłóceń w sieciach przesyłowych w generatorach synchronicznych występują zmiany mocy czynnej i ich momentów elektromagnetycznych (hamujących). Przy stałej mocy mechanicznej turbiny wywołuje to powstawanie naprężeń w sprzęgłach i wałach zespołów wytwórczych. Skutki tych naprężeń kumulują się powodując zmęczenie materiału. W skrajnym przypadku przy silnych i częstych naprężeniach może to prowadzić do zmęczenia materiału i urwania wału oraz zniszczenia zespołu wytwórczego. Zjawisko to jest szczególnie groźne w przypadku turbozespołów o długich wałach.

Turbozespół o długim wale stanowi układ drgający jak na rys. 8.1. Na wale znajdują się (rys. 8.1a) części turbiny WP, ŚP, NP odpowiednio wysoko-, średnio- , niskoprężna, wirnik generatora G, wirnik wzbudnicy W (jeśli jest to wzbudnica wirująca). Każdemu z tych elementów można przyporządkować (rys. 8.1b) masy o momentach bezwładności  $J_1$ ,  $J_2$ ,  $J_3$ ,  $J_4$ ,  $J_5$ , zaś odcinkom wału współczynniki sprężystości  $k_{12}$ ,  $k_{23}$ ,  $k_{34}$ ,  $k_{45}$ . W wyniku nagłej zmiany momentu elektromagnetycznego generatora (spowodowanej zakłóceniem w sieci elektroenergetycznej) następują oscylacje skrętne tych mas.

Mechanizm powstawania oscylacji skrętnych jest następujący. Zmiana momentu zewnętrznego (w tym przypadku momentu elektromagnetycznego generatora  $\tau_e$ ) inicjuje początkowo ruch jednej tylko masy. Skręcenie wału powoduje powstanie niezerowych momentów sił sprężystości i ruch przenosi się na pozostałe masy. Rozpoczynają się oscylacje, w czasie których zależnie od kierunku skręcenia momenty pochodzące od wewnętrznych sił sprężystości odejmują się lub dodają do momentów zewnętrznych (moment elektromagnetyczny generatora i moment turbiny). W rezultacie w zależności od częstotliwości zmian momentu zewnętrznego (moment elektromagnetyczny generatora  $\tau_e$ ) oscylacje skrętne mogą się przyczynić do zwiększenia lub zmniejszenia wartości chwilowych momentów skręcających działających na poszczególne odcinki wału.

Największe wartości momentów skręcających występują na sprzęgle głównym między generatorem a turbiną lub na sprzęgle miedzy częścią nisko- i średnioprężną turbiny (rys. 8.1a).

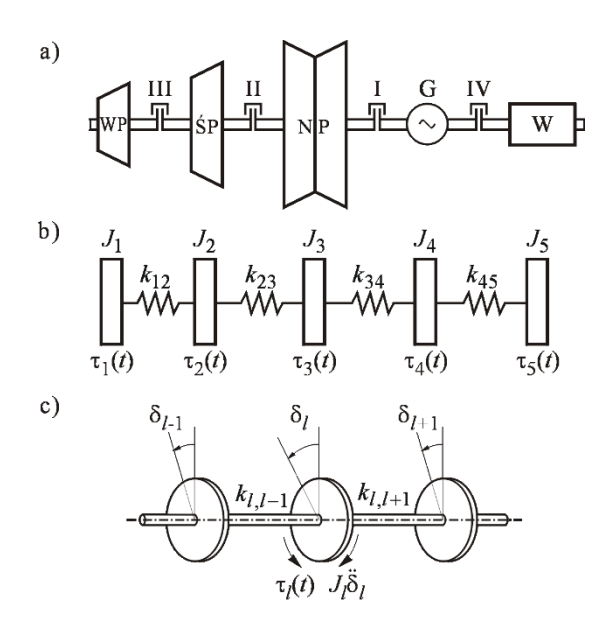

**Rys. 8.1 Turbozespół jako układ drgający: (a) schemat ideowy, (b) podział mas wirnika, (c) powstawanie momentu skręcającego, wg** [41–43]**:**

Na rys. 8.2 podano przykład zmian momentu skręcającego na sprzęgle głównym  $\tau_1$  przy trzech rodzajach zmian momentu zewnętrznego  $\tau_e$  działającego na wirnik generatora. Największe wartości chwilowe momentu skręcającego występują w przypadku gdy wirnik podlega działaniu zewnętrznego momentu nieokresowego (składowa stała). Jest to zrozumiałe, gdyż przy każdym wstecznym zakołysaniu momenty pochodzące od wewnętrznych sił sprężystości dodają się do momentu działającego na wirnik. Wskutek tego moment skręcający oscyluje wokół stałej wartości momentu zewnętrznego. Przy wymuszeniu okresowym o częstotliwości podstawowej lub podwójnej, wartości momentów skręcających są niewielkie. Wynika to z faktu, że częstotliwości własne drgań omawianego układu są dużo mniejsze od podstawowej częstotliwości elektrycznej i masy wirnika nadążają za zmianami momentu średniego działającego na wirnik generatora.

Z powyższych rozważań wynika, że największe momenty skręcające pojawiają się przy takich zakłóceniach w sieci elektroenergetycznej, przy których występują duże składowe nieokresowe (składowe stałe) momentu elektromagnetycznego  $\tau_e$  działającego na wirnik generatora. Są to załączenia elementów SEE przy dużym kącie załączenia, oraz eliminacja zwarcia powstałego w sieci.

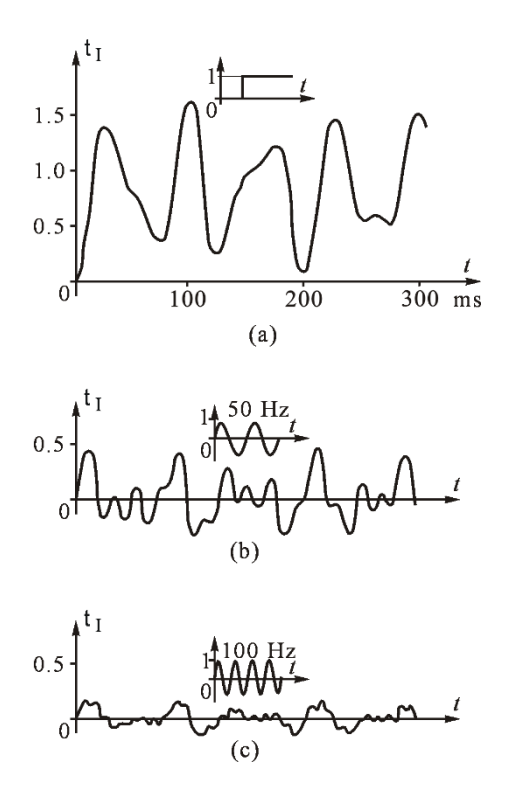

#### **Rys. 8.2 Przykłady zmian momentu skręcającego na sprzęgle głównym wymuszonego: (a) składową stałą momentu elektrycznego, (b) składową okresową o częstotliwości podstawowej, (c) składową okresową o podwójnej częstotliwości, wg** [10]

Na rys. 8.3 podano przykłady zmian momentu skręcającego  $\tau_{I}$  na sprzęgle głównym I między generatorem a turbiną (rys. 8.1a) dla trzech rodzajów zakłóceń. Interesujące jest porównanie dwóch ostatnich przypadków.

Wartości średnie momentów  $\tau_{sr}$  po załączeniu (poziome linie przerywane) w obu przypadkach są prawie takie same, a jednak maksymalna wartość momentu skręcającego  $\tau_{\text{Imax}}$  w drugim przypadku jest większa. Wynika to z faktu, że wyłączenie zwarcia w sieci następuje przy dość niekorzystnym skręceniu wału powstałym w czasie zwarcia.

W wyniku ogromnej liczby symulacji opisanych w pracach [12, 24] ustalono ranking zakłóceń elektrycznych pod względem ich wpływu na zmęczenie materiału wałów turbozespołów wytwórczych.

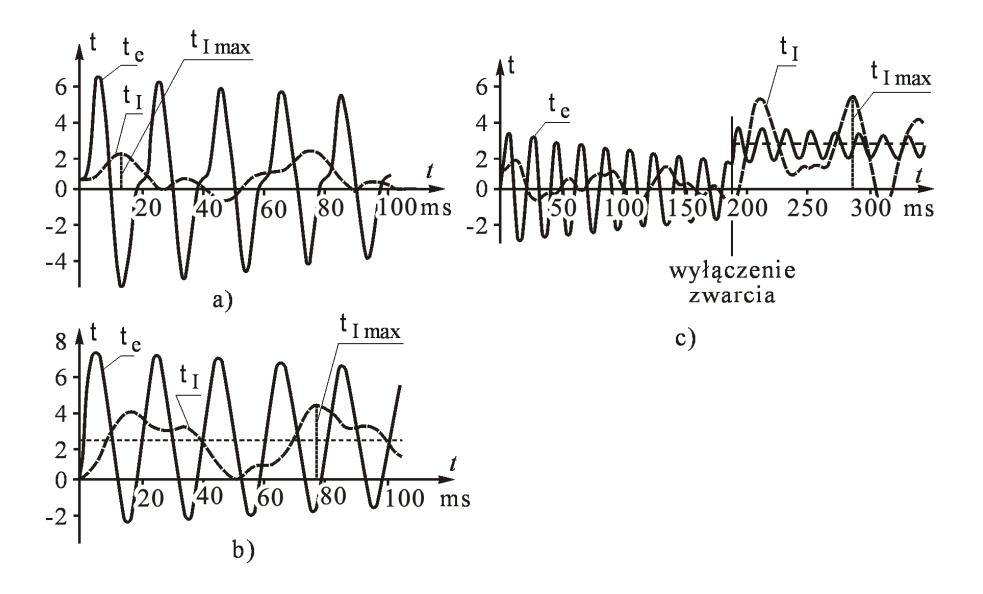

**Rys. 8.3 Przykłady zmian momentu elektrycznego**  $\tau_{\text{e}}$  **oraz momentu mechanicznego**  $\tau_{\text{I}}$  **na sprzęgle głównym I w przypadku: (a) zwarcia dwufazowego na zaciskach generatora, (b) synchronizacji przy kącie załączenia**  $\delta = 2\pi/3$ , **(c) zwarcia w sieci wyłączonego po** 0.187 s **, wg** [36] **oraz** [43]

Ranking przedstawiono w postaci tabeli pokazanej na rys. 8.4.

Z punktu widzenia zmęczenia materiału wału zespołu wytwórczego najgorsze są oscylacje przy dużej wartości średniej momentu elektromagnetycznego generatora  $\tau_{\text{eff}}$ .

Duże zmęczenie materiału wałów turbozespołów wytwórczych występuje w przypadku synchronizacji niedokładnej przy dużym kącie załączenia  $90^{\circ} \le \delta \le 120^{\circ}$ . Synchronizację taką autorzy wymienionych prac nazywają synchronizacją błędną (środek tabeli na rys. 8.4). Jest to zgodne z rozważaniami w rozdz. 2 tej rozprawy (rys. 2.3) oraz rozważaniami w rozdz. 4 podręcznika [43], gdzie wykazano, że w przypadku błędnej synchronizacji generatora największy moment mechaniczny na wale powstaje dla kąta załączenia  $\delta = 120^\circ$ . Moment ten jest nawet większy od momentu, który wywoła załączenie przy opozycji faz, tj. przy  $\delta = 180^\circ$ .

Bardzo duże zmęczenie materiału wałów turbozespołów wytwórczych powodowane jest przez zwarcia trójfazowe likwidowane w cyklach nieudanego SPZ (dół tabeli na rys. 8.4). Z tego względu nie zaleca się stosowania SPZ trójfazowego dla linii wyprowadzenia mocy z elektrowni, w których pracują turbogeneratory o dużej mocy.

| Rodzaj zakłócenia                         |                                                   | Zmęczenie na incydent w (%)                      |  |  |  |                      |  |
|-------------------------------------------|---------------------------------------------------|--------------------------------------------------|--|--|--|----------------------|--|
|                                           |                                                   | średnie<br>pomijalne<br>$0.001$ $0.01$ $0.1$ $1$ |  |  |  | ciężkie<br>10<br>100 |  |
| Operacyjne<br>załączanie linii            | $\Delta P_{\rm sr}$ $\leq$ 0.5 pu                 |                                                  |  |  |  |                      |  |
|                                           | $\Delta P_{\rm sr}$ > 0.5 pu                      |                                                  |  |  |  |                      |  |
| Synchronizacja                            | Automatyczna                                      |                                                  |  |  |  |                      |  |
|                                           | Ręczna ( $\delta \leq 10^{\circ}$ poślizg = 0.7%) |                                                  |  |  |  |                      |  |
|                                           | Błędna (90° $\leq \delta \leq 120$ °)             |                                                  |  |  |  |                      |  |
| Zrzut obciążenia                          |                                                   |                                                  |  |  |  |                      |  |
| Zwarcie 3-fazowe<br>zespołu wytwórczego   | Na zaciskach generatora                           |                                                  |  |  |  |                      |  |
|                                           | Po stronie WN transformatora<br>blokowego         |                                                  |  |  |  |                      |  |
| Zwarcie w sieci WN<br>i nieudany cykl SPZ | 1-fazowe                                          |                                                  |  |  |  |                      |  |
|                                           | 2-fazowe                                          |                                                  |  |  |  |                      |  |
|                                           | 3-fazowe                                          |                                                  |  |  |  |                      |  |

**Rys. 8.4 Wpływ zakłóceń elektrycznych na zmęczenie wałów turbozespołów wg** [12, 24]

Załączenia synchroniczne linii przesyłowych (góra tabeli na rys. 8.4) powodują mniejsze zmęczenie niż błędna synchronizacja oraz nieudane cykle SPZ. Gdy załączenie linii przesyłowej wywołuje zmianę średniej wartości mocy czynnej większą od połowy mocy znamionowej generatora  $\Delta P_s > 0.5$  pu, to zmęczenie jest porównywalne ze zmęczeniem wywoływanym przez zwarcie trójfazowe po stronie WN transformatora blokowego. Gdy załączenie linii przesyłowej wywołuje zmianę średniej wartości mocy czynnej mniejszą od połowy mocy znamionowej generatora  $\Delta P_{\text{st}} \leq 0.5$  pu to zmęczenie jest pomijalne.

W tabeli na rys. 8.4 podano zmęczenie powodowane przez pojedyncze zdarzenie (incydent). Całkowite zmęczenie mogące spowodować zerwanie wału powstaje dopiero w wyniku kumulacji skutków wielu zdarzeń (incydentów). Dopuszczalną liczbę zdarzeń określa krzywa zmęczenia jak na rys. 8.5. Zmęczenie

materiału następuje zarówno w wyniku dużej liczby słabych naprężeń jak i w wyniku małej liczby silnych naprężeń. Dla bardzo słabych naprężeń, poniżej granicy zmęczenia, zmęczenie materiału praktycznie nie występuje. Granicę tę na rys. 8.5 pokazuje pozioma linia przerywana.

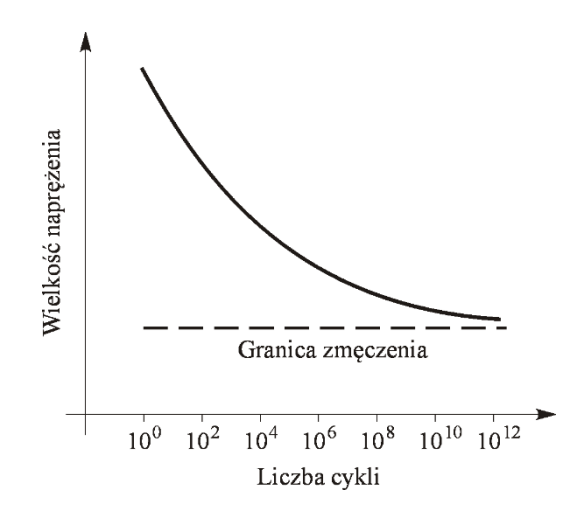

**Rys. 8.5 Krzywa zmęczenia materiału wg** [66]

Zakłócenie elektryczne w sieci przesyłowej można uznać za całkowicie bezpieczne, gdy powodowane przez nie naprężenie jest poniżej granicy zmęczenia (rys. 8.5). W przypadku operacyjnego załączania linii przesyłowej na podstawie rys. 8.4 można uznać, że jest ono poniżej granicy zmęczenia, gdy nie wywołuje zmiany mocy generatorów

$$
\Delta P_{\rm sr} \le 0,5 \, \text{pu} \quad \text{czyli} \quad \Delta P_{\rm sr} \le 0,5 \cdot P_{\rm nG} \tag{8.1}
$$

gdzie: *P<sub>nG</sub>* jest mocą znamionową generatora.

Taką też rekomendację daje raport [1] grupy roboczej IEEE badającej tę sprawę.

Ilustrację definicji ΔP<sub>śr</sub> podano na rys. 8.6. Na rysunku tym pokazano przykład zmian wartości chwilowych mocy czynnej generatora synchronicznego po załączeniu linii przesyłowej przy sporym kącie załączenia (około 40º). Wartości chwilowe mocy oscylują z częstotliwością podstawową 50 Hz (linia kropkowa) wokół wartości średniej (linia ciągła). W pierwszej chwili po załączeniu linii przesyłowej następuje skok wartości średniej mocy o wartość ΔP<sub>śr</sub>.

Wymieniony raport [1] zaleca też, aby do obliczania zmian średniej wartości mocy czynnej generatorów  $\Delta P_{\text{str}}$  wywołanych załączeniami elementów sieci, generatory synchroniczne odwzorowywać źródłem napięcia E<sup>"</sup> za reaktancją
podprzejściową  $X_{d}$ , a do symulacji stanu nieustalonego wykorzystać program komputerowy do symulacji elektromechanicznych stanów nieustalonych (program do badania stabilności SEE). W takim programie generatory należy odwzorować za pomocą modelu 6-tego rzędu  $(\dot{\delta}, \dot{\omega}, \dot{E}_d^*, \dot{E}_q^*, \dot{E}_d^*, \dot{E}_q^*)$  opisanego w [41–43]. Oczywiście model ten pozwala symulować tylko zmiany wartości średnich mocy generatora a nie daje wartości chwilowych. Czyli przebieg uzyskany z symulacji za pomocą modelu 6-tego rzędu będzie wyglądał jak linia ciągła na rys. 8.6.

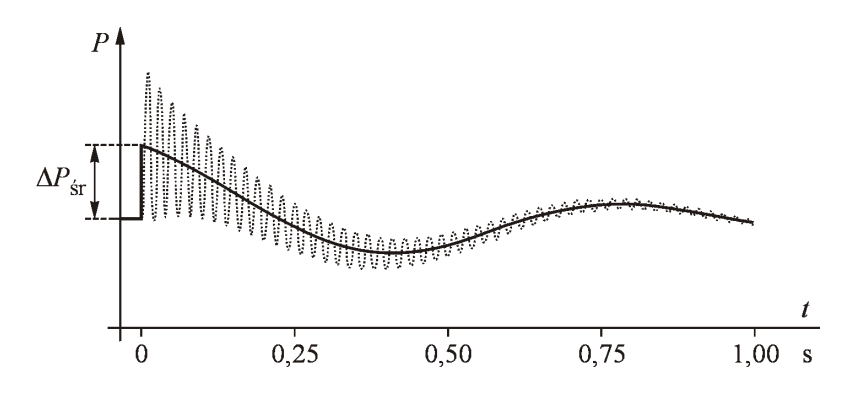

**Rys. 8.6 Przykład zmian mocy czynnej generatora synchronicznego po załączeniu linii przesyłowej, wg** [41–43]

Wartość początkową  $\Delta P_{\text{sr}}$  w pierwszej chwili po załączeniu danej linii przesyłowej można obliczyć za pomocą specjalnego programu komputerowego obliczającego zmiany mocy czynnej generatorów wywołane załączeniem w chwili  $t = 0_+$ przy założeniu, że podprzejściowe siły elektromotoryczne generatora  $E_{d}^{''}, E_{q}^{''}$  nie uległy zmianie, czyli przy zadanych wartościach  $E^{\dagger}, \delta^{\dagger}$  odpowiadających chwili *t* 0 . Poniżej opisano dwie metody, za pomocą których można wykonać omawiane obliczenia.

# **8.2. Metoda admitancyjna obliczania** *P***śr przy zadanym stanie początkowym**

Zakłada się, że (zgodnie z powyższymi założeniami) generatory zostały odwzorowane impedancjami  $\underline{Z}^* = R + jX_d^*$  oraz siłami elektromotorycznymi  $\underline{E}^*$  za tymi impedancjami. Tworzenie modelu zastępczego SEE ilustruje rys. 4.1.

Moduły i fazy sił elektromotorycznych (*E*<sup>"</sup>,  $\delta$ <sup>"</sup>) muszą być obliczone dla danego stanu obciążenia zgodnego z wynikiem uzyskanym z programu obliczającego aktualny rozpływ mocy. Odbiory zastąpione zostaną stałymi impedancjami.

Sytuację wyjściową przy tych założeniach ilustruje rys. 8.7. Przez {G} oznaczono fikcyjne węzły generatorowe za impedancjami  $Z^{\prime}$ . Przez  $I_G$  oznaczono prądy generatorów. Przez a,b oznaczono węzły odpowiadające biegunom zamykanego wyłącznika. Przez {L} oznaczono wszystkie pozostałe węzły w tym również węzły odbiorcze oraz szyny WN, do których przyłączone są generatory. Omawiany sposób wyznaczania wartości ΔP<sub>sr</sub> wykorzystuje metodę eliminacji węzłów opisaną dokładnie w [25, 41–43, 54].

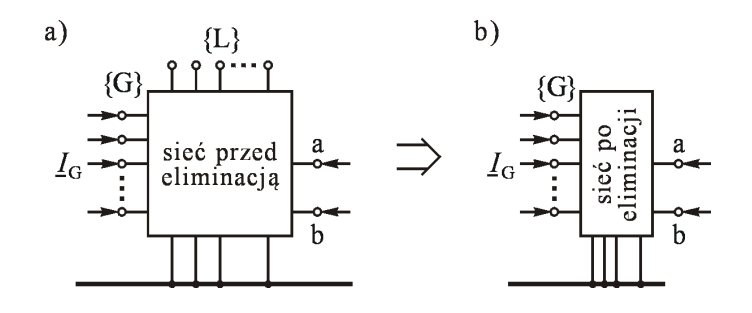

**Rys. 8.7 Ilustracja eliminacji węzłów (a) sytuacja przed eliminacją, (b) sytuacja po eliminacji, wg** [41–43]

Schemat sieci przedstawionej na rys. 8.7a można opisać następującym admitancyjnym równaniem węzłowym:

$$
\begin{bmatrix} \underline{I}_{R} \\ \underline{I}_{L} \end{bmatrix} = \begin{bmatrix} \underline{Y}_{RR} & \underline{Y}_{RL} \\ \underline{Y}_{LR} & \underline{Y}_{LL} \end{bmatrix} \begin{bmatrix} \underline{U}_{R} \\ \underline{U}_{L} \end{bmatrix}
$$
 (8.2)

gdzie: przez {R} oznaczono zbiór węzłów składający się z węzłów generatorowych  $\{G\}$  oraz węzłów a,b, czyli  $\{R\} = \{G, a, b\}$ .

Dla węzłów {L} zachodzi <sup>L</sup> *I* **0**, gdyż odbiory zastąpiono stałymi admitancjami dodanymi do diagonali podmacierzy  $Y_{\text{LL}}$ .

Równanie (8.2) można zapisać w następujący sposób:

$$
\underline{\boldsymbol{I}}_{R} = \underline{\boldsymbol{Y}}_{RR} \underline{\boldsymbol{U}}_{R} + \underline{\boldsymbol{Y}}_{RL} \underline{\boldsymbol{U}}_{L} \tag{8.3}
$$

$$
\underline{\mathbf{0}} = \underline{\mathbf{Y}}_{LR} \underline{\mathbf{U}}_R + \underline{\mathbf{Y}}_{LL} \underline{\mathbf{U}}_L \tag{8.4}
$$

Z równania (8.4) wynika, że:

$$
\underline{\boldsymbol{U}}_{\mathrm{L}} = -\underline{\boldsymbol{Y}}_{\mathrm{LL}}^{-1} \underline{\boldsymbol{Y}}_{\mathrm{LR}} \underline{\boldsymbol{U}}_{\mathrm{R}} \tag{8.5}
$$

Podstawiając (8.5) do (8.3) otrzymuje się:

$$
\underline{\boldsymbol{I}}_{R} = \left( \underline{\boldsymbol{Y}}_{RR} - \underline{\boldsymbol{Y}}_{RL} \underline{\boldsymbol{Y}}_{LL}^{-1} \underline{\boldsymbol{Y}}_{LR} \right) \underline{\boldsymbol{U}}_{R}
$$
(8.6)

czyli:

$$
\underline{\boldsymbol{I}}_{R} = \underline{\boldsymbol{Y}}_{R} \ \underline{\boldsymbol{U}}_{R} \quad \text{gdzie} \quad \underline{\boldsymbol{Y}}_{R} = \underline{\boldsymbol{Y}}_{RR} - \underline{\boldsymbol{Y}}_{RE} \underline{\boldsymbol{Y}}_{EE}^{-1} \underline{\boldsymbol{Y}}_{ER} \tag{8.7}
$$

Powyższa macierz  $Y_R$  opisuje sieć (rys. 8.7b) uzyskaną po wyeliminowaniu węzłów zbioru {L}. Sieć ta jest siecią zastępczą łączącą węzły zbioru {R}. Uwzględniając, że  ${R} = {G,a,b}$  można równanie (8.7) zapisać w następujący sposób:

$$
\begin{bmatrix}\n\underline{\underline{I}_{\rm G}} \\
\underline{\underline{0}} \\
\underline{0}\n\end{bmatrix} = \begin{bmatrix}\n\underline{\underline{Y}_{\rm GG}} & \underline{\underline{Y}_{\rm GA}} & \underline{\underline{Y}_{\rm GB}} \\
\underline{\underline{Y}_{\rm AG}} & \underline{\underline{y}_{\rm aa}} & \underline{\underline{y}_{\rm ab}} \\
\underline{\underline{Y}_{\rm AG}} & \underline{\underline{y}_{\rm ba}} & \underline{\underline{y}_{\rm bb}}\n\end{bmatrix} \begin{bmatrix}\n\underline{\underline{E}_{\rm G}} \\
\underline{\underline{U}_{\rm a}} \\
\underline{\underline{U}_{\rm b}}\n\end{bmatrix}
$$
\n(8.8)

Eliminując teraz węzły a,b w sposób analogiczny jak to zrobiono wyżej z węzłami {L} z równania (8.8) otrzymuje się:

$$
\underline{\mathbf{I}}_{\mathbf{G}}^{(-)} = \underline{\mathbf{Y}}_{\mathbf{G}}^{(-)} \underline{\mathbf{E}}_{\mathbf{G}} \tag{8.9}
$$

gdzie górny indeks (-) dodano dla zaznaczenia, że jest to dla stanu  $t = 0$ <sub>-</sub> tj. przed zamknięciem wyłącznika, czyli przed połączeniem węzłów a,b. Macierz  $\underline{Y}_{G}^{(-)}$  $\underline{Y}^{(-)}_{\rm G}$ otrzymuje się z macierzy  $Y_R$  po wyeliminowaniu węzłów a,b.

W stanie  $t = 0$ <sub>+</sub> po zamknięciu wyłącznika (czyli po połączeniu węzłów a,b) przy nie zmienionych siłach elektromotorycznych  $E_{\scriptscriptstyle \rm G}$  zmianie ulegają prądy generatorów na wartości  $I_{\text{G}}^{(+)}$ . *I* . Zmianie ulega też napięcie połączonych węzłów na wartość  $\underline{U}_{a}^{(+)}$ . Gałęzie sieci zastępczej łączącej węzły a,b z węzłami {G} wskutek połączenia węzłów a,b łączą się. Nowy stan sieci opisany jest równaniem:

$$
\begin{bmatrix} \underline{\mathbf{I}}_{\mathrm{G}}^{(+)} \\ \underline{\mathbf{0}} \end{bmatrix} = \begin{bmatrix} \underline{\mathbf{Y}}_{\mathrm{GG}} & \underline{\mathbf{Y}}_{\mathrm{GA}}^{(+)} \\ \underline{\mathbf{Y}}_{\mathrm{AG}}^{(+)} & \underline{\mathbf{y}}_{\mathrm{aa}}^{(+)} \end{bmatrix} \begin{bmatrix} \underline{\mathbf{E}}_{\mathrm{G}} \\ \underline{\mathbf{U}}_{\mathrm{a}}^{(+)} \end{bmatrix}
$$
(8.10)

Eliminując teraz węzeł a z równania (8.10) otrzymuje się:

$$
\underline{\mathbf{I}}_{\mathbf{G}}^{(+)} = \underline{\mathbf{Y}}_{\mathbf{G}}^{(+)} \underline{\mathbf{E}}_{\mathbf{G}} \tag{8.11}
$$

gdzie macierz  $\underline{Y}_{G}^{(+)}$  $Y_G^{(+)}$  otrzymuje się z macierzy  $Y_R$  po połączeniu węzłów a,b i wyeliminowaniu wspólnego węzła.

Zmianę prądów generatorów wywołaną połączeniem węzłów a,b (czyli zamknięciem wyłącznika a-b) oblicza się jako różnicę prądów obliczonych za pomocą wzorów (8.11) oraz (8.9):

$$
\Delta \underline{\underline{I}}_{\mathcal{G}} = (\underline{\underline{I}}_{\mathcal{G}}^{(+)} - \underline{\underline{I}}_{\mathcal{G}}^{(-)})
$$
(8.12)

Dla obliczanej zmiany prądów oblicza się zmianę mocy czynnej (dla trzech faz)  $\Delta P_G$ . Jeśli dla każdego  $i \in \{G\}$  zachodzi  $\Delta P_i \leq 0, 5 \cdot P_{ni}$  to można uznać, że rozważane załączenie nie jest istotne dla zmęczenia materiału wałów zespołów wytwórczych i z punktu widzenia omawianego tu kryterium jest dopuszczalne.

## 8.3. Metoda impedancyjna obliczania  $\Delta P_{sr}$  przy zadanym **stanie początkowym**

Do obliczenia zmian mocy generatorów spowodowanych zamknięciem wyłącznika można zastosować niżej opisana metodę impedancyjną oraz twierdzenie Thevenina zastosowane do modelu z rys. 4.1. W celu udowodnienia słuszności takiej metody można skorzystać z metody superpozycji, co ilustruje rys. 8.8.

Po zamknięciu wyłącznika między węzłami a,b nie ma różnicy potencjałów. Zerową wartość napięcia na biegunach można zastąpić dwoma przeciwnie skierowanymi źródłami napięcia (rys. 8.8a) o wartościach  $\Delta U_{ab}$ , przy czym wartość ta jest tak dobrana, że odpowiada różnicy potencjałów na biegunach wyłącznika tuż przed jego zamknięciem, czyli dla chwili *t* 0 . Ponieważ omawiana sieć jest liniowa, można ją zgodnie z zasadą superpozycji rozbić na dwie sieci przedstawione odpowiednio na rys. 8.8b oraz rys. 8.8c.

Sieć pokazana na rys. 8.8b odpowiada stanowi przed zamknięciem wyłącznika, tj. stanowi gdy wyłącznik jest otwarty. W schemacie tym generatory są obciążone prądami <sup>G</sup> *I* . W dowolnym *i*-tym lub *j*-tym węźle w tym stanie jest odpowiednio napięcie  $U_i$  oraz  $U_j$ .

Sieć pokazana na rys. 8.8c jest siecią fikcyjną odpowiadającą różnicy między stanem zamknięcia a stanem otwarcia wyłącznika. W tej fikcyjnej sieci generatory są obciążone prądami  $\Delta I_G$  odpowiadającymi zmianom prądów generatorów wywołanym przez zamknięcie wyłącznika. W dowolnym *i*-tym lub *j*-tym węźle w tym stanie jest odpowiednio napięcie  $(\underline{U}_i^* - \underline{U}_i)$  oraz  $(\underline{U}_j^* - \underline{U}_j)$ . W węzłach {S} odpowiadających szynom WN, do których przyłączone są zespoły wytwórcze są napięcia  $(\underline{U}_{G}^{+} - \underline{U}_{G})$ 

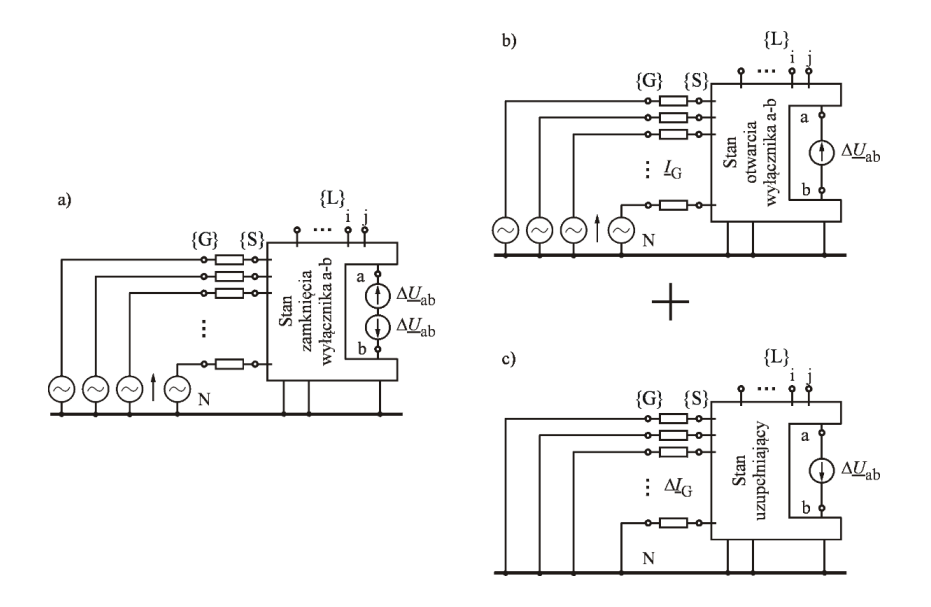

**Rys. 8.8 Ilustracja do metody superpozycji dla stanu zamknięcia wyłącznika**

Z powyższego wynika, że do wyznaczenia zmian prądów generatorów  $\Delta \underline{I}_G$ wywołanych zamknięciem wyłącznika można wykorzystać sieć z rys. 8.8c. W tym celu w miejsce źródła napięciowego  $\Delta U_{ab}$  można dać dwa prądy węzłowe odpowiadające prądowi załączenia  $I_{ab}$ . Ilustruje to rys. 8.9. Prądy węzłowe  $+I_{ab}$ oraz  $-I_{ab}$  można traktować jako znane, gdyż prąd  $I_{ab}$  można obliczyć za pomocą wzorów (4.13) lub (4.14).

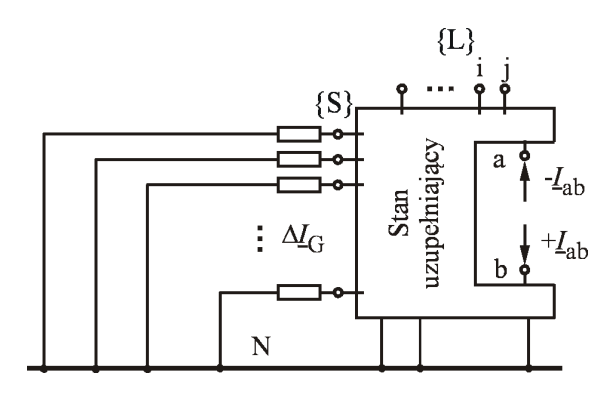

**Rys. 8.9 Ilustracja do metody impedancyjnej**

Dla sieci pokazanej na rys. 8.9 można wygenerować impedancyjną macierz węzłową następującej postaci:

$$
\underline{\mathbf{Z}} = \begin{bmatrix} \underline{\mathbf{Z}}_{\text{SS}} & \underline{\mathbf{Z}}_{\text{Sa}} & \underline{\mathbf{Z}}_{\text{Sb}} & \underline{\mathbf{Z}}_{\text{SL}} \\ \underline{\mathbf{Z}}_{\text{as}} & \underline{\mathbf{Z}}_{\text{aa}} & \underline{\mathbf{Z}}_{\text{ab}} & \underline{\mathbf{Z}}_{\text{al}} \\ \underline{\mathbf{Z}}_{\text{BS}} & \underline{\mathbf{Z}}_{\text{ba}} & \underline{\mathbf{Z}}_{\text{bb}} & \underline{\mathbf{Z}}_{\text{DL}} \\ \underline{\mathbf{Z}}_{\text{LS}} & \underline{\mathbf{Z}}_{\text{La}} & \underline{\mathbf{Z}}_{\text{Lb}} & \underline{\mathbf{Z}}_{\text{LL}} \end{bmatrix}
$$
(8.13)

gdzie: S,a,b,L są indeksami odpowiadającymi odpowiednio węzłom {S},a,b oraz węzłom {L}.

Korzystając z metody potencjałów węzłowych sieć pokazaną na rys. 8.9 można opisać następującym równaniem macierzowym

$$
\left[\begin{array}{c}\n\underline{U}_{\text{s}}^{+} - \underline{U}_{\text{s}} \\
\underline{U}_{\text{a}}^{+} - \underline{U}_{\text{a}} \\
\underline{U}_{\text{b}}^{+} - \underline{U}_{\text{b}}\n\end{array}\right] = \left[\begin{array}{c}\n\underline{Z}_{\text{SS}} & \underline{Z}_{\text{Sa}} & \underline{Z}_{\text{Sb}} & \underline{Z}_{\text{SL}} \\
\underline{Z}_{\text{as}} & \underline{z}_{\text{aa}} & \underline{z}_{\text{ab}} & \underline{Z}_{\text{al}} \\
\underline{Z}_{\text{bs}} & \underline{z}_{\text{ba}} & \underline{Z}_{\text{bb}} & \underline{Z}_{\text{DL}} \\
\underline{Z}_{\text{LS}} & \underline{Z}_{\text{La}} & \underline{Z}_{\text{bb}} & \underline{Z}_{\text{DL}} \\
\underline{Z}_{\text{LS}} & \underline{Z}_{\text{La}} & \underline{Z}_{\text{Lb}} & \underline{Z}_{\text{LL}}\n\end{array}\right] \cdot \left[\begin{array}{c}\n0 \\
-\underline{I}_{\text{ab}} \\
-\underline{I}_{\text{ab}} \\
\hline\n0\n\end{array}\right]
$$
\n(8.14)

gdzie impedancyjna macierz węzłowa jest odwrotnością admitancyjnej macierzy węzłowej. Należy tu pamiętać, że wszystkie wartości napięć i prądów są zespolone i musza być podane we wspólnym układzie współrzędnych. Prądy węzłowe występują tylko w węzłach a,b odpowiadających biegunom wyłącznika.

Ponieważ prądy węzłowe węzłów {S} oraz {L} są równe zeru, w równaniu (8.14) istotną rolę odgrywa tylko część macierzy impedancyjnej. Dla węzłów a,b można napisać następujące równanie:

$$
\begin{bmatrix} \underline{U}_{a}^{+} - \underline{U}_{a} \\ \underline{U}_{b}^{+} - \underline{U}_{b} \end{bmatrix} = \begin{bmatrix} \underline{z}_{aa} & \underline{z}_{ab} \\ \underline{z}_{ba} & \underline{z}_{bb} \end{bmatrix} \cdot \begin{bmatrix} -\underline{I}_{ab} \\ +\underline{I}_{ab} \end{bmatrix}
$$
(8.15)

Równanie to odpowiada dwóm następującym równaniom skalarnym:

$$
\underline{U}_{a}^{+} - \underline{U}_{a} = -\underline{z}_{aa}\underline{I}_{ab} + \underline{z}_{ab}\underline{I}_{ab} \tag{8.16}
$$

$$
\underline{U}_{\rm b}^+ - \underline{U}_{\rm b} = -\underline{z}_{\rm ba} \underline{I}_{\rm ab} + \underline{z}_{\rm bb} \underline{I}_{\rm ab} \tag{8.17}
$$

Dla stanu po zamknięciu wyłącznika zachodzi $\underline{U}_{\text{b}}^+ = \underline{U}_{\text{a}}^+$ , gdyż na zamkniętym wyłączniku nie ma straty napięcia. Biorąc to pod uwagę i przy założeniu  $\underline{z}_{ab} = \underline{z}_{ba}$ , po odjęciu stronami równania (8.16) od równania (8.17) otrzymuje się:

$$
\underline{U}_{ab} = \underline{U}_a - \underline{U}_b = (\underline{z}_{aa} + \underline{z}_{bb} - 2 \cdot \underline{z}_{ab}) \cdot \underline{I}_{ab} \tag{8.18}
$$

czyli prąd załączenia dany jest następującym wzorem:

$$
\underline{I}_{ab} = \frac{\underline{U}_{ab}}{\underline{z}_{aa} + \underline{z}_{bb} - 2 \cdot \underline{z}_{ab}}
$$
(8.19)

w którym  $U_{ab}$  jest napięciem na biegunach wyłącznika przed jego zamknięciem, natomiast  $\underline{z}_{aa}$ ,  $\underline{z}_{bb}$ ,  $\underline{z}_{ab}$  są elementami impedancyjnej macierzy węzłowej.

Równanie (8.15) w pełni opisuje całą sieć widzianą z węzłów a,b odpowiadających biegunom wyłącznika. Można więc powiedzieć, że model tej sieci zredukowany do węzłów a,b jest opisany następującą admitancyjną macierzą węzłową:

$$
\underline{\boldsymbol{Y}}_{\pi} = \begin{bmatrix} \underline{\boldsymbol{y}}_{aa} & \underline{\boldsymbol{y}}_{ab} \\ \underline{\boldsymbol{y}}_{ba} & \underline{\boldsymbol{y}}_{bb} \end{bmatrix} = \begin{bmatrix} \underline{\boldsymbol{z}}_{aa} & \underline{\boldsymbol{z}}_{ab} \\ \underline{\boldsymbol{z}}_{ba} & \underline{\boldsymbol{z}}_{bb} \end{bmatrix}^{-1} \tag{8.20}
$$

Macierzy (8.20) odpowiada sieć zastępcza w postaci czwórnika typu  $\pi$  jak na rys. 4.7b. Z definicji admitancyjnej macierzy węzłowej wiadomo, że elementy tej macierzy można w następujący sposób wyrazić za pomocą impedancji czwórnika:

$$
\underline{y}_{ab} = -\underline{Y}_{ab} = -\frac{1}{\underline{Z}_{ab}}
$$
(8.21)

$$
\underline{y}_{aa} = \frac{1}{\underline{Z}_a} + \frac{1}{\underline{Z}_{ab}}
$$
(8.22)

$$
\underline{y}_{bb} = \frac{1}{\underline{Z}_{b}} + \frac{1}{\underline{Z}_{ab}}
$$
(8.23)

gdzie: *Z*<sup>a</sup> *Z*<sup>b</sup> , *Z*ab są impedancjami gałęzi czwórnika (rys. 4.7b).

Korzystając ze wzorów (8.21), (8.22) oraz (8.23) można teraz wyrazić elementy macierzy impedancyjnej za pomocą impedancji gałęzi czwórnika π widzianego z węzłów a,b. W tym celu:

$$
\begin{bmatrix} \underline{z}_{aa} & \underline{z}_{ab} \\ \underline{z}_{ba} & \underline{z}_{bb} \end{bmatrix} = \underline{\mathbf{Y}}_{\pi}^{-1} = \frac{1}{\det \underline{\mathbf{Y}}_{\pi}} \begin{bmatrix} \underline{\mathbf{y}}_{bb} & -\underline{\mathbf{y}}_{ab} \\ -\underline{\mathbf{y}}_{ba} & \underline{\mathbf{y}}_{aa} \end{bmatrix}
$$
(8.24)

gdzie:  $\det \underline{Y}_{\pi} = \underline{y}_{aa} \underline{y}_{bb} - \underline{y}_{ab} \underline{y}_{ba}$ .

Po podstawieniu do (8.24) wartości wynikających z (8.21), (8.22) i (8.23) oraz uporządkowaniu składników otrzymuje się następujące wzory:

$$
\underline{z}_{aa} = \frac{\underline{Z}_a \left( \underline{Z}_b + \underline{Z}_{ab} \right)}{\underline{Z}_a + \underline{Z}_b + \underline{Z}_{ab}}
$$
\n(8.25)

$$
\underline{Z}_{bb} = \frac{\underline{Z}_{b} (\underline{Z}_{a} + \underline{Z}_{ab})}{\underline{Z}_{a} + \underline{Z}_{b} + \underline{Z}_{ab}}
$$
(8.26)

$$
\underline{z}_{ab} = \underline{z}_{ba} = \frac{\underline{Z}_a \underline{Z}_b}{\underline{Z}_a + \underline{Z}_b + \underline{Z}_{ab}}
$$
(8.27)

Elementy  $z_{aa}$  oraz  $z_{bb}$  odpowiadają fizycznie impedancjom widzianym odpowiednio z węzła a oraz węzła b, co można łatwo sprawdzić obliczając impedancje widziane z tych węzłów w schemacie z rys. 4.7b.

Wzór (8.19) określa prąd załączenia  $\underline{I}_{ab}$  w funkcji  $\underline{z}_{aa}, \underline{z}_{bb}, \underline{z}_{ab}$ , czyli w funkcji elementów impedancyjnej macierzy węzłowej. Prąd ten można też obliczyć z twierdzenia Thevenina dla sieci z rys. 4.7. Zgodnie z twierdzeniem Thevenina prąd po zamknięciu wyłącznika dany jest wzorem:

$$
\underline{I}_{ab} = \frac{U_{ab}}{Z_{\text{Th}}} \tag{8.28}
$$

w którym  $U_{ab}$  jest napięciem na biegunach wyłącznika przed jego zamknięciem, natomiast  $Z_{\text{Th}}$  jest impedancją Thevenina widzianą z węzłów a,b.

Z porównania wzorów (8.28) oraz (8.19) wynika, że impedancja Thevenina da się wyrazić za pomocą elementów impedancyjnej macierzy węzłowej:

$$
\underline{Z}_{\text{Th}} = \underline{z}_{\text{aa}} + \underline{z}_{\text{bb}} - 2 \cdot \underline{z}_{\text{ab}} \tag{8.29}
$$

gdzie:  $Z_{aa}$ ,  $Z_{bb}$ ,  $Z_{ab}$  są elementami impedancyjnej macierzy węzłowej. Podstawiając teraz do (8.29) wartości wynikające z (8.25), (8.26) oraz (8.27) po prostych przekształceniach otrzymuje się:

$$
\underline{Z}_{\text{Th}} = \frac{\underline{Z}_{\text{ab}} \left( \underline{Z}_{\text{a}} + \underline{Z}_{\text{b}} \right)}{\underline{Z}_{\text{a}} + \underline{Z}_{\text{b}} + \underline{Z}_{\text{ab}}} \tag{8.30}
$$

Jest to zgodne ze schematem z rys. 4.7 gdyż patrząc z węzłów a,b widzi się równoległe połączenie gałęzi  $Z_{ab}$  z szeregowo połączonymi gałęziami  $Z_a$  oraz *Z*b , czyli dokładnie impedancję daną wzorem (8.30).

Ostatecznie można powiedzieć, że rozważania macierzowe z użyciem impedancyjnej macierzy węzłowej prowadzą do tych samych wyników co twierdzenie Thevenina dla schematu zastępczego w postaci czwórnika π (rys. 4.7).

Z równania (8.14) otrzymuje się:

$$
\underline{\boldsymbol{U}}_{\rm S}^+ - \underline{\boldsymbol{U}}_{\rm S} = -\underline{\boldsymbol{Z}}_{\rm Sa} \underline{\boldsymbol{I}}_{\rm ab} + \underline{\boldsymbol{Z}}_{\rm Sb} \underline{\boldsymbol{I}}_{\rm ab} \tag{8.31}
$$

co po przekształceniu daje:

$$
\underline{\boldsymbol{U}}_{\text{S}} - \underline{\boldsymbol{U}}_{\text{S}}^+ = (\underline{\boldsymbol{Z}}_{\text{Sa}} - \underline{\boldsymbol{Z}}_{\text{Sb}}) \underline{\boldsymbol{I}}_{\text{ab}} \tag{8.32}
$$

oraz:

$$
\underline{\boldsymbol{U}}_{\rm S}^+ = \underline{\boldsymbol{U}}_{\rm S} - (\underline{\boldsymbol{Z}}_{\rm Sa} - \underline{\boldsymbol{Z}}_{\rm Sb}) \underline{\boldsymbol{I}}_{\rm ab} \tag{8.33}
$$

Dla dowolnego *i*-tego zespołu wytwórczego z wzorów tych otrzymuje się:

$$
\underline{U}_i^+ - \underline{U}_i = -(\underline{z}_{ia} - \underline{z}_{ib}) \underline{I}_{ab} \tag{8.34}
$$

oraz:

$$
\underline{U}_i^+ = \underline{U}_i - (\underline{z}_{ia} - \underline{z}_{ib}) \underline{I}_{ab} \tag{8.35}
$$

Wzór (8.35) określa jakie tuż po zamknięciu wyłącznika jest napięcie na szynach, do których przyłączony jest dany zespół wytwórczy. Natomiast wzór (8.34) określa zmianę napięcia na tych szynach spowodowaną zamknięciem wyłącznika. Zmianę wartości prądu generatora wywołaną zamknięciem wyłącznika wyznacza się odpowiednio ze wzoru:

$$
\Delta \underline{I}_{Gi} = \underline{I}_{Gi}^{+} - \underline{I}_{Gi} = -\underline{Y}_{Gi} (\underline{U}_{i}^{+} - \underline{U}_{i}) = \frac{(\underline{z}_{ia} - \underline{z}_{ib})}{\underline{Z}_{Gi}} \underline{I}_{ab}
$$
(8.36)

gdzie:  $Z_{Gi} = 1/\underline{Y}_{Gi}$  jest impedancją danego bloku generator – transformator, natomiast  $z_{ia}$  oraz  $z_{ib}$  są elementami impedancyjnej macierzy węzłowej.

Obliczając zmianę mocy generatora należy pamiętać, że wskutek załączenia zmianie ulega zarówno prąd jak i napięcie. Zmiana mocy może być zatem wyrażona następującym wzorem:

$$
\Delta S_{Gi} = S_{Gi}^{+} - S_{Gi} = \underline{U}_{i}^{+} (\underline{I}_{Gi}^{+})^{*} - \underline{U}_{i} (\underline{I}_{Gi})^{*}
$$
(8.37)

Dalsze przekształcanie tego wzoru prowadzi do dość zawiłych relacji. Znacznie prostsze wydaje się skorzystanie z faktu, że zmianie nie ulega podprzejściowa siła elektromotoryczna generatora i alternatywnie zmianę mocy można obliczyć z następującego wzoru:

$$
\Delta S_{Gi} = \underline{E}_{Gi}^{\dagger} \cdot \Delta \underline{I}_{Gi}^* = \underline{E}_{Gi}^{\dagger} \cdot \frac{(\underline{z}_{ia}^* - \underline{z}_{ib}^*)}{\underline{Z}_{Gi}^*} \underline{I}_{ab}^* \quad \text{oraz} \quad \Delta P_{Gi} = \text{Re } \Delta S_{Gi} \tag{8.38}
$$

Korzystając z tego wzoru należy pamiętać, że podkreślone symbole dotyczą liczb zespolonych we wspólnym układzie współrzędnych. Prąd  $I_{ab}$  oblicza się za pomocą wzoru (4.14).

Po jego podstawieniu do (8.38) otrzymuje się:

$$
\Delta S_{Gi} = \underline{E}_{Gi}^{*} \cdot \frac{(\underline{z}_{ia}^{*} - \underline{z}_{ib}^{*})}{\underline{Z}_{Gi}^{*}} \cdot \frac{\underline{U}_{ab}^{*}}{\underline{Z}_{a}^{*} + \underline{Z}_{b}^{*}} \underline{\xi}^{*}
$$
(8.39)

Warto tu podkreślić, że w macierzy impedancyjnej znajdującej się w równaniu (8.40) znajduje się podmacierz

$$
\underline{\boldsymbol{Z}}_{\pi} = \begin{bmatrix} \underline{z}_{aa} & \underline{z}_{ab} \\ \underline{z}_{ba} & \underline{z}_{bb} \end{bmatrix} \tag{8.41}
$$

która dokładnie odpowiada macierzy (4.5) potrzebnej do obliczenia parametrów czwórnika zastępczego widzianego z węzłów a,b, czyli do obliczenia impedancji  $Z_{\text{a}}$ ,  $Z_{\text{b}}$ ,  $Z_{\text{ab}}$  oraz współczynnika  $\xi$ . Tak więc do wykonania wszystkich niezbędnych obliczeń wystarczy wygenerować macierz impedancyjną znajdującą się w równaniu (8.14).

Algorytm sprawdzenia czy w danym stanie obciążenia zamknięcie wyłącznika jest dopuszczalne z punktu widzenia zmęczenia wałów zespołów wytwórczych wynikający warunku (8.1) może składać się z następujących kroków:

- 1. Wczytaj dane systemu oraz wyniki rozpływu mocy.
- 2. Do schematu sieci dołącz impedancje generatorów i oblicz siły elektromotoryczne podprzejściowe.
- 3. Utwórz impedancyjną macierz zwarciową i pomiń zbędne wiersze i kolumny (eliminacja węzłów).
- 4. Oblicz parametry czwórnika π zastępującego system:  $X_a$ ,  $X_b$ ,  $X_{ab}$  oraz wartość współczynnika $\xi$  .
- 5. Oblicz zmiany mocy czynnych generatorów  $\Delta P_{\text{G}i}$  wg wzoru (8.39).
- 6. Dla wszystkich  $i=1,2,...,n$  sprawdź warunek (8.1), czyli:  $\Delta P_{\rm G} \leq 0.5 P_{\rm n}$ .
- 7. Jeśli warunek jest spełniony drukuj "załączenie dopuszczalne", idź do 9.
- 8. Jeśli warunek niespełniony drukuj "załączenie niedopuszczalne", idź do 9.
- 9. Koniec.

Należy pamiętać, że w metodzie węzłowej kąty muszą być liczone względem jednej wspólnej osi odniesienia.

# **8.4. Metoda obliczenia maksymalnego kąta załączenia**

Wyżej opisane metody pozwalają sprawdzić czy w danym stanie obciążenia (uzyskanym z rozpływu mocy) zamknięcie wyłącznika a-b jest dopuszczalne. Z praktycznego punktu widzenia (nastawienia parametrów UKS) interesujące jest też jaki jest maksymalny kąt załączenia z punktu widzenia zmęczenia wałów zespołów wytwórczych.

Rozwiązanie tego zadania wymagałoby utworzenia sekwencji takich stanów obciążenia systemu (zarówno jego odbiorów jak i generatorów), dla których różnica napięć na biegunach wyłącznika a-b byłaby coraz większa. Niestety zagadnienie to nie jest jednoznacznie rozwiązywalne, gdyż dla zadanych wartości napięć  $U_a$  oraz  $U_b$  bez narzucenia dodatkowych warunków nie ma jednoznacznego rozwiązania równań sieci. Wynika to z równania (8.8). Przy narzuconych odbiorach (zastąpionych w równaniu (8.8) stałymi admitancjami) na podstawie zadanych wartości napięć  $U_a$  oraz  $U_b$  nie da się jednoznacznie określić sił elektromotorycznych generatorów  $\underline{\textbf{\textit{E}}}_{G}$ . Z dolnej części równania (8.8) wynika bowiem, że musi być spełnione następujące równanie:

$$
\left[\frac{0}{0}\right] = \left[\frac{\underline{Y}}{\underline{Y}}_{\text{bG}}\right] \underline{E}_{\text{G}} + \left[\frac{\underline{y}}{\underline{y}}_{\text{ba}} \quad \frac{\underline{y}}{\underline{y}}_{\text{bb}}\right] \left[\frac{\underline{U}_{\text{A}}}{\underline{U}_{\text{B}}}\right]
$$
(8.42)

czyli:

$$
\left[\underline{\underline{Y}}_{\text{aG}}\right]\underline{\underline{E}}_{\text{G}} = -\begin{bmatrix} \underline{y}_{\text{aa}} & \underline{y}_{\text{ab}} \\ \underline{y}_{\text{ba}} & \underline{y}_{\text{bb}} \end{bmatrix} \begin{bmatrix} \underline{U}_{\text{A}} \\ \underline{U}_{\text{B}} \end{bmatrix}
$$
(8.43)

W ogólnym przypadku przy liczbie generatorów większej od dwóch w równaniu (8.43) macierz stająca przed  $E_{\rm G}$  jest prostokątna i przy zadanych wartościach  $U_a$  oraz  $U_b$  nie da się jednoznacznie obliczyć wartości  $E_a$ .

Dopuszczalną wartość kąta załączenia można oszacować na podstawie wzoru (8.39) zakładając, że przy zmianie kąta  $\theta_{ab}$  i odpowiadającej jej zmianie napięcia  $U_{ab}$  siły elektromotoryczne generatorów  $E_G$  nie ulegają dużej zmianie zarówno co do modułu jak i fazy. W rzeczywistości tak jednak nie jest i metoda ta musi być traktowana jako orientacyjna.

Algorytm przybliżonego wyznaczania dopuszczalnego kąta załączenia z punktu widzenia zmęczenia wałów zespołów wytwórczych wynikający ze wzoru (8.39) może składać się z następujących kroków:

- 1. Wczytaj dane systemu oraz wyniki rozpływu mocy.
- 2. Do schematu sieci dołącz impedancje generatorów i oblicz siły elektromotoryczne podprzejściowe  $\underline{E}_{Gi}^{n}$ .
- 3. Utwórz impedancyjną macierz zwarciową i pomiń zbędne wiersze i kolumny (eliminacja węzłów).
- 4. Oblicz parametry czwórnika  $\pi$  zastępującego system:  $X_a$ ,  $X_b$ ,  $X_{ab}$  oraz wartość współczynnika  $\xi$ .
- 5. Dla wszystkich  $i=1,2,...,n$  oblicz zmiany mocy generatorów  $\Delta P_{\text{G}i}$ wg wzoru (8.39).
- 6. Dla wszystkich  $i=1,2,...,n$  sprawdź warunek (8.1), czyli:  $\Delta P_{\rm G} \le 0.5 P_{\rm n}$ .
- 7. Jeśli warunek nie jest spełniony drukuj "załączenie niedopuszczalne", idź do 18.
- 8. Oblicz  $\theta_{ab} = (\text{arg } U_a \text{arg } U_b)$ .
- 9. Podstaw *sign* = +1 jeśli  $\theta_{ab} \ge 0$  oraz *sign* = -1 jeśli  $\theta_{ab} < 0$ .
- 10. Przyjmij:  $\theta_a = \arg U_a + \Delta \cdot sign \text{ oraz } \theta_b = \arg U_b \Delta \cdot sign$ gdzie  $\Delta = 0.5^\circ$ .
- 11. Oblicz  $\underline{U}_a = U_a \cdot e^{j\theta_a}$  oraz  $\underline{U}_b = U_b \cdot e^{j\theta_b}$
- 12. Oblicz  $U_{ab} = U_a U_b$ .
- 13. Jeśli  $(\theta_a \theta_b) \ge 180^\circ$  drukuj: "kryterium nieistotne". Idź do 18.
- 14. Dla wszystkich *i*=1,2,...,*n* oblicz zmiany mocy generatorów  $\Delta P_G$ wg wzoru (8.39).
- 15. Dla wszystkich  $i=1,2,...,n$  sprawdź warunek (8.1), czyli:  $\Delta P_{\scriptscriptstyle G_i} \leq 0,5 P_{\scriptscriptstyle n_i}$ .
- 16. Jeśli warunek jest spełniony wróć do 10.
- 17. Drukuj: dopuszczalny kąt załączenia = sign  $\cdot (\theta_a \theta_b)$ .
- 18. Koniec.

Należy pamiętać, że w metodzie węzłowej kąty muszą być liczone względem jednej wspólnej osi odniesienia.

Inną, przybliżoną metodą rozwiązania równania (8.43) jest metoda pseudoinwersji Moore-Penrose [8, 55, 62, 63].

Można założyć, że do wymuszenia zmiany napięć  $\underline{U}_{\bf a}$  oraz  $\underline{U}_{\bf b}$  powiększających kąt załączenia  $\theta_{ab}$  przyjmuje się minimalne zmiany sił elektromotorycznych generatorów  $\underline{E}_{G}$ , czyli takie zmiany  $\Delta \underline{E}_{G}$ , dla których funkcja:

$$
\left\|\Delta \underline{\boldsymbol{E}}_{\mathrm{G}}\right\|^{2} = \Delta \underline{\boldsymbol{E}}_{\mathrm{G}}^{* \mathrm{T}} \Delta \underline{\boldsymbol{E}}_{\mathrm{G}} = \sum_{i=1}^{n} \Delta E_{i}^{*} \cdot \Delta E_{i} = \sum_{i=1}^{n} \left|\Delta E_{i}\right|^{2}
$$
(8.44)

przyjmuje wartość minimalną. Na podstawie równania (8.43) można oczekiwać, że do takiego wymuszania zmian napięć  $\underline{U}_{\rm a}$  oraz  $\underline{U}_{\rm b}$  najbardziej będą angażowane generatory najbliższe węzłom a,b, czyli generatory, dla których admitancje  $Y_{ai}$  oraz  $Y_{bi}$  w macierzach  $Y_{aG}$  oraz  $Y_{bG}$  występujących w równaniu (8.43) są największe. Dla tych generatorów zamknięcie wyłącznika będzie też powodowało największe udary mocy. Zatem uzyskiwane w ten sposób dopuszczalne wartości kata załączenia  $\theta_{ab}$  nie powinny być zawyżone w stosunku do realnych stanów obciążenia sieci.

Sposób rozwiązania równania za pomocą pseudoinwersji ilustrują następujące rozważania. Przyjmuje się ogólnie następujące równanie liniowe:

$$
\begin{bmatrix} \underline{a}_{11} & \underline{a}_{12} & \cdots & \underline{a}_{1n} \\ \underline{a}_{21} & \underline{a}_{22} & \cdots & \underline{a}_{2n} \end{bmatrix} \cdot \begin{bmatrix} \underline{x}_1 \\ \underline{x}_1 \\ \vdots \\ \underline{x}_n \end{bmatrix} = \begin{bmatrix} \underline{y}_1 \\ \underline{y}_2 \end{bmatrix} \quad \text{lub} \quad \underline{A} \cdot \underline{x} = \underline{y} \quad (8.45)
$$

W omawianym przypadku jest więcej niewiadomych niż równań i rozwiązanie minimalizujące normę rozwiązania:

$$
\left\| \underline{\mathbf{x}}^{*T} \underline{\mathbf{x}} \right\|^2 = \sum_{i=1}^n x_i^* x_i = \sum_{i=1}^n |x_i|^2
$$
 (8.46)

przyjmuje następującą postać:

$$
\underline{\mathbf{x}} = \underline{\mathbf{A}}^{*T} \left( \underline{\mathbf{A}} \underline{\mathbf{A}}^{*T} \right)^{-1} \underline{\mathbf{y}} \tag{8.47}
$$

Słuszność tego rozwiązania sprawdza się podstawiając wzór (8.47) do wzoru (8.45). Otrzymuje się:

$$
\underline{A}\cdot \underline{x} = \underline{A}\cdot \underline{A}^{*\mathrm{T}} \left(\underline{A}\underline{A}^{*\mathrm{T}}\right)^{-1} \underline{y} = \underline{y}
$$
\n(8.48)

czyli rozwiązanie (8.47) spełnia równanie (8.45).

Równanie (8.43) jest równaniem liniowym i jest także słuszne dla zmian napięć  $\underline{U}_a$ ,  $\underline{U}_b$  oraz zmian sił elektromotorycznych  $\underline{E}_G$ , czyli:

$$
\left[\underline{\underline{Y}}_{\text{aG}}\right] \Delta \underline{\underline{E}}_{\text{G}} = -\left[\underline{\underline{y}}_{\text{aa}} \quad \underline{\underline{y}}_{\text{ab}}\right] \left[\underline{\Delta \underline{U}}_{\text{a}}\right] \tag{8.49}
$$

Dla prostoty oznaczeń równanie (8.49) można zapisać w następujący sposób:

$$
\underline{\boldsymbol{Y}}_{\text{wG}}\Delta\underline{\boldsymbol{E}}_{\text{G}} = -\underline{\boldsymbol{Y}}_{\text{w}}\Delta\underline{\boldsymbol{U}}_{\text{w}}
$$
\n(8.50)

gdzie:

$$
\underline{\mathbf{Y}}_{\text{wG}} = \left[ \underline{\underline{\mathbf{Y}}}_{\text{bG}} \right]; \qquad \underline{\mathbf{Y}}_{\text{w}} = \left[ \underline{\underline{\mathbf{y}}}_{\text{ba}} \quad \underline{\underline{\mathbf{y}}}_{\text{bb}} \right]; \qquad \Delta \underline{\underline{\mathbf{U}}}_{\text{w}} = \left[ \underline{\Delta \underline{\underline{\mathbf{U}}}}_{\text{a}} \right] \qquad (8.51)
$$

Zgodnie z (8.47) rozwiązanie równania (8.50) przyjmuje następującą postać:

$$
\Delta \underline{\boldsymbol{E}}_{\rm G} = - \underline{\boldsymbol{Y}}_{\rm wG}^{\rm \ast T} \left( \underline{\boldsymbol{Y}}_{\rm wG} \underline{\boldsymbol{Y}}_{\rm wG}^{\rm \ast T} \right)^{-1} \underline{\boldsymbol{Y}}_{\rm w} \Delta \underline{\boldsymbol{U}}_{\rm w}
$$
(8.52)

gdzie:  $\underline{\pmb{Y}}_{\text{wG}}^{*\text{T}}\left(\underline{\pmb{Y}}_{\text{wG}}\underline{\pmb{Y}}_{\text{wG}}^{*\text{T}}\right)^{-1}$  $wG \perp wG = wG$  $\underline{Y}_{\text{wG}}^{*T}(\underline{Y}_{\text{wG}}\underline{Y}_{\text{wG}}^{*T})^{-1}$  jest pseudoinwersją macierzy prostokątnej  $\underline{Y}_{\text{wG}}$ .

Zmodyfikowany algorytm przybliżonego wyznaczania dopuszczalnego kąta załączenia z punktu widzenia zmęczenia wałów zespołów wytwórczych wynikający ze wzorów (8.39) i (8.52) może składać się z następujących kroków:

- 1. Wczytaj dane systemu oraz wyniki rozpływu mocy.
- 2. Do schematu sieci dołącz impedancje generatorów i oblicz siły elektromotoryczne podprzejściowe  $\underline{E}_{Gi}^{n}$ .
- 3. Utwórz impedancyjną macierz zwarciową i pomiń zbędne wiersze i kolumny (eliminacja węzłów).
- 4. Oblicz parametry czwórnika zastępczego π:  $X_a$ ,  $X_b$ ,  $X_{ab}$  oraz  $\underline{\xi}$ .
- 5. Dla wszystkich  $i=1,2,...,n$  oblicz zmiany mocy generatorów  $\Delta P_{\text{G}i}$ wg wzoru (8.39).
- 6. Dla wszystkich  $i=1,2,...,n$  sprawdź warunek (8.1), czyli:  $\Delta P_{Gi} \leq 0.5 \cdot P_{ni}$ .
- 7. Jeśli warunek nie jest spełniony drukuj "załączenie niedopuszczalne", idź do 20.
- 8. Oblicz  $\theta_{ab} = (\arg U_a \arg U_b)$ .
- 9. Podstaw *sign* = +1 jeśli  $\theta_{ab} \ge 0$  oraz *sign* = -1 jeśli  $\theta_{ab} < 0$ .
- 10. Przyjmij:  $\theta_a = \arg U_a + \Delta \cdot sign \text{ oraz } \theta_b = \arg U_b \Delta \cdot sign$ , gdzie  $\Delta = 0.5^\circ$ .
- 11. Oblicz  $\underline{U}_a = U_a \cdot e^{j\theta_a}$  oraz  $\underline{U}_b = U_b \cdot e^{j\theta_b}$
- 12. Oblicz  $\Delta \underline{E}_{Gi}^{r}$  korzystając ze wzoru (8.52).
- 13. Oblicz  $\underline{E}_{Gi}^{n}$  dodając do wartości początkowych (obliczonych w punkcie 2) wartości  $\Delta \underline{E}_{Gi}^{r}$  obliczone w punkcie 12.
- 14. Oblicz  $U_{ab} = U_a U_b$ .
- 15. Jeśli sign  $(\theta_a \theta_b) \ge 180^\circ$  drukuj: "kryterium nieistotne". Idź do 20.
- 16. Dla wszystkich  $i=1,2,...,n$  oblicz zmiany mocy generatorów  $\Delta P_{Gi}$  wg wzoru (8.39).
- 17. Dla wszystkich  $i=1,2,...,n$  sprawdź warunek (8.1), czyli:  $\Delta P_{\text{G}i} \leq 0,5 \cdot P_{\text{n}i}$ .
- 18. Jeśli warunek jest spełniony wróć do 10.
- 19. Drukuj: dopuszczalny kąt załączenia = sign  $\cdot (\theta_a \theta_b)$ .
- 20. Koniec.

Opisane powyżej rozwiązanie nie uwzględnia pewnych ograniczeń i może dawać rozpływ prądów nierealny z technicznego punktu widzenia (np. przekroczenia wartości sił elektromotorycznych generatorów i dopuszczalnych obciążeń).

Osobnym zagadnieniem jest możliwość uzyskania redukcji kąta pomiędzy napięciami  $U_a$  oraz  $U_b$  w konkretnym stanie pracy systemu elektroenergetycznego. Metody redukcji kąta załączenia opisane są dość szeroko w literaturze, m.in. w [23, 28, 29, 52, 57, 67, 70], opis ten zostanie jednak pominięty, gdyż wykracza to poza ramy rozprawy.

# **9. Statystyczna ocena warunków wykonywania łączeń synchronicznych w sieci przesyłowej i 110 kV KSE**

# **9.1. Uwagi wstępne i metodyka badań**

W Krajowym Systemie Elektroenergetycznym nie prowadzi się obecnie badań statystycznych dotyczących warunków synchronizmu dla prowadzonych operacji łączeniowych. Nie ma zresztą po temu odpowiedniej infrastruktury technicznej. Intuicyjna ocena tych warunków jest dobra, bo dla dużej liczby prowadzonych łączeń, informacje o trudnościach z prowadzeniem tych czynności, związanych z brakiem synchronizmu, są rzadkie. Istotny jest problem łączeń w warunkach awaryjnych, kiedy stoi się wobec dylematu:

- przeprowadzić łączenie (skuteczne lub nie) zgodnie z możliwościami nastawionymi w urządzeniu do kontroli synchronizmu (terminal zabezpieczeniowy lub dedykowane urządzenie),
- w przypadku łączenia nieskutecznego (UKS nie zezwala na jego wykonanie) zaprzestać prób łączenia i w możliwym (choć ograniczonym) zakresie wpływać na poprawę warunków synchronizacji (zmiana konfiguracji sieci, regulacja napięć lub mocy generowanej),
- w przypadku łączenia nieskutecznego (UKS nie zezwala na jego wykonanie) zablokować działanie UKS (zdalnie lub ręcznie) i ponowić próbę łączenia, ryzykując negatywne konsekwencje (pogłębienie awarii i/lub uszkodzenie zespołów wytwórczych),
- w przypadku łączenia nieskutecznego (UKS nie zezwala na jego wykonanie) dokonać w mniej lub bardziej ograniczonym zakresie analizy warunków i oceny ryzyka, oraz wybrać (zdalnie) alternatywne nastawienie UKS dobrane wcześniej na warunki awaryjne (alternatywne nastawienia mogą być zgromadzone w pamięci urządzenia – banki nastawień).

#### **Ostatni punkt, autor rozprawy traktuje jako zmodyfikowaną koncepcję podejścia do problematyki kontroli synchronizmu łączeń.**

Badając statystycznie warunki łączenia w KSE dla stanu normalnego należy zastosować następujące kroki:

a) dla sprzęgieł, które w stanie normalnym są otwarte wyznaczyć napięcia  $U_a$  i  $U_b$  dla węzłów reprezentujących bieguny otwartego wyłącznika sprzęgłowego; warto zauważyć, że napięcia te są równe napięciom *U*<sup>1</sup> i  $U_2$  w węzłach 1, 2, pomiędzy którymi występuje to sprzęgło; następnie wyznacza się  $\Delta U = U_a - U_b = U_1 - U_2$  oraz  $\delta = \alpha_a - \alpha_b = \alpha_1 - \alpha_2$ ,

- b) dla sprzęgieł, które w stanie normalnym są zamknięte, otworzyć je (pojedynczo), wykonać obliczenia rozpływowe i wyliczyć  $\Delta U$  oraz  $\delta$  jak dla przypadku a),
- c) dla linii, które w stanie normalnym są załączone dokonać jednostronnego jej wyłączenia (może być ono opisane i zrealizowane jako wyłączenie linii, a następnie załączenie jednostronne - rys. 9.1), a następnie po wykonaniu obliczeń rozpływowych wyznaczyć napięcia  $\underline{U}_a$  i  $\underline{U}_b$  dla węzłów reprezentujących bieguny otwartego wyłącznika; warto zauważyć, że napięcie  $\underline{U}_a$  jest równe napięciu  $\underline{U}_1$  w węźle umownie określonym jako węzeł początkowy 1 linii, natomiast napięcie  $U_{b}$  jest to napięcie w nowo utworzonym węźle b; następnie wyznacza się, tak jak poprzednio:  $\Delta U = U_a - U_b = U_1 - U_b$  oraz  $\delta = \alpha_a - \alpha_b = \alpha_1 - \alpha_b$ .

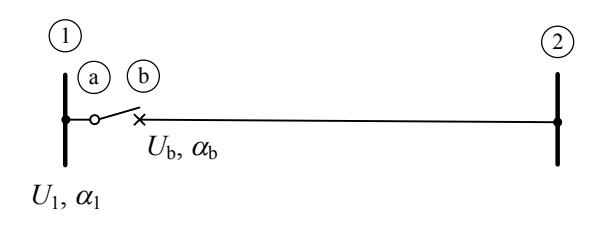

#### **Rys. 9.1 Schemat do badania warunków łączenia dla linii 1-2 pracującej w stanie normalnym, a następnie jednostronnie wyłączonej**

Specyfika programów rozpływowych polega na tym, że zautomatyzowanie (np. za pomocą makra) operacji:

- $\bullet$  wyłącz linię 1-2,
- utwórz węzeł b,
- zamień węzeł początkowy linii 1 na nowo utworzony węzeł b,
- załącz linię b-2.

może być dość trudne. Ręczne jej przeprowadzenie nie sprawia jednak trudności. Wystarczy w plikach, w których zapisano poszczególne modele sieci, bądź w edytorach udostępnianych przez programy rozpływowe dokonać prostych operacji edycyjnych (utworzenie węzła b, przepięcie linii 1-2 w taki sposób, by jej nowym węzłem początkowym był nowo utworzony węzeł b). Dla potrzeb obliczeń statystycznych konieczne byłoby jednak przeprowadzenie takich operacji dla bardzo wielu lokalizacji miejsc łączenia. Przy uwzględnieniu tylko stacji 110 kV w sieci KSE oraz wszystkich linii i sprzęgieł pracujących w tych stacjach otrzymuje się ponad 5000 przypadków. Niektóre programy rozpływowe, np. PSLF firmy General Electric, mają wbudowany wewnętrzny język programowania (w przypadku programu PSLF jest to język EPCL). Napisanie stosunkowo prostego programu

pozwoliło na zautomatyzowanie opisanych powyżej operacji i wykonanie kompleksowej analizy statystycznej dla dwóch stanów sieci: "lato - dolina" oraz "zima - szczyt". Wyniki tych analiz zaprezentowano w kolejnych podrozdziałach.

## **9.2. Wyniki dla stanu "lato - dolina"**

#### **9.2.1. Wyniki dla sieci 110 kV**

Na rys.  $9.2 \div r$ ys. 9.5 przedstawiono wyniki analizy warunków łączenia dla pojedynczych, jednostronnie otwartych linii 110 kV i otwartych sprzęgieł modelowanych w sieci krajowej. Otwarcie nastąpiło w wyniku celowo modelowanej operacji. Przedstawiono kolejno różnice modułów napięć oraz różnice argumentów (wielkości te oznaczone są jako  $\Delta U = U_a - U_b$  oraz  $\delta = \alpha_a - \alpha_b$ ). Obydwie wielkości przedstawiono w układzie współrzędnych, w którym na osi poziomej przedstawiono prąd płynący przez badany element, zanim miało miejsce jego wyłączenie. Na rysunkach zaznaczono też linie trendu, wskazujące na korelację obciążenia i różnic napięciowych oraz kątowych po wyłączeniu linii (sprzęgła). Największe wartości *U* % przekraczają nieznaczenie 10%, natomiast największe rozchyły fazorów napięć  $\delta$  nie przekraczają 15°. Zwracając uwagę na, generalnie biorąc, małe wartości prądów, można stwierdzić, że warunki łączenia w sieciach 110 kV, w badanym stanie normalnym, nie powinny wiązać się z negatywnymi skutkami systemowymi omówionymi w poprzednich rozdziałach rozprawy.

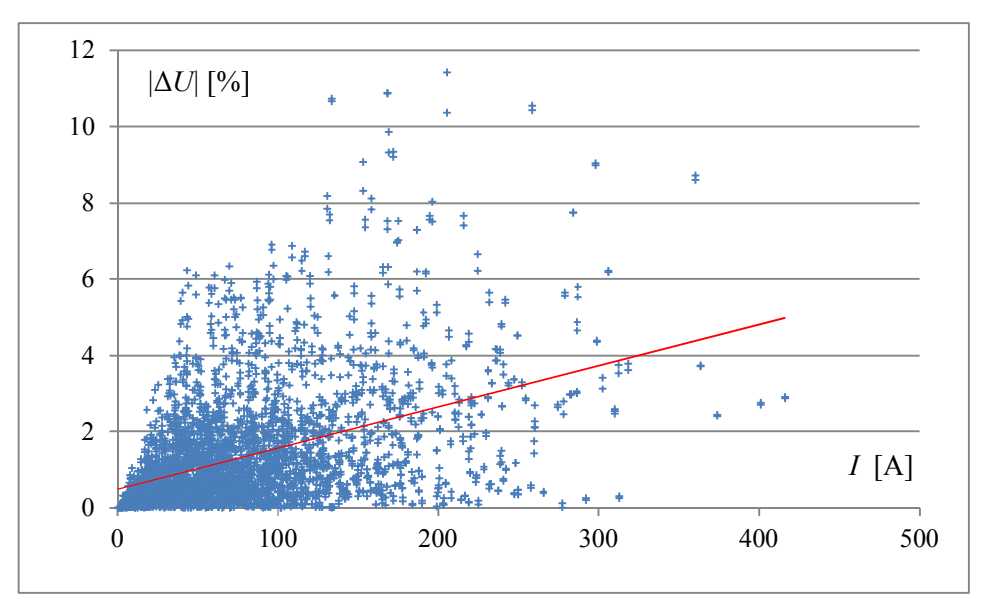

**Rys. 9.2 Wykres wartości procentowych modułów różnic napięć na otwartych wyłącznikach linii 110 kV w funkcji wartości prądów po załączeniu**

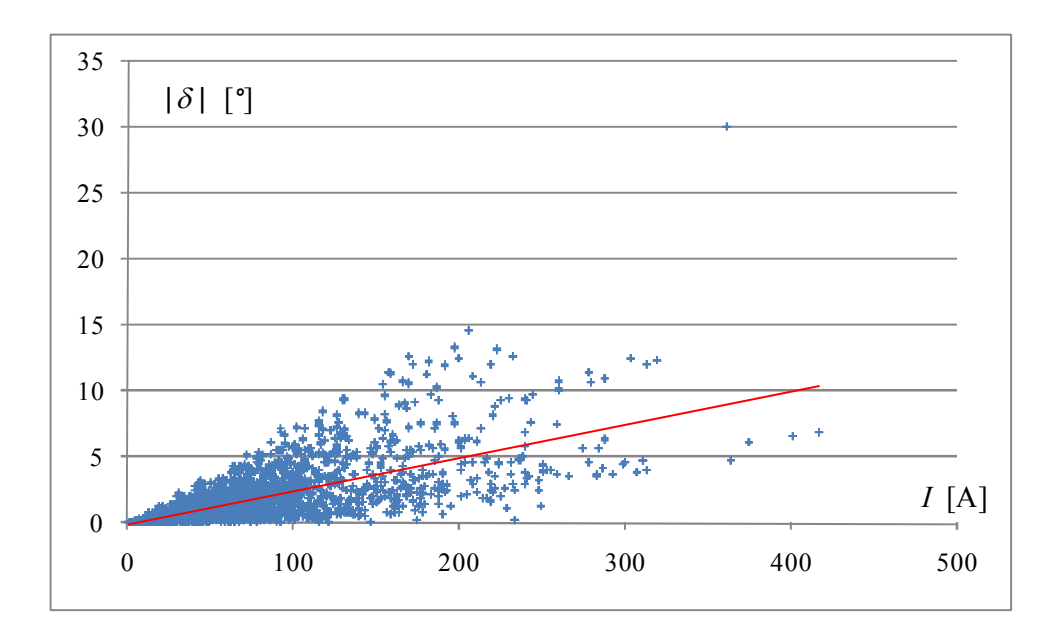

**Rys. 9.3 Wykres modułów różnic kątów na otwartych wyłącznikach linii 110 kV w funkcji wartości prądów po załączeniu**

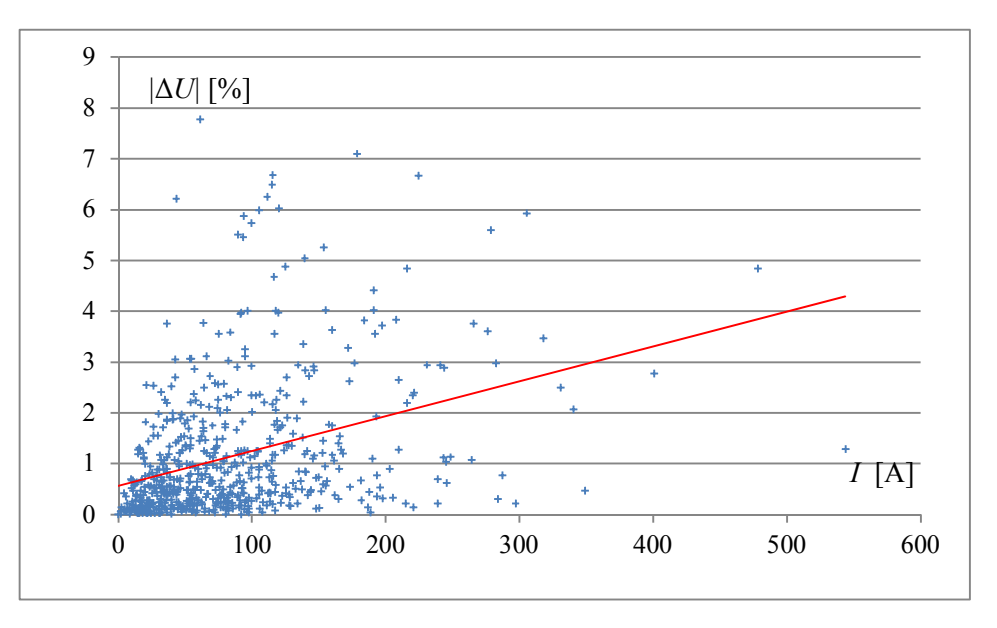

**Rys. 9.4 Wykres wartości procentowych modułów różnic napięć na otwartych wyłącznikach sprzęgieł 110 kV w funkcji wartości prądów po załączeniu** 

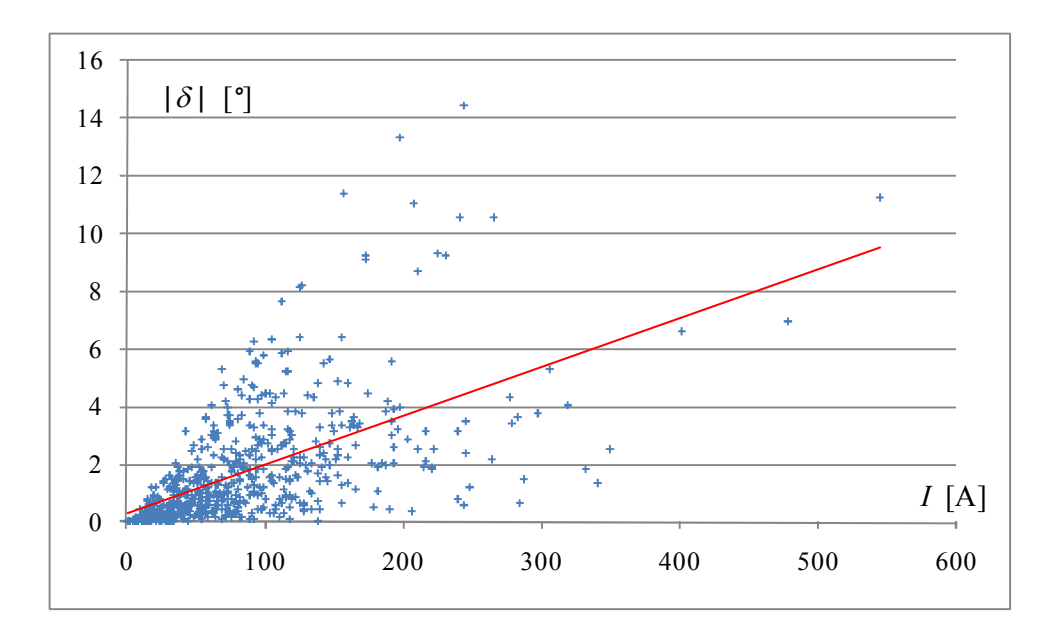

**Rys. 9.5 Wykres modułów różnic kątów na otwartych wyłącznikach sprzęgieł 110 kV w funkcji wartości prądów po załączeniu**

#### **9.2.2. Wyniki dla sieci 220 kV**

Na rys.  $9.6 \div \text{rys}$ . 9.9 przedstawiono wyniki analizy warunków łączenia dla pojedynczych, jednostronnie otwartych linii 220 kV i otwartych sprzęgieł modelowanych w tej sieci. Otwarcie nastąpiło w wyniku celowo modelowanej operacji. Przedstawiono kolejno różnice modułów napięć oraz różnice argumentów (podobnie jak w przypadku sieci 110 kV). Największe wartości Δ*U* % nie przekraczają (poza dwoma przypadkami) 8%, natomiast największe rozchyły fazorów napięć  $\delta$  (także poza dwoma przypadkami) nie przekraczają 15°. Zwracając uwagę na, generalnie biorąc, małe wartości prądów, można stwierdzić, że warunki łączenia w sieciach 220 kV, w badanym stanie normalnym, nie powinny wiązać się z negatywnymi skutkami systemowymi omówionymi w poprzednich rozdziałach rozprawy.

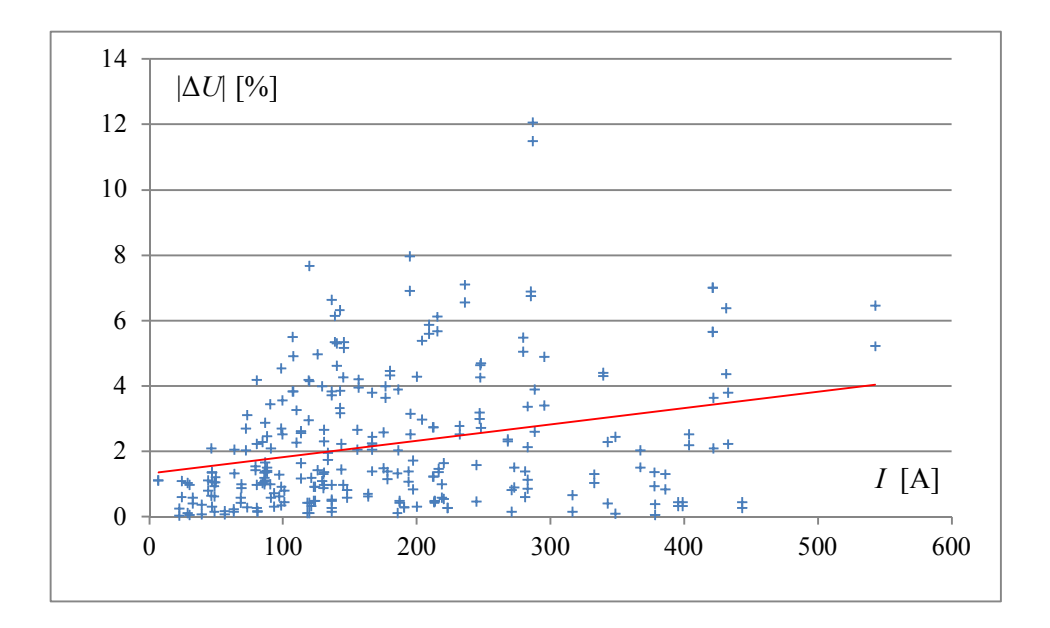

**Rys. 9.6 Wykres wartości procentowych modułów różnic napięć na otwartych wyłącznikach linii 220 kV w funkcji wartości prądów po załączeniu** 

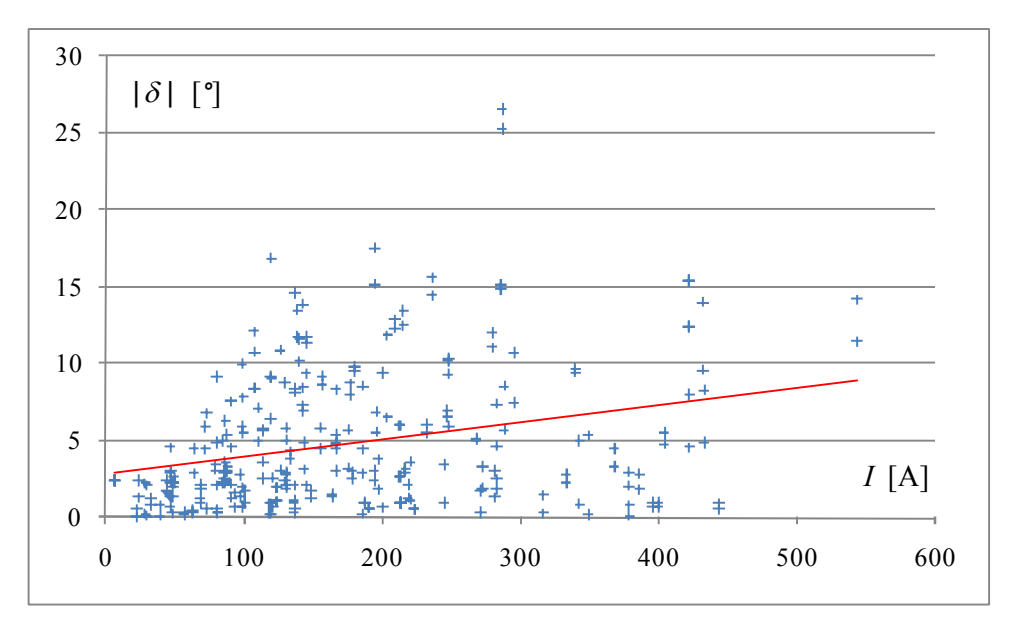

**Rys. 9.7 Wykres modułów różnic kątów na otwartych wyłącznikach linii 220 kV w funkcji wartości prądów po załączeniu** 

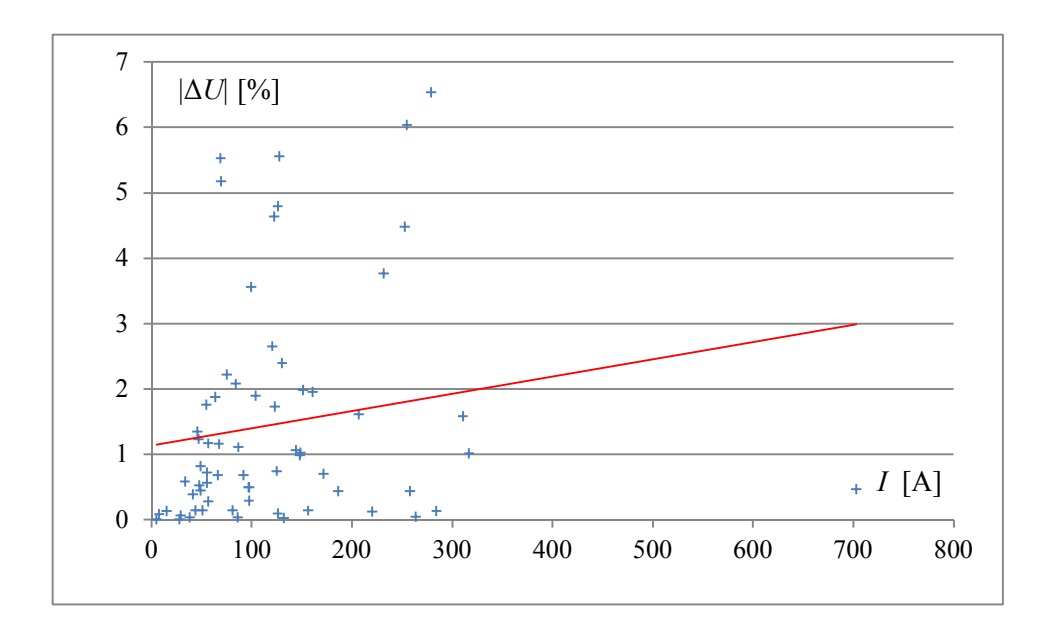

**Rys. 9.8 Wykres wartości procentowych modułów różnic napięć na otwartych wyłącznikach sprzęgieł 220 kV w funkcji wartości prądów po załączeniu**

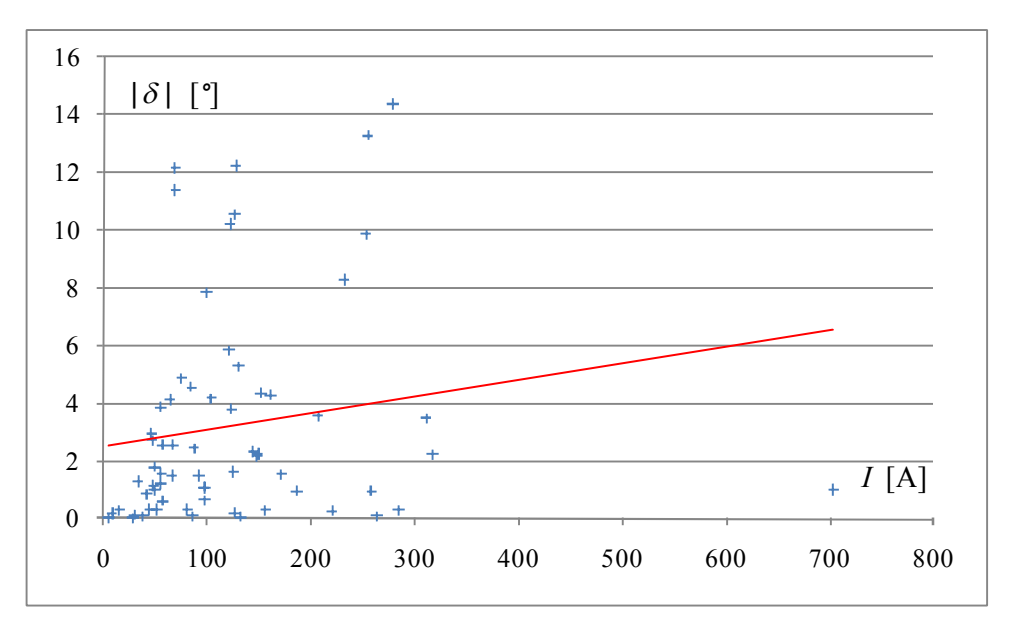

**Rys. 9.9 Wykres modułów różnic kątów na otwartych wyłącznikach sprzęgieł 220 kV w funkcji wartości prądów po załączeniu**

#### **9.2.3. Wyniki dla sieci 400 kV**

Na rys.  $9.10 \div$ rys.  $9.13$  przedstawiono wyniki analizy warunków łączenia dla pojedynczych, jednostronnie otwartych linii 400 kV i otwartych sprzęgieł modelowanych w tej sieci. Także w tym przypadku otwarcie nastąpiło w wyniku celowo modelowanej operacji. Przedstawiono kolejno różnice modułów napięć oraz różnice argumentów (jak w przypadku sieci 110 i 220 kV). Elementów badanych było zdecydowanie mniej niż dla sieci 110 i 220 kV. Największe wartości *U* % nie przekraczają (poza dwoma przypadkami) 8%, natomiast największe rozchyły fazorów napięć  $\delta$ , są większe, nie przekraczają jednak 25°. Zwracając uwagę na małe wartości prądów, można stwierdzić, że warunki łączenia w sieciach 400 kV, w badanym stanie normalnym, nie powinny wiązać się z negatywnymi skutkami systemowymi omówionymi w poprzednich rozdziałach rozprawy.

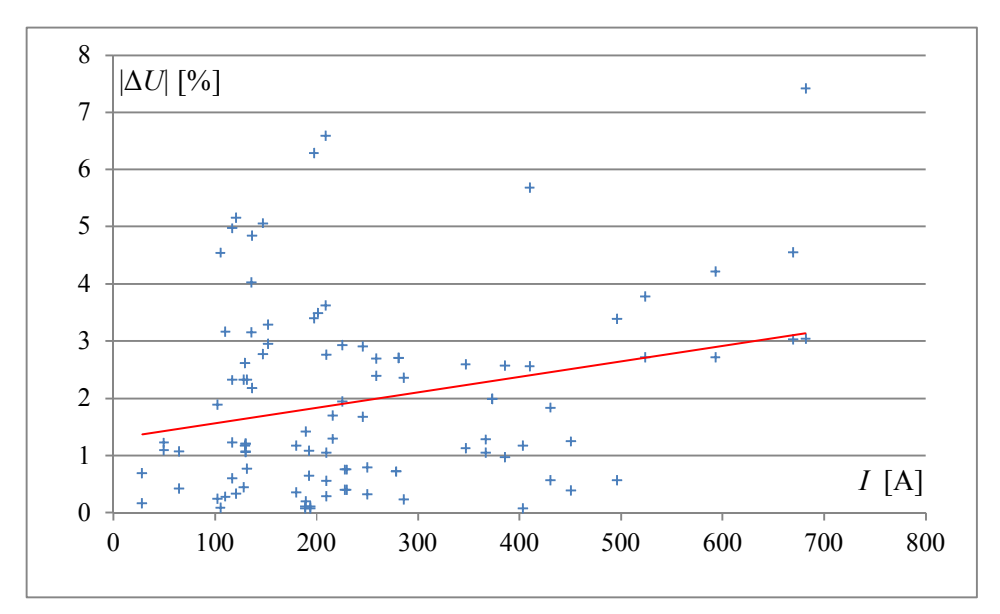

**Rys. 9.10 Wykres wartości procentowych modułów różnic napięć na otwartych wyłącznikach linii 400 kV w funkcji wartości prądów po załączeniu**

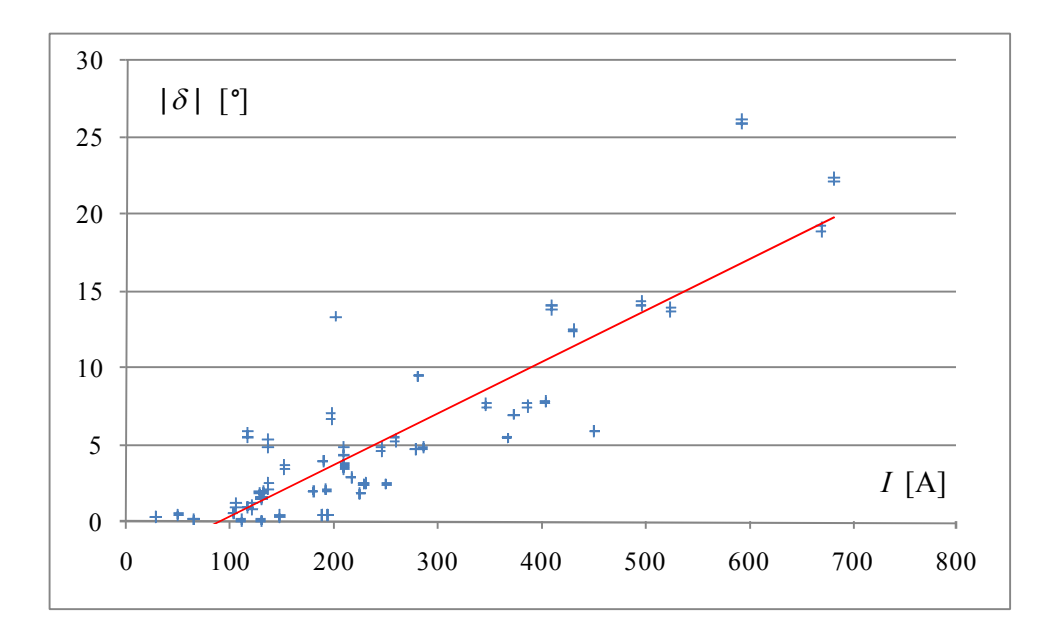

**Rys. 9.11 Wykres modułów różnic kątów na otwartych wyłącznikach linii 400 kV w funkcji wartości prądów po załączeniu** 

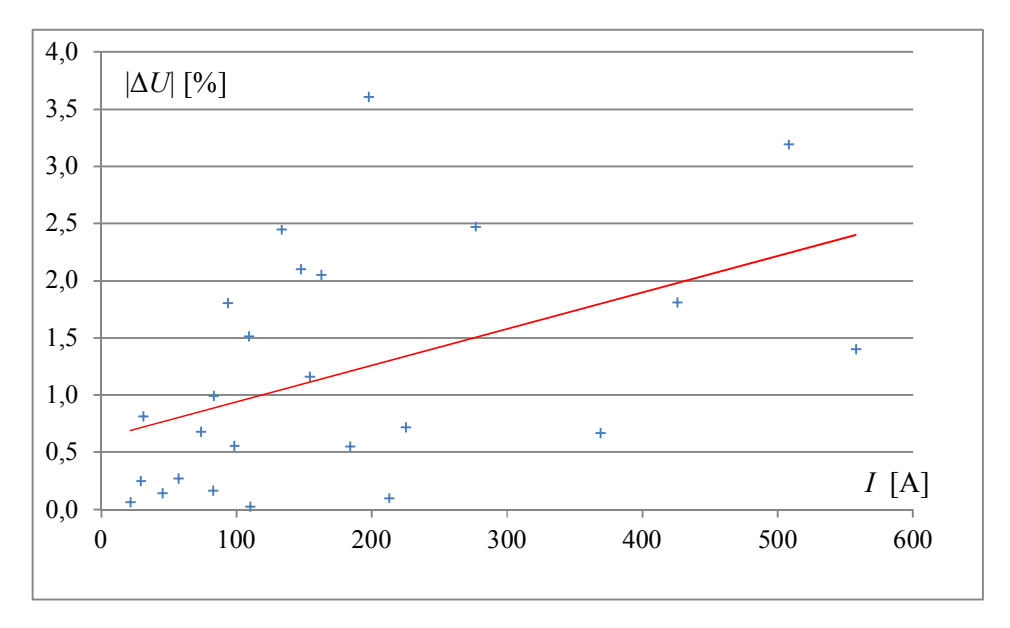

**Rys. 9.12 Wykres wartości procentowych modułów różnic napięć na otwartych wyłącznikach sprzęgieł 400 kV w funkcji wartości prądów po załączeniu**

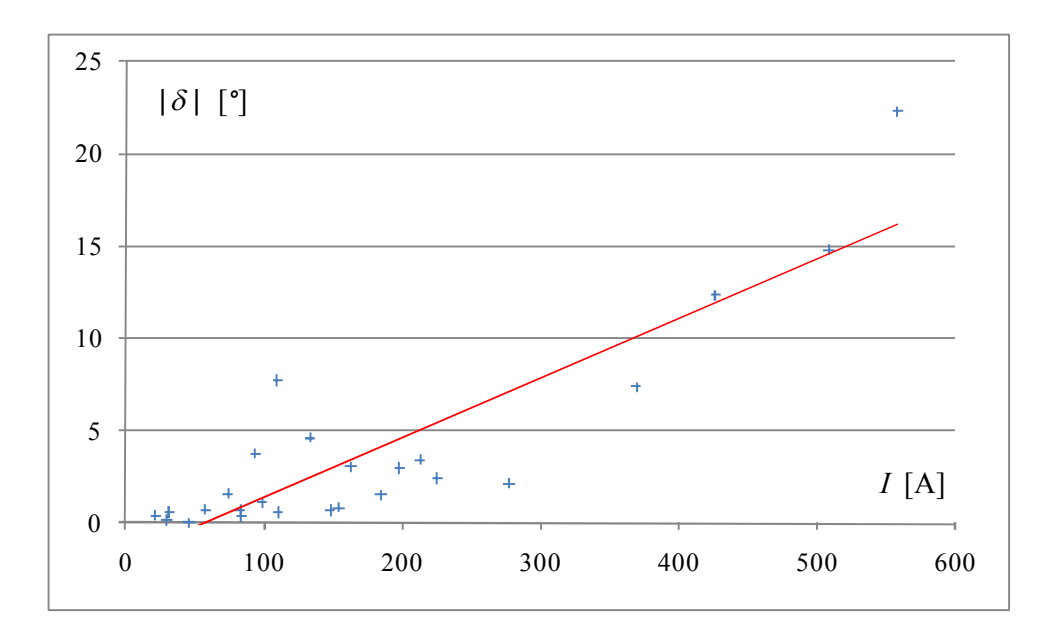

**Rys. 9.13 Wykres modułów różnic kątów na otwartych wyłącznikach sprzęgieł 400 kV w funkcji wartości prądów po załączeniu**

## 9.3. Wyniki dla stanu "zima - szczyt"

#### **9.3.1. Wyniki dla sieci 110 kV**

Na rys.  $9.14 \div r$ ys.  $9.17$  przedstawiono wyniki analizy warunków łączenia dla pojedynczych, jednostronnie otwartych linii 110 kV i otwartych sprzęgieł modelowanych w tej sieci. Otwarcie nastąpiło w wyniku celowo modelowanej operacji. Przedstawiono kolejno różnice modułów napięć  $\Delta U = U_a - U_b$  oraz różnice argumentów  $\delta = \alpha_a - \alpha_b$ . Obydwie wielkości przedstawiono w układzie współrzędnych, w którym na osi poziomej przedstawiono prąd płynący przez badany element, zanim miało miejsce jego wyłączenie. Na rysunkach zaznaczono też linie trendu, wskazujące na korelację obciążenia i różnic napięciowych oraz kątowych po wyłączeniu linii (sprzęgła). W porównaniu ze stanem "lato dolina" dla stanu "zima szczyt" następuje zdecydowany wzrost wartości monitorowanych wielkości. Największe wartości *U* % są zawarte w przedziale 20% - 30%, natomiast największe rozchyły fazorów napięć  $\delta$ zawierają się w przedziale 20° - 30°. Można stwierdzić, że warunki łączenia w sieciach 110 kV, w badanym stanie normalnym, nie powinny wiązać się z negatywnymi skutkami systemowymi omówionymi w poprzednich rozdziałach rozprawy, aczkolwiek dla nastawień fabrycznych niektórych urządzeń do kontroli synchronizmu, można nie uzyskać zgody na łączenie.

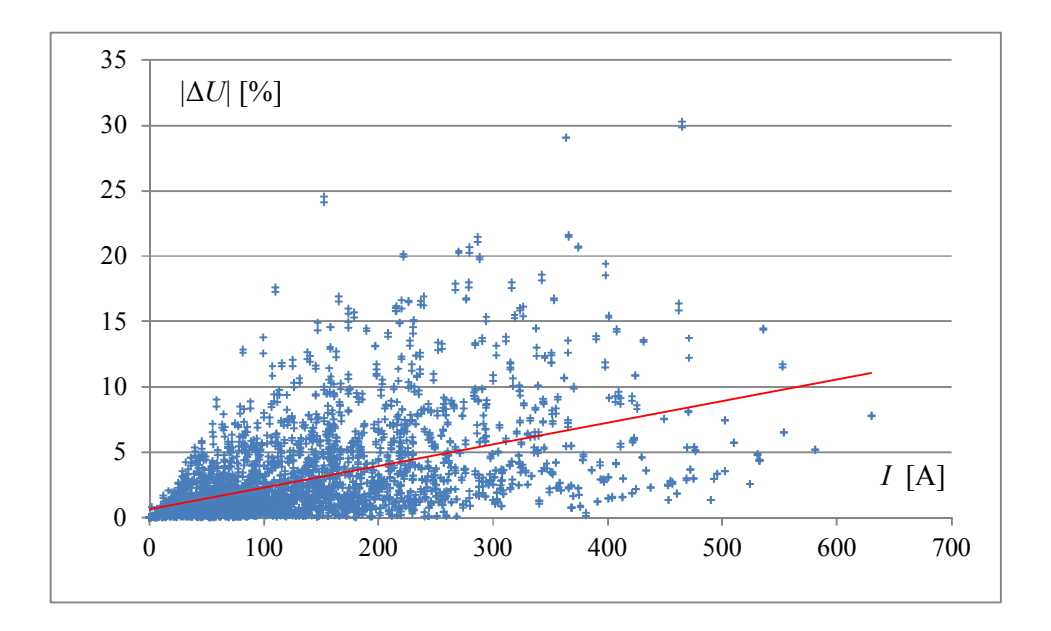

**Rys. 9.14 Wykres wartości procentowych modułów różnic napięć na otwartych wyłącznikach linii 110 kV w funkcji wartości prądów po załączeniu**

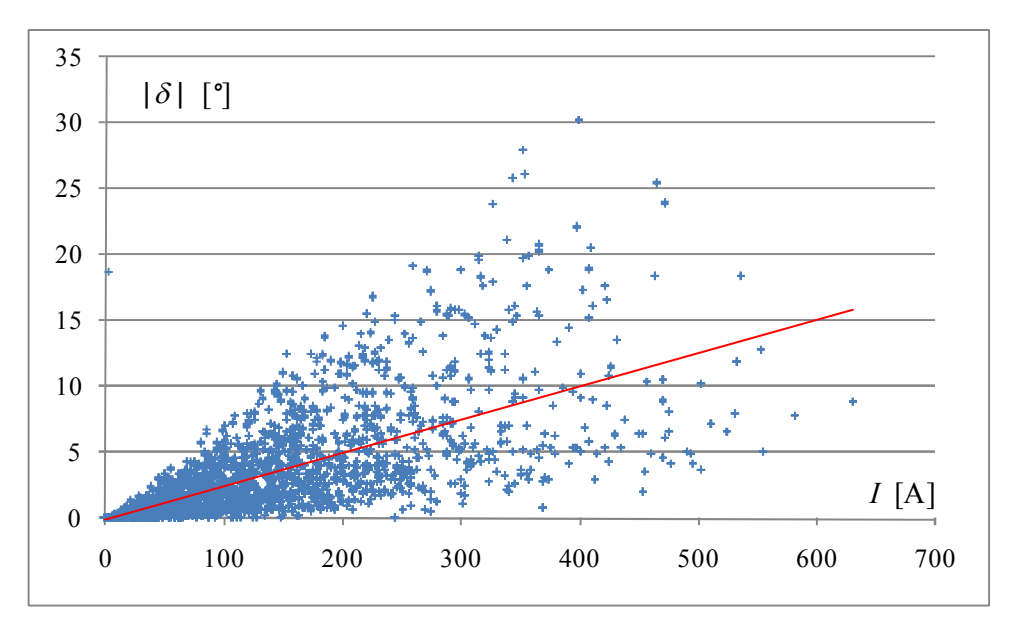

**Rys. 9.15 Wykres modułów różnic kątów na otwartych wyłącznikach linii 110 kV w funkcji wartości prądów po załączeniu**

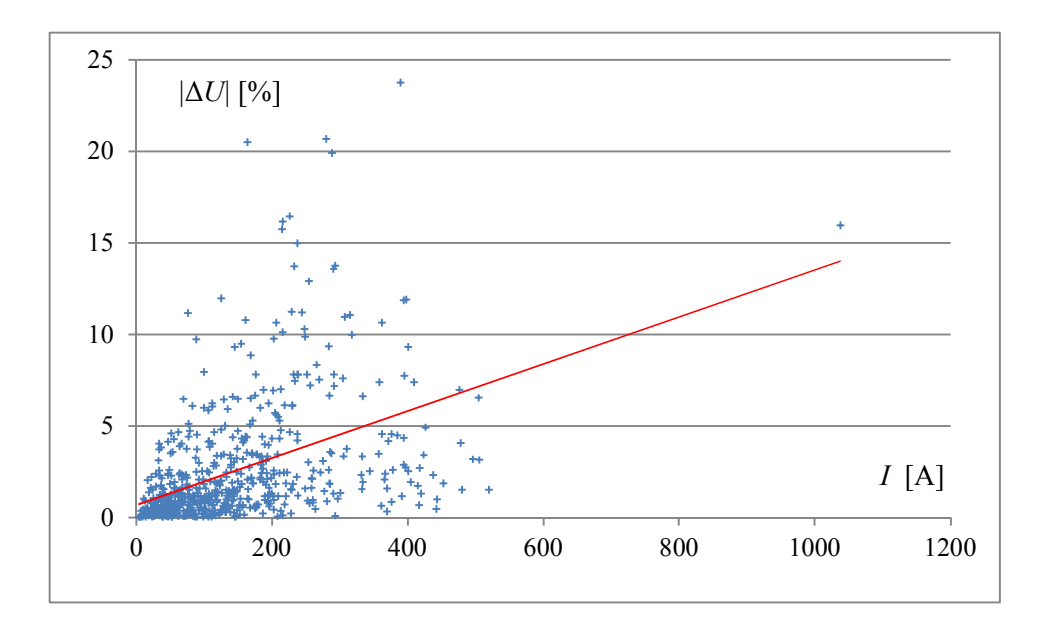

**Rys. 9.16 Wykres wartości procentowych modułów różnic napięć na otwartych wyłącznikach sprzęgieł 110 kV w funkcji wartości prądów po załączeniu** 

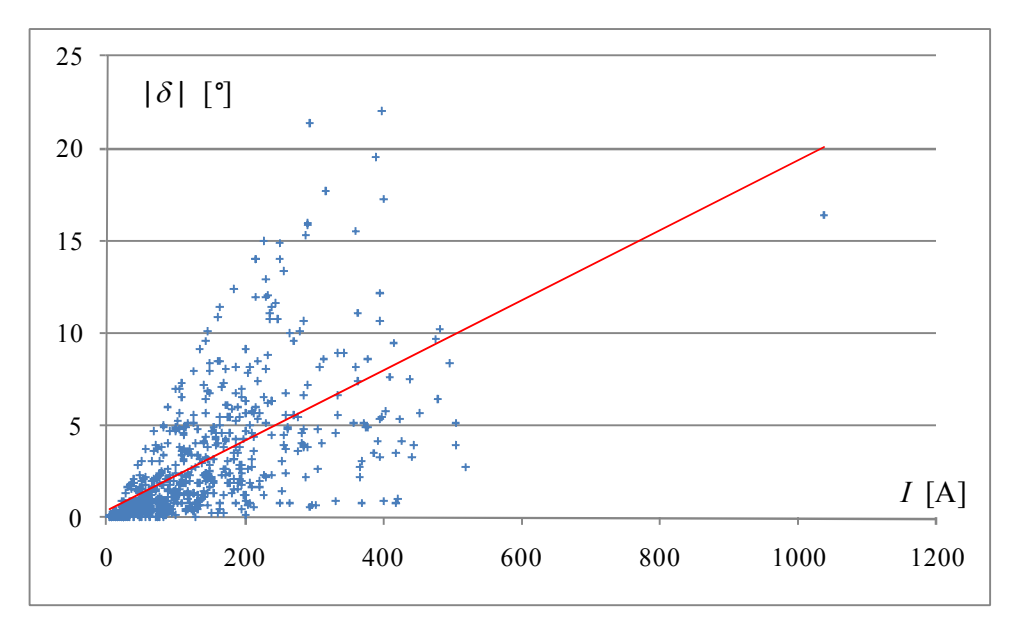

**Rys. 9.17 Wykres modułów różnic kątów na otwartych wyłącznikach sprzęgieł 110 kV w funkcji wartości prądów po załączeniu**

#### **9.3.2. Wyniki dla sieci 220 kV**

Na rys.  $9.18 \div \text{rys}$ .  $9.21$  przedstawiono wyniki analizy warunków łączenia dla pojedynczych, jednostronnie otwartych linii 220 kV i otwartych sprzęgieł modelowanych w tej sieci. Otwarcie nastąpiło w wyniku celowo modelowanej operacji. Przedstawiano kolejno różnice modułów napięć oraz różnice argumentów (podobnie jak w przypadku sieci 110 kV). W porównaniu ze stanem "lato - dolina" dla stanu "zima - szczyt" następuje istotny wzrost wartości monitorowanych wielkości. Największe wartości *U* % są zawarte w przedziale 12% - 16%, natomiast największe rozchyły fazorów napięć  $\delta$ zawierają się w przedziale 25° - 35°. Można stwierdzić, że warunki łączenia w sieciach 220 kV, w badanym stanie normalnym, nie powinny wiązać się z negatywnymi skutkami systemowymi omówionymi w poprzednich rozdziałach rozprawy, aczkolwiek także w przypadku sieci 220 kV, dla nastawień fabrycznych niektórych urządzeń do kontroli synchronizmu, można nie uzyskać zgody na wykonanie operacji łączeniowej.

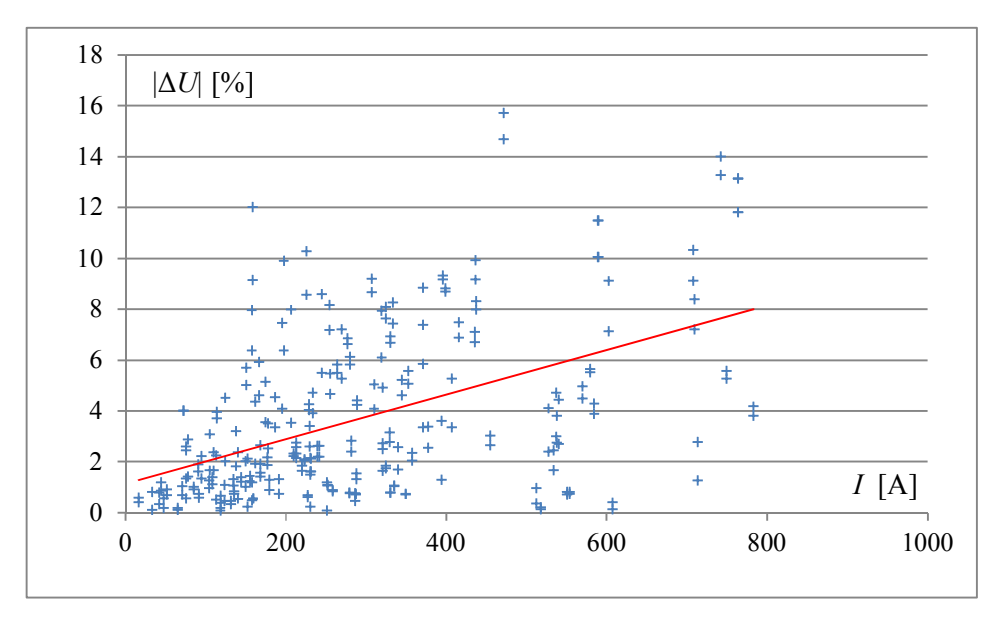

**Rys. 9.18 Wykres wartości procentowych modułów różnic napięć na otwartych wyłącznikach linii 220 kV w funkcji wartości prądów po załączeniu** 

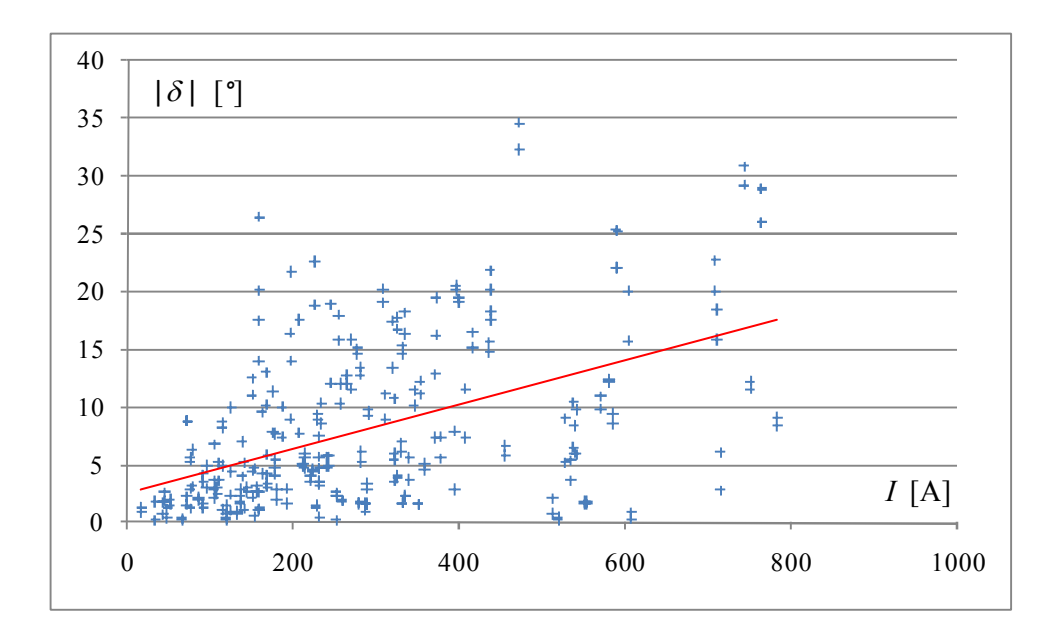

**Rys. 9.19 Wykres modułów różnic kątów na otwartych wyłącznikach linii 220 kV w funkcji wartości prądów po załączeniu** 

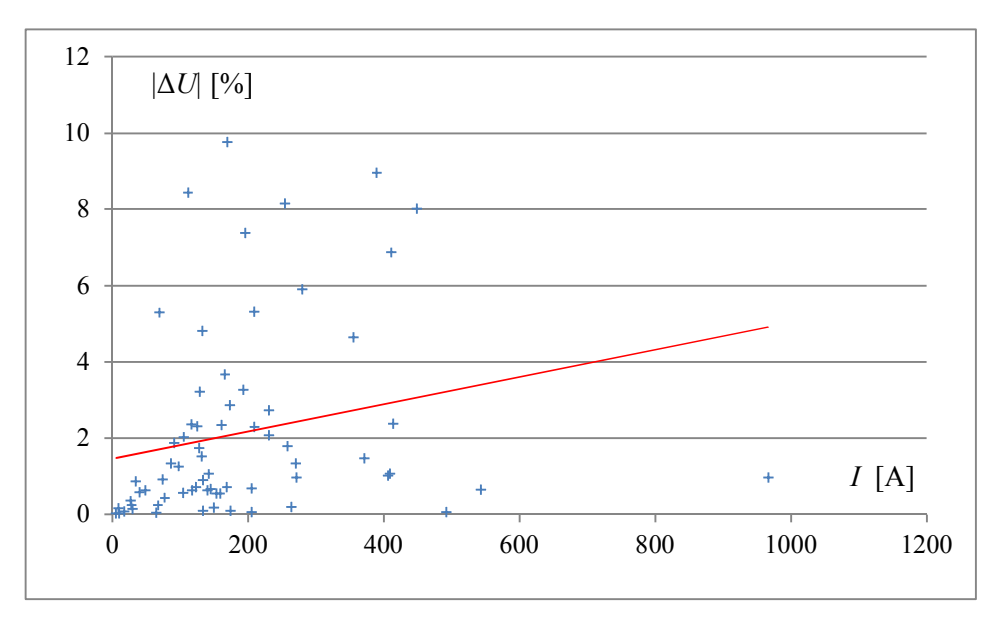

**Rys. 9.20 Wykres wartości procentowych modułów różnic napięć na otwartych wyłącznikach sprzęgieł 220 kV w funkcji wartości prądów po załączeniu**

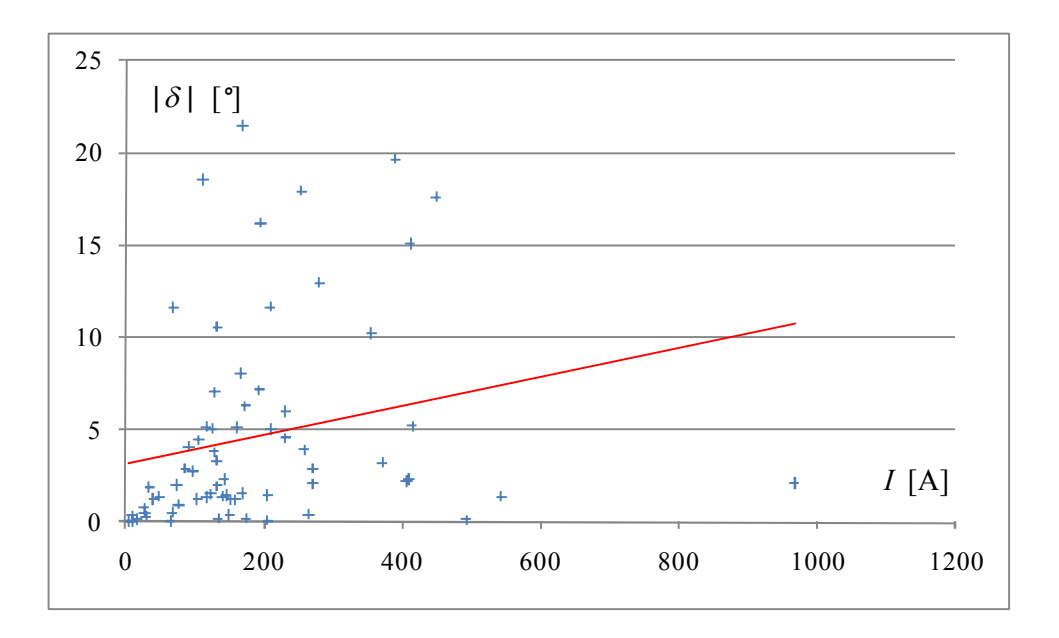

**Rys. 9.21 Wykres modułów różnic kątów na otwartych wyłącznikach sprzęgieł 220 kV w funkcji wartości prądów po załączeniu**

#### **9.3.3. Wyniki dla sieci 400 kV**

Na rys.  $9.22 \div r$ ys.  $9.25$  przedstawiono wyniki analizy warunków łączenia dla pojedynczych, jednostronnie otwartych linii 400 kV i otwartych sprzęgieł modelowanych w tej sieci. Otwarcie nastąpiło w wyniku celowo modelowanej operacji. Przedstawiano kolejno różnicę modułów napięć oraz różnice argumentów (podobnie jak w przypadku sieci 110 i 220 kV). W porównaniu ze stanem "lato dolina" dla stanu "zima - szczyt" następuje istotny wzrost wartości monitorowanych wielkości. – szczególnie różnic kątowych. Największe wartości *U* % są mniejsze niż 10%, natomiast największe rozchyły fazorów napięć  $\delta$  zawierają się w przedziale 20º - 35º. Można stwierdzić, że warunki łączenia w sieciach 400 kV, w badanym stanie normalnym, nie powinny wiązać się z negatywnymi skutkami systemowymi omówionymi w poprzednich rozdziałach rozprawy, aczkolwiek dla nastawień fabrycznych niektórych urządzeń do kontroli synchronizmu, można nie uzyskać zgody na łączenie.

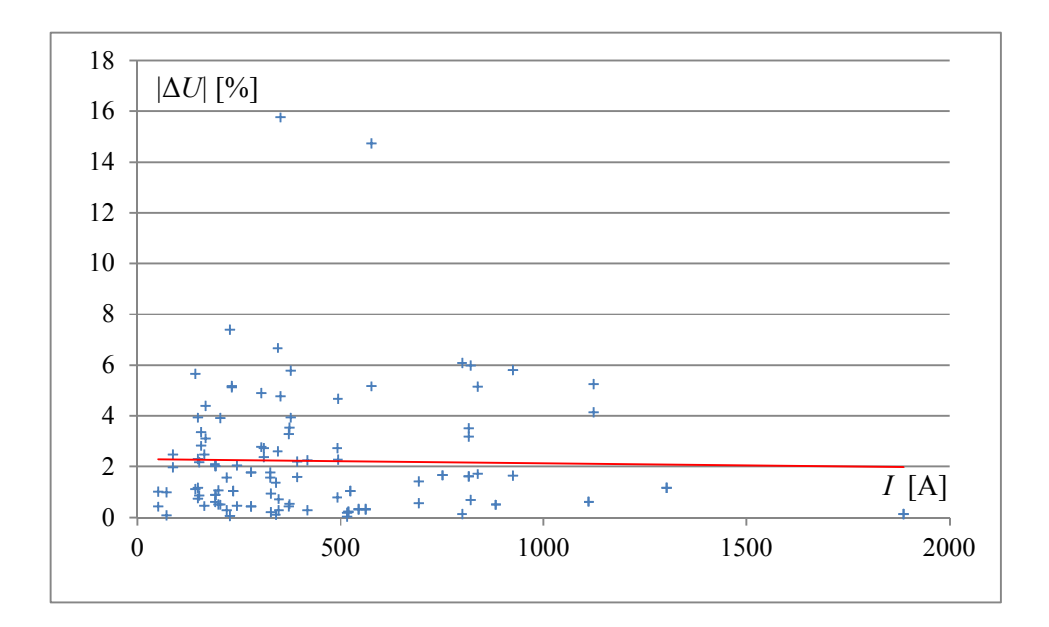

**Rys. 9.22 Wykres wartości procentowych modułów różnic napięć na otwartych wyłącznikach linii 400 kV w funkcji wartości prądów po załączeniu**

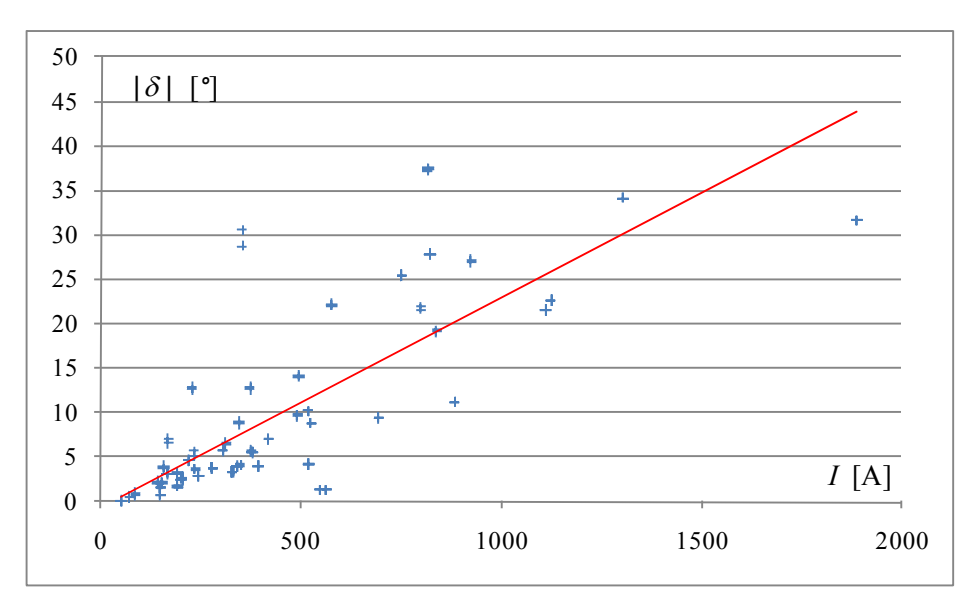

**Rys. 9.23 Wykres modułów różnic kątów na otwartych wyłącznikach linii 400 kV w funkcji wartości prądów po załączeniu** 

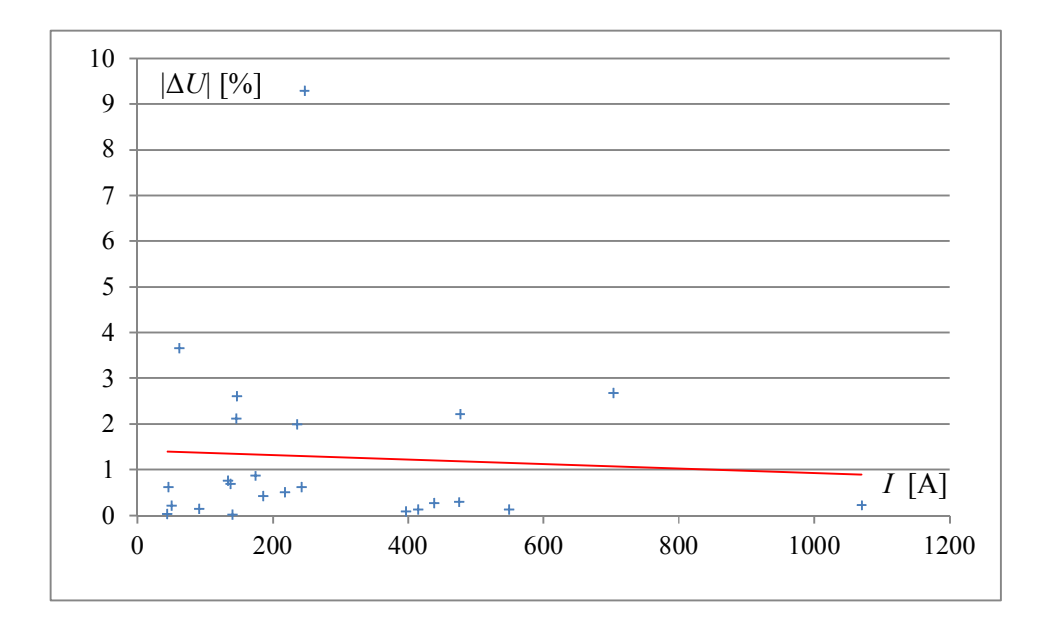

**Rys. 9.24 Wykres wartości procentowych modułów różnic napięć na otwartych wyłącznikach sprzęgieł 400 kV w funkcji wartości prądów po załączeniu**

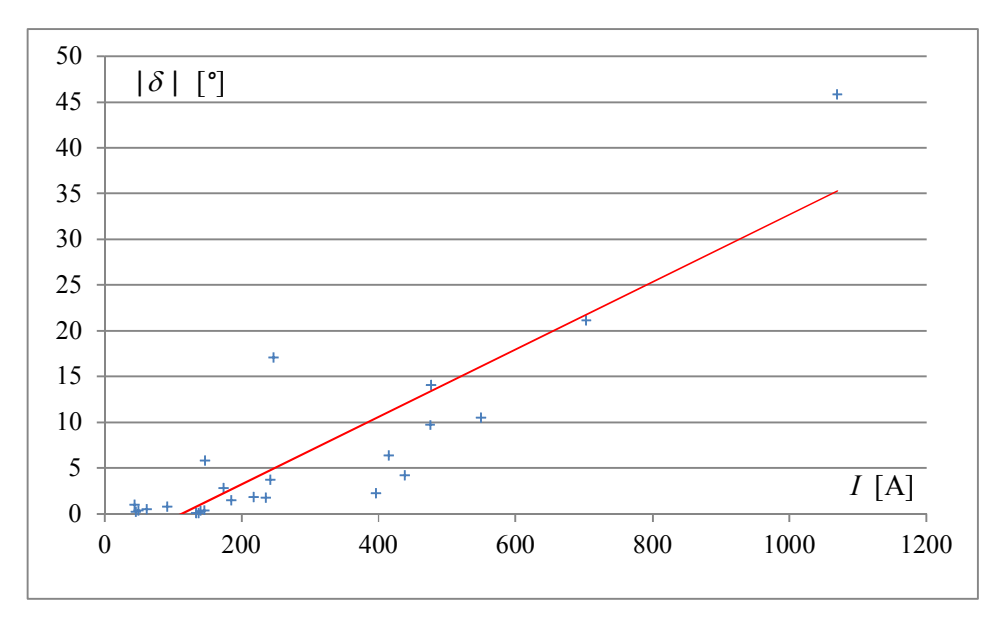

**Rys. 9.25 Wykres modułów różnic kątów na otwartych wyłącznikach sprzęgieł 400 kV w funkcji wartości prądów po załączeniu**

# **9.4. Badanie korelacji pomiędzy różnicą napięć i kątem rozchyłu**

W celu określenia zależności pomiędzy różnicą napięć i katem rozchyłu ich fazorów przedstawiono je na wspólnych wykresach. Wyniki zaprezentowano dla wszystkich badanych przypadków, dla łączeń w stanie normalnym i stanu "zima" - szczyt", z podziałem na linie i sprzęgła.

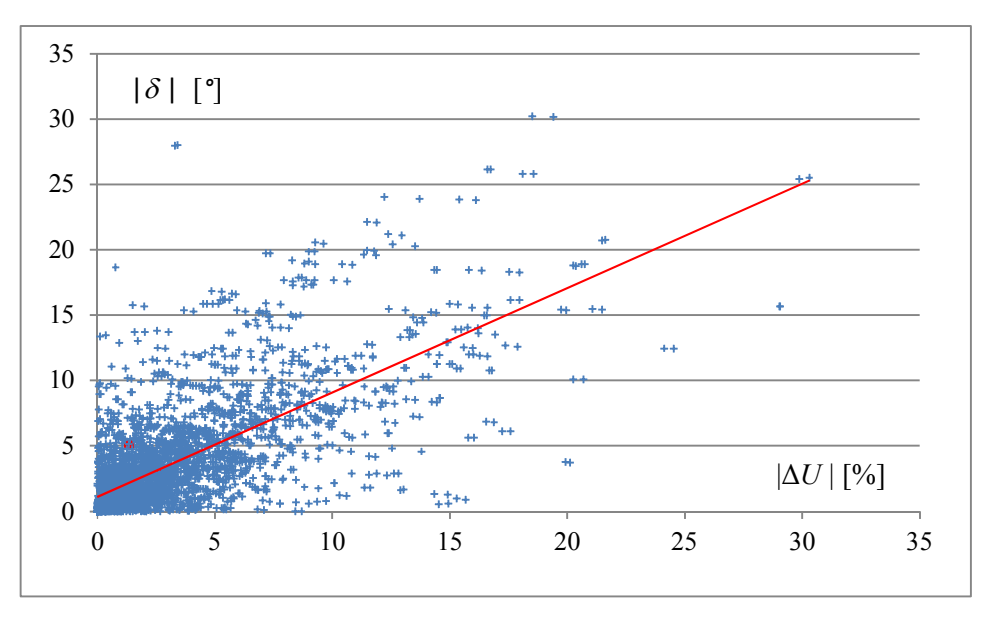

**Rys. 9.26 Zależność pomiędzy algebraiczną różnicą napięć łączonych węzłów, a kątem rozchyłu ich fazorów – dla linii 110 kV KSE** 

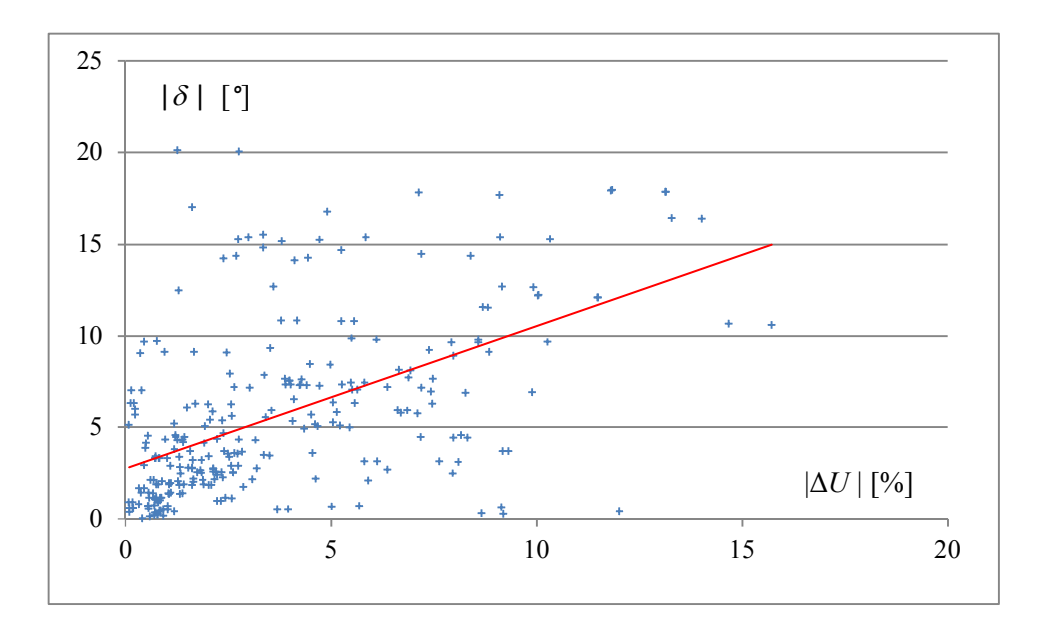

**Rys. 9.27 Zależność pomiędzy algebraiczną różnicą napięć łączonych węzłów, a kątem rozchyłu ich fazorów – dla linii 220 kV KSE**

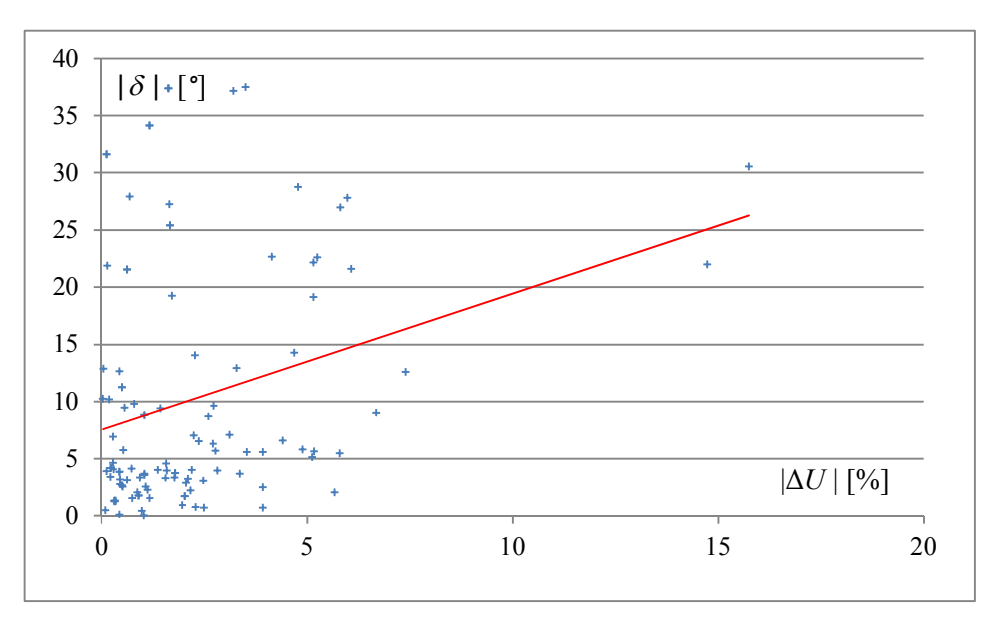

**Rys. 9.28 Zależność pomiędzy algebraiczną różnicą napięć łączonych węzłów, a kątem rozchyłu ich fazorów – dla linii 400 kV KSE**

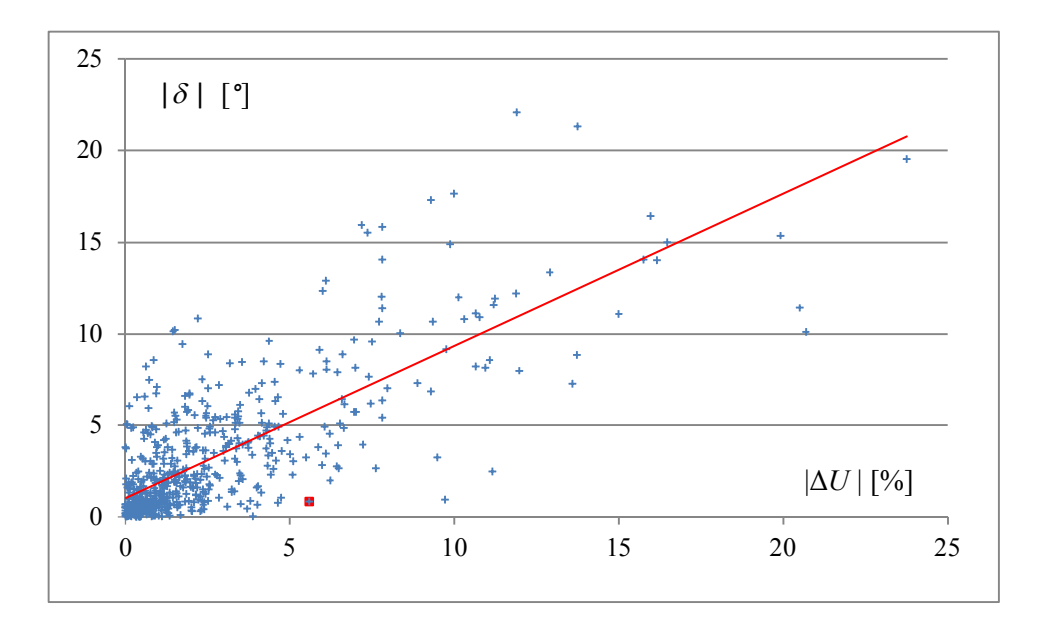

**Rys. 9.29 Zależność pomiędzy algebraiczną różnicą napięć łączonych węzłów, a kątem rozchyłu ich fazorów – dla sprzęgieł 110 kV KSE**

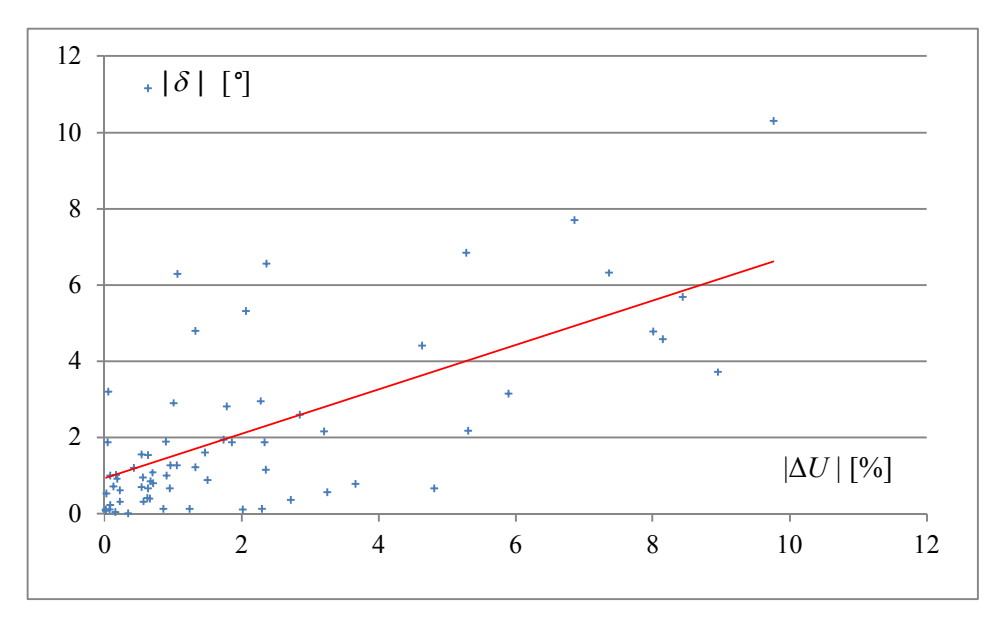

**Rys. 9.30 Zależność pomiędzy algebraiczną różnicą napięć łączonych węzłów, a kątem rozchyłu ich fazorów – dla sprzęgieł 220 kV KSE**

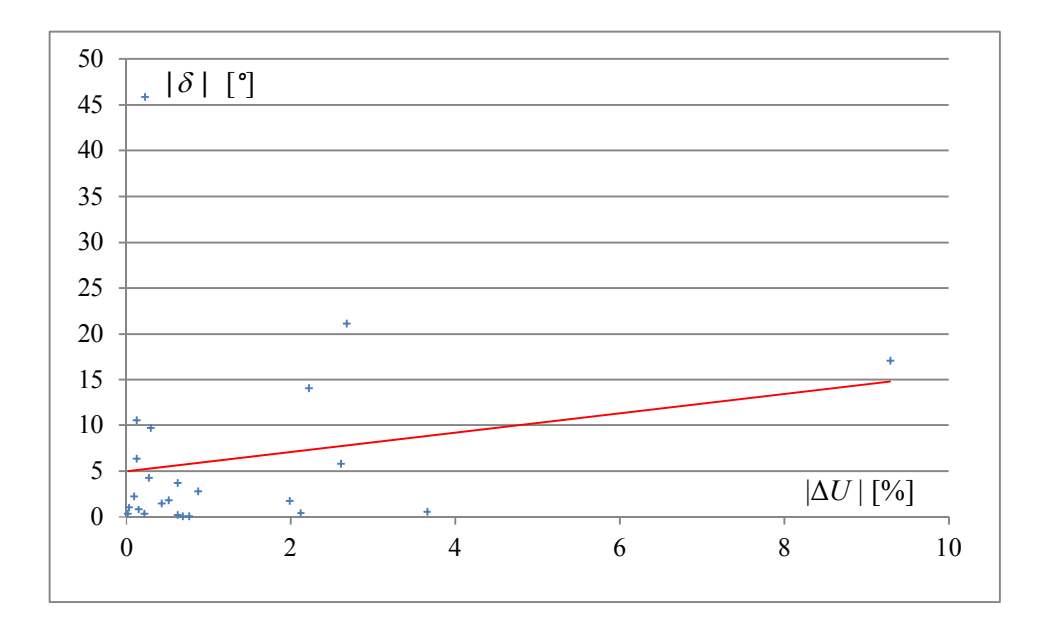

**Rys. 9.31 Zależność pomiędzy algebraiczną różnicą napięć łączonych węzłów, a kątem rozchyłu ich fazorów – dla sprzęgieł 400 kV KSE**

Z przeprowadzonych badań wynika słaba korelacja pomiędzy badanymi wielkościami. W związku z tym niezbędne jest uwzględnianie różnicy napięć i kąta rozchyłu jako **niezależnych wielkości kryterialnych decydujących o możliwości wykonywania operacji łączeniowych**.

## **9.5. Podsumowanie oceny statystycznej**

Dobrym narzędziem do opracowania zbiorczego uzyskanych wyników jest zestawienie wartości percentyl. Percentyl jest wielkością, określającą graniczną wartość badanego parametru, poniżej której znajduje się zadany procent próbek (5%, 50% i 95%). W rozpatrywanym przypadku badanymi parametrami są napięcia i kąty różnicowe występujące w punktach sieci reprezentujących bieguny otwartego wyłącznika. Percentyle pokazano w sposób zbiorczy dla napięć 110,  $220$  i 400 kV, w rozbiciu na wyłączniki linii i sprzegieł oraz dla stanu "lato –  $\text{dolina}$ " i "zima – szczyt".

#### **9.5.1. Lato - dolina**

Na rys. 9.32 i rys. 9.33 pokazano wykres percentyli wartości procentowych modułów różnic napięć na otwartych biegunach wyłączników, odpowiednio linii i sprzęgieł, dla stanu "lato – dolina". Z wykresu wynika, że biorąc pod uwagę zarówno wyłączniki liniowe jak i sprzęgłowe w sieci KSE, dla 50% lokalizacji miejsc łączenia wartości  $|\Delta U|$  nie przekraczają 2% napięcia znamionowego.
Z kolei 95% lokalizacji miejsc łączenia charakteryzuje się wartościami  $|\Delta U|$  nie przekraczającymi 7% napięcia znamionowego. Największe wartości  $|\Delta U|$  występują w sieci 220 kV.

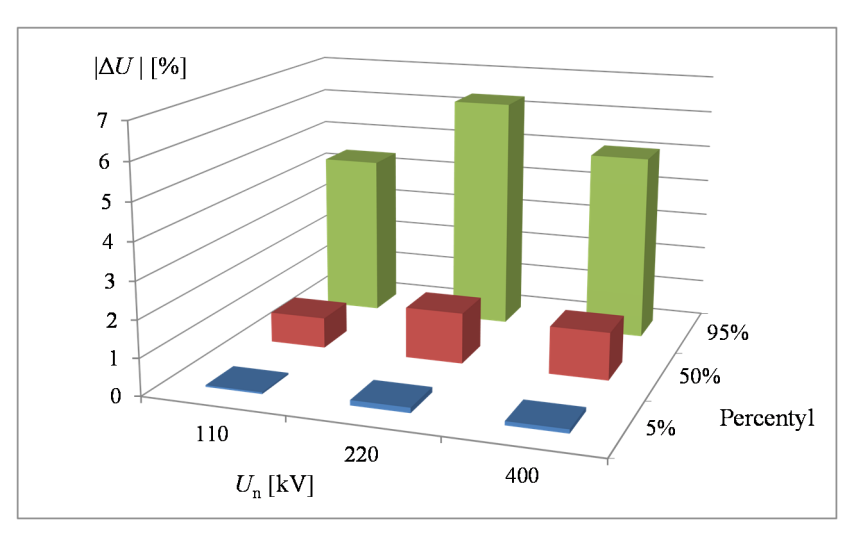

**Rys. 9.32 Wykres percentyli wartości procentowych modułów różnic napięć na otwartych wyłącznikach linii; lato - dolina** 

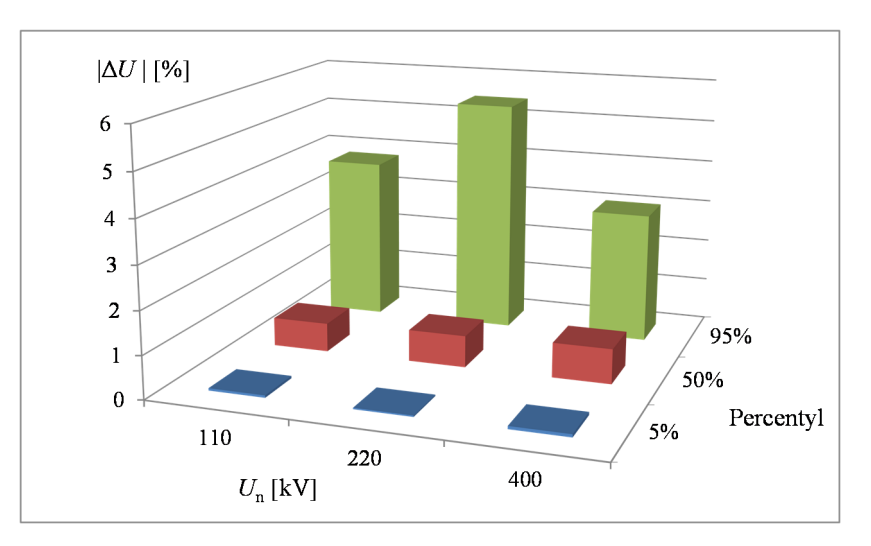

**Rys. 9.33 Wykres percentyli wartości procentowych modułów różnic napięć na otwartych wyłącznikach sprzęgieł; lato - dolina** 

Na rys. 9.34 i rys. 9.35 pokazano wykres percentyli modułów różnic kątów na otwartych biegunach wyłączników, odpowiednio linii i sprzęgieł, dla stanu "lato – dolina". Z wykresu wynika, że w sieci KSE, dla 50% lokalizacji miejsc łączenia wartości  $|\delta|$  nie przekraczają 4°. W przypadku 95% lokalizacji wartości  $|\delta|$  nie przekraczają 18°. Największe wartości  $|\delta|$  występują w sieci 400 kV.

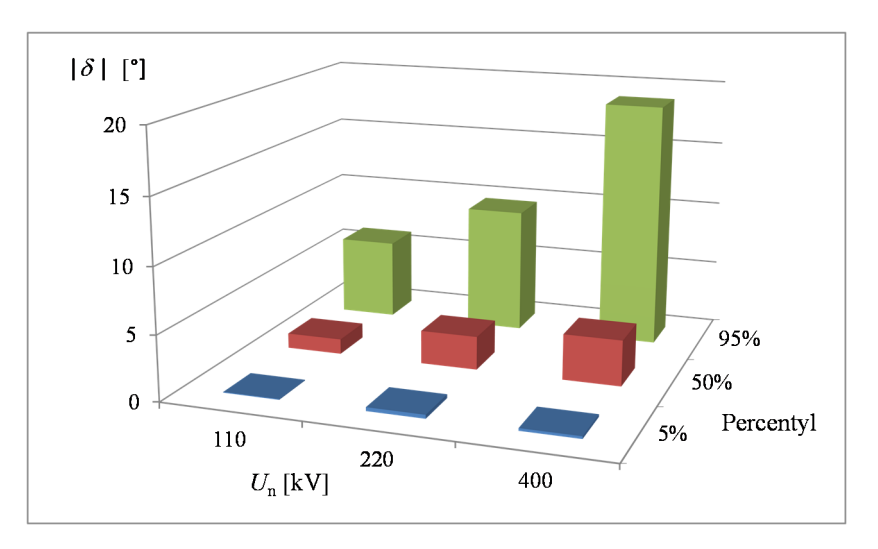

**Rys. 9.34 Wykres percentyli modułów różnic kątów na otwartych wyłącznikach linii; lato - dolina**

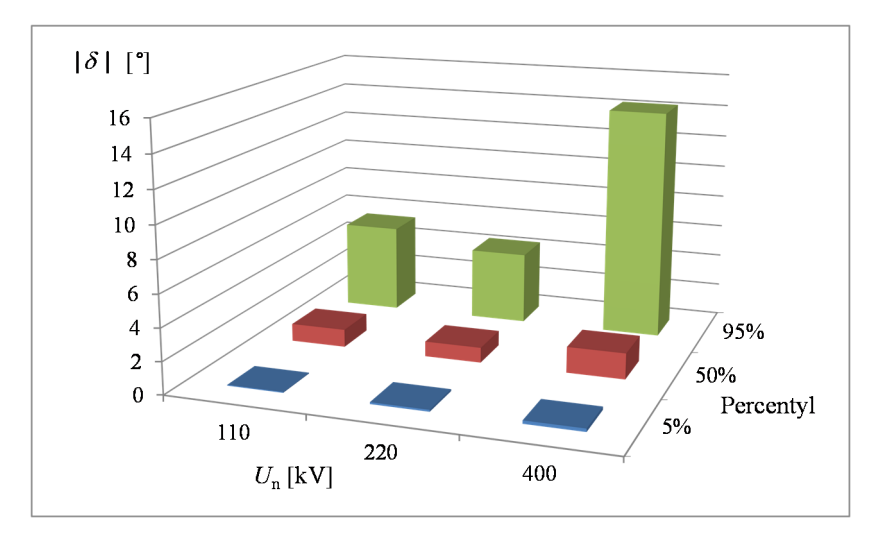

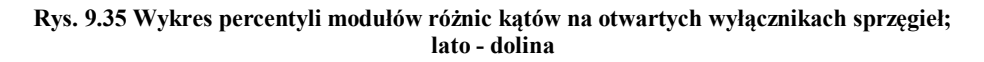

## **9.5.2. Zima - szczyt**

Na rys. 9.36 i rys. 9.37 pokazano wykres percentyli wartości procentowych modułów różnic napięć na otwartych biegunach wyłączników, dla stanu "zima – szczyt". W tym przypadku dla 50% lokalizacji miejsc łączenia wartości  $|\Delta U|$  nie przekraczają 3%  $U_n$ , 95% lokalizacji charakteryzuje się wartościami  $|\Delta U|$  nie przekraczającymi 10%  $U_n$ . Największe wartości  $|\Delta U|$  występują w sieci 220 kV.

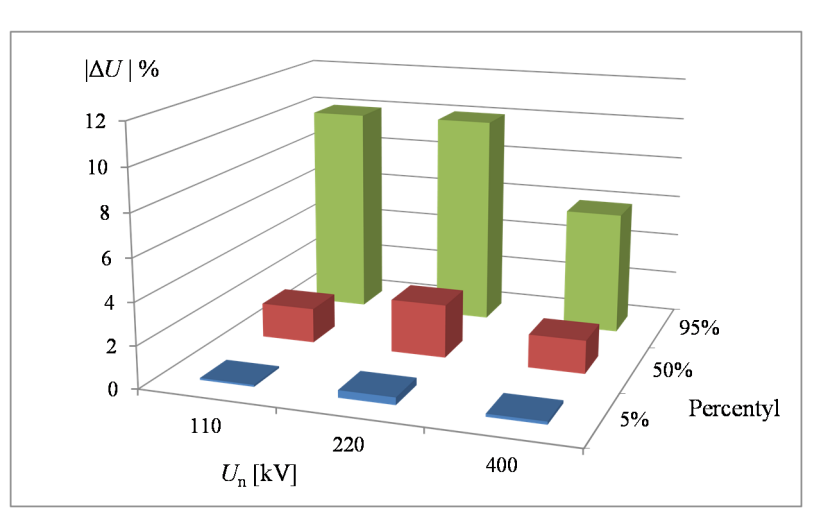

**Rys. 9.36 Wykres percentyli wartości procentowych modułów różnic napięć na otwartych wyłącznikach linii; zima - szczyt** 

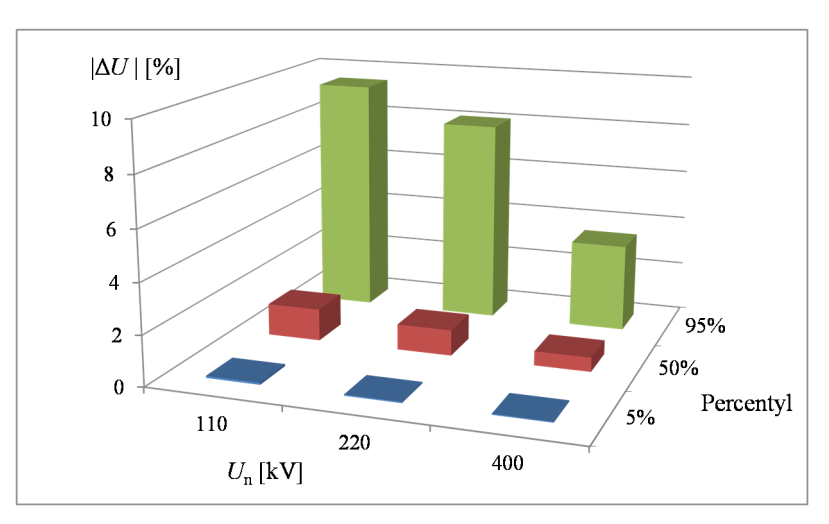

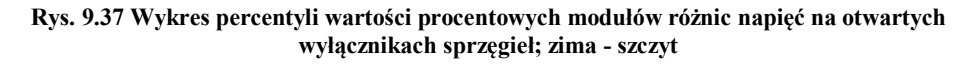

Na rys. 9.38 i rys. 9.39 pokazano wykres percentyli modułów różnic kątów na otwartych biegunach wyłączników, odpowiednio linii i sprzęgieł, dla stanu "zima – szczyt". Z wykresu wynika, że w sieci KSE, dla 50% lokalizacji miejsc łączenia wartości  $|\delta|$  nie przekraczają 6°. W przypadku 95% lokalizacji wartości  $|\delta|$  nie przekraczają 33°. Największe wartości  $\delta$  | występują w sieci 400 kV.

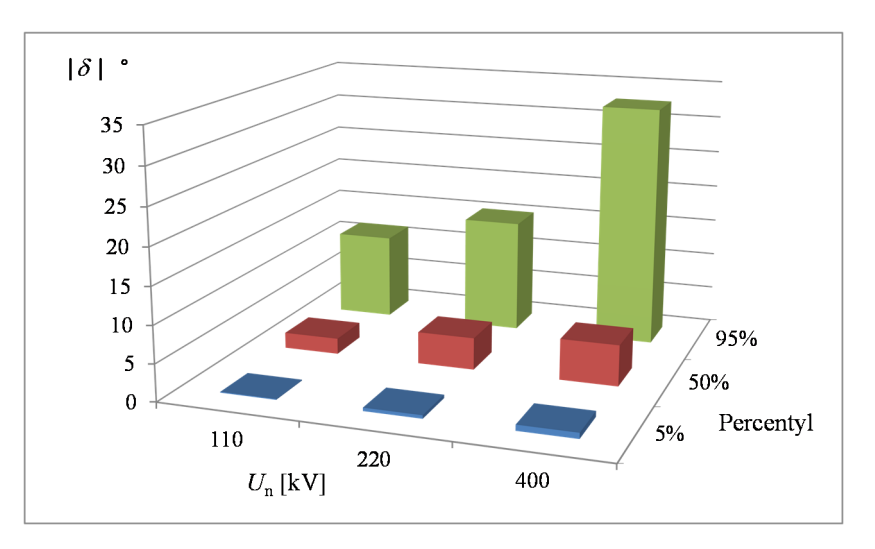

**Rys. 9.38 Wykres percentyli modułów różnic kątów na otwartych wyłącznikach linii; zima - szczyt**

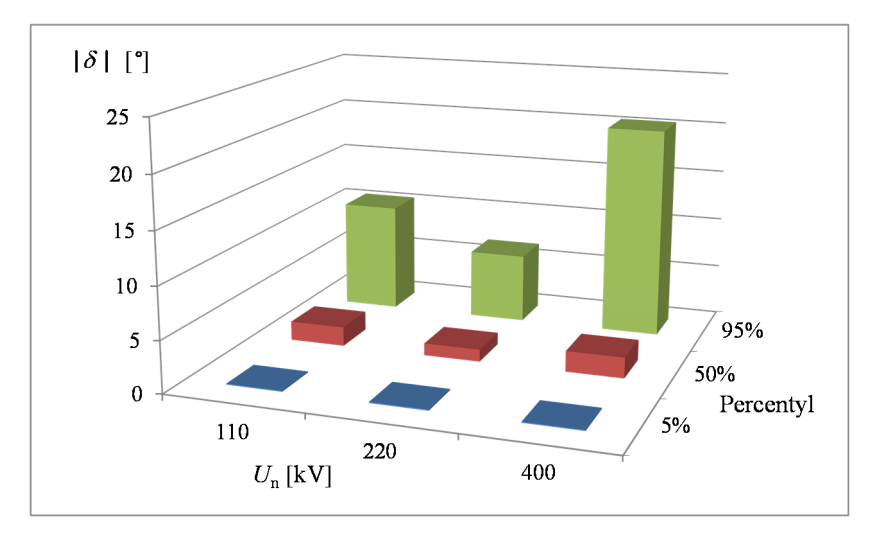

**Rys. 9.39 Wykres percentyli modułów różnic kątów na otwartych wyłącznikach sprzęgieł; zima - szczyt**

Opisane powyżej badania statystyczne wykonano dla stanów normalnych sieci KSE. W większości przypadków wartości kąta  $\delta$  mieszą się w granicach określonych przez niektórych specjalistów od nastawiania UKS (rozdz. 1) jako dopuszczalne do wykonania operacji łączeniowych. Tym niemniej także w stanach normalnych są lokalizacje, w których wartości tych kątów są jednak większe, a w stanach awaryjnych mogą być jeszcze większe. Potwierdza to konieczność zbadania warunków wykonalności operacji łączeniowych dla każdej lokalizacji, np. wykorzystując kryteria opisane w niniejszej rozprawie, i odstąpienia od zbyt restrykcyjnego nastawiania UKS.

W rozdz. 12.1 znaleźć można przykłady takich badań wykonanych dla sieci krajowego systemu elektroenergetycznego.

# **10. Łączenie podsystemów asynchronicznych**

Analiza łączenia podsystemów asynchronicznych (wysp) jest kolejnym tematem rozważań prowadzonych w rozprawie. Poniżej rozpatrywany jest przypadek, w którym dwa podsystemy pracujące (ogólnie) asynchronicznie są łączone przez zamkniecie danego wyłącznika. W takim przypadku oprócz modułu i fazy napięć na obu biegunach porównywane są również częstotliwości.

# **10.1. Warunki (W1) – (W4)**

W omawianym przypadku w modelu zastępczym Thevenina (rys. 10.1) nie występuje gałąź zastępcza Z<sub>ab</sub> jak to miało miejsce w przypadku załączania linii w systemie pracującym synchronicznie (rys. 4.2). Brak tej linii zastępczej wynika z faktu, że między łączonymi podsystemami nie ma sieci łączącej te podsystemy. W takim przypadku wzór (4.11) na impedancję Thevenina upraszcza się do następującej postaci:

$$
\underline{Z}_{\text{Th}} = \underline{Z}_{\text{a}} + \underline{Z}_{\text{b}} \tag{10.1}
$$

natomiast współczynnik  $\xi$  określony wzorem (4.12) przyjmuje wartość  $\xi = 1$ .

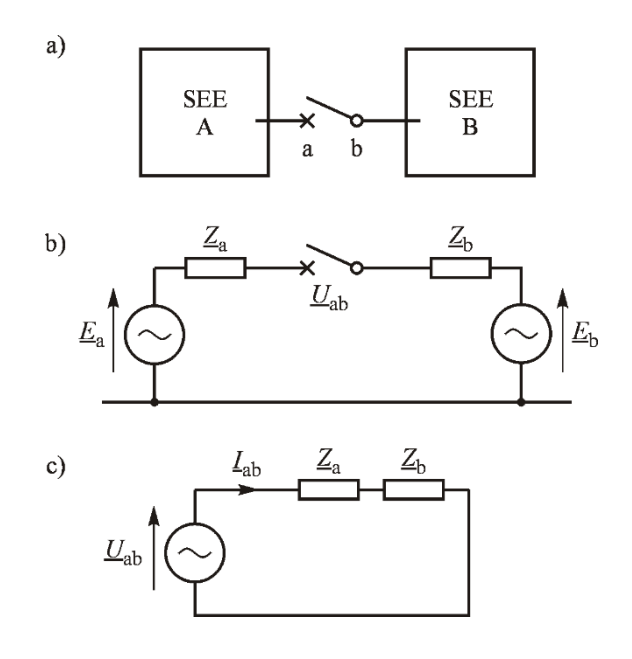

**Rys. 10.1 Przypadek łączenia dwóch wysp**

W rozdz. 3 rozprawy podano pięć warunków (W1) – (W5) załączenia linii wynikających z różnych zagrożeń. W przypadku łączenia podsystemów pracujących asynchronicznie opisane w rozdz. 5, 6, 7 i 8 wzory służące do sprawdzenia warunków (W1) – (W4) są także słuszne, z tym, że należy w nich przyjąć współczynnik  $\xi = 1$ .

Warunek (W5) dotyczący zachowania stabilności systemu elektroenergetycznego wymaga odrębnego omówienia. Ogólną metodą pozwalającą na sprawdzenie, czy dla danych warunków początkowych (kąty i poślizgi) system będzie stabilny, jest bezpośrednia metoda Lapunowa. Podstawy matematyczne tej metody zostały dokładnie opisane w [41–43]. W rozprawie, w załączniku Z1, znaleźć można jej skrócony opis.

# **10.2. Dwa podsystemy pracujące asynchronicznie**

Omawiany jest przypadek pokazany na rys. 10.2. Dwa niezależne podsystemy (ogólnie pracujące asynchronicznie przy różnicy częstotliwości  $\Delta f_0$ ) są łączone poprzez linie międzysystemową i wyłącznik a-b.

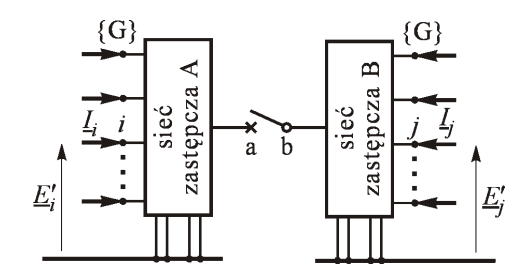

**Rys. 10.2 Ilustracja łączenia sieci zastępczych (ogólnie asynchronicznych), wg** [41–43]

Aby można było użyć bezpośredniej metody Lapunowa do sprawdzenia, czy po zamknięciu wyłącznika oba podsystemy zaczną pracować synchronicznie, należy założyć, że stan elektryczny obu podsystemów jest zidentyfikowany tzn. że znana jest konfiguracja i parametry obu sieci oraz znane są obciążenia w węzłach odbiorczych oraz rozdział tych obciążeń na generatory. Krótko mówiąc potrzebna jest pełna identyfikacja obu podsystemów.

Obliczenia za pomocą bezpośredniej metody Lapunowa składać się będą w omawianym przypadku z następujących kroków:

- wyznaczenie punktu równowagi do którego oba systemy będą dążyć w stanie ustalonym po zamknięciu wyłącznika,
- wyznaczenie funkcji Lapunowa i jej wartości kryterialnej w niestabilnym punkcie równowagi,

 przyjęcie warunków początkowych, w których wyłącznik jest zamykany (kąt załączenia i różnica częstotliwości) i sprawdzenie warunku stabilności dla przyjętych warunków początkowych.

Kroki te są poniżej dokładnie omówione.

## **10.2.1. Wyznaczenie stabilnego punktu równowagi**

W podręcznikach [40–43] opisano przebieg stanu nieustalonego jakiemu podlega system elektroenergetyczny po zaburzeniu bilansu mocy, np. w wyniku awaryjnego wyłączenia zespołu wytwórczego. Wyróżniono cztery fazy tego stanu:

- I. Faza pierwsza, w której generatory obciążają się powstałym niezbilansowaniem mocy proporcjonalnie do odległości elektrycznych – początkowa chwila po zaburzeniu.
- II. Faza druga, w której generatory obciążają się powstałym niezbilansowaniem mocy proporcjonalnie do współczynników bezwładności wirników - kilka sekund.
- III. Faza trzecia, w której generatory obciążają się powstałym niezbilansowaniem mocy czynnej odwrotnie proporcjonalnie do statyzmów regulatorów pierwotnych (regulatory turbin) - kilkanaście do kilkadziesiąt sekund.
- IV. Faza czwarta, w której niezbilansowanie przejmują na siebie zespoły wytwórcze regulacyjne podlegające regulacji wtórnej (regulacja częstotliwości i mocy wymiany) - kilkadziesiąt sekund do kilku minut.

Przykład zmian częstotliwości w systemie elektroenergetycznym po zaburzeniu bilansu mocy (polegającego na awaryjnym wyłączeniu zespołu wytwórczego) pokazano na rys. 10.3.

Szczegółowy opis zjawisk w trakcie tego przebiegu podano w podręcznikach [40–43]. Ze względu na dalsze rozważania warto tu zauważyć, że w trzeciej fazie stanu nieustalonego trwającej około kilkanaście do kilkudziesięciu sekund ustala się chwilowy stan równowagi między wytwarzaniem a poborem mocy. Na rys. 10.3a jest to punkt III leżący na przecięciu charakterystyki wytwarzania  $P_{T-}$ oraz charakterystyki odbioru  $P_L$ . Trajektoria systemu  $f(P_T)$  zawija się wokół tego punktu przez dość długi czas kilkunastu do kilkadziesiąt sekund. Dopiero w fazie IV trwającej do kilku minut regulacja wtórna częstotliwości i mocy wymiany przywraca zadaną częstotliwość.

W przypadku łączenia podsystemów pracujących asynchronicznie przebieg stanu nieustalonego jest podobny, gdyż różnica częstotliwości świadczy o tym, że w obu podsystemach jest różnica w bilansie mocy i po ich połączeniu pojawi się jakaś moc wymiany wyrównująca ten bilans.

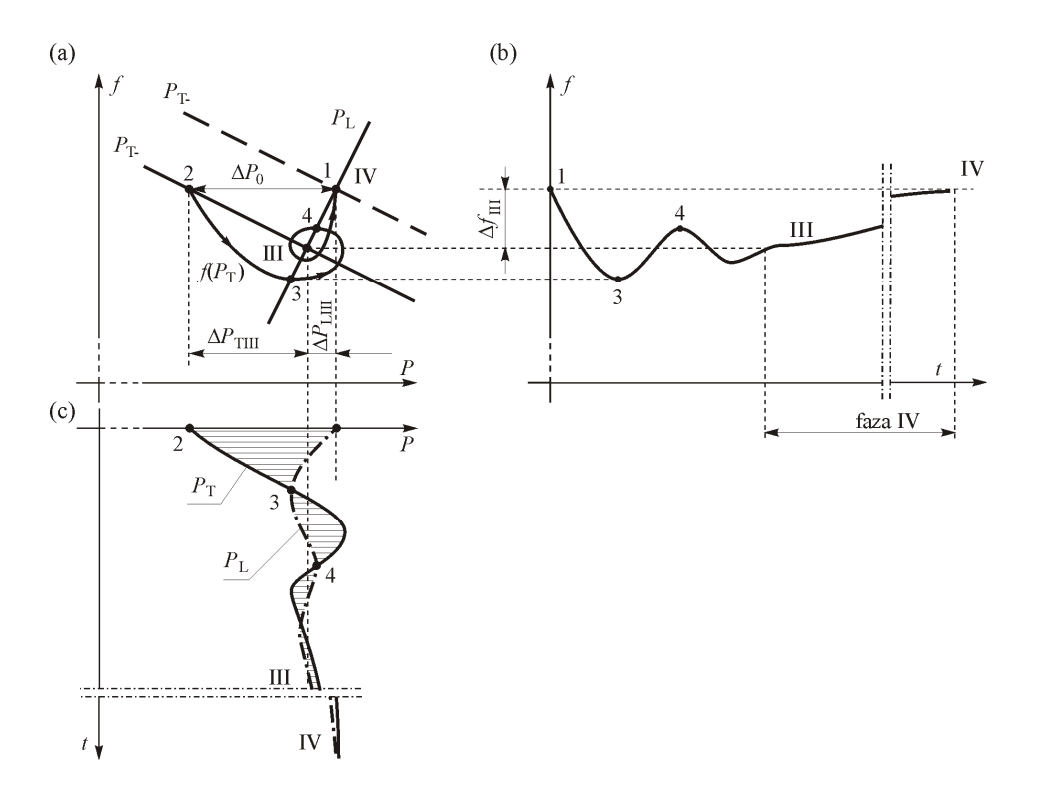

#### **Rys. 10.3 Trzecia i czwarta faza stanu nieustalonego wywołanego zaburzeniem bilansu mocy: (a) charakterystyki wytwarzania i odbioru; b) zmiany częstotliwości; c) zmiany mocy (czas zjawisk do kilkunastu minut), wg** [41–43]

Wyznaczenie punktu równowagi, do którego po zamknięciu wyłącznika oba podsystemy (rys. 10.2) będą dążyć w trzeciej i czwartej fazie stanu nieustalonego wymaga ogólnie pełnej znajomości stanu obu podsystemów, czyli identyfikacji konfiguracji sieci oraz estymacji stanu obciążenia odbiorów i generatorów, a także szczegółowej informacji o regulacji pierwotnej i wtórnej [40–43].

Ogólnie mogą tu wystąpić rozmaite sytuacje rzutujące na to jaka będzie moc wymiany po połączeniu obu podsystemów i tym samym jaki będzie stan połączonego systemu. Przykładowo można tu wymienić następujące sytuacje:

- a) łączy się podsystemy, w których funkcjonuje regulacja wtórna (centralna) mocy i częstotliwości,
- b) przyłącza się podsystem (wyspę) bez regulacji wtórnej do systemu z funkcjonującą regulacją wtórną,
- c) łączy się podsystemy (wyspy), w których nie funkcjonuje regulacja wtórna mocy i częstotliwości.

Przyczyny, dla których dany podsystem nie podlega centralnej (wtórnej) regulacji mocy i częstotliwości mogą być różne. Nie wnikając w te przyczyny można

powiedzieć [40–43], że funkcjonowanie lub nie, w którymś z łączonych podsystemów regulacji wtórnej wpływa na przebieg stanu nieustalonego i stan ustalony, do którego system dąży w ramach likwidacji awarii.

W przypadku (a) każdy podsystem będzie dążył do pokrycia swojego zapotrzebowania i sprowadzenia częstotliwości do wartości zadanej. Łączenie będzie mogło nastąpić przy nieznacznej różnicy częstotliwości (wynikającej z uchybów pomiarowych).

W przypadku (b) można wyróżnić dwie charakterystyczne sytuacje. Gdy w regulowanym podsystemie w regulacji centralnej (wtórnej) wyłączona jest regulacja mocy wymiany i regulator centralny reguluje tylko częstotliwość, to po połączeniu obu podsystemów częstotliwość wróci do wartości zadanej, o ile jest dostatecznie duża moc regulacyjna (podlegająca regulatorowi centralnemu). Gdy w regulowanym podsystemie w regulacji centralnej (wtórnej) wyłączona jest zarówno regulacja częstotliwości jak i regulacja mocy wymiany, to w połączonym systemie częstotliwość może nie wrócić do wartości zadanej [40–43], gdyż regulator centralny ustali punkt pracy połączonego systemu odpowiadający kompromisowi między uchybem mocy wymiany a uchybem częstotliwości. Przykład przebiegu stanu nieustalonego w takim przypadku pokazano w [40–43].

W przypadku (c) po połączeniu obu systemów ustali się nowa wspólna częstotliwość, a moce wytwarzane w obu podsystemach ulegną zmianie zgodnie ze statyzmami regulatorów pierwotnych (regulatory turbin) w obu podsystemach. Nowy rozdział obciążeń określi, jaka będzie moc wymiany między podsystemami, czyli jaki będzie stan ustalony, do którego system będzie dążył.

Oczywiście możliwe też są inne specyficzne sytuacje i scenariusze wydarzeń, w każdym jednak przypadku dokładne wyznaczenie stanu ustalonego, do którego dążą oba podsystemy po połączeniu wymaga znajomości bilansu mocy w podsystemach oraz informacji o regulacji mocy i częstotliwości pierwotnej oraz wtórnej.

Z punktu widzenia badania możliwości zachowania synchronizmu przez system po połączeniu dwóch asynchronicznie pracujących podsystemów nie jest jednak konieczne dokładne wyznaczanie stanu ustalonego pozakłóceniowego do którego system dąży w czwartej fazie stanu nieustalonego z uwzględnieniem wpływu regulacji wtórnej. Wynika to z faktu, że ewentualna utrata synchronizmu (utrata stabilności) może nastąpić w pierwszych sekundach po połączeniu.

Z punktu widzenia badania zachowania synchronizmu przez cały system elektroenergetyczny po połączeniu dwóch asynchronicznie pracujących podsystemów istotny jest chwilowy stan równowagi w III fazie stanu nieustalonego (rys. 10.3) odpowiadający rozdziałowi niezbilansowania zależnemu od statyzmów charakterystyk statycznych wytwarzania mocy w podsystemach oraz podatności częstotliwościowej odbiorów.

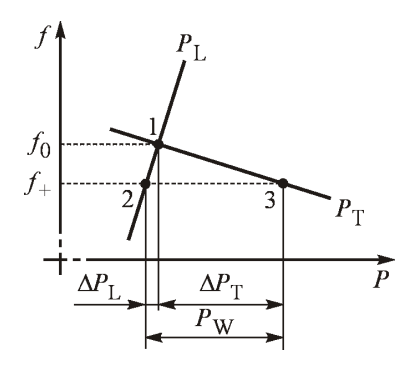

**Rys. 10.4 Zmiana mocy wytwarzanej i odbieranej w wyniku zmiany częstotliwości, wg** [40, 41, 73]

Obciążenia poszczególnych generatorów mocą czynną w punkcie równowagi odpowiadającym III fazie przebiegu zjawisk można obliczyć w niżej opisany sposób [40, 41, 73]. Odpowiednią ilustrację podano na rys. 10.4. Założono, że dany podsystem pracuje w punkcie równowagi 1 odpowiadającym przecięciu charakterystyki wytwarzania  $P_{\text{T}}$  oraz charakterystyki odbiorów  $P_{\text{L}}$  przy częstotliwości 0 *f* . Gdy wskutek przyczyn zewnętrznych częstotliwość w tym podsystemie zmniejszy się do wartości *f* to moc odbierana zmniejszy się do wartości odpowiadającej punktowi 2, zaś moc wytwarzana zwiększy się do wartości odpowiadającej punktowi 3. Zmiany mocy wytwarzanych i odbieranych spowodowane zmianą częstotliwości można obliczyć w następujący sposób:

$$
\Delta P_{\rm T} = -K_{\rm T} \cdot (f_{+} - f_{0}) \quad \text{or} \quad \Delta P_{\rm L} = +K_{\rm L} \cdot (f_{+} - f_{0}) \tag{10.2}
$$

gdzie  $K_T = 1 / \rho_T$  jest odwrotnością statyzmu charakterystyki wytwarzania, zaś *K*L jest podatnością częstotliwościową odbiorów [40, 43]. Jak wynika z rys. 10.4 w wyniku zmniejszenia się częstotliwości łącznie powstaje niezbilansowanie między poborem a wytwarzaniem równe różnicy obu przyrostów:

$$
P_{\rm w} = \Delta P_{\rm T} - \Delta P_{\rm L} = -(K_{\rm L} + K_{\rm T}) \cdot (f_{+} - f_{0}) = -K_{\rm f} \cdot (f_{+} - f_{0}) \tag{10.3}
$$

gdzie:

 $K_f = (K_L + K_T)$  jest mocowym równoważnikiem częstotliwości podsystemu.

Oczywiście sytuacja taka (to jest praca przy częstotliwości *f* ) jest możliwa tyko wtedy gdy niezbilansowanie  $P_w$  zostanie pokryte z zewnątrz przez pozostałą część systemu. Bilans mocy ilustruje rys. 10.5.

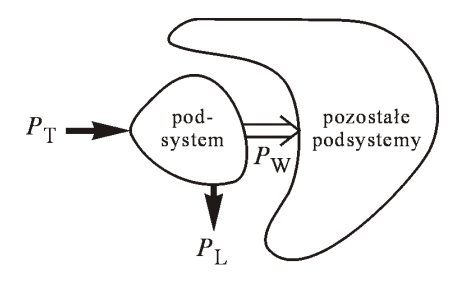

**Rys. 10.5 Bilans mocy w systemie elektroenergetycznym, wg** [41–43]

Moc  $P_w$  oddawana przez podsystem do pozostałych podsystemów nazywana jest mocą wymiany. W omawianym przypadku, gdy częstotliwość zmalała (rys. 10.4) ze wzoru (10.3) otrzymuje się dodatnią wartość  $P_w$  czyli następuje oddawanie mocy przez podsystem (rys. 10.5), gdyż jest to przypadek nadmiaru wytwarzania nad poborem.

Z równania (10.3) wynika, że pomiędzy częstotliwością *f* a mocą wymiany *P<sub>W</sub>* zachodzi następująca relacja:

$$
f_{+} = f_0 - \frac{P_{\rm w}}{K_{\rm f}}
$$
 (10.4)

Korzystając z tej ogólnej relacji można wyznaczyć moc wymiany oraz częstotliwość po połączeniu dwóch podsystemów jak na rys. 10.2.

Zakłada się przy tym, że przed połączeniem podsystemy te pracowały z częstotliwościami odpowiednio  $f_{0A}$  oraz  $f_{0B}$ , zaś mocowe równoważniki częstotliwości wynoszą odpowiednio  $K<sub>fA</sub>$  oraz  $K<sub>fB</sub>$ . Przy tych założeniach podsystemy te są zbilansowane przy częstotliwości *f* pod warunkiem spełnienia następujących równań (analogicznych do (10.4)):

$$
f_{+} = f_{0A} - \frac{P_{WA}}{K_{fa}}
$$
 oraz  $f_{+} = f_{0B} - \frac{P_{WB}}{K_{fB}}$  (10.5)

gdzie:  $P_{WA}$  oraz  $P_{WB}$  są mocami wymiany (dodatnia wartość oznacza odpływ z podsystemu).

Oczywiście po połączeniu podsystemów (rys. 10.2) musi zachodzić:

$$
P_{\rm WA} = -P_{\rm WB} = P_{\rm W} \tag{10.6}
$$

gdyż podsystemy mają wspólną linię wymiany. Podstawiając (10.6) do (10.5) otrzymuje się:

$$
K_{\text{fA}} f_{+} = K_{\text{fA}} f_{0\text{A}} - P_{\text{w}} \quad \text{oraz} \quad K_{\text{fB}} f_{+} = K_{\text{fB}} f_{0\text{B}} + P_{\text{w}} \tag{10.7}
$$

Po dodaniu stronami obydwu równań (10.7) otrzymuje się:

$$
(K_{\text{fA}} + K_{\text{fB}})f_{+} = K_{\text{fA}}f_{0\text{A}} + K_{\text{fB}}f_{0\text{B}}
$$
(10.8)

oraz stąd ostatecznie:

$$
f_{+} = \frac{K_{\text{fA}} f_{0\text{A}} + K_{\text{fB}} f_{0\text{B}}}{K_{\text{fA}} + K_{\text{fB}}}
$$
(10.9)

Wzór ten określa częstotliwość obu podsystemów po ich połączeniu. Wynika z niego, że po połączeniu podsystemów (pracujących przed połączeniem asynchronicznie  $f_{0A} \neq f_{0B}$ ) ustali się częstotliwość wspólna  $f_{+}$  równa średniej częstotliwości obu podsystemów ważonej mocowymi równoważnikami częstotliwości.

Znając tę częstotliwość *f* można teraz z równań (10.7) obliczyć moc wymiany między podsystemami. Podstawiając (10.9) do pierwszego z równań (10.7) po uporządkowaniu otrzymuje się:

$$
\hat{P}_{\rm w} = P_{\rm w} = \frac{K_{\rm fa} K_{\rm fB}}{K_{\rm fa} + K_{\rm fB}} \Delta f_{\rm AB}
$$
\n(10.10)

gdzie:

 $\Delta f_{AB} = (f_{0A} - f_{0B})$  jest różnicą częstotliwości obu podsystemów przed ich połączeniem,

 $\hat{P}_{\text{w}}$  jest mocą wymiany w chwilowym stanie równowagi w III fazie stanu nieustalonego.

Oczywiście identyczny wzór otrzymuje się podstawiając (10.9) do drugiego z równań (10.7).

Zmianę mocy wytwarzanej i odbieranej w podsystemie A oraz B przy nowej częstotliwości *f* można obliczyć z wzorów (10.2). Podstawiając (10.9) do (10.2) otrzymuje się:

dla podsystemu A

$$
\Delta P_{\text{TA}} = -K_{\text{TA}} \cdot (f_{+} - f_{0\text{A}}) = +K_{\text{TA}} \frac{K_{\text{BB}}}{K_{\text{FA}} + K_{\text{BB}}} \Delta f_{\text{AB}}
$$
(10.11)

$$
\Delta P_{LA} = +K_{LA} \cdot (f_{+} - f_{0A}) = -K_{LA} \frac{K_{fb}}{K_{fa} + K_{fb}} \Delta f_{AB}
$$
(10.12)

dla podsystemu B

$$
\Delta P_{\text{TB}} = -K_{\text{TB}} \cdot (f_{+} - f_{0\text{B}}) = -K_{\text{TB}} \frac{K_{\text{fa}}}{K_{\text{fa}} + K_{\text{fb}}} \Delta f_{\text{AB}}
$$
(10.13)

$$
\Delta P_{\text{LB}} = +K_{\text{LB}} \cdot (f_{+} - f_{0\text{B}}) = +K_{\text{LB}} \frac{K_{\text{fa}}}{K_{\text{fa}} + K_{\text{fb}}} \Delta f_{\text{AB}}
$$
(10.14)

Warto zauważyć, że dla wyrównania częstotliwości moc wytwarzana w jednym podsystemie zwiększa się a drugim zmniejsza, zaś moc pobierana odwrotnie, w jednym podsystemie zmniejsza się a w drugim zwiększa. Ponadto dla odbiorów idealnie sztywnych (nie podatnych na zmiany częstotliwości) otrzymuje się:

$$
K_{LA} = K_{LB} = 0
$$
;  $K_{fa} = K_{TA}$ ;  $K_{fB} = K_{TB}$  (10.15)

W takim przypadku otrzymuje się:

$$
\Delta P_{\text{LA}} = \Delta P_{\text{LB}} = 0 \quad \text{oraz} \quad \Delta P_{\text{TA}} = -\Delta P_{\text{TA}} = P_{\text{W}} = \frac{K_{\text{TA}} K_{\text{TB}}}{K_{\text{TA}} + K_{\text{TB}}} \Delta f_{\text{AB}} \tag{10.16}
$$

czyli zmiana mocy wytwarzanej w obu podsystemach jest jednakowa lecz z przeciwnym znakiem i jest równa mocy wymiany.

Znając nową częstotliwość można też analogicznie do (10.2) obliczyć moce poszczególnych zespołów wytwórczych pracujących w podsystemie oraz wszystkich odbiorów tego podsystemu:

$$
\Delta P_{mi} = -K_{Ti} \cdot (f_{+} - f_{0}) \quad \text{oraz} \quad \Delta P_{Lj} = +K_{Lj} \cdot (f_{+} - f_{0}) \tag{10.17}
$$

Po zmodyfikowaniu mocy generowanych i odbieranych oraz uwzględniając obliczoną moc wymiany można za pomocą programu obliczającego rozpływy mocy wyznaczyć nowy stan równowagi (punkt równowagi) jaki ustali się w każdym z podsystemów. Punkt ten należy przyjąć w bezpośredniej metodzie Lapunowa jako punkt równowagi dla stanu pozakłóceniowego.

#### **10.2.2. Wyznaczenie niestabilnego punktu równowagi**

W przypadku łączenia podsystemów (rys. 10.2) wyznaczenie niestabilnego punktu równowagi nie jest tak trudne jak w przypadku połączonego systemu elektroenergetycznego. Wynika to z faktu, że z góry można założyć jaki będzie podział systemu (na grupy asynchroniczne) w przypadku nieudanego połączenia i utraty stabilności po próbie załączenia. Podział ten nastąpi poprzez linię przesyłową łączącą oba podsystemy, czyli system podzieli się na podsystemy A oraz B, tak samo jak przed próbą połączenia (chyba, że próba załączenia spowoduje także wewnętrzne podziały tych podsystemów na grupy asynchroniczne, jest to jednak mało prawdopodobne).

Biorąc powyższe pod uwagę można stosunkowo łatwo oszacować współrzędne właściwego niestabilnego punktu równowagi i te współrzędne przyjąć jako punkt startowy do rozwiązania równań algebraicznych (Z1.56) lub równoważnego zadania optymalizacyjnego (Z1.57).

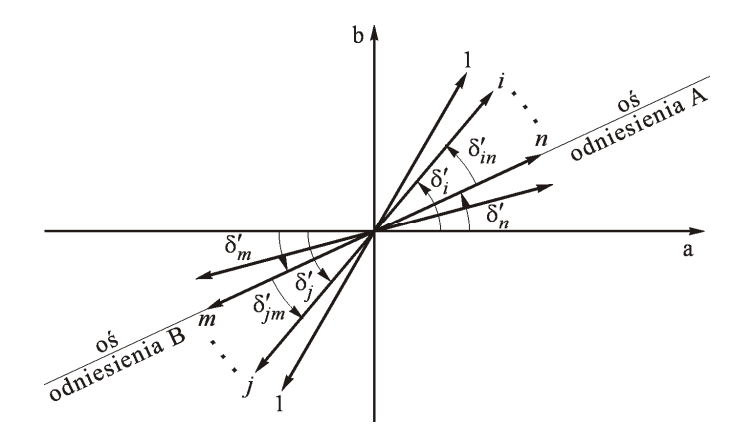

**Rys. 10.6 Ilustracja sposobu wyznaczenia punktu startowego, wg** [41–43]

W tym celu dla każdego podsystemu należy wyznaczyć oś odniesienia odpowiadającą osi środka bezwładności tego podsystemu (Z1.59). Następnie na płaszczyźnie zmiennej zespolonej należy ustawić fazory przejściowych sił elektromotorycznych, tak aby obie osie odniesienia były w przeciwfazie jak na rys. 10.6. Taki bowiem stan odpowiada zerwaniu synchronizmu obu podsystemów. Współrzędne punktu wyznaczonego jak na rys. 10.6 należy uznać za współrzędne punktu startowego do dokładnego obliczenia niestabilnego punktu równowagi  $\delta$ <sub>u (A-B)</sub> odpowiadającego utracie stabilności przez podział systemu na asynchronicznie pracujące podsystemy A oraz B.

#### **10.2.3. Sprawdzenie warunku stabilności**

Jako wartość kryterialną funkcji Lapunowa, zgodnie ze wzorem (Z1.58) oraz rys. z1.8, należy przyjąć wartość energii potencjalnej w niestabilnym punkcie równowagi  $\delta_{\text{u(A-B)}}$  odpowiadającym podziałowi systemu na podsystem A oraz B, czyli:

$$
\mathbf{V}_{\mathbf{k}\mathbf{r}} = \mathbf{E}_{\mathbf{p}} (\delta_{\mathbf{u}(\mathbf{A}\mathbf{B})}^{\mathbf{r}})
$$
\n(10.18)

Warunek stabilności należy sprawdzić dla takiego ułożenia fazorów przejściowych sił elektromotorycznych obu podsystemów, dla których fazory napięć na biegunach wyłącznika  $\underline{U}_{a}$ , $\underline{U}_{b}$  rozchylone są o kąt  $\theta_{ab}$  (analogicznie jak dla rys. 4.3). Ilustruje to rys. 10.7. Linie przerywane odpowiadają fazorom podsystemu B zaś linie ciągłe fazorom podsystemu A.

Tak obliczone kąty położenia wirników generatorów (argumenty przejściowych sił elektromotorycznych) oznacza się δ<sup>*'*'</sup> (analogicznie do (Z1.22)) i nazywa kątami początkowymi.

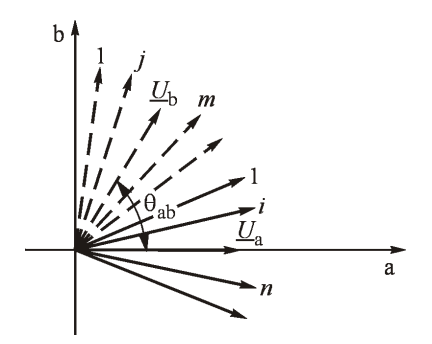

**Rys. 10.7 Ilustracja sposobu wyznaczenia punktu początkowego, wg** [41–43]

Przy założeniu, że w momencie załączania różnica częstotliwości napięć na biegunach wyłącznika wynosi  $\Delta f_0 = \Delta f_{ab}$  można obliczyć poślizgi wirników podsystemu B względem podsystemu A jako  $\Delta \omega_0 = 2\pi \Delta f_0$ . Oczywiście wewnątrz każdego podsystemu zachodzi synchronizm i można przyjąć, że:

$$
\Delta \omega_i = 0 \qquad \text{dla} \qquad i \in \mathbf{A} \tag{10.19}
$$

$$
\Delta \omega_i = 2\pi \Delta f_0 \quad \text{dla} \quad i \in \mathbf{B} \tag{10.20}
$$

Tak wyznaczone poślizgi oznacza się Δ $\omega$ <sub>0</sub> (analogicznie do (Z1.22)) i nazywa poślizgami początkowymi.

Przy zadanych warunkach początkowych  $(\delta_0', \Delta \omega_0)$  określonych kątem napięć  $\theta_{ab}$ oraz różnicą częstotliwości napięć  $\Delta f_0 = \Delta f_{ab}$  warunek stabilności sprawdza się analogicznie do (Z1.22), czyli:

$$
V(\delta_0', \Delta \omega_0) \le V_{\text{kr}} \tag{10.21}
$$

Należy tu pamiętać o następującym fakcie. Obszar stabilności jest najszerszy ze względu na poślizgi (rys. z1.4) dla małych kątów. Gdy łączy się podsystemy o różnej częstotliwości można w urządzeniu kontroli synchronizmu nastawić dopuszczalny kąt  $\theta_{ab}$  przesunięcia fazorów napięć na małą wartość uzyskując w ten sposób większe dopuszczalne wartości  $\Delta f_0 = \Delta f_{ab}$ , przy których podsystemy zsynchronizują się. Ponieważ fazory  $\underline{U}_{\rm a}$  ,  $\underline{U}_{\rm b}$  wirują względem siebie z prędkością kątową  $\Delta \omega_0 = 2\pi \Delta f_0$  można czekając odpowiednio długi czas uzyskać warunki początkowe z małym kątem  $\theta_{ab}$ .

Oczywiście by tak postąpić należy mieć urządzenie kontroli synchronizmu, które pozwala nastawić odmienne wartości kąta  $\theta_{ab}$  dla załączeń synchronicznych  $\Delta f_0 = 0$  oraz dla załączeń asynchronicznych  $\Delta f_0 = \Delta f_{ab} \neq 0$ . Jest to istotny wniosek dla wymagań stawianych urządzeniom kontroli synchronizmu.

# **10.3. Model uproszczony do systemu dwumaszynowego**

Jak widać z powyższego opisu zastosowanie bezpośredniej metody Lapunowa do badania stabilności dwóch łączonych podsystemów jest dość skomplikowane i wymaga specjalistycznego oprogramowania oraz dużej ilości danych wyjściowych. W trakcie wykonywania obliczeń i tak wprowadza się liczne uproszczenia (jak np. pominięcie konduktancji sieci). Skłania to do przeanalizowania uproszczonego postępowania polegającego na tym, aby na wstępie obliczeń sprowadzić każdy system do jednego generatora zastępczego i badać warunki stabilności w układzie dwumaszynowym.

W tym celu można wykorzystać metodę redukcji modelu sieci przez agregację, której podstawy matematyczne zostały dokładnie opisane w [41–43]. W rozprawie, w załączniku Z2, znaleźć można jej skrócony opis.

## **10.3.1. Redukcja modelu obu łączonych podsystemów**

W przypadku dwóch podsystemów z rys. 10.2 przed zamknięciem wyłącznika a-b wewnątrz podsystemu A oraz podsystemu B zachodzi synchronizm, czyli generatory podsystemu A oraz B stanowią dwie grupy generatorów koherentnych  ${A}$  oraz  ${B}$ .

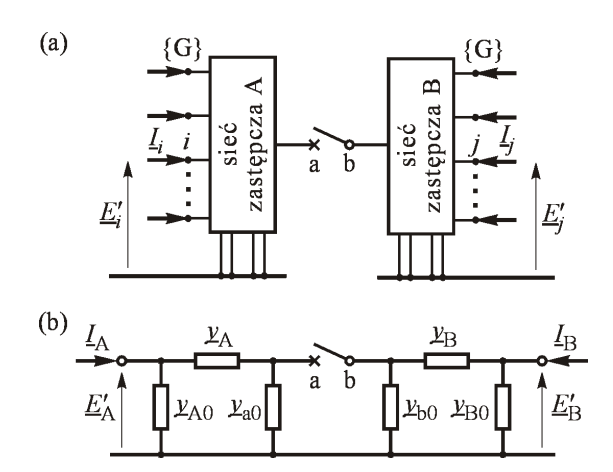

#### **Rys. 10.8 Redukcja modelu dwóch podsystemów za pomocą agregacji (a) model wyjściowy, (b) schemat zastępczy po agregacji**

Połączenie obu podsystemów może wywołać kołysania wirników generatorów wewnątrz obu podsystemów i przez okres kołysań koherencja nie zachodzi. Jeśli jednak po połączeniu oba podsystemy nie będą mogły pracować synchronicznie i dojdzie do utraty synchronizmu (utrata stabilności) to podział na grupy pracujące

asynchronicznie będzie przechodził przez linię powiązania, czyli grupa {A} będzie asynchroniczna względem grupy {B} przy zachowaniu synchronizmu generatorów wewnątrz podsystemów A oraz B.

Można więc powiedzieć, że w trakcie utraty synchronizmu generatory podsystemów A oraz B stanowią dwie grupy generatorów koherentnych {A} oraz {B}. Z punktu widzenia określenia warunku stabilności po połączeniu podsystemów można więc w przybliżeniu przyjąć, że każdy podsystem jest zastąpiony pojedynczym generatorem reprezentującym grupę koherentną. Stosując metodę agregacji opisaną równaniem (Z2.12) i zilustrowaną rys. z2.3 można przekształcić sieci obu podsystemów do dwóch czwórników  $\pi$  jak na rys. 10.8. Współczynniki bezwładności zastępczych zespołów wytwórczych A oraz B oraz ich moce mechaniczne dane są następującymi wzorami (analogicznymi do (Z2.16):

$$
M_A = \sum_{i \in \{A\}} M_i \; ; \quad P_{mA} = \sum_{i \in \{A\}} P_{mi} \; ; \quad M_B = \sum_{i \in \{B\}} M_i \; ; \quad P_{mB} = \sum_{i \in \{B\}} P_{mi} \qquad (10.22)
$$

Współczynniki tłumienia ruchu wirnika są średnimi współczynników tłumienia generatorów agregowanych ważonych współczynnikami bezwładności:

$$
D_{A} = \frac{\sum_{i \in \{A\}} D_{i} M_{i}}{\sum_{i \in \{A\}} M_{i}}; \qquad D_{B} = \frac{\sum_{i \in \{B\}} D_{i} M_{i}}{\sum_{i \in \{B\}} M_{i}} \qquad (10.23)
$$

Moduły przejściowych sił elektromotorycznych generatorów zastępczych obliczane są również jako średnie ważone współczynnikami bezwładności, czyli:

$$
E_{A}^{'} = \frac{\sum_{i \in \{A\}} E_{i}^{'} M_{i}}{\sum_{i \in \{A\}} M_{i}}; \qquad E_{B}^{'} = \frac{\sum_{i \in \{B\}} E_{i}^{'} M_{i}}{\sum_{i \in \{B\}} M_{i}} \qquad (10.24)
$$

gdzie:  $E_{\rm A} = \left| E_{\rm A} \right|$  oraz  $E_{\rm B} = \left| E_{\rm B} \right|$ .

Ruch wirników generatorów zastępczych (analogicznie do (Z1.24) i (Z1.25) opisany jest następującymi równaniami różniczkowymi:

$$
M_{A} \frac{d\Delta\omega_{A}}{dt} = P_{mA} - P_{A} (\delta') - D_{A} \Delta\omega_{A}
$$
 (10.25)

$$
M_{\rm B} \frac{\mathrm{d}\Delta\omega_{\rm B}}{\mathrm{d}t} = P_{\rm mB} - P_{\rm B}(\delta') - D_{\rm B}\Delta\omega_{\rm B}
$$
 (10.26)

gdzie:  $\Delta \omega_A = d\delta'_A / dt$  oraz  $\Delta \omega_B = d\delta'_B / dt$ .

#### **10.3.2. Warunki początkowe oraz po połączeniu podsystemów**

Omawiany tu model zredukowany służy do badania stabilności i kołysań wirników i nie powinien być używany do obliczania prądu załączenia  $I_{ab}$  jaki płynie przez wyłącznik a-b w chwili *t* 0 . Wynika to z faktu, że w omawianym modelu generatory zostały odwzorowane przejściowymi siłami elektromotorycznymi za reaktancjami przejściowymi, zaś do obliczenia początkowego prądu załączenia generatory powinny być odwzorowane za pomocą podprzejściowych sił elektromotorycznych za reaktancjami podprzejściowymi. Omówiono to w poprzednich rozdziałach dotyczących łączeń synchronicznych.

Poniższe rozważania dotyczące "stanu początkowego" w omawianym modelu służą do wyznaczenia warunków początkowych (tj. po zamknięciu wyłącznika) niezbędnych do badania stabilności za pomocą bezpośredniej metody Lapunowa.

Jak pokazano na rys. 10.8, po wykonaniu redukcji modelu do postaci czwórników  $\pi$  odbiory zastępcze znajdują się zarówno w węzłach generatorowych A, B jak również w węzłach a,b odpowiadających biegunom wyłącznika. Odbiory zastępcze na biegunach wyłącznika  $\underline{y}_{a0}$ ,  $\underline{y}_{b0}$  odgrywają istotną rolę, gdyż decydują one o kątach obciążenia  $\theta_{\rm \scriptscriptstyle Aa}$  oraz  $\theta_{\rm \scriptscriptstyle Bb}$  , czyli o różnicach kątów między  $\underline{E}_{\rm A}^{'}$  a  $\underline{U}_{\rm a}$ oraz między  $\underline{E}_B$  a  $\underline{U}_b$ . Rys. 10.9 ilustruje ułożenia fazorów napięć ze schematów zastępczych z rys. 10.8 przy założeniu, że między napięciami  $\underline{U}_a$  oraz  $\underline{U}_b$  jest kąt załączenia  $\theta_{ab}$ .

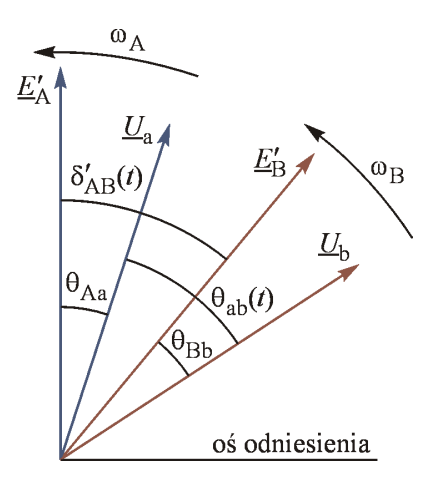

**Rys. 10.9 Wykres fazorowy dla schematów z rys. 10.8 przed połączeniem podsystemów**

Przy kątach obciążenia  $\theta_{AB}$ ,  $\theta_{B}$  obu czwórników zastępczych oraz kącie załączenia  $\theta_{\text{ab}}$  rozchylenie kątowe sił elektromotorycznych  $\delta_{\text{AB}}^{'}$  w momencie załączenia można obliczyć w następujący sposób. Argumenty obu sił elektromotorycznych (względem dowolnej osi odniesienia) dane są wzorami:  $\delta_{A} = \theta_{a} + \theta_{A}$ oraz  $\delta_{\rm B} = \theta_{\rm b} + \theta_{\rm Bb}$ . Stąd rozchylenie kątowe tych sił elektromotorycznych (zgodnie z rys. 10.9) dane jest wzorem:

$$
\delta_{AB} = \delta_A - \delta_B = (\theta_a + \theta_{Aa}) - (\theta_b + \theta_{Bb}) = \theta_{ab} + (\theta_{Aa} - \theta_{Bb})
$$
(10.27)

Należy pamiętać, że kąty położenia przejściowych sił elektromotorycznych są też kątami położenia wirników. Ponieważ wirniki mają bezwładności określone współczynnikami (10.22), kąty  $\delta_{A}$ ,  $\delta_{B}$  oraz  $\delta_{AB}$  nie mogą zmienić się skokowo i dla pierwszej chwili po zamknięciu wyłącznika *t* 0 pozostają niezmienione.

Przy założeniu, że podsystemy A oraz B przed połączeniem pracują asynchronicznie z częstotliwością odpowiednio  $f_{0A}$  oraz  $f_{0B}$ , czyli z różnicą częstotliwości  $\Delta f_{AB} = (f_{0A} - f_{0B})$ , można obliczyć poślizg względny wirników generatorów zastępczych jako

$$
\Delta \omega_{AB} = 2\pi \Delta f_{AB} = 2\pi \Delta f_{ab} \tag{10.28}
$$

gdzie:  $\Delta f_{ab}$  jest różnicą częstotliwości na biegunach wyłącznika.

Warunek początkowy równań ruchu wirników dla bezpośredniej metody Lapunowa wynikający z (10.27) i (10.28) jest więc następujący:

$$
\delta_{AB}(t=0_+) = \theta_{ab} + (\theta_{Aa} - \theta_{Bb}) \quad \text{oraz} \quad \Delta \omega_{AB}(t=0_+) = 2\pi \Delta f_{ab} \tag{10.29}
$$

gdzie:  $\theta_{ab}$  oraz  $\Delta f_{ab}$  są wartościami z pomiaru, zaś  $\theta_{Aa}$  oraz  $\theta_{Bb}$  są obliczone dla schematów zastępczych w oparciu o parametry schematu.

W pierwszej chwili  $t = 0_+$  po zamknięciu wyłącznika i połączeniu obu systemów przejściowe siły elektromotoryczne  $\underline{E}_{A}$  oraz  $\underline{E}_{B}$  nie ulegną zmianie, gdyż są związane z kątami położenia wirników generatorów zastępczych. Napięcia na biegunach wyłącznika wyrównają się tak, że powstaje wspólne napięcie  $\underline{U}_a = \underline{U}_b = \underline{U}_+$ . Ilustruje to wykres fazorowy pokazany na rys. 10.10.

Dla bezpośredniej metody Lapunowa nie ma znaczenia położenie fazora napięcia  $\underline{U}_a = \underline{U}_b = \underline{U}_+$ . Istotne są warunki początkowe kątów położenia i poślizgów wirników w chwili  $t = 0_+$  oraz stan ustalony (punkt równowagi), do którego system dąży dla  $t = \infty$ . Warunki początkowe określają wzory (10.29). Stan ustalony zostanie wyznaczony w następnym podrozdziale.

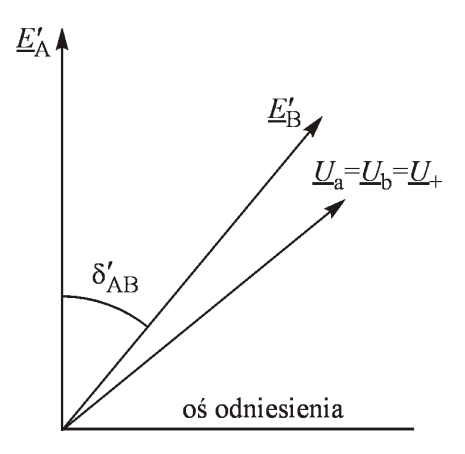

**Rys. 10.10 Wykres fazorowy dla schematów z rys. 10.8 po połączeniu podsystemów**

## **10.3.3. Stan równowagi po połączeniu niezbilansowanych podsystemów**

Schemat zastępczy układu z rys. 10.8 po zamknięciu wyłącznika pokazano na rys. 10.11. Są to dwa czwórniki  $\pi$ . Poprzez zamknięty wyłącznik płynie prąd odpowiadający mocy wymiany jaka ustali się między podsystemami. Rozchylenie kątowe przejściowych sił elektromotorycznych odpowiada mocy wymiany oraz mocom odbiorów zastępczych w węzłach a,b.

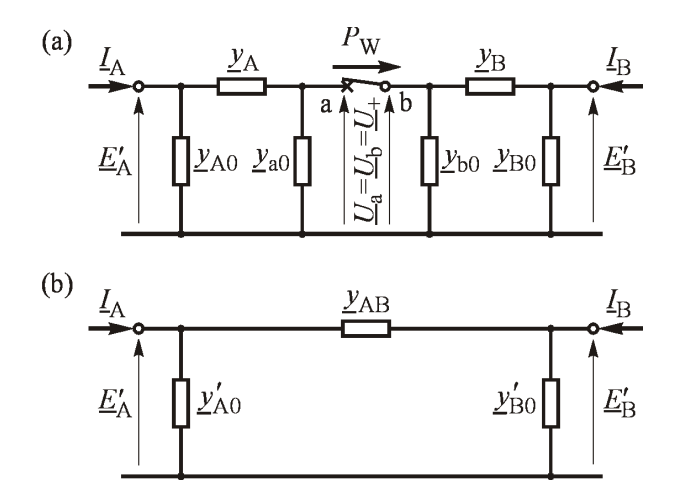

**Rys. 10.11 Schemat zastępczy podsystemów po ich połączeniu**

Schemat zastępczy z rys. 10.11a opisany jest następującą admitancyjną macierzą węzłową:

$$
\underline{Y}_{\pi\pi} = \underline{B} \begin{bmatrix} \underline{Y}_{AA} & \underline{0} & \underline{Y}_{Aa} \\ \underline{0} & \underline{Y}_{BB} & \underline{Y}_{BB} \\ \frac{-}{\underline{Y}}_{Aa} & \underline{Y}_{ab} & \underline{Y}_{aa} \end{bmatrix}
$$
(10.30)

gdzie:

$$
\underline{Y}_{AA} = \underline{y}_{A0} + \underline{y}_{A}; \qquad \underline{Y}_{Aa} = \underline{Y}_{aA} = -\underline{y}_{A}; \qquad \underline{Y}_{BB} = \underline{y}_{B0} + \underline{y}_{B}
$$
\n
$$
\underline{Y}_{Ba} = \underline{Y}_{ab} = -\underline{y}_{B}; \qquad \underline{Y}_{aa} = \underline{y}_{A} + \underline{y}_{a0} + \underline{y}_{b0} + \underline{y}_{B}
$$
\n(10.31)

Po eliminacji węzła wspólnego a-b schemat zastępczy przekształca się w pojedynczy czwórnik typu  $\pi$  jak na rys. 10.11b. Czwórnik ten opisany jest następującą admitancyjną macierzą węzłową:

$$
\underline{Y}_{\pi} = \frac{A}{B} \begin{bmatrix} \underline{Y}_{AA} & \underline{Y}_{AB} \\ \underline{Y}_{BA} & \underline{Y}_{BB} \end{bmatrix}
$$
 (10.32)

gdzie:

$$
\underline{Y}_{AA}^{\dagger} = \underline{Y}_{AA} - \frac{\underline{Y}_{Aa}\underline{Y}_{aA}}{\underline{Y}_{aa}} \; ; \; \underline{Y}_{AB}^{\dagger} = \underline{Y}_{BA}^{\dagger} = -\frac{\underline{Y}_{Aa}\underline{Y}_{aB}}{\underline{Y}_{aa}} \; ; \; \underline{Y}_{BB}^{\dagger} = \underline{Y}_{BB} - \frac{\underline{Y}_{Ba}\underline{Y}_{aB}}{\underline{Y}_{aa}} \tag{10.33}
$$

Wzory (10.33) określają elementy admitancyjnej macierzy węzłowej opisującej czwórnik z rys. 10.11b. Zgodnie z zasadą tworzenia macierzy węzłowej elementom tym można przyporządkować admitancje gałęzi czwórnika w następujący sposób:

$$
\underline{y}_{A0} = \underline{Y}_{AA} + \underline{Y}_{AB}; \quad \underline{y}_{AB} = -\underline{Y}_{AB}; \quad \underline{y}_{B0} = \underline{Y}_{BB} + \underline{Y}_{BA}
$$
\n(10.34)

Jeśli przed połączeniem obu podsystemów (rys. 10.8) pracowały one asynchronicznie, to zgodnie z tym co zostało powiedziane w załączniku 10.2.1, po połączeniu ustali się nowa częstotliwość a moce wytwarzane ulegną zmianie i pojawi się moc wymiany między podsystemami. Zmiany mocy wytwarzanej dla generatorów zastępczych oraz mocy odbiorów zastępczych (rys. 10.11) można obliczyć analogicznie do wzorów (10.11)-(10.14) lub przy założeniu sztywności częstotliwościowej odbiorów (wzory (10.15)) ze wzoru analogicznego do (10.16) czyli:

$$
\Delta P_{\text{TA}} = -\Delta P_{\text{TB}} = \hat{P}_{\text{w}} = \frac{K_{\text{fa}} K_{\text{fb}}}{K_{\text{fa}} + K_{\text{fb}}} \Delta f_{\text{ab}}
$$
(10.35)

gdzie:  $K<sub>fA</sub>$ ,  $K<sub>fB</sub>$  są mocowymi równoważnikami częstotliwości podsystemów A i B.

Znając zmianę mocy wytwarzanej w danym podsystemie można teraz obliczyć moc wytwarzaną w tym podsystemie dla nowego punktu (stanu ustalonego) po połączeniu podsystemów:

$$
\hat{P}_{\text{mA}} = P_{\text{mA}0} + \Delta P_{\text{TB}} \quad \text{oraz} \quad \hat{P}_{\text{mB}} = P_{\text{mB}0} + \Delta P_{\text{TB}}
$$
\n
$$
\hat{P}_{\text{mA}} = P_{\text{mA}0} + \hat{P}_{\text{W}} \quad \text{oraz} \quad \hat{P}_{\text{mB}} = P_{\text{mB}0} - \hat{P}_{\text{W}}
$$
\n(10.36)

gdzie:  $P_{\text{mAG}}$ ,  $P_{\text{mBG}}$  to suma mocy mechanicznych (mocy wytwarzanych) w podsystemach A i B obliczona w procesie agregacji zgodnie z wzorem (Z2.16) .

W procesie agregacji (wzory (10.24)) są również obliczane wartości modułów przejściowych sił elektromotorycznych  $E_A = \left| \underline{E}_A \right|$  oraz  $E_B = \left| \underline{E}_B \right|$ . Znając moduły sił elektromotorycznych w schemacie zastępczym (rys. 10.11b) oraz czynne moce węzłowe można obliczyć kąt obciążenia w punkcie równowagi  $\hat{\delta}_\text{AB}^{\cdot}$ będący kątem rozchylenia sił elektromotorycznych.

Ogólny wzór na moc węzłową dla dowolnej sieci ma następującą postać:

$$
P_i = U_i^2 Y_{ii} \sin \mu_{ii} + \sum_{j \neq i}^{N} U_i U_j Y_{ij} \sin(\delta_{ij} - \mu_{ij})
$$
 (10.37)

gdzie:

 $\delta_{ij} = (\delta_i - \delta_j)$  jest różnicą argumentów napięć  $\underline{U}_i = U_i \cdot e^{j\delta_i}$  i  $\underline{U}_j = U_j \cdot e^{j\delta_i}$ ,  $\underline{Y}_{ij} = G_{ij} + jB_{ij} = -\underline{y}_{ij}$  jest elementem pozadiagonalnym macierzy admitancyjnej węzłowej,

0  $\overline{f}$   $\overline{f}$   $\overline{f}$   $\overline{f}$ *N ii*  $-\frac{y}{i0}$   $\sum_{j=1}^{i} \frac{y}{j}$  $Y_{ii} = y_{i0} + \sum y_{ii}$  $=$   $\underline{y}_{i0}$  +  $\sum_{j=1}$   $\underline{y}_{ij}$  jest elementem diagonalnym tej macierzy,

 $\mu_{ii}$  = arctg  $B_{ii}$  /  $G_{ii}$ ,  $\mu_{ij}$  = arctg  $B_{ij}$  /  $G_{ij}$  są argumentami elementów macierzy admitancyjnej węzłowej,

$$
Y_{ii} = \left| \underline{Y}_{ii} \right|, Y_{ij} = \left| \underline{Y}_{ij} \right|.
$$

Definicje argumentów napięć oraz admitancji ilustruje rys. 10.12.

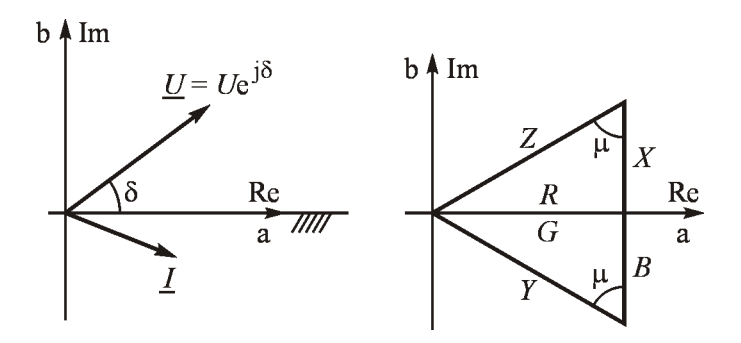

**Rys. 10.12 Oznaczenia argumentów na płaszczyźnie zmiennej zespolonej, wg** [41–43]

Korzystając ze wzoru (10.37) dla czwórnika z rys. 10.11b można napisać:

$$
P_{A} = E_{A}^{2} Y_{AA} \sin \mu_{AA} + E_{A}^{'} E_{B}^{'} Y_{AB} \sin(\delta_{AB}^{'} - \mu_{AB})
$$
  
\n
$$
P_{B} = E_{B}^{2} Y_{BB} \sin \mu_{BB} + E_{A}^{'} E_{B}^{'} Y_{AB} \sin(\delta_{AB}^{'} - \mu_{AB})
$$
\n(10.38)

lub:

$$
P_{A} = E_{A}^{2} G_{AA} + E_{A} E_{B}^{'} Y_{AB} \sin(\delta_{AB}^{'} - \mu_{AB})
$$
  
\n
$$
P_{B} = E_{B}^{2} G_{BB} + E_{A}^{'} E_{B}^{'} Y_{AB} \sin(\delta_{AB}^{'} - \mu_{AB})
$$
\n(10.39)

lub:

$$
P_{\rm A} = E_{\rm A}^2 G_{\rm AA} + E_{\rm A} E_{\rm B} G_{\rm AB} \cos \delta_{\rm AB} + E_{\rm A} E_{\rm B} B_{\rm AB} \sin \delta_{\rm AB}^{\dagger}
$$
  
\n
$$
P_{\rm B} = E_{\rm B}^2 G_{\rm BB} + E_{\rm A} E_{\rm B} G_{\rm AB} \cos \delta_{\rm AB}^{\dagger} + E_{\rm A} E_{\rm B}^{\dagger} B_{\rm AB} \sin \delta_{\rm AB}^{\dagger}
$$
\n(10.40)

Na podstawie zależności (10.39) można wyznaczyć wartości mocy maksymalnych *P*<sub>A max</sub> i *P*<sub>B max</sub> jako granic stabilności lokalnej. Przy dodatnich wartościach  $G_{AA}$ ,  $G_{BB}$ , ponieważ  $Y_{AB}$  jest również dodatnie, największe wartości osiąga się dla wartości funkcji sinus równej jedności, czyli:

$$
P_{A_{\text{max}}} = E_A^{'2} G_{AA} + E_A E_B^{'2} Y_{AB}
$$
  
\n
$$
P_{B_{\text{max}}} = E_B^{'2} G_{BB} + E_A^{'2} E_B^{'2} Y_{AB}
$$
\n(10.41)

Po wyznaczeniu spodziewanej mocy wymiany i mocy wytwarzanych w nowym stanie równowagi należy sprawdzić, czy któraś z mocy nie przekracza wartości maksymalnej z zapasem mocy np. 1,2.

W stanie ustalonym (punkt równowagi) moc elektryczna jest równa mocy mechanicznej.

Podstawiając do równań (10.38) lub (10.39) odpowiednio  $P_A(\hat{\delta}_{AB}) = \hat{P}_{mA}$ otrzymuje się:

$$
\hat{P}_{\text{mA}} = E_A^{'2} Y_{AA} \sin \mu_{AA} + E_A^{'2} E_B^{'2} Y_{AB} \sin(\hat{\delta}_{AB}^{'2} - \mu_{AB})
$$
\n(10.42)

lub:

$$
\hat{P}_{\text{mA}} = E_{\text{A}}^{'2} G_{\text{AA}} + E_{\text{A}}^{'} E_{\text{B}}^{'} Y_{\text{AB}} \sin(\hat{\delta}_{\text{AB}}^{'} - \mu_{\text{AB}})
$$
(10.43)

Ponieważ  $\hat{P}_{\text{mA}}$  jest znane (wzór (10.36)) z równania (10.43) można obliczyć  $\sin(\hat{\delta}_{AB} - \mu_{AB})$  oraz dalej kąt obciążenia:

$$
\hat{\delta}_{AB} = \arcsin \frac{\hat{P}_{mA} - E_A^2 G_{AA}}{E_A E_B Y_{AB}} + \mu_{AB}
$$
(10.44)

gdzie:  $\mu_{AA}$  = arctg  $B_{AA}$  /  $G_{AA}$ ,  $\mu_{AB}$  = arctg  $B_{AB}$  /  $G_{AB}$  są argumentami elementów macierzy admitancyjnej opisującej czwórnik zastępczy (rys. 10.11b).

Przy tak wyznaczonym kącie obciążenia  $\hat{\delta}_\text{AB}^{\dagger}$  można skorygować moc wytwarzaną przez podsystem B, aby uwzględnić straty pominięte przy oszacowaniu danym wzorem (10.36). Na podstawie (10.37), korzystając ze schematu pokazanego na rys. 10.11b dla podsystemu B można napisać:

$$
\hat{P}_{\text{mB}} = P_{\text{B}} = E_{\text{B}}^{'2} G_{\text{BB}} + E_{\text{A}}^{'} E_{\text{B}}^{'} Y_{\text{AB}} \sin(\hat{\delta}_{\text{BA}}^{'} - \mu_{\text{BA}}^{'} ) \tag{10.45}
$$

gdzie:  $\hat{\delta}_{BA} = -\hat{\delta}_{AB}$ ;  $\mu_{BA} = \mu_{AB}$ .

Po obliczeniu mocy wytwarzanych w nowym stanie równowagi, należy sprawdzić warunki stabilności lokalnej, tj., czy połączenie obu podsystemów może przenieść taką moc:

$$
k_{\rm b} \hat{P}_{\rm mA} \le P_{\rm A \, max}
$$
\n
$$
k_{\rm b} \hat{P}_{\rm mB} \le P_{\rm B \, max}
$$
\n(10.46)

gdzie: *k*<sup>b</sup> jest oczekiwanym współczynnikiem zapasu mocy.

Jeśli którykolwiek z tych warunków nie jest spełniony, to warunek stabilności nie jest spełniony i należy dla rozważanej różnicy częstotliwości zakończyć obliczenia. Jest to właściwie sprawdzenie istnienia punktu równowagi (rozwiązania równań czwórnika).

### **10.3.4. Warunek stabilności wynikający z metody Lapunowa**

W poprzednich podrozdziałach wyznaczono następujące wielkości opisujące uproszczony model połączonych podsystemów:

- parametry czwórnika zastępczego (wzór (10.34)),
- siły elektromotoryczne (wzór (10.24)),
- moce mechaniczne (wzór (10.36)),
- punkt równowagi dla stanu pozakłóceniowego (wzór (10.44)),
- warunek początkowy (wzory (10.29)).

Wszystkie te wielkości mogą być teraz wykorzystane do sprawdzenia warunku stabilności za pomocą bezpośredniej metody Lapunowa lub metody równych pól dla układu dwumaszynowego (rys. 10.11b).

Przy zastosowaniu bezpośredniej metody Lapunowa i funkcji Lapunowa w postaci energii całkowitej w schemacie zastępczym (analogicznie do wzorów (Z1.29) oraz (Z1.31)) należy pominąć konduktancję gałęzi wzdłużnej (zależność (Z1.29)), a bilans systemu zapewnić za pomocą odbioru zastępczego (wzór (Z1.31)). Dla omawianego schematu (rys. 10.11b) ilustruje to rys. 10.13.

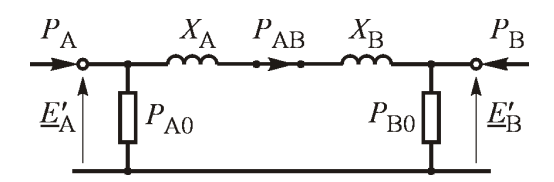

**Rys. 10.13 Uproszczony model dla metody Lapunowa** 

Dla schematu z pominiętymi konduktancjami (na podstawie (10.38) oraz (10.40)) można napisać:

$$
P_{\rm A}(\delta^{\prime}) = \hat{P}_{\rm mA} = P_{\rm A0} + b_{\rm AB} \sin \hat{\delta}_{\rm AB}
$$
  
\n
$$
P_{\rm B}(\delta^{\prime}) = \hat{P}_{\rm mB} = P_{\rm B0} - b_{\rm AB} \sin \hat{\delta}_{\rm AB}
$$
\n(10.47)

gdzie:  $b_{AB} = E_A E_B B_{AB} = E_A E_B / (X_A + X_B)$ .

Korzystając z tej zależności można obliczyć skorygowane wartości mocy odbiorów zastępczych tak, aby w rozpatrywanym modelu (czwórnik z pominiętą konduktancją gałęzi wzdłużnej) zachowany był bilans:

$$
P_{\text{A0}} = \hat{P}_{\text{mA}} - b_{\text{AB}} \sin \hat{\delta}_{\text{AB}}^{\dagger}
$$
  
\n
$$
P_{\text{B0}} = \hat{P}_{\text{m}} + b_{\text{AB}} \sin \hat{\delta}_{\text{AB}}^{\dagger}
$$
\n(10.48)

Należy pamiętać, że w przyjętym modelu  $P_{A0}$  oraz  $P_{B0}$  są wartościami stałymi, obliczonymi w pozakłóceniowym punkcie równowagi. Z równań (10.47) wynika, że:

$$
(\hat{P}_{\text{mA}} - P_{0\text{A}}) = -(\hat{P}_{\text{mB}} - P_{0\text{B}}) = \hat{P}_{\text{AB}} = b_{\text{AB}} \sin \hat{\delta}_{\text{AB}}
$$
(10.49)

gdzie:  $\hat{P}_{AB}$  jest mocą w fikcyjnej gałęzi AB (rys. 10.13) w stanie równowagi po połączeniu podsystemów. Moc ta jest użyteczna we wzorach związanych z bezpośrednią metodą Lapunowa.

Jako funkcję Lapunowa dla modelu opisanego równaniami (10.25) i (10.26) oraz wzorami (10.47) na moce elektryczne można przyjąć funkcję Lüdersa (Z1.65) przy energii kinetycznej danej wzorem (Z1.61) oraz energii potencjalnej danej wzorem (Z1.41). Dla omawianego przypadku systemu dwumaszynowego funkcja ta przyjmuje następującą postać:

$$
V(\delta', \Delta \omega) = E_{k} + E_{p}
$$
 (10.50)

gdzie:

$$
E_{\rm k} = \frac{1}{2} \frac{M_{\rm A} M_{\rm B}}{M_{\rm A} + M_{\rm B}} \Delta \omega_{\rm AB}^2
$$
 (10.51)

$$
\boldsymbol{E}_{\rm p} = -\left[ (\hat{P}_{\rm mA} - P_{0\rm A}) \Big( \delta_{\rm A}^{\prime} - \hat{\delta}_{\rm A}^{\prime} \Big) + (\hat{P}_{\rm mB} - P_{0\rm B}) \Big( \delta_{\rm B}^{\prime} - \hat{\delta}_{\rm B}^{\prime} \Big) \right] - b_{\rm AB} \Big( \cos \delta_{\rm AB}^{\prime} - \cos \hat{\delta}_{\rm AB}^{\prime} \Big) \tag{10.52}
$$

gdzie:

 $M_A$ ,  $M_B$  są współczynnikami bezwładności podsystemów (po ich agregacji),  $\Delta \omega_{AB} = 2\pi \Delta f_{ab}$  jest zadanym poślizgiem obu podsystemów,

 $\delta_{AB}'$  jest zadanym rozchyleniem fazorów zastępczych sił elektromotorycznych w momencie zamykania wyłącznika (wzór (10.27) oraz rys. 10.9),

 $\hat{\delta}'_{AB}$  jest kątem obciążenia w pozakłóceniowym punkcie równowagi (10.44),

 $b_{AB} = E_A E_B B_{AB}$  (warto zauważyć, że jest to liczba dodatnia, gdyż  $B_{AB}$  jest elementem macierzy admitancyjnej a nie parametrem gałęzi modelu).

Z poprzednich rozważań oraz z rys. 10.13, wynika że dla pozakłóceniowego punktu równowagi zachodzi:

$$
(\hat{P}_{\text{mB}} - P_{\text{0B}}) = -(\hat{P}_{\text{mA}} - P_{\text{0A}}) = P_{\text{AB}} = b_{\text{AB}} \sin \hat{\delta}_{\text{AB}}
$$
(10.53)

Biorąc pod uwagę (10.53) można przekształcić wzór (10.52) do następującej postaci:

$$
\mathbf{E}_{\mathrm{p}} = -b_{\mathrm{AB}} \left( \delta_{\mathrm{AB}}^{\dagger} - \hat{\delta}_{\mathrm{AB}}^{\dagger} \right) \sin \hat{\delta}_{\mathrm{AB}}^{\dagger} - b_{\mathrm{AB}} \left( \cos \delta_{\mathrm{AB}}^{\dagger} - \cos \hat{\delta}_{\mathrm{AB}}^{\dagger} \right) \tag{10.54}
$$

 $\sim$  134  $\sim$ 

Ogólnie wartość kryterialna funkcji Lapunowa odpowiada energii potencjalnej w najbliższym niestabilnym punkcie równowagi. Dla omawianego układu dwumaszynowego niestabilny punkt równowagi, podobnie jak dla układu *generator sieć sztywna* (wzór (Z1.7)), ma współrzędne:  $\hat{\delta}'_{AB}$  =  $\pi - \hat{\delta}'_{AB}$ . Stąd wartość kryterialną funkcji Lapunowa otrzymuje się podstawiając do wzorów (10.50), (10.51) i (10.54) wartości:

$$
\delta_{AB}' = \pi - \hat{\delta}_{AB}' \quad \text{dla} \quad \hat{\delta}_{AB}' \ge 0
$$

$$
\delta_{AB}' = -\pi - \hat{\delta}_{AB}' \quad \text{dla} \quad \hat{\delta}_{AB}' < 0
$$

oraz  $\Delta \omega_{AB} = 0$ :

$$
V_{\text{kr}} = 2b_{\text{AB}} \cos \hat{\delta}_{\text{AB}}' - b_{\text{AB}} \left( \pi - 2\hat{\delta}_{\text{AB}}' \right) \sin \hat{\delta}_{\text{AB}}' \quad \text{dla} \quad \hat{\delta}_{\text{AB}}' \ge 0 \tag{10.55}
$$

$$
V_{\text{kr}} = 2b_{\text{AB}}\cos\hat{\delta}_{\text{AB}} + b_{\text{AB}}\left(\pi + 2\hat{\delta}_{\text{AB}}'\right)\sin\hat{\delta}_{\text{AB}}' \quad \text{dla} \quad \hat{\delta}_{\text{AB}}' < 0 \tag{10.56}
$$

Dla zadanych warunków początkowych ( $\delta_{AB}$ ,  $\Delta \omega_{AB}$ ) system zachowa synchronizm (stabilność), gdy spełniony jest warunek (10.21), a więc:

$$
(\boldsymbol{E}_{k} + \boldsymbol{E}_{p}) < \boldsymbol{V}_{kr} \tag{10.57}
$$

Mając parametry modeli podsystemów zastępczych oraz pomiar kąta  $\theta_{ab}$  i poślizgu  $\Delta f_{ab}$  na biegunach wyłącznika można sprawdzić, czy po zamknięciu wyłącznika podsystemy będą pracowały synchronicznie.

W tym miejscu warto zwrócić uwagę na następujący fakt. W przypadku pracy asynchronicznej fazory  $U_{\scriptscriptstyle \rm a}$ ,  $U_{\scriptscriptstyle \rm b}$  wirują względem siebie z prędkością kątową  $\Delta \omega_{AB} = 2\pi \Delta f_{ab}$ . Czekając odpowiednio długi czas można uzyskać warunki początkowe kąta  $\theta_{ab}$  takie, by uzyskać maksymalną dopuszczalną wartość poślizgu podsystemów. Dobranie takiego kąta w czasie rzeczywistym, a szczególnie jego nastawienie w czasie rzeczywistym w UKS wydaje się mało realne. Niewątpliwie jednak można uzyskać sporą dopuszczalną wartość poślizgu obu systemów przyjmując kąt  $\theta_{ab} = 0$ .

Algorytm postępowania jest następujący:

- 1. Obliczyć parametry czwórników zastępczych (rys. 10.8). oraz zastępcze siły elektromotoryczne (wzory (10.24)).
- 2. Obliczyć kąty  $\theta_{Aa}$  oraz  $\theta_{Bb}$  występujące we wzorze (10.27) oraz  $\delta_{AB}$  przy zadanym kącie załączenia  $\theta_{ab}$ .
- 3. Obliczyć współczynniki bezwładności podsystemów  $M_A$ ,  $M_B$  (10.22).
- 4. Obliczyć moce maksymalne  $P_{A \text{ max}}$ ,  $P_{B \text{ max}}$  (granice stabilności lokalnej).
- 5. Obliczyć (oszacować) mocowe równoważniki częstotliwości  $K_{fA}$ ,  $K_{fB}$ oraz spodziewaną moc wymiany  $\hat{P}_{w}$  w pozakłóceniowym stanie równowagi (10.35) dla zadanej wartości  $\Delta f_{ab}$ .
- 6. Obliczyć nowe moce wytwarzane  $\hat{P}_{\text{mA}}$  oraz  $\hat{P}_{\text{mB}}$  (wzór (10.36)).
- 7. Sprawdzić warunki stabilności lokalnej:  $\hat{P}_{mA} \leq P_{A max}$  oraz  $\hat{P}_{mB} \leq P_{B max}$ . Jeśli którykolwiek z tych warunków nie jest spełniony, to warunek stabilności także nie jest spełniony, idź do 12.
- 8. Wyznaczyć stan równowagi po połączeniu obydwu podsystemów, tj. obliczyć kąt obciążenia  $\hat{\delta}'_{AB}$  w pozakłóceniowym punkcie równowagi (wzór  $(10.44)$ ).
- 9. Uprościć model do czwórnika jak na rys. 10.13 (pominięcie konduktancji) i obliczyć  $b_{AB} = E_A E_B / (X_A + X_B)$ .
- 10. Obliczyć poślizg  $\Delta \omega_{AB}$  dla zadanej różnicy częstotliwości  $\Delta f_{ab}$ .
- 11. Dla zadanych warunków początkowych  $\Delta \omega_{AB}$  oraz  $\delta_{AB}$  danych wzorami (10.29) obliczyć wartość funkcji Lapunowa oraz sprawdzić warunek stabilności (nierówność (10.57)). Gdy nierówność jest spełniona, to załączenie jest dopuszczalne.
- 12. Koniec.

Wadą wyżej opisanej bezpośredniej metody Lapunowa jest konieczność pominięcia kondunktancji w gałęzi wzdłużnej (ściślej uznania strat na kondunktancji jako stałych).

# **10.4. Podsumowanie rozważań dotyczących łączeń asynchronicznych**

Z przeprowadzonej analizy teoretycznej wynika możliwość stworzenia narzędzi obliczeniowych do oceny warunków łączenia systemów pracujących asynchronicznie. Do konieczności sprawdzania takich warunków może dojść głównie w sytuacjach odnowy poawaryjnej systemu, podzielonego w wyniku awarii na układy wyspowe.

Szybkość opisanej powyżej metody umożliwia zastosowanie jej w warunkach zbliżonych do czasu rzeczywistego. Alternatywnie, w miejscach potencjalnie przewidywanych jako punkty łącznia wysp, układy UKS powinny posiadać specjalny bank nastawień zarezerwowany do takiej pracy. Chodzi szczególnie o to, aby łączenie przeprowadzić dla zbliżonej do zera wartości kąta załączenia  $\theta_{ab}$ , co może zapewnić skuteczne zsynchronizowanie wysp nawet w warunkach zróżnicowanych częstotliwości.

Wybrana metoda (bazująca na bezpośredniej metodzie Lapunowa) została włączona do programu **SynchroSoft** opisanego w następnym rozdziale rozprawy. Należy jednak pamiętać, że w każdym przypadku niezbędna jest znajomość topologii, obciążenia i parametrów jednostek wytwórczych pracujących w każdej z łączonych wysp.

W rozdz. 12.2 znaleźć można opis i wyniki przykładowych obliczeń wykonanych dla modelu testowego CIGRE [4].

# **11. Program komputerowy SynchroSoft**

# **11.1. Opis programu**

Program **SynchroSoft** opracowano, jako dedykowane narzędzie do wyznaczania kryteriów załączania elementów SEE. W programie uwzględniono zarówno łączenia synchroniczne (kryterium "zagrożenia wyłącznika", kryterium "braku pobudzenia zabezpieczeń", kryterium "zagrożenia uzwojeń" i kryterium "zagrożenia wałów generatorów"), jak i asynchroniczne (zagrożenie utratą stabilności przy łączeniu wysp asynchronicznych). Z racji uwzględnienia w jednym narzędziu komputerowym pięciu niezależnych kryteriów oraz z uwagi na prostotę obsługi i szybkość działania programu, można uznać je za narzędzie unikalne, nieznajdujące odpowiednika w literaturze.

Program komputerowy **SynchroSoft** jest to program napisany w środowisku Delphi przystosowany do pracy pod kontrolą systemu operacyjnego Microsoft Windows. Program działa w trybie interaktywnym, udostępniając użytkownikowi typowy, "windowsowy" interfejs (w obecnej wersji programu wykorzystano interfejs znany z pakietu MS Office 2007, 2010 i 2013 - czyli "wstążkę"). Na rys. 11.1 zaprezentowano wygląd aplikacji bezpośrednio po jej uruchomieniu.

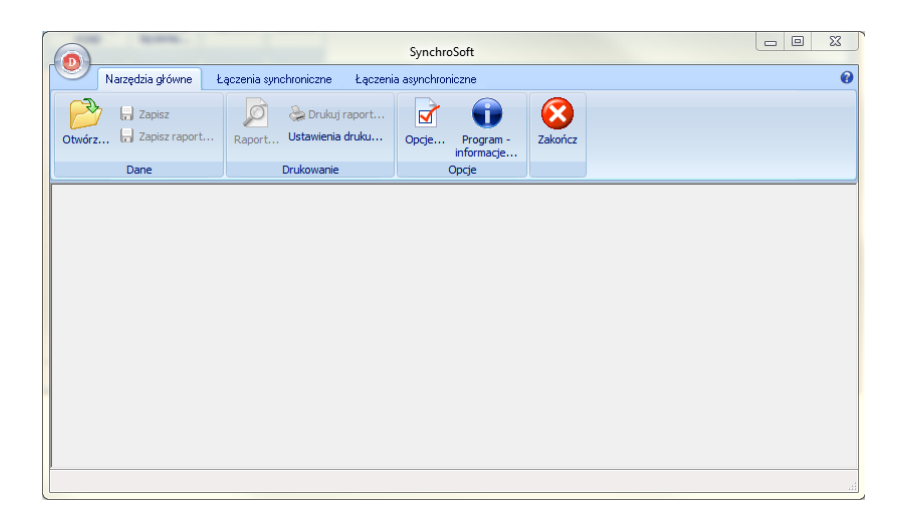

#### **Rys. 11.1 Widok okna głównego aplikacji SynchroSoft - menu** *Narzędzia główne*

"Wstążka" to połączenie typowego menu głównego programu i paska narzędzi. Wszystkie funkcje realizowane przez program podzielone są na grupy dostępne poprzez zakładki:

*Narzędzia główne,*

- *Łączenia synchroniczne,*
- *Łączenia asynchroniczne.*

Zakładki udostępniają wszystkie funkcje realizowane przez program.

# **11.1.1. Narzędzia główne**

Większość operacji związanych z przygotowaniem danych oraz tych związanych z informowaniem użytkownika o wynikach pracy programu i raportowaniem jego działań, dostępnych jest z poziomu zakładki *Narzędzia główne*. Wybierając funkcję *Otwórz...* użytkownik ma możliwość wskazania pliku w formacie rozpływowym EPC (format związany ze środowiskiem PSLF) lub KDM (format dostępny w programie PLANS) z parametrami modelu rozpływowego analizowanej sieci - rys. 11.2.

|                                            | O Otwórz plik z danymi rozpływowymi (domyślny format EPC)             |                  |                 |               |                  | $\mathbf{x}$             |
|--------------------------------------------|-----------------------------------------------------------------------|------------------|-----------------|---------------|------------------|--------------------------|
|                                            | Komputer ▶ Dokumenty (D:) ▶ Projekty ▶ DelphiPr ▶ DataAC ▶ EXE ▶ Dane |                  |                 | $\frac{1}{2}$ | Przeszukaj: Dane | Q                        |
| Nowy folder<br>Organizuj v                 |                                                                       |                  |                 |               | 98 -             | 0<br>п                   |
| <b>W</b> Ulubione                          | ×<br>Nazwa                                                            | Data modyfikacji | Typ             | Rozmiar       |                  |                          |
| 鹽<br>Ostatnie miejsca                      | cigre test.epc                                                        | 2010-11-30 15:45 | Plik EPC        | <b>22 KB</b>  |                  |                          |
| 围<br>Ostatnio zmienio                      | LATO SZCZYT 2015.EPC                                                  | 2010-12-09 13:48 | Plik FPC        | 2730 KB       |                  |                          |
| Pobrane                                    | lato_szczyt_2015_pslf.epc                                             | 2010-12-09 14:54 | Plik FPC        | 2756 KB       |                  |                          |
| Publiczny<br>=                             | $\Box$ LS.~.epc                                                       | 2011-02-03 09:40 | Plik FPC        | 2 528 KB      |                  |                          |
| Pulpit                                     | LS.epc                                                                | 2011-02-14 12:52 | Plik FPC        | 2 528 KB      |                  |                          |
|                                            | LS_Grant.~.epc                                                        | 2011-03-31 10:06 | Plik EPC        | 2 528 KB      |                  |                          |
| <b>Biblioteki</b><br>÷                     | LS_Grant.epc                                                          | 2011-03-31 10:07 | Plik EPC        | 2 528 KB      |                  |                          |
| B<br><b>Dokumenty</b>                      | Is_psif.epc                                                           | 2010-12-09 14:53 | Plik EPC        | 2756 KB       |                  |                          |
| Muzyka                                     | LS_Red.~.epc                                                          | 2010-12-08 09:48 | Plik EPC        | <b>668 KB</b> |                  |                          |
| Obrazy<br>ല                                | LS_Red.epc                                                            | 2010-12-09 14:08 | Plik EPC        | <b>668 KB</b> |                  |                          |
| Ħ<br>Wideo                                 | NE.EPC                                                                | 2011-04-29 11:54 | <b>Plik EPC</b> | 31 KB         |                  |                          |
|                                            | NEAddG.~.epc                                                          | 2011-05-04 13:33 | <b>Plik EPC</b> | <b>29 KB</b>  |                  |                          |
| g Miji<br>Komputer                         | NEAddG.epc                                                            | 2011-05-06 11:01 | Plik EPC        | <b>29 KB</b>  |                  |                          |
| Dysk lokalny (C:)                          | temp.~.epc                                                            | 2011-04-28 14:11 | Plik EPC        | 1169 KB       |                  |                          |
| Dokumenty (D:)                             | temp.epc                                                              | 2011-04-29 10:48 | <b>Plik EPC</b> | 1170 KB       |                  |                          |
| SYS (NELEKTRON                             | <b>TEMPSRC.FPC</b>                                                    | 2011-04-06 14:21 | Plik FPC        | 2678 KB       |                  |                          |
| Format EPC<br>Nazwa pliku: NEAddG.epc<br>٠ |                                                                       |                  |                 |               |                  | $\overline{\phantom{a}}$ |
|                                            |                                                                       |                  |                 |               | Otwórz           | Anuluj                   |

**Rys. 11.2 Odczyt danych rozpływowych w formacie EPC**

W trakcie odczytu danych rozpływowych program automatycznie przeprowadza kontrolę ich poprawności usuwając typowe błędy: powtórzenia identyfikatorów generatorów, odbiorów i gałęzi bocznikowych pracujących na wspólne szyny itp. Program SynchroSoft sprawdza, czy w katalogu, z którego odczytano dane rozpływowe znajduje się plik z rozszerzeniem \*.SCK o takiej samej nazwie jak główny plik rozpływowy. Plik ten zawiera parametry kryterialne warunków operacji łączeniowych dla wybranych lokalizacji. Jest to plik wynikowy, który jest tworzony przez program SynchroSoft, a jednocześnie zawiera parametry niezbędne do obliczenia wielkości kryterialnych dla wybranej lokalizacji (współczynnik bezpieczeństwa *k*b, współczynnik udaru *k*u, prąd załączalny wyłącznika *i*wz, charakterystyka rozruchowa zabezpieczenia odległościowego, itp.).

Pozostałe funkcje programu SynchroSoft zgrupowane w zakładce *Narzędzia główne* umożliwiają zapisanie plików wynikowych na dysku komputera (funkcja *Zapisz*), zapisanie, wydrukowanie lub zapoznane się z raportem działania programu (funkcje odpowiednio *Zapisz raport*, *Drukuj raport* oraz *Raport*) a także ustawienie opcji konfiguracyjnych programu (funkcje *Opcje* oraz *Ustawienia drukarki*). Funkcja *Program - informacje…* wyświetla okno dialogowe prezentujące informacje o wersji programu oraz prawach autorskich. Funkcja *Zakończ* kończy działanie programu SynchroSoft.

## **11.1.2. Łączenia synchroniczne**

W zakładce *Łączenia synchroniczne* zgrupowano wszystkie te funkcje programu, które realizują wyznaczanie krytycznych warunków operacji łączeń synchronicznych dla wybranych lokalizacji (miejsc zainstalowania wyłącznika) w sieci KSE - rys. 11.3.

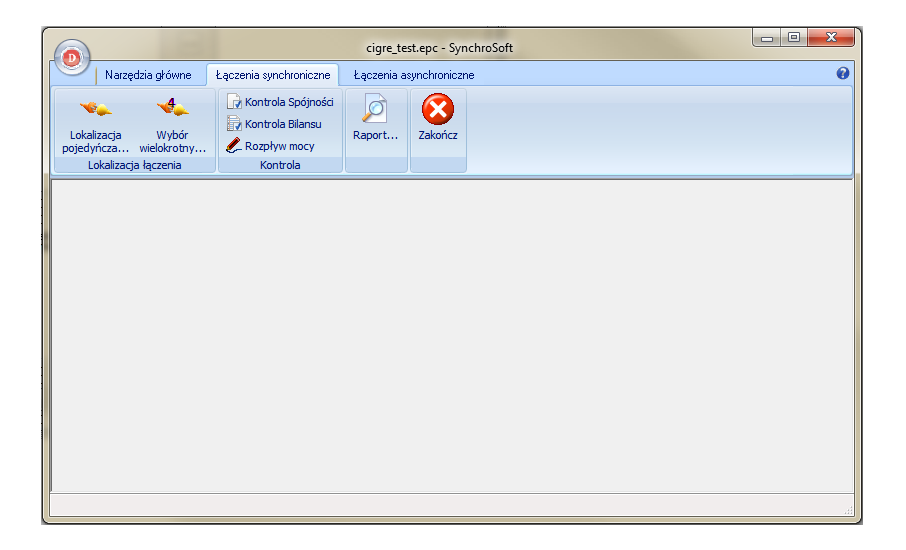

**Rys. 11.3 Widok okna głównego aplikacji SynchroSoft - menu** *Łączenia synchroniczne*

Przed właściwym wyborem lokalizacji wyłącznika użytkownik może sprawdzić bilans sieci, a także przeprowadzić kontrolę jej spójności (brak elementów izolowanych i wysp). Sprawdzenie niektórych kryteriów synchronizacji bazuje na informacjach dotyczących modułów i kątów napięć w wybranych lokalizacjach, które są dostępne tylko wówczas, gdy analizowany model sieci jest zbilansowany (policzony rozpływ mocy). Opcje kontrolne pomagają ustalić, czy dla analizowanego modelu sieci można wyznaczyć wartości kryterialne operacji łączeniowych oraz czy dane rozpływowe są dostępne. W obecnej wersji programu **SynchroSoft** udostępniono użytkownikom moduł obliczeń rozpływowych. W przypadku, gdy

kontrola bilansu zgłosi niezbilansowanie można przy jego pomocy obliczyć rozpływ mocy, a następnie korzystając już ze zbilansowanego modelu przystąpić do wyznaczania krytycznych warunków operacji łączeń synchronicznych.

Właściwe działanie programu, zmierzające do wyznaczenia krytycznych warunków operacji łączeń synchronicznych dla wybranej (wybranych) lokalizacji rozpoczyna się od wyboru funkcji dostępnych w grupie opcji **Lokalizacja łączenia** *(Lokalizacja pojedyncza…, Wybór wielokrotny…).* Funkcje te umożliwiają wybranie miejsca zainstalowania wyłącznika (w obrębie rozdzielni – węzła sieci), lub wyłączników w przypadku wyboru wielokrotnego. W tym celu wyświetlane są okna dialogowe zaprezentowane poniżej, za pomocą, których można tą lokalizację ustalić – (rys. 11.4 oraz rys. 11.6).

| $\mathbf{x}$<br>Wybór elementów - Miejsce analizy krytycznych warunków operacji łączeń synchronicznych                                                                                                    |                                                                                                    |                        |                                                                                 |  |  |  |  |
|----------------------------------------------------------------------------------------------------|----------------------------------------------------------------------------------------------------|------------------------|---------------------------------------------------------------------------------|--|--|--|--|
| Lista węzłów sieci (17):                                                                                                    |                                                                                                    | Wybrany węzeł (0):     |                                                                                 |  |  |  |  |
| B01112<br>B02211<br>B05211<br>B06211<br>B07211<br>B08211<br>B09211<br>B10211<br><b>B11112</b><br>B12112<br><b>B13112</b><br><b>B14112</b><br><b>B15112</b><br><b>B3H211</b><br><b>B3L112</b><br><b>B4H211</b><br><b>B4L112</b> | $(110.0 \text{ kV})$<br>$(220.0 \text{ kV})$<br>$(220.0 \text{ kV})$<br>(220.0 kV)<br>$(220.0 \text{ kV})$<br>(220.0 kV)<br>$(220.0 \text{ kV})$<br>$(220.0 \text{ kV})$<br>$(110.0 \text{ kV})$<br>(110.0 kV)<br>$(110.0 \text{ kV})$<br>(110.0 kV)<br>$(110.0 \text{ kV})$<br>(220.0 kV)<br>(110.0 kV)<br>(220.0 kV)<br>(110.0 kV) | Ä<br>×<br>$\prec$<br>俩 | Gałęzie skojarzone z wybranym węzłem:<br>Analiza dla wszystkich gałęzi w węźle? |  |  |  |  |
| Informacje o wybranych elementach systemu:<br>WEZEŁ<br>Nazwa kodowa: B01112<br>Napiecie Un : 110 kV                                                                                                    |                                                                                                    |                        |                                                                                 |  |  |  |  |
| OK                                                                                                    | Pomoc                                                                                                    |                        |                                                                                 |  |  |  |  |

**Rys. 11.4 Okno dialogowe wyboru lokalizacji miejsca zainstalowania wyłącznika (wybór pojedynczego węzła)**

Proces wyboru lokalizacji rozpoczyna się od wybrania węzła sieci (rozdzielni), w której zainstalowano rozpatrywany wyłącznik. Umożliwia to panel z **Listą węzłów sieci** dostępny w lewej górnej części okna dialogowego. Lista ta udostępnia prosty mechanizm wyszukiwania węzłów. Wystarczy po jej aktywowaniu wprowadzać kolejne znaki odpowiadające nazwie kodowej poszukiwanego węzła, a program sam wybierze element pasujący do wprowadzonej maski. Oprócz tego dostępny jest tutaj także przycisk (oznaczony ikoną w kształcie lornetki), który uruchamia bardziej wyrafinowany mechanizm wyszukiwania, umożliwiający użytkownikowi zdefiniowanie dodatkowych kryteriów wyszukiwania (wyszukiwanie wg nazwy kodowej, kodu obszaru lub podobszaru, typu węzła oraz poziomu napięcia). Obydwa mechanizmy wyszukiwania dostępne są również z poziomu pozostałych list. Po wybraniu węzła należy ten wybór zatwierdzić korzystając z przycisku [>] udostępnionego w opisywanym oknie, przycisku ENTER na klawiaturze, bądź też dwukrotnie klikając myszą w wybrany węzeł. Każda z tych operacji powoduje przeniesienie wybranego węzła sieci na listę **Wybrany węzeł** dostępnej w prawej górnej części okna. W tym momencie program stara się znaleźć w analizowanym modelu sieci wszystkie gałęzie (linie, transformatory oraz sprzęgła) skojarzone z wybranym węzłem. Informacja o tych elementach pojawia się automatycznie na liście **Gałęzie skojarzone z wybranym węzłem** zlokalizowanej poniżej - rys. 11.5.

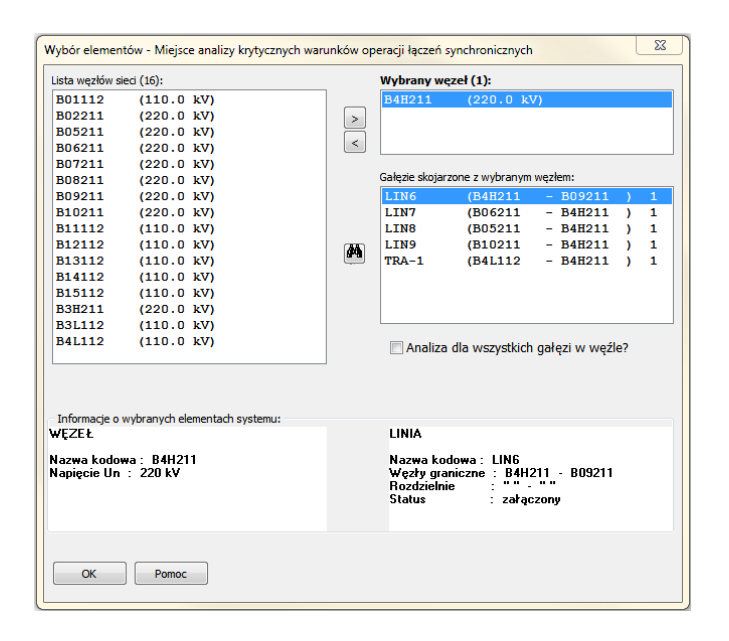

**Rys. 11.5 Okno dialogowe wyboru lokalizacji miejsca zainstalowania wyłącznika (wybór gałęzi skojarzonej)**

Wyboru miejsca zainstalowania wyłącznika, dla którego będą wyznaczane krytyczne warunki operacji łączeniowych dokonuje się wskazując wybraną gałąź na liście, co wraz z informacją o wybranym węźle jednoznacznie identyfikuje miejsce łączenia.

Opisywane okno dialogowe udostępnia opcję *Analiza dla wszystkich gałęzi w węźle?*, której zaznaczenie informuje program o tym, że użytkownik zamierza przeprowadzić analizę krytycznych warunków operacji łączeń synchronicznych dla wszystkich gałęzi przyłączonych do wybranego węzła. Po zaznaczeniu tej opcji program będzie działał podobnie, jak w przypadku skorzystania z funkcji wyboru wielokrotnego miejsca łączenia, przy czym analiza zostanie ograniczona tylko do jednego, wybranego węzła.

Okno wyboru wielokrotnego (rys. 11.6) różni się tym od okna opisywanego powyżej, że umożliwia wybór wielu węzłów z **Listy dostępnych węzłów sieci**. Przycisk [>>] umożliwia nawet wytypowanie do analizy wszystkich węzłów z całej sieci. Ponadto w oknie tym brakuje **Listy gałęzi skojarzonych**, gdyż zakłada się, że program wykona analizę dla wszystkich wybranych węzłów i wszystkich skojarzonych z nimi gałęzi, stąd brak osobnej prezentacji tych gałęzi i brak konieczności wskazania tych, dla których analiza taka będzie przeprowadzana. Istnieje możliwość zapisania w pliku dyskowym informacji o wybranych węzłach, przycisk [**Zapisz wybrane**], a także późniejsze odtworzenie wyboru przez odczytanie tego pliku, przycisk [**Odczytaj wybrane**]. Pozostałe mechanizmy udostępniane przez obydwa okna, w tym mechanizmy wyszukiwania elementów sieci, są takie same.

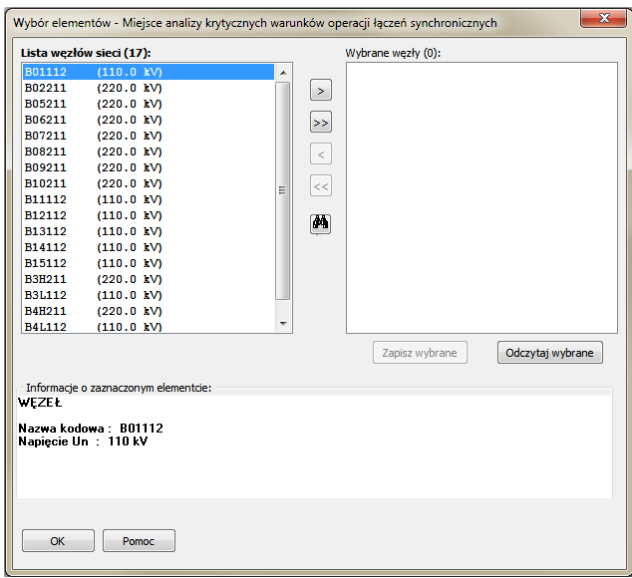

#### **Rys. 11.6 Okno dialogowe wyboru lokalizacji miejsca zainstalowania wyłącznika (wybór wielokrotny)**

Wybranie przycisku [**OK**] dostępnego w opisywanych oknach dialogowych uruchamia proces wyznaczania krytycznych parametrów łączenia. Przycisk [**Pomoc**] uruchamia pomoc kontekstową dostępną w programie **SynchroSoft**. Dodatkowo, opisywane okna dialogowe wyposażone są w panele informacyjne,
które prezentują podstawowe informacje o aktualnie zaznaczonych elementach systemu. Zakres prezentowanych informacji zależy od typu elementu, przy czym zazwyczaj obejmuje jego nazwę kodową, napięcie, a także informacje topologiczne w przypadku linii i transformatorów.

Po zatwierdzeniu wyboru lokalizacji przyciskiem [**OK**], w zależności od tego, czy użytkownik skorzystał z opcji *Lokalizacji pojedynczej*, czy *Wyboru wielokrotnego*, program udostępnia użytkownikowi kolejne okno dialogowe, które prezentuje obliczone przez program parametry obwodu zastępczego oraz umożliwia wyznaczenie krytycznych wartości kryterialnych operacji łączeniowych (praca w trybie interaktywnym), bądź prezentuje zbiorczy raport z wynikami analiz przeprowadzonych dla wielu lokalizacji miejsca łączenia. Wygląd okna i dostępne kryteria, jak również postać raportu, zależą od rodzaju wybranego elementu systemu. Dla linii i sprzęgieł dostępne są trzy kryteria, podczas gdy dla transformatorów dostępne jest jeszcze czwarte kryterium dotyczące ich uzwojeń – rys. 11.7.

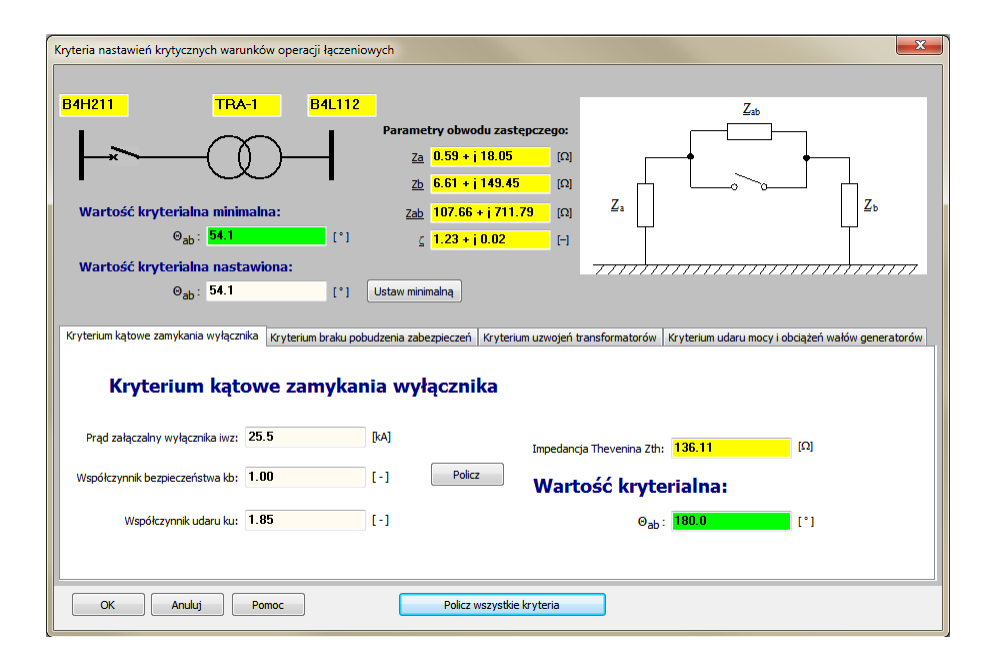

#### **Rys. 11.7 Okno dialogowe nastawień krytycznych warunków operacji łączeniowych**

Górna część okna to graficzna prezentacja miejsca wykonywania operacji łączenia (nazwy węzłów, nazwa kodowa linii, sprzęgła bądź transformatora), prezentacja obliczonych przez program parametrów obwodu zastępczego a także wartości kryterialne: minimalna, wyznaczona jako minimum wszystkich wartości kryterialnych, oraz wybrana, nastawiona przez użytkownika programu. Dostępna do edycji jest tylko wartość kryterialna nastawiona, chociaż i tutaj można posłużyć się przyciskiem [**Ustaw minimalną**], który automatycznie przepisze wartość minimalną, jako ustawioną. Pozostałe parametry są tylko do odczytu.

Dolną część okna stanową zakładki, które umożliwiają wyznaczenie, bądź sprawdzenie wszystkich wartości kryterialnych, decydujących o możliwości przeprowadzenia operacji łączeniowych w wybranej lokalizacji.

#### **Kryterium kątowe zamykania wyłącznika**

Pierwsze kryterium dostępne w prezentowanym oknie dialogowym dotyczy zagrożenia uszkodzenia wyłącznika podczas wykonywania operacji załączania elementu systemu elektroenergetycznego (rozdział 5). Aby wyznaczyć wartość kryterialną należy dysponować parametrami charakteryzującymi wyłącznik w sytuacji zamykania obwodu (załączania). Jednym z parametrów dostępnych z poziomu tego okna jest prąd załączalny wyłącznika  $i_{wz}$ . Wartość tego prądu jest dostępna do edycji, przy czym w przypadku jego braku program stara się oszacować wartość domyślną wynikającą z warunków zwarciowych obliczonych dla całego węzła (obliczenia w tle przeprowadza program **SynchroSoft**). Może to prowadzić do jego przeszacowania, w przypadku gdy doboru rzeczywistego wyłącznika dokonano przy wykorzystaniu innych kryteriów (całkowity prąd zwarciowy węzła wyznaczony na szynach). Pozostałe parametry, współczynnik bezpieczeństwa  $k_{\text{b}}$  oraz współczynnik udaru  $k_{\text{u}}$  również są dostępne do edycji i także tutaj program stara się "podpowiadać" ich wartości w przypadku ich braku.

Przycisk [**Policz**] uruchamia procedurę wyznaczania wartości kryterialnej – dopuszczalnego kąta łączenia. Program w pierwszej kolejności oblicza impedancję Thevenina (zależność (4.36)) w punkcie łączenia (wartość, tylko do odczytu, modułu tej impedancji prezentowana jest w oknie) a następnie oblicza dopuszczalną wartość kąta łączenia (zależność (5.10)). Jeżeli wartość ta jest mniejsza niż wartości kryterialne obliczone wg innych kryteriów (bądź jest to pierwsze sprawdzane kryterium), wartość ta przepisywana jest jako wartość kryterialna minimalna w górnej części okna.

#### **Kryterium braku pobudzenia zabezpieczeń**

Kryterium to sprawdza, czy tuż po zamknięciu wyłącznika impedancja mierzona przez przekaźnik odległościowy w kierunku załączanego elementu nie znajdzie się wewnątrz charakterystyki rozruchowej tego zabezpieczenia (rozdz. 6). Aby dokładnie sprawdzić spełnienie tego kryterium należałoby znać dokładne charakterystyki rozruchowe zabezpieczeń zainstalowanych w wybranych punktach sieci. Program umożliwia uproszczone opisanie tych charakterystyk za pomocą parametru  $R_r$  udostępnionego do edycji w oknie dialogowym - rys. 11.8.

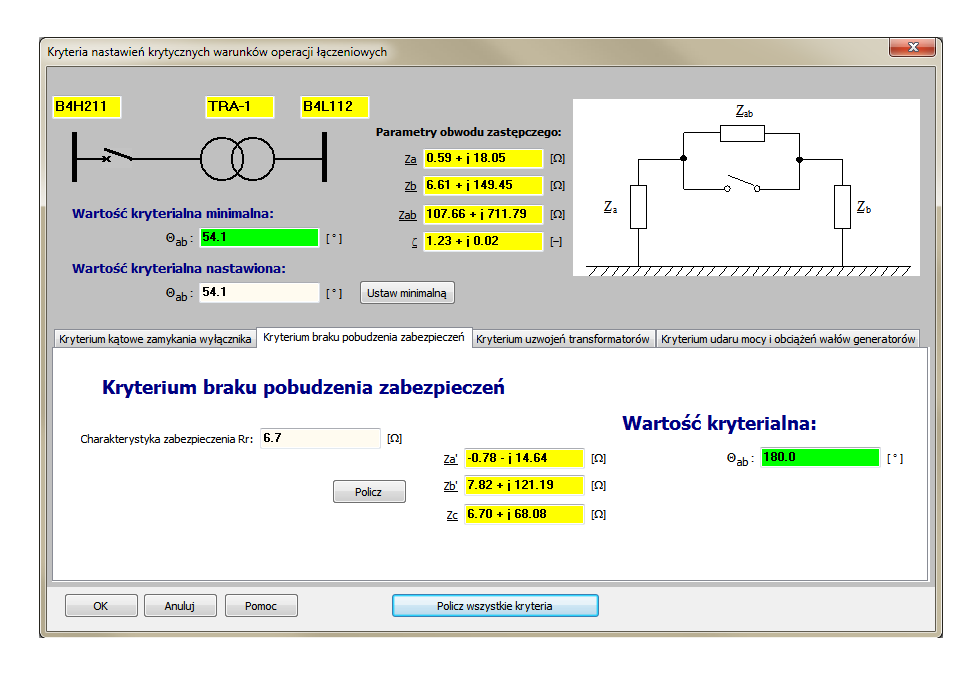

**Rys. 11.8 Okno dialogowe nastawień krytycznych warunków operacji łączeniowych – kryterium braku pobudzenia zabezpieczeń**

Taki sposób modelowania charakterystyki rozruchowej przekaźnika odległościowego sprowadza ją do postaci prostokąta odpowiadającego zewnętrznym (najbardziej skrajnym) liniom rzeczywistej charakterystyki rozruchowej zabezpieczenia. Szacunkowo wartość *R*<sup>r</sup> przyjmowana jest (w jednostkach względnych) jako 1,0 reaktancji załączanej linii lub 1.15 reaktancji załączanego transformatora. W przypadku gdy elementem łączonym jest sprzęgło wartość domyślna rezystancji  $R_r$  ustalana jest arbitralnie na 10  $\Omega$ . Oczywiście wartość tego parametru podlega edycji.

Przycisk [**Policz**] uruchamia procedurę wyznaczania wartości kryterialnej – dopuszczalnego kąta łączenia. Program w pierwszej kolejności oblicza impedancje odpowiadające charakterystycznym punktom na płaszczyźnie zespolonej z (zależności (6.28), (6.29), (6.35) oraz (6.36)). Są to wartości tylko do odczytu prezentowane w omawianym oknie dialogowym. Zasadniczym celem działania programu jest jednak obliczenie dopuszczalnej wartości kąta łączenia (zależność (6.39)) wg tego kryterium. Jeżeli wartość ta jest mniejsza niż wartości kryterialne obliczone wg innych kryteriów (bądź jest to pierwsze sprawdzane kryterium), wartość ta przepisywana jest jako wartość kryterialna minimalna w górnej części okna dialogowego.

#### **Kryterium zagrożenia uzwojeń transformatorów**

Kryterium to sprawdza, czy w przypadku załączenia transformatora, który od jednej strony jest już załączony, wartość szczytowa prądu załączenia nie wywoła zbyt dużych sił dynamicznych mogących uszkodzić uzwojenia tego transformatora (rozdział 7). Kryterium to jest dostępne tylko wówczas, gdy wybrano gałąź reprezentującą transformator. W przypadku linii lub sprzęgieł zakładka ta nie jest widoczna. Nie jest tutaj wymagane podanie żadnych dodatkowych parametrów (rys. 11.9), dostępny jest tylko przycisk [**Policz**], który uruchamia proces wyznaczania wartości kryterialnej na podstawie zależności (7.4). W zależności, na podstawie której oblicza się wartość kryterialną przyjmuje się, że uzwojenia transformatora wytrzymują przepływ prądu zwarcia trójfazowego dla zwarcia po stronie zamykanego wyłącznika. Program określa jako krytyczny taki kąt załączenia, przy którym wartość udaru prądowego przekracza tak określony prąd zwarcia.

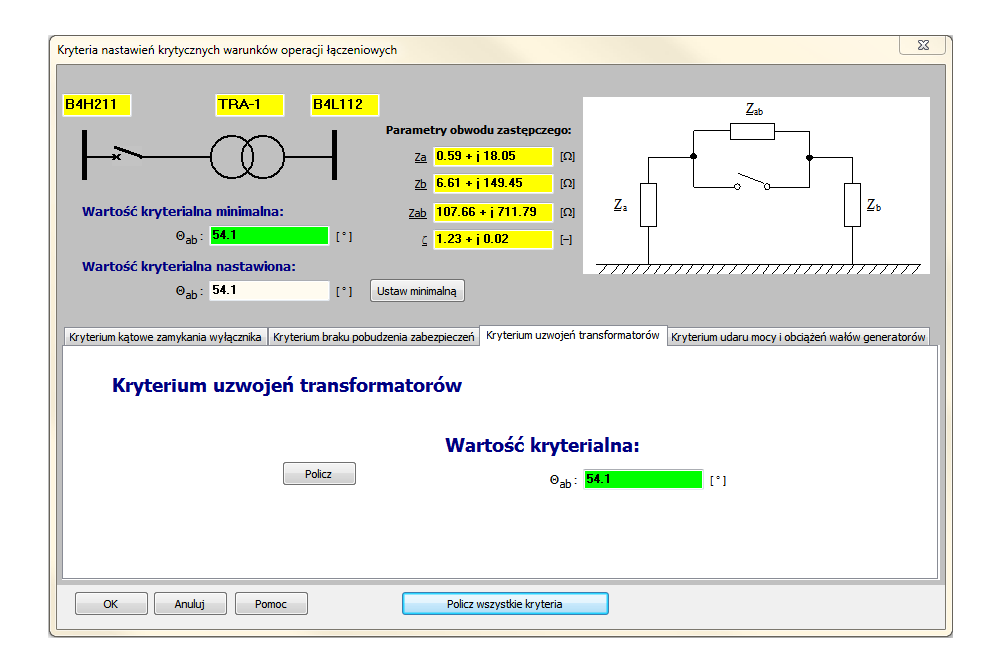

#### **Rys. 11.9 Okno dialogowe nastawień krytycznych warunków operacji łączeniowych – kryterium uzwojeń transformatorów**

Jeżeli wartość ta jest mniejsza niż wartości kryterialne obliczone wg innych kryteriów (bądź jest to pierwsze sprawdzane kryterium), wartość ta przepisywana jest jako wartość kryterialna minimalna w górnej części okna dialogowego.

#### **Kryterium udaru mocy i obciążeń wałów generatorów**

Kryterium to dotyczy warunków wynikających ze zmęczenia materiału wałów zespołów wytwórczych wskutek zakłóceń elektrycznych (w tym przypadku wynikających z operacji łączeniowych – rozdział 8). Zakłócenia tego typu można uznać za całkowicie bezpieczne, gdy powodowane przez nie naprężenie jest poniżej granicy zmęczenia materiału. Dzieje się tak wówczas, gdy udary mocy wywołane przez operacje łączeniowe nie przekraczają wartości połowy mocy znamionowej generatorów (zależność (8.1)).

Także w przypadku tego kryterium nie jest wymagane podanie żadnych dodatkowych parametrów (rys. 11.10), chociaż program sam prezentuje aktualną wartość kąta łączenia wynikającą z bieżącego rozpływu mocy. Wartość tego kąta porównywana jest z aktualnie nastawioną wartością kryterialną. W przypadku, gdy jest ona większa wynik sprawdzenia staje się automatycznie negatywny (łączenie uznane jako niemożliwe).

Przycisk [**Sprawdź**] uruchamia proces sprawdzenia możliwości wykonania operacji łączeniowej dla aktualnego stanu sieci (z punktu widzenia omawianego kryterium – zależność (8.39)). Sprawdzenie przeprowadzane jest dla każdego generatora, przy czym zakłada się, że kryterium jest spełnione, gdy udar mocy dla każdego generatora nie przekracza połowy jego mocy znamionowej (zależność (8.1)). Na liście widocznej na rys. 11.10 prezentowane są wartości policzonych udarów mocy odniesione do mocy znamionowych każdego generatora.

Można powiedzieć, że ta opcja programu **SynchroSoft** weryfikuje wybór nastawienia układu UKS, odniesiony do konkretnego przypadku załączenia. Pozytywny wynik sprawdzenia, że dla tego załączenia (na które zezwoli nastawienie UKS) udary mocy przypadające na każdy generator systemu nie przekroczą kryterium połowy mocy znamionowej potwierdza możliwość dokonania procesu załączenia (z punktu widzenia tego kryterium).

Sprawdzenie nie odpowiada jednak na pytanie, jaka jest maksymalna wartość kąta łączenia, przy którym kryterium to jest jeszcze spełnione. Dlatego w programie udostępniono opcję, która umożliwia wyznaczenie tej wartości. Przycisk [**Wyznacz MAX**] uruchamia proces iteracyjnego zwiększania kąta łączenia połączonego z kontrolą odpowiadających mu wartości udarów mocy. W momencie, gdy udary osiągną wartość graniczną dla któregokolwiek z generatorów proces jest przerywany i prezentowana jest wyznaczona w ten sposób wartość kąta łączenia. Jeżeli wartość ta jest mniejsza niż wartości kryterialne obliczone wg innych kryteriów (bądź jest to pierwsze sprawdzane kryterium), wartość ta przepisywana jest jako wartość kryterialna minimalna w górnej części okna dialogowego. Jednocześnie zmienia się zawartość listy prezentującej wartości udarów mocy odniesione do mocy znamionowych poszczególnych generatorów. Są to już udary odpowiadające maksymalnej wartość kąta łączenia wyznaczonej przez program.

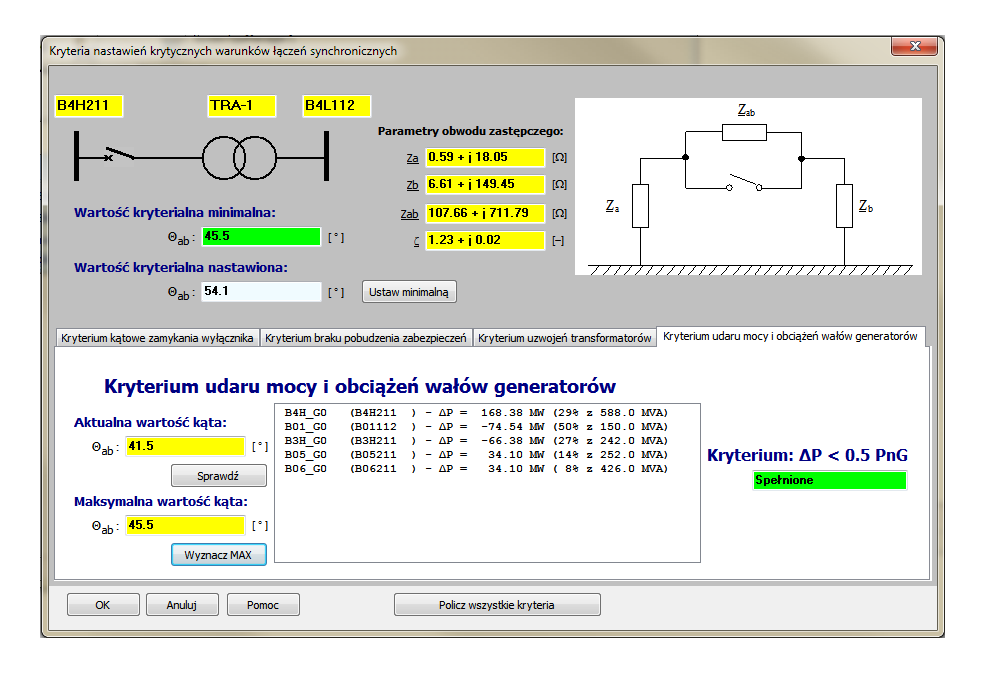

**Rys. 11.10 Okno dialogowe nastawień krytycznych warunków operacji łączeniowych – kryterium udaru mocy i obciążeń wałów generatorów**

W działaniu tej opcji wprowadzono szereg ograniczeń. Po pierwsze wprowadzono ograniczenie polegające na tym, że sprawdzane są wartości kątów do wartości maksymalnie 60°. Program sprawdza też, czy w ogóle realne jest osiągnięcie takiego kąta w rzeczywistych warunkach rozpływowych (ograniczeniem mogą być przeciążenia ciągów przesyłowych, nienaturalne wartości sił elektromotorycznych wymuszających żądane wartości kątów, itp.). Może się więc zdarzyć, że program nie będzie w stanie wyznaczyć wartości maksymalnej kąta łączenia, gdyż nigdy taka wartość nie wystąpi w rzeczywistej konfiguracji sieci. Sprowadza się to do stwierdzenia, że kryterium związane z udarami mocy i obciążeniami wałów generatorów staje się nieistotne.

Istnieje możliwość automatycznego wyznaczenia wszystkich wartości kryterialnych bez konieczności przechodzenia przez kolejne zakładki. Można w tym celu wykorzystać przycisk [**Policz wszystkie kryteria**], który wszystkie opisywane operacje (łącznie z ustawieniem nastawionej wartości kryterialnej jako minimalnej z wszystkich kryteriów) wykonuje automatycznie.

Omawiane okno dialogowe wyposażono w mechanizmy kontrolne, które sprawdzają poprawność parametrów niezbędnych do wyznaczenia bądź sprawdzenia wartości kryterialnych. W przypadku, gdy w celu zamknięcia okna użytkownik użyje przycisku [**OK**] program dodatkowo sprawdza, czy policzone zostały wszystkie kryteria oraz czy ustawiono wartość kryterialną nastawioną. Sprawdzenie takie jest konieczne, gdyż program stara się zapamiętać wszystkie

ustawienia i wartości kryterialne dla wybranej lokalizacji wyłącznika. Parametry te zostają następnie zapisane w pliku z rozszerzeniem \*.SCK i wykorzystane ponownie przy każdym sprawdzeniu warunków łączenia dla wybranego modelu sieci i wybranej lokalizacji. Zamknięcie okna przyciskiem [**Anuluj**] oznacza rezygnację z kontroli wartości kryterialnych operacji łączeniowych. Wszelkie modyfikacje parametrów łączenia zostaną utracone. Przycisk [**Pomoc**] wywołuje okno z pomocą kontekstową dostępną w programie.

Skorzystanie z opcji wyboru wielokrotnego lokalizacji miejsca łączenia, bądź zaznaczenie opcji *Analiza dla wszystkich gałęzi w węźle?* w oknie wyboru pojedynczej lokalizacji zmienia działanie programu **SynchroSoft**.

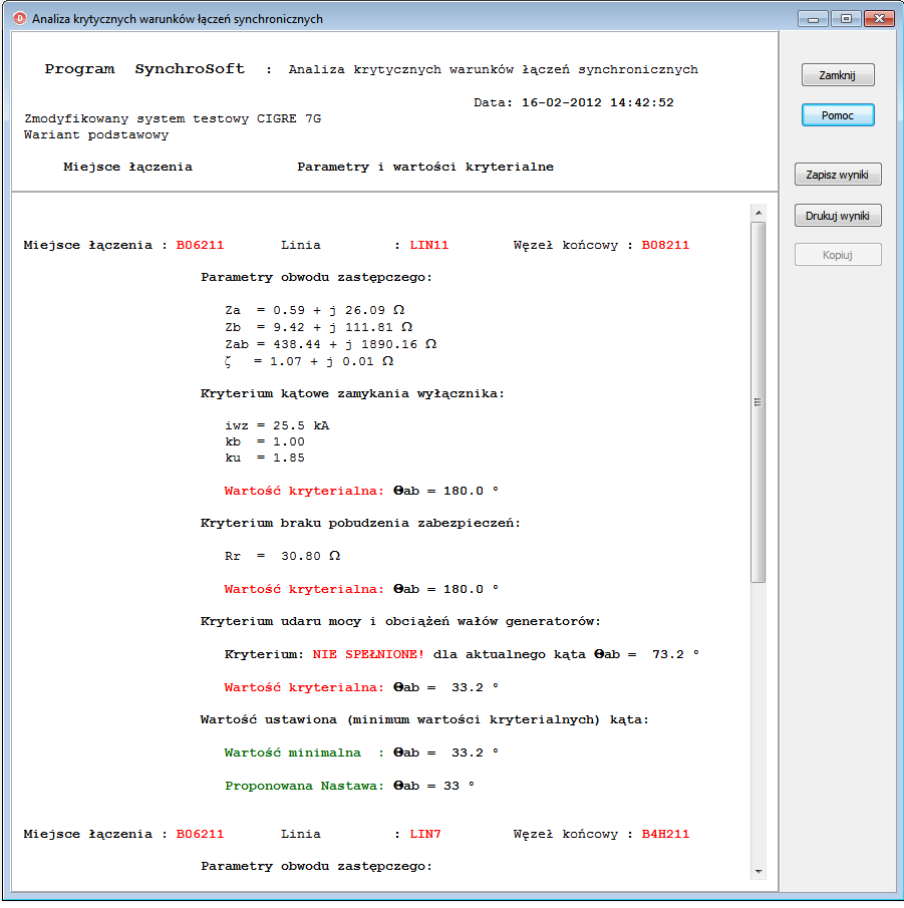

**Rys. 11.11 Raport z wynikami analizy krytycznych warunków łączeń synchronicznych**

W takich przypadkach nie wyświetla on okna dialogowego umożliwiającego interaktywne wyznaczenie wartości kryterialnych operacji łączeń synchronicznych, tylko automatycznie przeprowadza analizę tych wartości dla wszystkich wybranych lokalizacji miejsca łączenia, po czym wyświetla wyniki tych analiz w postaci zbiorczego raportu - rys. 11.11.

W raporcie prezentowane są parametry obwodu zastępczego dla wybranych lokalizacji oraz wartości parametrów pomocniczych wykorzystywane przy wyznaczaniu wszystkich wartości kryterialnych kąta łączenia, a także wartości kryterialne. Program automatycznie wyznacza i prezentuje w raporcie wartość minimalną kąta łączenia (jako minimum z wszystkich wyznaczonych wartości kryterialnych) oraz prezentuje proponowaną nastawę UKS. Przyciski sterujące dostępne w oknie raportu umożliwiają: zamknięcie okna raportu – [**Zamknij**], wywołanie kontekstowej pomocy programu **SynchroSoft** – [**Pomoc**], a także zapisanie raportu w pliku dyskowym – [**Zapisz wyniki**], bądź wydrukowanie go na drukarce – [**Drukuj wyniki**]. Interesującą opcją jest możliwość zaznaczenia raportu i skopiowania go np. do dokumentu opracowywanego w aplikacji Microsoft Word – [**Kopiuj**].

#### **11.1.3. Łączenia asynchroniczne**

W zakładce *Łączenia asynchroniczne* zgrupowano wszystkie te funkcje, które umożliwiają sprawdzenie możliwości połączenia asynchronicznie pracujących wysp - rys. 11.12.

Przed właściwym wyborem lokalizacji wyłącznika użytkownik musi dokonać **identyfikacji wysp** w analizowanym modelu sieci. W procesie identyfikacji wysp program **SynchroSoft** wykorzystuje pojęcie ścieżek faktoryzacji [25, 27]. W przypadku sieci spójnej wszystkie ścieżki faktoryzacji kończą się w tym samym punkcie węzłowym. W przypadku wysp, każda z nich ma swój własny punkt końcowy ścieżek faktoryzacji. Identyfikacja wysp kończy się wyświetleniem komunikatu - rys. 11.13, a następnie odblokowana jest opcja umożliwiająca wybór miejsca łączenia. Identyfikacja wysp przeprowadzana jest tylko raz, stąd opcja odpowiedzialna za jej przeprowadzenie, po dokonaniu identyfikacji, zostaje zablokowana. W procesie identyfikacji wysp tworzone są struktury danych opisujące każdą z wysp, identyfikowane są wyłączone gałęzie (linie, sprzęgła i transformatory), które umożliwią połączenie tych wysp oraz przeprowadzane są wstępne obliczenia niezbędne do wykonania dalszych analiz.

Właściwe działanie programu, zmierzające do zbadania możliwości połączenia wysp pracujących asynchronicznie rozpoczyna się od wybrania funkcji *Lokalizacja łączenia…* Funkcja ta umożliwia wybranie miejsca łączenia (wytypowanie wysp podlegających łączeniu oraz gałęzi, za pomocą której łączenie to zostanie zrealizowane).

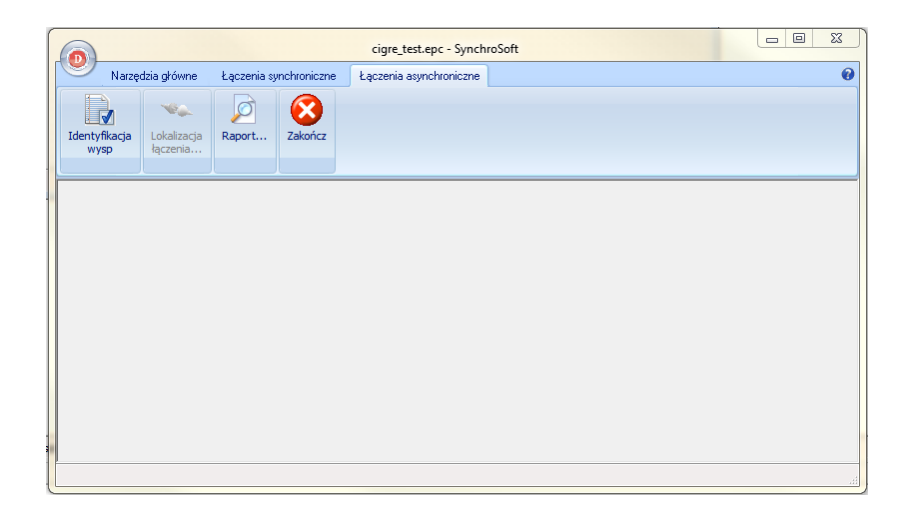

**Rys. 11.12 Widok okna głównego aplikacji SynchroSoft - menu** *Łączenia asynchroniczne*

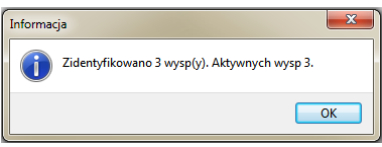

**Rys. 11.13 Identyfikacja wysp w analizowanym modelu sieci**

W tym celu wyświetlane jest okno dialogowe zaprezentowane poniżej, umożliwiające ustalenie tej lokalizacji - rys. 11.14.

Proces wyboru lokalizacji rozpoczyna się od wybrania gałęzi (wyłączonej), która umożliwia połączenie dwóch obszarów wyspowych pracujących asynchronicznie. Gałęzie i wyspy identyfikowane są w procesie identyfikacji wysp opisanym powyżej. Wybór gałęzi umożliwia **Lista gałęzi wyłączonych** dostępna w lewej górnej części okna dialogowego. Lista ta udostępnia prosty mechanizm wyszukiwania gałęzi. Wystarczy po jej aktywowaniu wprowadzać kolejne znaki odpowiadające nazwie kodowej poszukiwanej gałęzi, a program sam wybierze element pasujący do wprowadzonej maski. Oprócz tego dostępny jest tutaj także przycisk (oznaczony ikoną w kształcie lornetki), który uruchamia bardziej wyrafinowany mechanizm wyszukiwania, umożliwiający użytkownikowi zdefiniowanie dodatkowych kryteriów wyszukiwania (wyszukiwanie wg nazwy kodowej, węzłów granicznych oraz poziomu napięcia).

Obydwa mechanizmy wyszukiwania dostępne są również z poziomu pozostałych list. Po wybraniu gałęzi należy ten wybór zatwierdzić korzystając z przycisku [>] udostępnionego w opisywanym oknie, klawisza ENTER na klawiaturze, bądź też dwukrotnie klikając myszą w wybraną gałąź.

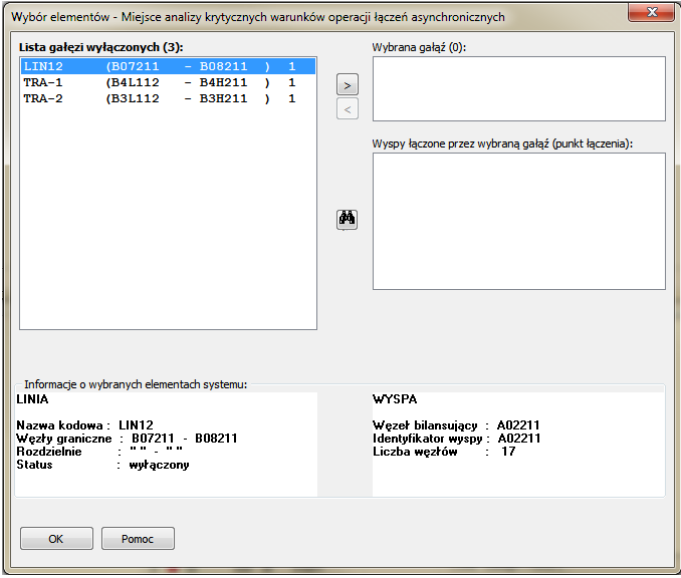

**Rys. 11.14 Okno dialogowe wyboru lokalizacji miejsca łączenia wysp (wybór gałęzi łączącej)**

Każda z tych operacji powoduje przeniesienie wybranej gałęzi na listę **Wybrana gałąź** dostępnej w prawej górnej części okna. W tym momencie program stara się znaleźć w analizowanym modelu sieci wyspy łączone przez wybraną gałąź. Informacja o tych elementach pojawia się automatycznie na liście **Wyspy łączone przez wybraną gałąź (punkt łączenia)** zlokalizowanej poniżej - rys. 11.15.

Wyboru miejsca łączenia dokonuje się wskazując wybraną wyspę na liście, co wraz z informacją o wybranej gałęzi jednoznacznie identyfikuje miejsce (punkt) łączenia. Lokalizacja punktu łączenia identyfikuje miejsce łączenia, które może być zlokalizowane w pobliżu jednej z wysp (tej wybranej). Można to potraktować w ten sposób, że wybór lokalizacji związany jest z zamknięciem jednego wyłącznika (po drugiej stronie gałęzi), co powoduje niejako włączenie wybranej gałęzi do modelu tej wyspy. Łączenie to nie wywołuje żadnych stanów przejściowych, gdyż linia włączana jednostronnie nie jest obciążona i można założyć, że nie zmienia warunków rozpływowych w tej wyspie. Zamknięcie drugiego wyłącznika, zlokalizowanego w pobliżu wybranej wywoła już zjawiska (opisane w rozdziale 10 rozprawy), które będą podlegały kontroli przez program **SynchroSoft**.

Wybranie przycisku [**OK**] dostępnego w opisywanym oknie dialogowym uruchamia proces sprawdzenia możliwości łączenia wybranych wysp pracujących asynchronicznie. Przycisk [**Pomoc**] uruchamia pomoc kontekstową dostępną w programie **SynchroSoft**. Dodatkowo opisywane okno dialogowe wyposażone jest w panele informacyjne, które prezentują podstawowe informacje o aktualnie zaznaczonych elementach na listach. Zakres prezentowanych informacji zależy

od typu elementu, przy czym zazwyczaj obejmuje jego nazwę kodową, napięcie, a także informacje topologiczne w przypadku linii i transformatorów.

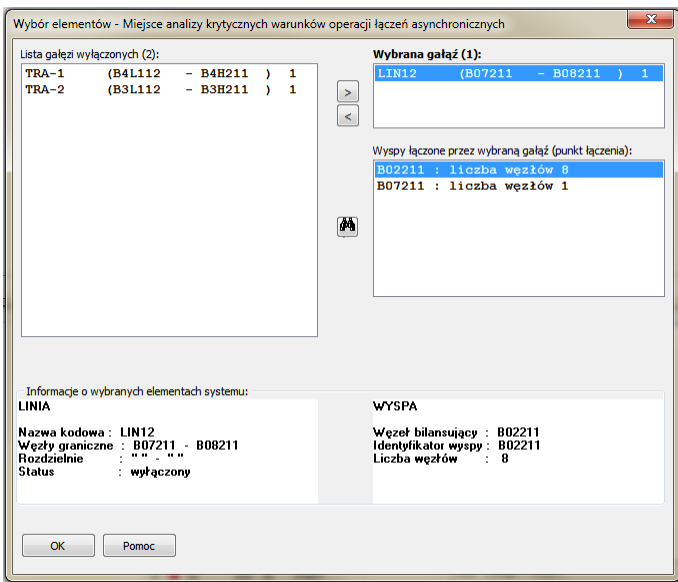

**Rys. 11.15 Okno dialogowe wyboru lokalizacji miejsca łączenia wysp (wybór punktu łączenia)**

Po zatwierdzeniu wyboru lokalizacji miejsca łączenia przyciskiem [**OK**] program wykonuje obliczenia zmierzające do zbudowania modeli zastępczych (czwórniki reprezentujące modele wysp przed połączeniem, oraz czwórnik zastępczy reprezentujący model po połączeniu podsystemów), a następnie udostępnia użytkownikowi kolejne okno dialogowe, które prezentuje obliczone przez program parametry obwodów zastępczych oraz umożliwia przeprowadzenie symulacyjnego sprawdzenia obszaru stabilności informującego o możliwości połączenia asynchronicznie pracujących podsystemów – rys. 11.16.

Górna część okna to graficzna prezentacja miejsca wykonywania operacji łączenia (identyfikatory wysp, nazwa kodowa gałęzi łączącej) oraz czwórników reprezentujących modele zastępcze łączonych wysp. Z lewej strony prezentowane są obliczone przez program parametry tych czwórników. Parametry te nie są dostępne do edycji (tylko do odczytu). Dostępne do edycji są natomiast wartości mocowych równoważników częstotliwości każdego z podsystemów. Wykorzystywane są one do obliczenia mocy wymiany istotnej z punktu widzenia badań symulacyjnych prowadzonych przez program (zależność (10.10)).

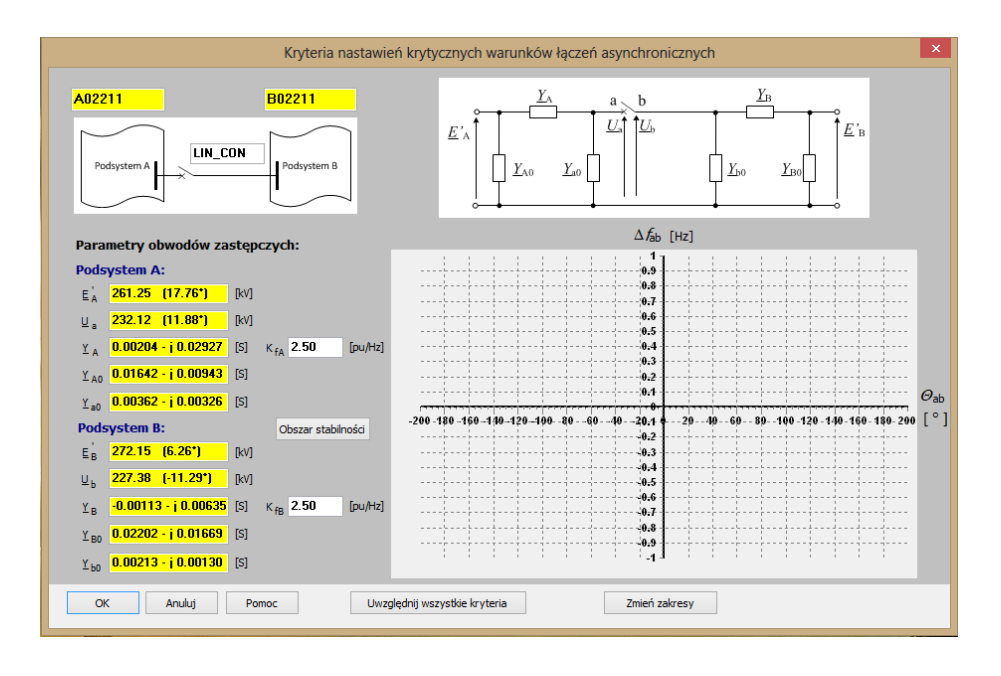

**Rys. 11.16 Okno dialogowe badania możliwości łączenia wysp pracujących asynchronicznie**

Zasadniczą pozycją prezentowanego okna dialogowego jest wykres, w którym prezentowany jest wyznaczony przez program obszar stabilności. Na osi poziomej znajdują są kąty  $\theta_{ab}$  pomiędzy fazorami napięć  $U_a$  oraz  $U_b$  w zakresie od -200° do +200°. Oś pionowa reprezentuje różnice częstotliwości podsystemów  $\Delta f_{ab}$ w zakresie od -1,0 Hz do +1,0 Hz. W takim zakresie badane są możliwości wykonania połączenia łączonych wysp w wybranej lokalizacji, przy czym zakres ten może być zmieniony za pomocą opcji konfiguracyjnych programu. Na wykresie (rys. 11.17) wstawiane są punkty odpowiadające wartościom kąta i częstotliwości, dla których łączenie jest bezpieczne z punktu widzenia stabilności połączonych podsystemów. Dodatkowo kontroli podlega fakt, czy moc wymiany pojawiająca się w momencie połączenia obydwu podsystemów nie powoduje przeciążenia ciągu przesyłowego. Punkt stabilny, w którym takie przeciążenie wystąpi rysowany jest w kolorze czerwonym.

Przycisk [**Zmień zakresy**] służy do przeskalowania obszaru stabilności i wyznaczenia obszaru stabilności dla innych zakresów zmienności kąta  $\Theta_{ab}$  oraz różnic częstotliwości  $\Delta f_{ab}$ .

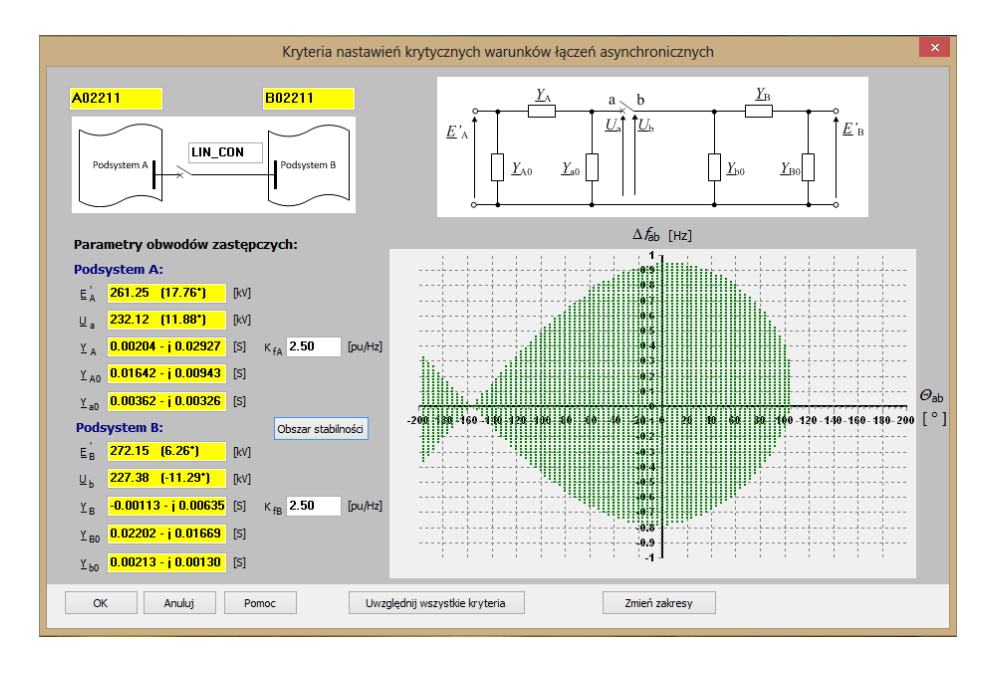

**Rys. 11.17 Symulacyjne wyznaczenie obszaru stabilności**

W tak wyznaczonym obszarze stabilności, prezentującym zakresy kątów i różnic częstotliwości, przy których można wykonywać operacje łączeniowe (z punktu widzenia zachowania stabilności łączonych podsystemów) nie uwzględniono kryteriów dotyczących możliwości wykonywania łączeń synchronicznych. Tymczasem przy znacznej różnicy kątów mogą pojawić się udary prądowe stanowiące zagrożenie dla wyłącznika, uzwojeń transformatorów czy generatorów, bądź też skutkujące pobudzeniem zabezpieczeń odległościowych. Przycisk [**Uwzględnij wszystkie kryteria**] umożliwia nałożenie na wyznaczony obszar stabilności (jego ograniczenie) warunków wynikających z uwzględnienia tych kryteriów - rys. 11.18.

Omawiane okno dialogowe wyposażono w mechanizmy kontrolne, które sprawdzają poprawność parametrów niezbędnych do przeprowadzenia symulacji. W przypadku, gdy w celu zamknięcia okna użytkownik użyje przycisku [**OK**] program dodatkowo sprawdza, czy obliczenia zostały poprawnie wykonane. Sprawdzenie takie jest konieczne, gdyż program stara się zapamiętać wszystkie ustawienia i wyniki symulacji dla wybranej lokalizacji miejsca łączenia. Parametry te zostają następnie zapisane w pliku z rozszerzeniem \*.SCK i wykorzystane ponownie przy każdym sprawdzeniu warunków łączenia dla wybranego modelu sieci i wybranej lokalizacji.

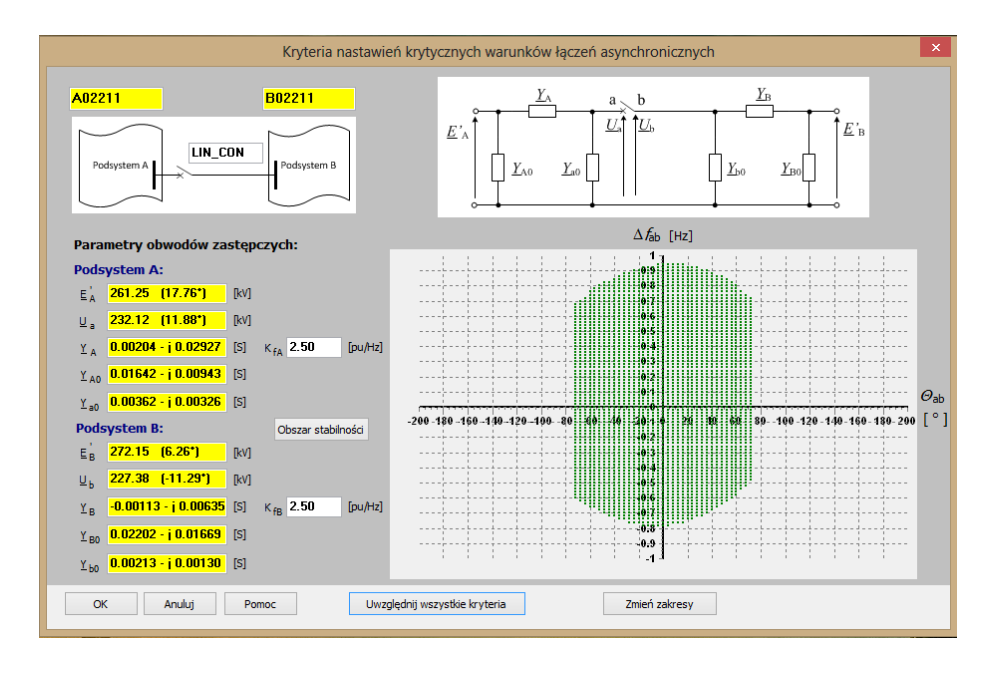

**Rys. 11.18 Symulacyjne wyznaczenie obszaru stabilności – uwzględnienie kryteriów W1 ÷ W4**

Zamknięcie okna przyciskiem [**Anuluj**] oznacza rezygnację z zapamiętania wyników symulacji. Wszelkie modyfikacje parametrów łączenia zostaną utracone. Przycisk [**Pomoc**] wywołuje okno z pomocą kontekstową programu.

# **11.2. Dane wejściowe i wyjściowe**

Podstawowymi danymi wejściowymi programu SynchroSoft są dane rozpływowe, definiujące zasadniczą topologię sieci analizowanego systemu elektroenergetycznego. Do ich opisu wykorzystano format EPC będący podstawowym formatem danych programu PSLF opracowanego przez firmę General Electric oraz alternatywnie format KDM wykorzystywany przez program PLANS. Dokładny opis tych formatów wykracza poza ramy rozprawy, można się z nim zapoznać korzystając z dokumentacji programu PSLF [16] lub programu PLANS [64]. W rozprawie ograniczono się jedynie do podania tylko podstawowych informacji na ten temat.

Zarówno format EPC, jak i KDM to format tekstowy, który musi spełniać następujące wymagania:

 dane opisujące kompletny system znajdują się w jednym pliku tekstowym (w przypadku danych rozpływowych jest to plik z rozszerzeniem EPC - PSLF lub KDM - PLANS),

- jedna linia pliku opisuje pojedynczy element systemu elektroenergetycznego (chyba, że z uwagi na długość rekordu niektóre dane zostały przeniesione do linii następnych, co powinno być oznaczone znakiem  $\mathcal{N}$ .
- struktura zapisu danych jest analogiczna ze strukturą rekordu, którego poszczególne pola oddzielone są znakami tabulacji, spacji lub przecinkami,
- wystąpienie podwójnego przecinka (,,) oznacza nieustaloną wartość parametru przy czym nie zawsze jest to tożsame z wartością zerową,
- dane w pliku podzielone są na charakterystyczne grupy (dotyczy niektórych plików), przy czym podziału dokonuje się według rodzaju elementu systemu elektroenergetycznego,
- do podziału danych na grupy wykorzystywane są słowa kluczowe.

W przypadku formatu EPC (program PSLF) najważniejsze słowa kluczowe to:

- **title** nazwa wariantu danych rozpływowych,
- **comments** dodatkowy komentarz do danych,
- **solution parameters** wartości podstawowych parametrów wykorzystywanych w obliczeniach rozpływowych (moc podstawowa, wartość współczynnika tolerancji dla metody Newtona, przełączniki decydujące czy program ma dokonywać regulacji przekładni transformatorów, kontrolować bilans mocy i saldo w obszarach itd.),
- **bus data** dane dotyczące węzłów (nazwa kodowa, typ, napięcia: znamionowe, zadane oraz obliczone z rozpływu, ograniczenia napięć, informacja o przyporządkowaniu do obszaru i okręgu),
- **branch data** dane dotyczące gałęzi (nazwa kodowa, węzły krańcowe, parametry impedancyjne, obciążalność gałęzi, przyporządkowanie do obszaru i okręgu),
- **transformer data** dane dotyczące transformatora (nazwa kodowa, węzły krańcowe, parametry impedancyjne, obciążalność transformatora, przekładnia i jej zakresy regulacyjne, przyporządkowanie do obszaru i okręgu),
- **generator data** dane dotyczące generatorów (nazwa kodowa, węzeł, wartości mocy czynnej i biernej generowanej, limity mocy, parametry impedancyjne, przyporządkowanie do obszaru i okręgu),
- **load data** dane dotyczące odbiorów (nazwa kodowa, węzeł, moc czynna i bierna odbierana, przyporządkowanie do obszaru i okręgu),
- **shunt data** dane dotyczące gałęzi bocznikowych (nazwa kodowa, węzły krańcowe, moc czynna i bierna bocznika, przyporządkowanie do obszaru i okręgu),
- **area data** dane dotyczące obszarów (nazwa obszaru, węzeł bilansujący dla obszaru, planowane oraz aktualne saldo wymiany między obszarami, zakres tolerancji salda wymiany),
- **zone data** dane dotyczące okręgów (nazwa okręgu, saldo wymiany pomiędzy okręgami),
- **owner data** dane dotyczące instytucji zarządzającej majątkiem sieciowym (nazwa instytucji, nazwa krótka, planowane i aktualne saldo wymiany pomiędzy obszarami sieci zarządzającymi przez instytucję),
- **end** słowo kluczowe kończące obszar danych.

W podstawowym pliku rozpływowym w formacie EPC brakuje informacji dotyczących dynamiki zespołów wytwórczych. Tymczasem parametry takie jak współczynniki bezwładności i/lub elektromechaniczne stałe czasowe zespołów wytwórczych są niezbędne w przypadku wyznaczania wartości kryterialnych łączeń asynchronicznych. Dlatego też program **SynchroSoft**, w ograniczonym zakresie, korzysta z danych w formacie DYD opisujących dynamikę zespołów wytwórczych w programie PSLF. Jeżeli w katalogu, z którego odczytywane są dane rozpływowe w formacie EPC znajduje się plik z rozszerzeniem DYD, o takiej samej nazwie jak główny plik EPC, program **SynchroSoft** odczyta z tego pliku interesujące go dane. W obecnej wersji program korzysta z danych modeli typu **genrou**, **gensal** oraz **gencls** [16]. Pozostałe dane są ignorowane.

W przypadku formatu KDM (program PLANS) słowa kluczowe, które oddzielają segmenty pliku dotyczące poszczególnych rodzajów elementów systemu elektroenergetycznego są następujące:

- **komentarz** następujący po nim tekst traktowany jest jako komentarz ułatwiający identyfikację badanego systemu oraz wariantu danych,
- **wezly** po tym słowie kluczowym następuje opis kolejnych węzłów, rekord po rekordzie,
- **galezie** po tym słowie kluczowym następuje opis gałęzi sieci (linii i transformatorów), rekord po rekordzie,
- **galezie-tt** następujące po nim rekordy zawierają uzupełniające dane dotyczące transformatorów (m.in. przekładnie),
- **wezly-ls** po tym słowie kluczowym następują nazwy pary węzłów połączonych sprzęgłem,
- **wezly-rs** to słowo kluczowe definiuje wyłączone sprzęgła łączące pary węzłów (częściej informacje o sprzęgłach wyłączonych trafiają do sekcji galezie-st),
- **galezie-st** opis wyłączeń, linii i transformatorów (także sprzęgieł), które powinny być wyłączone z obliczeń,
- **koniec** koniec danych.

Program **SynchroSoft** odczytuje także dane rozszerzone formatu KDM. Tutaj wskazana jest obecność parametru reprezentująca elektromechaniczną stałą czasową zespołu wytwórczego w sekcji **\*G**.

Program **SynchroSoft** korzysta także z pliku z rozszerzeniem \*.SCK, w którym zapisywane są wszystkie parametry i wartości kryterialne operacji łączeniowych analizowanych w programie. Budowa pliku jest podobna jak w przypadku plików rozpływowych. Jest to także plik tekstowy "sterowany" następującymi słowami kluczowymi:

- **#info** sekcja informacyjna prezentująca informacje o modelu, jego lokalizacji (ścieżka dostępu) oraz formacie danych rozpływowych,
- **#krsynch** sekcja przechowująca informacje o parametrach i wartościach kryterialnych operacji łączeniowych dla wybranych lokalizacji,
- **#island**  sekcja przechowująca informacje o wyspach i ich parametrach wykorzystywane przy wyznaczaniu wartości kryterialnych operacji łączeń asynchronicznych,
- **#koniec** koniec danych.

Znaczenie poszczególnych pól rekordu opisu parametrów i wartości kryterialnych operacji łączeniowych (słowo kluczowe **#krsynch**) jest następujące:

- Nazwa Kodowa nazwa kodowa rekordu zbudowana na podstawie nazw kodowych węzła i gałęzi identyfikujących lokalizację analizowanego wyłącznika,
- Węzeł nazwa kodowa węzła,
- Gałąź nazwa kodowa gałęzi (linii, transformatora lub sprzęgła),
- iwz wartość prądu załączalnego wyłącznika  $i_{wz}$  w [kA],
- kb wartość współczynnika bezpieczeństwa  $k<sub>b</sub>$ ,
- ku wartość współczynnika udaru  $k_{\text{u}}$ ,
- Rr wartość rezystancji opisującej charakterystykę rozruchową przekaźnika w  $[\Omega]$ ,
- Ra wartość rezystancji  $R_a$  obwodu zastępczego w [ $\Omega$ ],
- Xa wartość reaktancji  $X_a$  obwodu zastępczego w [ $\Omega$ ],
- Rb wartość rezystancji  $R_b$  obwodu zastępczego w [ $\Omega$ ],
- Xb wartość reaktancji  $X_b$  obwodu zastępczego w [ $\Omega$ ],
- Rab wartość rezystancji  $R_{ab}$  obwodu zastępczego w [ $\Omega$ ],
- Xab wartość reaktancji  $X_{ab}$  obwodu zastępczego w [ $\Omega$ ],
- dzeta\_re część rzeczywista współczynnika *ξ*,
- dzeta\_im część urojona współczynnika *ξ*,
- K1Teta wartość kryterialna kąta łączenia wg kryterium kątowego zamykania wyłącznika w  $\lceil \circ \rceil$ ,
- K2Teta wartość kryterialna kąta łączenia wg kryterium braku pobudzenia zabezpieczeń w  $\lceil \circ \rceil$ ,
- K3Teta wartość kryterialna kąta łączenia wg kryterium uzwojeń transformatorów w  $\lceil \circ \rceil$ ,
- K4Valid informacja o spełnieniu kryterium udaru mocy i obciążeń wałów generatorów (1 – kryterium spełnione, 0 – brak spełnienia kryterium),

 TetaSet – wartość kryterialna nastawiona dla wybranej lokalizacji wyłącznika w  $\lceil \circ \rceil$ .

Znaczenie poszczególnych pól rekordu w sekcji **#island** jest następujące:

- Island ID identyfikator wyspy (zwykle jest to nazwa węzła bilansującego wyspy),
- Nazwa Kodowa nazwa węzła będącego końcowym węzłem ścieżki faktoryzacji (metoda faktoryzacji wykorzystywana jest w algorytmie identyfikacii wysp).
- Kf wartość mocowego równoważnika częstotliwości dla wyspy [pu/Hz].

Parametry zapisane w pliku \*.SCK są odczytywane automatycznie w trakcie odczytu danych rozpływowych. Pomimo tego, że w pliku zapisywane są parametry obwodu zastępczego oraz wartości kryterialne, dla wybranej lokalizacji wyłącznika są one obliczane na nowo biorąc pod uwagę fakt, że mogą być one liczone dla innej konfiguracji sieci. Tylko parametry opisujące wyłącznik (prąd załączalny oraz współczynniki bezpieczeństwa i udaru) oraz rezystancja opisująca charakterystykę rozruchową przekaźnika są pobierane z pliku i stanowią podstawę do wyznaczania nowych wartości kryterialnych operacji łączeniowych.

# **11.3. Opcje konfiguracyjne programu SynchroSoft**

Opcje konfiguracyjne dostępne w programie **SynchroSoft** umożliwiają przede wszystkim ustawienie domyślnych wartości parametrów wykorzystywanych w algorytmach obliczeniowych programu.

W przypadku łączeń synchronicznych opcje konfiguracyjne umożliwiają wykonanie następujących ustawień:

- wartości współczynników bezpieczeństwa  $k<sub>b</sub>$  i udaru  $k<sub>u</sub>$  wykorzystywanych przy wyznaczaniu krytycznych wartości kąta łączenia z uwagi na zagrożenia wyłącznika,
- wartości rezystancji  $R_r$  opisującej zastępczą charakterystykę rozruchową przekaźnika odległościowego (oddzielnie dla linii i transformatora jako procentowa długość strefy wyrażona w % reaktancji tych elementów oraz dla sprzegła bezpośrednio podana w  $\Omega$ ).

W przypadku łączeń asynchronicznych program umożliwia ustawienie:

- wartości domyślnej mocowego równoważnika częstotliwości *K*f,
- zakresu zmian kąta  $\Theta_{ab}$  na charakterystyce opisującej obszar stabilności (wartości minimalna, maksymalna oraz krok w stopniach),
- $\bullet$  zakresu zmian poślizgu  $\Delta f_{ab}$  na charakterystyce opisujące obszar stabilności (wartości minimalna, maksymalna oraz krok w Hz).

Dodatkowo opcje konfiguracyjne umożliwiają podjęcie decyzji czy program ma generować komunikaty o błędach występujących w czasie działania algorytmów obliczeniowych. Dotyczy to mniej istotnych usterek dotyczących modelu sieci, z którymi program może sam sobie poradzić. Wyłączenie komunikatów o błędach powoduje bardziej płynne działanie programu. Program nie przerywa swojego działania w przypadku ich wystąpienia, tylko zapisuje informacje w raporcie i próbuje sam podjąć działania naprawcze. Opcja ta nie dotyczy błędów fatalnych, które zawsze kończą działanie algorytmów obliczeniowych i generują odpowiedni komunikat.

W programie SynchroSoft udostępniono opcje dotyczące obciążalności prądowych elementów analizowanego systemu elektroenergetycznego. Opcje te umożliwiają określenie zakresu temperatur i typu charakterystyki wykorzystywanych przy opisie tej obciążalności.

W zakładce "Nazwy Elementów" znajdują się opcje konfiguracyjne dotyczące nazw kodowych elementów systemu elektroenergetycznego. Użytkownik może podjąć decyzję o tym, czy obecność tych nazw w modelu będzie uznawana za konieczną, oraz czy program będzie sam generował nazwy kodowe w przypadku ich braku.

# **12. Przykłady analiz**

## **12.1. Łączenia synchroniczne**

W zaprezentowanych poniżej tabelach (tabela 12.1, tabela 12.2 i tabela 12.3) przedstawiono wyniki wartości kryterialnych uzyskanych przy wykorzystaniu metod opisanych w poprzednich rozdziałach rozprawy dla sieci rzeczywistej KSE. Zostały wyznaczone dla sieci pełnej, to znaczy że podstawą obliczeń był układ normalny pracujący w warunkach szczytu zimowego, a jedynym wyłączonym elementem był element załączany, dla którego prowadzono analizę.

Z wykonanych obliczeń wynika, że w przypadku KSE nie ma wskazań do nastawiania małych wartości kąta załączenia. W niektórych przypadkach kąt załączenia ograniczony jest nastawieniami zabezpieczeń, a w niektórych udarem mocy w generatorach. Korzystając z proponowanych metod można wykonać gruntowną analizę KSE oraz opracować ogólne rekomendacje do nastawień UKS.

| Typ linii przesyłowej                                                                                  | W1                        | W <sub>2</sub>               | W4 Zmeczenie wałów |                                  |                          |
|----------------------------------------------------------------------------------------------------|---------------------------|------------------------------|--------------------|----------------------------------|--------------------------|
|                                                                                                    | Uszkodzenie<br>wyłacznika | Pobudzenie za-<br>bezpieczeń | kat $\theta_{ab}$  | max udar $\Delta P$              | Wartość naj-<br>mniejsza |
| Linia 400 kV długości 220 km<br>(długa) wyprowadzenia mocy<br>z elektrowni (Rogowiec – Płock)          | $180^\circ$               | $78,7$ °                     | $180^\circ$        | 43% $P_{\rm G}$<br>(Belchatów)   | $78.7^{\circ}$           |
| Linia 400 kV długości 45 km<br>(krótka) wyprowadzenia mocy<br>z elektrowni (Rogowiec - Tręba-<br>czew) | $180^\circ$               | $106.8^{\circ}$              | $59.0^{\circ}$     | $<50\% P_{\rm G}$<br>(Belchatów) | $59.0^{\circ}$           |
| Linia 400 kV długości 290 km<br>(długa) w głębi sieci przesyłowej<br>$(Tucznawa - Rzeszów)$            | $180^\circ$               | $61,4^{\circ}$               | $116.6^{\circ}$    | $<$ 50% $P_G$<br>(Połaniec)      | $61.4^{\circ}$           |
| Linia 400 kV długości 90 km<br>(krótka) w głębi sieci przesyłowej<br>(Pasikurowice – Czarna)           | $180^\circ$               | $139.2^{\circ}$              | $91.0^{\circ}$     | $<$ 50% $P_G$<br>(Turów)         | $91.0^{\circ}$           |

**Tabela 12.1 Wartości kąta załączenia dla sieci 400 kV dopuszczalne ze względu na poszczególne kryteria, wg** [48]

#### **Tabela 12.2 Wartości kąta załączenia dla sieci 220 kV dopuszczalne ze względu na poszczególne kryteria, wg** [48]

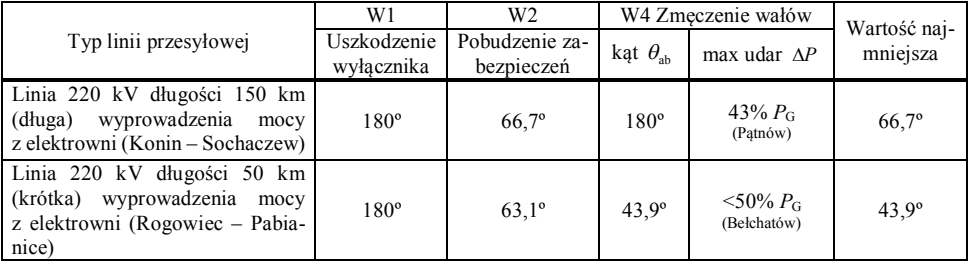

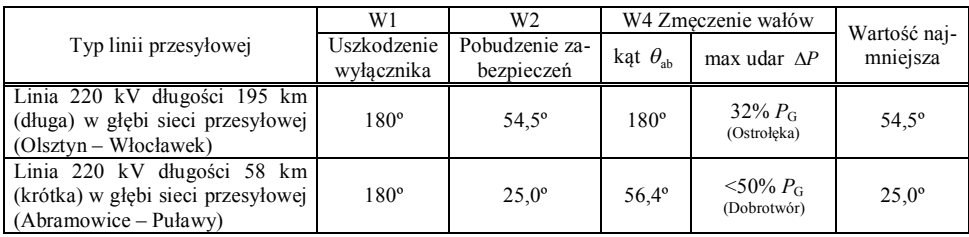

#### **Tabela 12.3 Wartości kąta załączenia dla sieci 110 kV dopuszczalne ze względu na poszczególne kryteria, wg** [48]

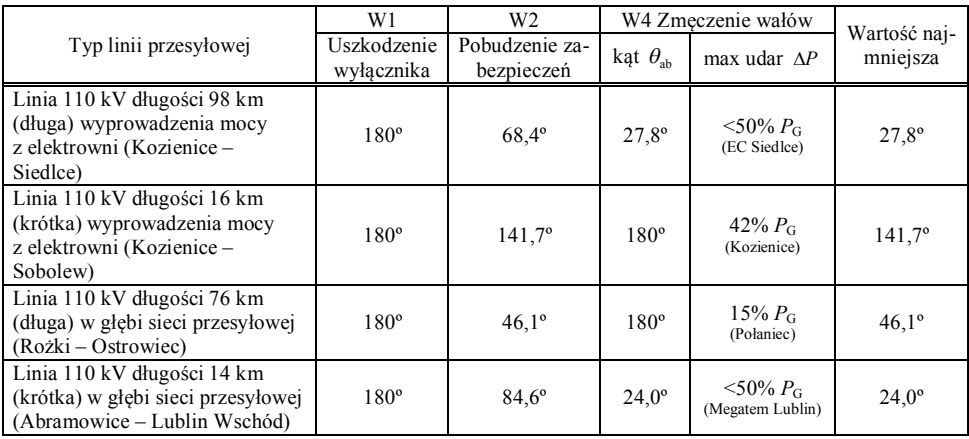

# **12.2. Łączenia asynchroniczne**

Na bazie znanego z literatury modelu testowego CIGRE [4] utworzono dwa podsystemy różniące się nieznacznie mocą wytwarzaną i pobieraną. Wartości tych mocy podano na rys. 12.1. Założono, że podsystemy te zostaną połączone przez linię elektroenergetyczną o długości 250 km (reaktancja 100  $\Omega$ ).

Korzystając z metod redukcji sieci opisanych w poprzednich podrozdziałach, zgodnie z teorią opisaną w załączniku Z2 oraz rozdz. 10.3.1, wykonano eliminację węzłów odbiorczych oraz agregację węzłów wytwórczych uzyskując dwa czwórniki zastępcze jak na rys. 12.2. Z uwagi na złożoność obliczeń wykonywanych w ramach redukcji modeli podsystemów w rozprawie nie zaprezentowano przykładów obliczeń. Gotowe wyniki (parametry czwórników zastępczych, współczynniki bezwładności maszyn zastępczych) uzyskano przy wykorzystaniu programu komputerowego **SynchroSoft** (rozdział 11). Przykłady obliczeniowe agregacji węzłów wytwórczych i eliminacji sieci, dotyczące jednakże innych modeli, można znaleźć w [25, 54].

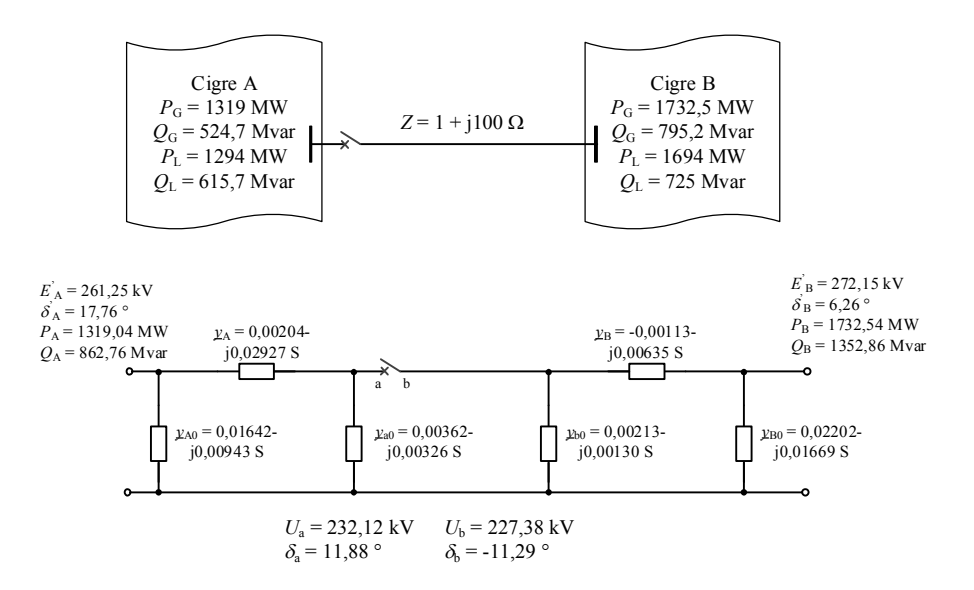

**Rys. 12.1 Dane łączonych podsystemów oraz ich schemat zastępczy**

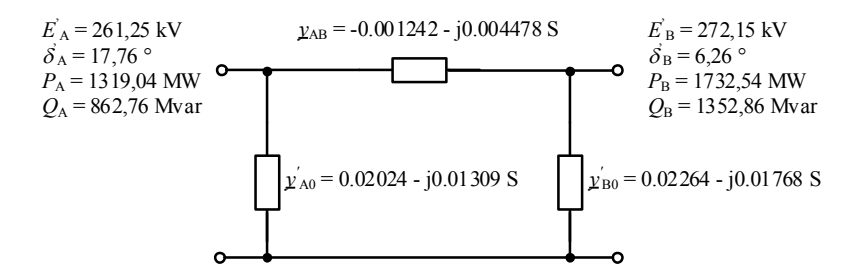

**Rys. 12.2 Schemat zastępczy obu podsystemów po ich połączeniu**

Po pominięciu konduktancji gałęzi wzdłużnej (według 10.3.4) otrzymano następujący schemat zastępczy (rys. 12.3):

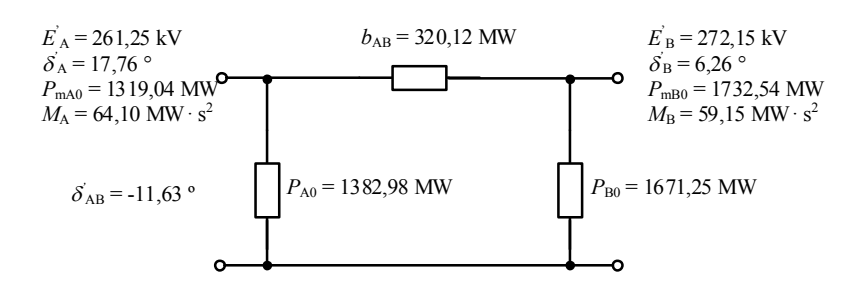

**Rys. 12.3 Schemat zastępczy po połączeniu i pominięciu konduktancji**

Dla układu z pominiętą konduktancją można wyznaczyć kątowe charakterystyki mocy. W omawianym przypadku do wzorów (10.47) i podstawia się następujące wartości:

$$
P_{A0} = 1382,98 \text{ MW}
$$
  
\n
$$
P_{B0} = 1671,25 \text{ MW}
$$
  
\n
$$
b_{AB} = E_A' E_B' B_{AB} = 318,40 \text{ MW}
$$

otrzymując:

$$
P_{A}(\delta_{AB}^{'}) = P_{A0} + b_{AB} \sin \delta_{AB}^{'} = 1382,98 + 318,40 \cdot \sin \delta_{AB}^{'} P_{B}(\delta_{AB}^{'}) = P_{B0} - b_{AB} \sin \delta_{AB}^{'} = 1671,25 - 318,40 \cdot \sin \delta_{AB}^{'}
$$

Charakterystyki można wykreślić w zakresie zmian kąta  $\delta_{AB}^{'}$  np. od -200 do 200 stopni (rys. 12.4).

Konduktancje własne w macierzy opisującej czwórnik z rys. 12.2:

$$
G_{AA} = (0,02024 - 0,001242) = 0,01900 \text{ S}
$$
  

$$
G_{BB} = (0,02264 - 0,001242) = 0,02140 \text{ S}
$$

Admitancja wzajemna w macierzy opisującej ten czwórnik:

$$
\underline{Y}_{AB} = [0,001242 + j 0,004478] \text{ S}
$$
  
\n
$$
Y_{AB} = |\underline{Y}_{AB}| = \sqrt{(0,001242)^2 + (0,004478)^2} = 0,004647 \text{ S}
$$
  
\ntg  $\mu_{AB} = -\frac{12,42}{44.78} = -0,2774$   
\n $\mu_{AB} = \text{atan } (-0,2774) = -0,2706 \text{ rad} = -15,5 \text{ deg}$ 

Moce maksymalne będące granicami stabilności lokalnej można obliczyć na podstawie wzorów (10.41):

$$
P_{\text{A max}} = 261,25^{2} \cdot 0,01899 + 261,25 \cdot 272,15 \cdot 0,004647 =
$$
  
= 1296,10 + 330,40 = 1626,50 MW  

$$
P_{\text{B max}} = 272,15^{2} \cdot 0,02140 + 330,44 = 1585,00 + 330,40 = 1915,40 MW
$$

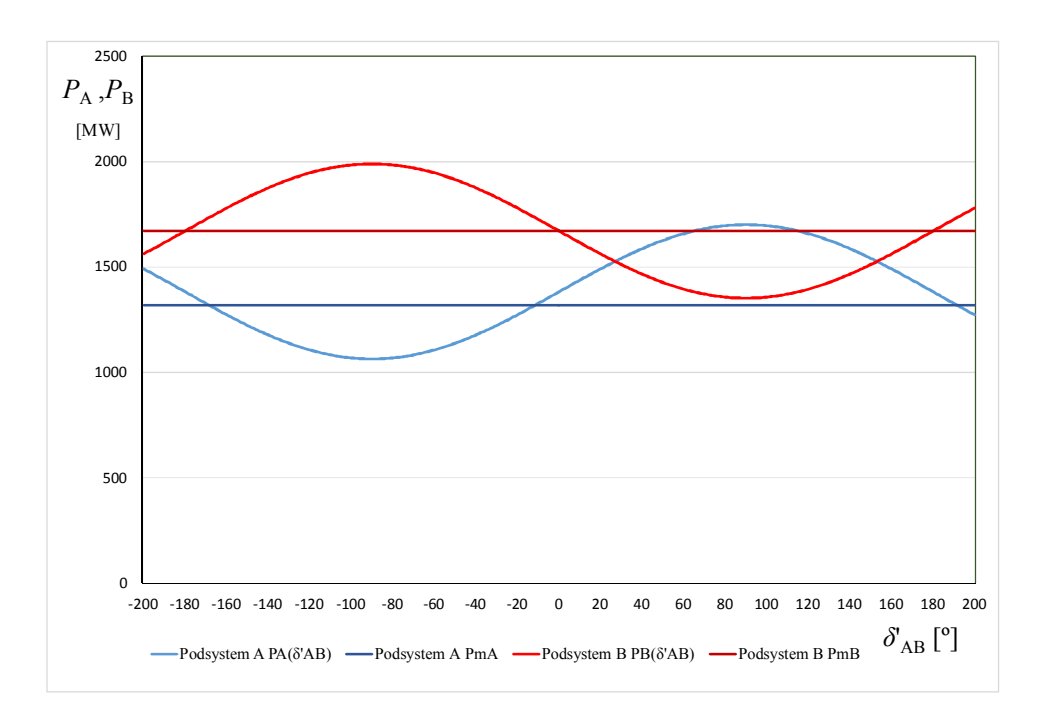

**Rys. 12.4 Kątowa charakterystyka mocy dla układu z pominiętą konduktancją**

Do obliczenia kąta obciążenia potrzebne są poniższe dane (rys. 12.3):

$$
P_{\text{mA 0}} = 1\ 319,04 \text{ MW}
$$
  
\n
$$
P_{\text{mB 0}} = 1\ 732,54 \text{ MW}
$$
  
\n
$$
E'_{\text{A}} = 261,25 \text{ kW}
$$
  
\n
$$
E'_{\text{B}} = 272,15 \text{ kW}
$$

**Przykładowe obliczenia dla**  $\Delta f_{ab} = 0$  czyli  $\Delta P_{TA} = \Delta P_{TB} = 0$ 

$$
\hat{P}_{\rm W} = \frac{K_{\rm fa} K_{\rm fB}}{K_{\rm fa} + K_{\rm fB}} \Delta f_{\rm ab} = 0
$$

$$
\hat{P}_{\text{mA}} = P_{\text{mA }0} + \hat{P}_{\text{W}} = 1\ 319,04 \text{ MW}
$$

$$
\hat{P}_{\text{m}} = P_{\text{m}} = \hat{P}_{\text{W}} - \hat{P}_{\text{W}} = 1\ 732,54 \text{ MW}
$$

Kąt obciążenia w pozakłóceniowym stanie równowagi oblicza się na podstawie zależności (10.44):

$$
\hat{\delta}_{AB}^{\dagger} = \arcsin \frac{\hat{P}_{mA} - E_A^2 G_{AA}}{E_A^{\dagger} E_B^{\dagger} Y_{AB}} + \mu_{AB}
$$
  
\n
$$
\hat{\delta}_{AB}^{\dagger} = \arcsin \frac{1 \cdot 319}{261,25 \cdot 272,15 \cdot 0,004647} - 0,2706
$$
  
\n
$$
\hat{\delta}_{AB}^{\dagger} = \arcsin \frac{1 \cdot 319,04 - 1296,73}{330,40} - 0,2706
$$
  
\n
$$
\hat{\delta}_{AB}^{\dagger} = \arcsin \frac{22,31}{330,40} - 0,2706
$$
  
\n
$$
\hat{\delta}_{AB}^{\dagger} = (\arcsin 0,06752) - 0,2706
$$
  
\n
$$
\hat{\delta}_{AB}^{\dagger} = 0,06757 - 0,2706 = -0,2030 \text{ rad} = -11,63 \text{ deg}
$$

Korekta mocy w podsystemie B na podstawie zależności (10.45):

$$
\hat{P}_{\text{mB}} \equiv E_{\text{B}}^{'2} G_{\text{BB}} + E_{\text{A}}^{'2} E_{\text{B}}^{'1} Y_{\text{AB}} \sin(\hat{\delta}_{\text{BA}}^{} - \mu_{\text{BA}}^{'})
$$
\n
$$
\hat{P}_{\text{mB}} = 272,15^2 \cdot 0,0214 + 261,25 \cdot 272,15 \cdot 0,004647 \sin(0,2030 + 0,2706) =
$$
\n
$$
= 1585 + 330,4 \cdot \sin(0,4736) = 1585 + 150,69 = 1735,69 \text{ MW}
$$

Sprawdzenie warunku stabilności lokalnej (warunki (10.46)) prowadzi do wniosku, że **obie moce są mniejsze** od mocy maksymalnych z odpowiednim zapasem i można przystąpić do dalszych obliczeń.

$$
\hat{P}_{\text{mA}} = 1\ 319,04 \text{ MW} < 1626,50 \text{ MW}
$$
\n
$$
\hat{P}_{\text{m}} = 1\ 735,69 \text{ MW} < 1915,40 \text{ MW}
$$

Z uwagi na fakt, że kąt obciążenia jest ujemny wartość kryterialną funkcji Lapunowa oblicza się ze wzoru (10.56):

$$
V_{\text{kr}} = 2b_{\text{AB}} \cos \hat{\delta}_{\text{AB}} + b_{\text{AB}} \left( \pi + 2\hat{\delta}_{\text{AB}} \right) \sin \hat{\delta}_{\text{AB}} V_{\text{kr}} = 2 \cdot 318,4 \cos(-0,2033) + 318,4 \cdot (\pi + 2 \cdot (-0,2030)) \sin(-0,2030) = = 623,72 - 175,60 = 448,11 \text{ MW}^{\bullet}
$$

W literaturze, w której znaleźć można opis zastosowania bezpośredniej metody Lapunowa [41–43], znaleźć można wyrażenia określające wartości

 $V_{kr}$ ,  $E_k$  oraz  $E_p$  przy pomocy współczynnika proporcjonalności  $1/\omega_s$ . Dlatego też faktyczną jednostką energii  $V_{kr}$ ,  $E_k$  oraz  $E_p$  obliczonych na podstawie tych wyra-

żeń jest s  $\frac{MW}{\omega}$ ,  $\vert$  MW  $\vert$  $\left\lfloor \overline{\omega_{s}}\right\rfloor$ <sup>,</sup> czyli  $\left| \frac{MW \cdot s}{0.334} \right| = \frac{MU}{0.334}$ 314 J L314  $\left\lfloor \frac{MW \cdot s}{314} \right\rfloor = \left\lfloor \frac{MJ}{314} \right\rfloor$ . Aby zachować zgodność jednostek zastosowanych w niniejszej rozprawie z tymi, stosowanymi w fundamentalnej literaturze przedmiotu wprowadzono jednostkę  $\lfloor MW^{\bullet}\rfloor$ , której sens jest zgodny z rozważaniami podanymi powyżej.

Energia kinetyczna opisana wzorem (10.51) jest zależna od współczynników bezwładności łączonych podsystemów, oraz od kwadratu poślizgu względnego  $\Delta\omega_{\rm AB}$ wirników generatorów zastępczych. Ponieważ w tym przypadku poślizg jest zerowy,  $\Delta f_{ab} = 0$ , można napisać że:

$$
\mathbf{E}_{\mathbf{k}} = \frac{1}{2} \frac{M_{\mathbf{A}} M_{\mathbf{B}}}{M_{\mathbf{A}} + M_{\mathbf{B}}} \Delta \omega_{\mathbf{AB}}^2 = 0
$$

Warto zauważyć, że wartość energii kinetycznej nie zależy ani od kąta obciążenia w pozakłóceniowym stanie równowagi, ani od wstępnych warunków łączenia określonych przez wzajemne rozchylenie fazorów napięć na biegunach otwartego wyłącznika. Wartości tych parametrów wpływają natomiast na wartość energii potencjalnej (zależność (10.54)). Dlatego też przed wykonaniem dalszych obliczeń należy poczynić założenia odnośnie warunków początkowych.

#### **Obliczenia dla kąta załączenia**  $\theta_{ab} = 0$

Z zależności (10.29) można obliczyć kąt rozchylenia fazorów zastępczych sił elektromotorycznych w momencie zamykania wyłącznika:

$$
\delta_{AB}'(t=0_{+}) = \theta_{ab} + (\theta_{Aa} - \theta_{Bb}) =
$$
  
= 0 + ((17,76-11,88) – (6,26 – (-11,29))) = 0 + (5,88 – 17,55) =  
= -11,67 deg = -0,2037 rad

Różnica pomiędzy kątami  $\delta_{AB}$  i  $\hat{\delta}_{AB}$  jest pomijalnie mała, można się więc spodziewać bliskiej zeru wartości energii potencjalnej (wzór (10.54)):

$$
E_{\rm p} = -b_{\rm AB} \left( \delta_{\rm AB} - \hat{\delta}_{\rm AB} \right) \sin \hat{\delta}_{\rm AB} - b_{\rm AB} \left( \cos \delta_{\rm AB} - \cos \hat{\delta}_{\rm AB} \right)
$$
  
\n
$$
E_{\rm p} = -318,40 \cdot (-0,2037 - (-0,2030)) \sin(-0,2030) - 318,40 \cdot (0,9793 - 0,9794) =
$$
  
\n= -0,03 + 0,04 = 0,01 MW<sup>\*</sup>

Można zatem stwierdzić, że warunek stabilności  $(E_k + E_n) < V_{kr}$  jest spełniony, gdyż:

 $(0+0,01) < 448,11$  $0,01 < 448,11$ **warunek stabilności spełniony**

#### **Obliczenia dla kąta załączenia**  $\theta_{ab} = +10^{\circ}$

Z zależności (10.29) można obliczyć kąt rozchylenia fazorów zastępczych sił elektromotorycznych w momencie zamykania wyłącznika:

 $\delta_{AB}'(t=0_+) = \theta_{ab} + (\theta_{Aa} - \theta_{Bb}) =$  $= 10 + ((17,76 - 11,88) - (6,26 - (-11,29))) = 10 + (5,88 - 17,55) =$  $=10 - 11,67 = -1,67$  deg  $=-0,0229$  rad

Wartości energii potencialnej (wzór (10.54)) jest równa zatem:

$$
E_{\rm p} = -b_{\rm AB} \left( \delta_{\rm AB} - \hat{\delta}_{\rm AB} \right) \sin \hat{\delta}_{\rm AB} - b_{\rm AB} \left( \cos \delta_{\rm AB} - \cos \hat{\delta}_{\rm AB} \right)
$$
  
\n
$$
E_{\rm p} = -318,40 \cdot (-0,0229 - (-0,2030)) \sin(-0,2030) - 318,40 \cdot (0,9997 - 0,9794) =
$$
  
\n= 11,56 - 6,48 = 5,08 MW<sup>\*</sup>

Można zatem stwierdzić, że warunek stabilności  $(E_k + E_n) < V_{kr}$  jest spełniony, gdyż:

 $(0+5,08) < 448,11$  $5,08 < 448,11$ **warunek stabilności spełniony**

## **Obliczenia dla kąta załączenia**  $\theta_{ab} = -10^{\circ}$

Z zależności (10.29) można obliczyć kąt rozchylenia fazorów zastępczych sił elektromotorycznych w momencie zamykania wyłącznika:

$$
\delta_{AB}'(t=0_{+}) = \theta_{ab} + (\theta_{Aa} - \theta_{Bb}) =
$$
  
= -10 + ((17,76 - 11,88) - (6,26 - (-11,29))) = -10 + (5,88 - 17,55) =  
= -10 - 11,67 = -21,67 deg = -0,3782 rad

Wartości energii potencjalnej (wzór (10.54)) jest równa zatem:

$$
\mathbf{E}_{\rm p} = -b_{\rm AB} \left( \delta_{\rm AB} - \hat{\delta}_{\rm AB} \right) \sin \hat{\delta}_{\rm AB} - b_{\rm AB} \left( \cos \delta_{\rm AB} - \cos \hat{\delta}_{\rm AB} \right)
$$

$$
E_p = -318,40 \cdot (-0,3782 - (-0,2030))\sin(-0,2030) - 318,40 \cdot (0,9293 - 0,9794) =
$$
  
= -11,25 + 15,94 = 4,69 MW<sup>\*</sup>

Można zatem stwierdzić, że warunek stabilności  $(E_k + E_p) < V_{kr}$  jest spełniony, gdyż:

 $(0+4,69) < 448,11$ 4,69 448,11 **warunek stabilności spełniony**

### **Przykładowe obliczenia dla**  $\Delta f_{ab} \neq 0$

Z uwagi na fakt, że poślizg nie jest zerowy konieczne jest obliczenie mocy wymiany. W tym celu przyjmuje się wartość domyślną mocowego równoważnika częstotliwości, jednakową dla każdego podsystemu -  $K_{\text{fpu}} \approx 2.5$ , co po przeliczeniu na jednostki mianowane daje:

$$
K_{\text{fA}} = 2,5.1319,04 / 50 \approx 65,9 \text{ MW/Hz}
$$
  
 $K_{\text{fB}} = 2,5.1732,54 / 50 = 86,6 \text{ MW/Hz}$ .

**Moc wymiany** dla  $\Delta f_{ab} = 1$  Hz jest równa (wzór (10.35)):

$$
\hat{P}_{\rm w} = \frac{K_{\rm fa} K_{\rm fb}}{K_{\rm fa} + K_{\rm fb}} \Delta f_{\rm ab} = \frac{65, 9 \cdot 86, 6}{152, 5} \cdot 1,0 = 37,44 \cdot 1,0 = 37,4 \text{ MW}
$$

w związku z czym wstępne wartości nowych mocy źródłowych wynoszą:

$$
\hat{P}_{\text{mA}} = P_{\text{mA }0} + \hat{P}_{\text{W}} = 1\ 319,04 + 37,4 = 1356,64 \text{ MW}
$$
  

$$
\hat{P}_{\text{m}} = P_{\text{m}} = \hat{P}_{\text{W}} = 1\ 732,54 - 37,4 = 1695,14 \text{ MW}
$$

Kąt obciążenia na podstawie zależności (10.44) wynosi:

$$
\hat{\delta}_{AB}^{\dagger} = \arcsin \frac{\hat{P}_{mA} - E_A^2 G_{AA}}{E_A^2 E_B^2 Y_{AB}} + \mu_{AB}
$$
  
\n
$$
\hat{\delta}_{AB}^{\dagger} = \arcsin \frac{1 \cdot 356}{261,25 \cdot 272,15 \cdot 0,004647} - 0,2706
$$
  
\n
$$
\hat{\delta}_{AB}^{\dagger} = \arcsin \frac{1 \cdot 356,64 - 1296,73}{330,40} - 0,2706
$$
  
\n
$$
\hat{\delta}_{AB}^{\dagger} = \arcsin \frac{59,91}{330,40} - 0,2706
$$
  
\n
$$
\hat{\delta}_{AB}^{\dagger} = (\arcsin 0,18133) - 0,2706
$$

 $\hat{\delta}_{AB}$  = 0,1823 – 0,2706 = -0,0883 rad = -5,06 deg

Korekta mocy w podsystemie B na podstawie zależności (10.45):

$$
\hat{P}_{\text{mB}} \equiv E_{\text{B}}^{'2} G_{\text{BB}} + E_{\text{A}}^{'2} E_{\text{B}}^{'1} Y_{\text{AB}} \sin(\hat{\delta}_{\text{BA}}^{} - \mu_{\text{BA}}^{'})
$$
\n
$$
\hat{P}_{\text{mB}} = 272,15^2 \cdot 0,0214 + 261,25 \cdot 272,15 \cdot 0,004647 \sin(0,0883 + 0,2706) =
$$
\n
$$
= 1585 + 330,4 \cdot \sin(0,3589) = 1585 + 116,05 = 1701,05 \text{ MW}
$$

Sprawdzenie warunku stabilności lokalnej (warunki (10.46)) prowadzi do wniosku, że **obie moce są mniejsze** od mocy maksymalnych, przy czym tutaj zapas jest już nieco mniejszy (mniejszy niż zalecana wartość 1,2). Mimo to zakłada się, że można przystąpić do dalszych obliczeń, czyli do sprawdzenia warunku stabilności.

$$
\hat{P}_{\text{mA}} = 1356,64 \text{ MW} < 1618,93 \text{ W}
$$
\n
$$
\hat{P}_{\text{m}} = 1701,05 \text{ MW} < 1914,34 \text{ MW}
$$

Z uwagi na fakt, że kąt obciążenia jest ujemny wartość kryterialną funkcji Lapunowa oblicza się ze wzoru (10.56):

$$
V_{\text{kr}} = 2b_{\text{AB}}\cos\hat{\delta}_{\text{AB}} + b_{\text{AB}}\left(\pi + 2\hat{\delta}_{\text{AB}}^{'}\right)\sin\hat{\delta}_{\text{AB}}^{'}V_{\text{kr}} = 2 \cdot 318,4\cos(-0,0883) + 318,4\cdot\left(\pi + 2\cdot(-0,0883)\right)\sin(-0,0883) = = 634,32 - 83,25 = 551,07 MW•
$$

Energia kinetyczna opisana wzorem (10.51) jest zależna od współczynników bezwładności łączonych podsystemów, oraz od kwadratu poślizgu względnego  $\Delta\omega_{\rm AB}$  wirników generatorów zastępczych.

$$
\Delta \omega_{AB} = 2\pi \Delta f_{ab} = 2\pi \cdot 1 = 6,2831
$$
  

$$
E_k = \frac{1}{2} \frac{M_A M_B}{M_A + M_B} \Delta \omega_{AB}^2 = \frac{1}{2} \frac{64,10 \cdot 59,15}{64,10 + 59,15} \cdot 6,2831^2 = 607,21 \text{ MW}^*
$$

## **Obliczenia dla kąta załączenia**  $\theta_{ab} = 0$

Z zależności (10.29) można obliczyć kąt rozchylenia fazorów zastępczych sił elektromotorycznych w momencie zamykania wyłącznika:

$$
\delta_{AB}'(t=0_{+}) = \theta_{ab} + (\theta_{Aa} - \theta_{Bb}) =
$$
  
= 0 + ((17,76-11,88) – (6,26 – (-11,29))) = 0 + (5,88 – 17,55) =  
= -11,67 deg = -0,2037 rad

Wartości energii potencjalnej (wzór (10.54)) jest równa zatem:

$$
E_{\rm p} = -b_{\rm AB} \left( \delta_{\rm AB} - \hat{\delta}_{\rm AB} \right) \sin \hat{\delta}_{\rm AB} - b_{\rm AB} \left( \cos \delta_{\rm AB} - \cos \hat{\delta}_{\rm AB} \right)
$$
  
\n
$$
E_{\rm p} = -318,40 \cdot (-0,2037 - (-0,0883)) \sin(-0,0883) - 318,40 \cdot (0,9793 - 0,9961) =
$$
  
\n= -3,24 + 5,35 = 8,59 MW<sup>\*</sup>

Można zatem stwierdzić, że warunek stabilności  $(E_k + E_p) < V_{kr}$  nie jest spełniony, gdyż:

 $(607,21+8,59) > 551,07$  $615,80 > 551,07$ **warunek stabilności niespełniony**

#### **Obliczenia dla kąta załączenia**  $\theta_{ab} = +10^{\circ}$

Z zależności (10.29) można obliczyć kąt rozchylenia fazorów zastępczych sił elektromotorycznych w momencie zamykania wyłącznika:

 $\delta_{AB}'(t=0_+) = \theta_{ab} + (\theta_{Aa} - \theta_{Bb}) =$  $=10 + ((17,76 - 11,88) - (6,26 - (-11,29))) = 10 + (5,88 - 17,55) =$  $=10 - 11,67 = -1,67$  deg  $=-0,0229$  rad

Wartości energii potencjalnej (wzór (10.54)) jest równa zatem:

$$
E_{\rm p} = -b_{\rm AB} \left( \delta_{\rm AB} - \hat{\delta}_{\rm AB} \right) \sin \hat{\delta}_{\rm AB} - b_{\rm AB} \left( \cos \delta_{\rm AB} - \cos \hat{\delta}_{\rm AB} \right)
$$
  
\n
$$
E_{\rm p} = -318,40 \cdot (-0,0229 - (-0,0883)) \sin(-0,0883) - 318,40 \cdot (0,9997 - 0,9961) =
$$
  
\n= 1,83 - 1,16 = 0,67 MW<sup>\*</sup>

Można zatem stwierdzić, że warunek stabilności  $(E_k + E_p) < V_{kr}$  nie jest spełniony, gdyż:

 $(607,21+0,67) > 551,07$  $607,89 > 551,07$ **warunek stabilności niespełniony**

## **Obliczenia dla kąta załączenia**  $\theta_{ab} = -10^{\circ}$

Z zależności (10.29) można obliczyć kąt rozchylenia fazorów zastępczych sił elektromotorycznych w momencie zamykania wyłącznika:

$$
\delta_{AB}'(t=0_{+}) = \theta_{ab} + (\theta_{Aa} - \theta_{Bb}) =
$$
  
= -10 + ((17,76 - 11,88) - (6,26 - (-11,29))) = -10 + (5,88 - 17,55) =  
= -10 - 11,67 = -21,67 deg = -0,3782 rad

Wartości energii potencjalnej (wzór (10.54)) jest równa zatem:

$$
E_{\rm p} = -b_{AB} \left( \delta_{AB} - \hat{\delta}_{AB} \right) \sin \hat{\delta}_{AB} - b_{AB} \left( \cos \delta_{AB} - \cos \hat{\delta}_{AB} \right)
$$
  
\n
$$
E_{\rm p} = -318,40 \cdot (-0,3782 - (-0,0883)) \sin(-0,0883) - 318,40 \cdot (0,9293 - 0,9961) =
$$
  
\n
$$
= -8,14 + 21,26 = 13,12 \text{ MW}^{\bullet}
$$

Można zatem stwierdzić, że warunek stabilności  $(E_k + E_p) < V_{kr}$  nie jest spełniony, gdyż:

$$
(607, 21+13, 12) > 551,07
$$
 **warunek stabilności niespelniony**  
620,33 > 551,07

**Moc wymiany** dla  $\Delta f_{ab} = -1$  Hz jest równa (zależność (10.35):

$$
\hat{P}_{\rm w} = \frac{K_{\rm fA} K_{\rm fB}}{K_{\rm fA} + K_{\rm fB}} \Delta f_{\rm ab} = -\frac{65, 9 \cdot 86, 6}{152, 5} \cdot 1, 0 = -37, 44 \cdot 1, 0 = -37, 44 \text{ MW}
$$

w związku z czym wstępne wartości nowych mocy źródłowych wynoszą:

$$
\hat{P}_{\text{mA}} = P_{\text{mA }0} + \hat{P}_{\text{W}} = 1\ 319,04 - 37,44 = 1281,6 \text{ MW}
$$
  

$$
\hat{P}_{\text{m}} = P_{\text{m}} = \hat{P}_{\text{W}} = 1\ 732,54 + 37,44 = 1769,98 \text{ MW}
$$

Kąt obciążenia na podstawie zależności (10.44) wynosi:

$$
\hat{\delta}_{AB}^{\dagger} = \arcsin \frac{\hat{P}_{mA} - E_A^2 G_{AA}}{E_A^2 E_B^2 Y_{AB}} + \mu_{AB}
$$
  

$$
\hat{\delta}_{AB}^{\dagger} = \arcsin \frac{1281.6 - 261.25^2 \cdot 0.01900}{261.25 \cdot 272.15 \cdot 0.004647} - 0.2706
$$
  

$$
\hat{\delta}_{AB}^{\dagger} = \arcsin \frac{1281.6 - 1296.78}{330.40} - 0.2706
$$

$$
\hat{\delta}_{AB}^{\dagger} = \arcsin \frac{-15,18}{330,40} - 0,2706
$$
  

$$
\hat{\delta}_{AB}^{\dagger} = (\arcsin(-0,04594)) - 0,2706
$$
  

$$
\hat{\delta}_{AB}^{\dagger} = -0,04596 - 0,2706 = -0,3165 \text{ rad} = -18,14 \text{ deg}
$$

Korekta mocy w podsystemie B na podstawie zależności (10.45):

$$
\hat{P}_{\text{mB}} \equiv E_{\text{B}}^{'2} G_{\text{BB}} + E_{\text{A}}^{'2} E_{\text{B}}^{'1} Y_{\text{AB}} \sin(\hat{\delta}_{\text{BA}}^{} - \mu_{\text{BA}}^{'})
$$
\n
$$
\hat{P}_{\text{mB}} = 272,15^2 \cdot 0,0214 + 261,25 \cdot 272,15 \cdot 0,004647 \sin(0,3165 + 0,2706) =
$$
\n
$$
= 1585 + 330,4 \cdot \sin(0,5871) = 1585 + 183,02 = 1768,02 \text{ MW}
$$

Sprawdzenie warunku stabilności lokalnej (warunki (10.46)) prowadzi do wniosku, że **obie moce są mniejsze** od mocy maksymalnych, przy czym tutaj zapas jest już nieco mniejszy (dla podsystemu B nie spełnia zalecanej wartości zapasu równej 1,2). Mimo to zakłada się, że można przystąpić do dalszych obliczeń, czyli sprawdzenia warunku stabilności.

$$
\hat{P}_{\text{mA}} = 1281,6 \text{ MW} < 1618,93 \text{ W}
$$
\n
$$
\hat{P}_{\text{m}} = 1768,02 \text{ MW} < 1914,34 \text{ MW}
$$

Z uwagi na fakt, że kąt obciążenia jest ujemny wartość kryterialną funkcji Lapunowa oblicza się ze wzoru (10.56):

$$
V_{\text{kr}} = 2b_{\text{AB}}\cos\hat{\delta}_{\text{AB}} + b_{\text{AB}}\left(\pi + 2\hat{\delta}_{\text{AB}}\right)\sin\hat{\delta}_{\text{AB}}
$$
  
\n
$$
V_{\text{kr}} = 2 \cdot 318,4\cos(-0,3165) + 318,4 \cdot (\pi + 2 \cdot (-0,3165))\sin(-0,3165) =
$$
  
\n= 637,75 - 248,60 = 389,15 MW<sup>\*</sup>

Energia kinetyczna opisana wzorem (10.51) jest zależna od współczynników bezwładności łączonych podsystemów, oraz od kwadratu poślizgu względnego  $\Delta\omega_{\rm AB}$  wirników generatorów zastępczych.

$$
\Delta\omega_{AB} = 2\pi\Delta f_{ab} = -2\pi \cdot 1 = -6,2831
$$
  

$$
E_k = \frac{1}{2} \frac{M_A M_B}{M_A + M_B} \Delta\omega_{AB}^2 = \frac{1}{2} \frac{64,10 \cdot 59,15}{64,10 + 59,15} \cdot (-6,2831)^2 = 607,21 \text{ MJ}
$$

## **Obliczenia dla kąta załączenia**  $\theta_{ab} = 0$

Z zależności (10.29) można obliczyć kąt rozchylenia fazorów zastępczych sił elektromotorycznych w momencie zamykania wyłącznika:

$$
\delta'_{AB}(t = 0_{+}) = \theta_{ab} + (\theta_{Aa} - \theta_{Bb}) =
$$
  
= 0 + ((17,76 - 11,88) - (6,26 - (-11,29))) = 0 + (5,88 - 17,55) =  
= -11,67 deg = -0,2037 rad

Wartości energii potencjalnej (wzór (10.54)) jest więc równa:

$$
E_{\rm p} = -b_{AB} \left( \delta_{AB} - \hat{\delta}_{AB} \right) \sin \hat{\delta}_{AB} - b_{AB} \left( \cos \delta_{AB} - \cos \hat{\delta}_{AB} \right)
$$
  
\n
$$
E_{\rm p} = -318,40 \cdot (-0,2037 - (-0,3165)) \sin(-0,3165) - 318,40 \cdot (0,9793 - 0,9503) =
$$
  
\n= 11,18 - 9,22 = 1,96 MW<sup>\*</sup>

Można zatem stwierdzić, że warunek stabilności  $(E_k + E_p) < V_{kr}$  nie jest spełniony, gdyż:

 $(607,21+1,96) > 389,15$ 609,17 389,15 **warunek stabilności niespełniony**

#### **Obliczenia dla kąta załączenia**  $\theta_{ab} = +10^{\circ}$

Z zależności (10.29) można obliczyć kąt rozchylenia fazorów zastępczych sił elektromotorycznych w momencie zamykania wyłącznika:

$$
\delta_{AB}^{\dagger}(t=0_{+}) = \theta_{ab} + (\theta_{Aa} - \theta_{Bb}) =
$$
  
= 10 + ((17,76 - 11,88) - (6,26 - (-11,29))) = 10 + (5,88 - 17,55) =  
= 10 - 11,67 = -1,67 deg = -0,02291 rad

Wartości energii potencjalnej (wzór (10.54)) jest równa zatem:

$$
E_{\rm p} = -b_{\rm AB} \left( \delta_{\rm AB} - \hat{\delta}_{\rm AB} \right) \sin \hat{\delta}_{\rm AB} - b_{\rm AB} \left( \cos \delta_{\rm AB} - \cos \hat{\delta}_{\rm AB} \right)
$$
  
\n
$$
E_{\rm p} = -318,40 \cdot (-0,0229 - (-0,3165)) \sin(-0,3165) - 318,40 \cdot (0,9997 - 0,9503) =
$$
  
\n= 29,10 - 15,74 = 13,36 MW<sup>\*</sup>

Można zatem stwierdzić, że warunek stabilności  $(E_{k} + E_{n}) < V_{kr}$  nie jest spełniony, gdyż:

 $(607,21+13,36) > 389,15$  $620,57 > 389,15$ **warunek stabilności niespełniony**

# **Obliczenia dla kąta załączenia**  $\theta_{ab} = -10^{\circ}$

Z zależności (10.29) można obliczyć kąt rozchylenia fazorów zastępczych sił elektromotorycznych w momencie zamykania wyłącznika:

 $\delta_{AB}'(t=0_+) = \theta_{ab} + (\theta_{Aa} - \theta_{Bb}) =$  $=$  -10 + ((17,76 -11,88) – (6,26 – (-11,29))) = -10 + (5,88 –17,55) =  $=$   $-10 - 11,67 = -21,67$  deg  $=$   $-0,3782$  rad

Wartości energii potencialnej (wzór (10.54)) jest równa zatem:

$$
E_{\rm p} = -b_{\rm AB} \left( \delta_{\rm AB} - \hat{\delta}_{\rm AB} \right) \sin \hat{\delta}_{\rm AB} - b_{\rm AB} \left( \cos \hat{\delta}_{\rm AB} - \cos \hat{\delta}_{\rm AB} \right)
$$
  
\n
$$
E_{\rm p} = -318,40 \cdot (-0,3782 - (-0,3165)) \sin(-0,3165) - 318,40 \cdot (0,9293 - 0,9503) =
$$
  
\n= -6,11 + 6,69 = 0,58 MW<sup>\*</sup>

Można zatem stwierdzić, że warunek stabilności  $(E_k + E_p) < V_{kr}$  nie jest spełniony, gdyż:

$$
(607,21+0,58) > 389,15
$$
  
warunek stabilności niespelniony  
607,79 > 389,15

W przypadku urządzeń do kontroli synchronizmu mierzony jest kąt  $\theta_{ab}$  rozchylenia napięć na biegunach wyłącznika oraz różnica częstotliwości  $\Delta f_{ab}$ . Obszar stabilności trzeba wyznaczyć na płaszczyźnie o współrzędnych  $\theta_{\scriptscriptstyle{\rm ab}}$ ,  $\Delta f_{\scriptscriptstyle{\rm ab}}$  w technicznie uzasadnionym zakresie wartości. Z uwagi na fakt, że ze względu na udary prądowe i udary momentów na wałach turbozespołów nie przewiduje się łączeń przy kątach większych od 60°, można przyjąć, że domyślny zakres sprawdzania kątów załączenia to  $-200^{\circ} \leq \theta_{ab} \leq 200^{\circ}$  z krokiem np.  $\theta = 4^{\circ}$ .

Odnośnie różnic częstotliwości, w planach obrony SEE przyjmuje się odchyłkę częstotliwości 500 mHz jako katastrofalną, powodującą wyłączenia turbozespołów. Na tej podstawie można przyjąć jako domyślny zakres badanej różnicy częstotliwości  $-1.0 \le \Delta f_{ab} \le +1.0$  Hz z krokiem np.  $f = 0.020$  Hz.

Przeprowadzenie pełnej analizy warunków stabilności w zakresie zmienności kątów łączenia  $-200^\circ \leq \theta_{ab} \leq 200^\circ$  oraz różnic częstotliwości  $-1.0 \leq \Delta f_{ab} \leq +1.0$ jest żmudne i czasochłonne. Obliczenia nie są może bardzo skomplikowane, świadczyć o tym mogą przykłady zaprezentowane powyżej, ale ich mnogość zachęca do skorzystania z oprogramowania komputerowego. Program komputerowy **SynchroSoft**, którego opis zamieszczono w rozdz. 11 rozprawy, jest przykładem takiego programu, który może wspomagać procesy związane z nastawianiem urządzeń do kontroli operacji łączeniowych. Wynik działania programu dla przykładu omówionego powyżej zaprezentowano na rys. 12.5.

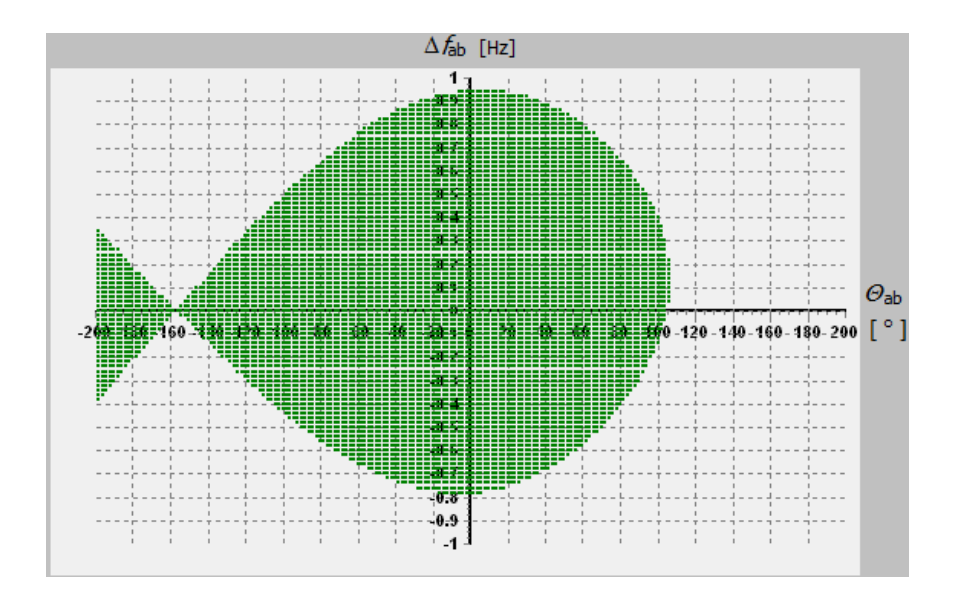

**Rys. 12.5 Obszar stabilności wyznaczony w programie SynchroSoft dla omawianego przykładu łączenia podsystemów CIGRE**

# **13. Podsumowanie**

# **13.1. Ocena proponowanych rozwiązań**

Przedstawione rozważania tworzą spójną teorię kontroli warunków załączania elementów SEE, przeprowadzoną na modelu rozpływowo – zwarciowym sieci. Udowodniono, że można dokonać analizy (ewentualnie korekty) nastawienia (głównie kątowego) układu UKS wykorzystując odpowiednio uporządkowany i zlinearyzowany model SEE. Podano opis metod obliczeniowych, dla których na podstawie kilku kroków decyzyjnych można wstępnie dobrać, a następnie ostatecznie zweryfikować nastawienie urządzenia do kontroli synchronizmu. Dotyczy to zarówno łączeń synchronicznych (rozdziały 5,6,7 i 8) przeprowadzanych wielokrotnie w praktyce eksploatacyjnej, jak też łączeń asynchronicznych, których wykonywanie może być przeprowadzane w warunkach odnowy poawaryjnej systemu (rozdział 10).

Na podstawie tak przedstawionej teorii opracowano autorski program komputerowy **SynchroSoft** stanowiący dedykowane narzędzie obliczeniowe (rozdział 11). Dla przedstawionych modeli SEE oraz sieci testowej wykazano właściwe działanie programu.

Jako wyjściowy model do analizy warunków załączeń może być wykorzystany model zwarciowy sieci. Jest on wystarczający, jeśli załączenia są rozpatrywane pojedynczo. Dla ostatecznej weryfikacji nastawienia UKS niezbędny jest dodatkowo model rozpływowy, dla którego wyodrębnia się otwarty koniec linii (transformatora) podlegającej załączeniu. Jest to zabieg różniący się od standardowego wyłączenia elementu, które jest realizowane (w tradycyjnych programach) obustronnie. W celu ułatwienia tworzenia modeli rozpływowych do badań załączeń można opracować **makroinstrukcję**, np. do programu PLANS, bądź program w języku EPCL do programu PSLF, która umożliwi szybkie przygotowanie odpowiednich modeli i wykonanie dla nich obliczeń rozpływowych.

Wiedza o tym, że załączenia elementów sieci przesyłowej (linii i transformatorów) przy dużej różnicy napięć na biegunach wyłącznika, mogą powodować niebezpieczne udary prądowe jest powszechna i intuicyjna dla większości elektroenergetyków. W przypadku **załączeń synchronicznych** można wyróżnić cztery kryteria, które powinny wpływać na dobór nastawień parametrów tych urządzeń. W rozprawie omówiono szczegółowo te kryteria i wyprowadzono odpowiednie wzory do obliczania wartości nastawczych (w szczególności dopuszczalnego kąta załączania). Wzory te zostały wykorzystane w programie komputerowym wspomagającym dobór nastawień UKS. Jak udowodniono, wszystkie niezbędne wielkości można obliczyć korzystając z impedancyjnej macierzy zwarciowej systemu elektroenergetycznego oraz zadanego stanu obciążenia poprzedzającego załączenie. Tym samym analiza obliczeniowa jest łatwa, szybka i może być zautomatyzowana (dopuszczalny kąt łączenia podawany jako wielkość wyjściowa algorytmu obliczeniowego).
Z analiz przeprowadzonych z udziałem autora rozprawy [28, 44, 46–51] wynika generalny wniosek, **że niebezpieczeństwo negatywnych skutków załączeń w warunkach uznawanych za trudne, nie jest tak wielkie jak się często przypuszcza**, co skutkuje zbyt asekuracyjnym podejściem w podejmowaniu decyzji. Z analiz autora wynika, że zgodnie z rekomendacjami w literaturze cytowanej w rozdziale 1 wartości graniczne kąta załączenia można przyjmować w zakresie  $(25 \div 60)$ °, przy czym wartości najmniejsze dotyczą linii wyprowadzenia mocy z elektrowni, a wartości większe linii w głębi sieci przesyłowej. Konieczne jest także wykorzystywanie dwóch banków nastawień (na wypadek normalnej pracy i na wypadek stanu awaryjnego).

**W zakresie łączeń asynchronicznych (łączenia podsystemów zwanych często wyspami) aktualne są zagrożenia wskazane i opisane jako W1,W2,W3, W4** (prąd załączenia wyłącznika, zbędne zadziałanie zabezpieczeń odległościowych, uszkodzenie uzwojeń transformatorów, udary mocy generatorów). Ich występowanie jest uwarunkowane różnicą napięć i przede wszystkim różnicą kątów w miejscu łączenia tych podsystemów. Sprawdzenie warunków dopuszczalności łączenia pod kątem tych kryteriów może odbywać się tak jak dla łączeń synchro-

nicznych, przy zastrzeżeniu, że współczynnik  $\xi = 1 + \frac{\sum_{a} 1 - \sum_{b} 1}{Z}$ ab  $1 + \frac{Z_a + Z_b}{Z}$  $\frac{\xi}{2} = 1 + \frac{\sum_a + \sum_b}{\sum_{ab}}$  przyjmuje wartość

równą 1 (ponieważ impedancja  $|Z_{ab}| = \infty$ ). Ich dotkliwość wydaje się jednak mniejsza niż dla trudnych przypadków łączeń synchronicznych.

**Najistotniejszy problem łączeń asynchronicznych związany jest z różnicą częstotliwości łączonych systemów**. W tym przypadku istnieje niebezpieczeństwo utraty stabilności przez systemy połączone, gdyż konsekwencją ich powiązania jest taka reakcja układów regulacji pierwotnej, która wymuszając zbyt duży przepływ wyrównawczy pomiędzy systemami powoduje przekroczenie punktu równowagi statycznej wyznaczonego dla połączonych systemów.

W rozprawie zastosowano **metodę bezpośrednią Lapunowa do wyznaczania obszaru stabilności** w zależności od wyboru kąta łączenia oraz różnicy częstotliwości. Do algorytmu wprowadzono również kontrolę zapasu stabilności lokalnej. Z wstępnych badań testowych wynika, że przy różnicach na poziomie 100-200 mHz (przy czym w podsystemie o większej mocy mamy nadwyżkę częstotliwości) łączenia wysp o mocach kilkutysięcznych wydają się być niezagrożone utratą stabilności. Powyższe spostrzeżenie może mieć znaczenie w procesach odnowy poawaryjnej.

Autor rozprawy zwraca uwagę na rozległy obszar poruszanych w niej problemów, a równocześnie na możliwość uzyskania ich rozwiązania za pomocą stosunkowo prostych narzędzi obliczeniowych (**zaimplementowanych w aplikacji komputerowej SynchroSoft**) przy czym rozwiązanie to wskazuje jednoznacznie wartości poszukiwanych parametrów procedury łączenia. Patrząc realnie na trudności w natychmiastowym zastosowaniu aplikacji **SynchroSoft** jako narzędzia

typu on-line, nie ulega wątpliwości, ze może być ono podstawą do wypracowania zasad nastawiania układów UKS, w sposób wpływający pozytywnie na bezpieczeństwo systemu elektroenergetycznego.

### **13.2. Zestawienie rozwiązań ocenianych przez autora rozprawy jako dorobek własny**

Zdaniem autora niniejsza rozprawa wnosi wiele istotnych kwestii do stanu aktualnej wiedzy dotyczącej kryteriów wykonywania operacji łączeń synchronicznych i asynchronicznych. Za wkład własny w rozwój tej dziedziny wiedzy autor uważa:

- sformułowanie warunków i kryteriów doboru wartości nastawczych urządzeń do kontroli synchronizmu na podstawie najważniejszych zagrożeń związanych z procesami łączeniowymi,
- opracowanie modelu matematycznego oraz metody obliczeniowej, która bazuje na elementach macierzy impedancyjnej węzłowej, a także twierdzeniu Thevenina,
- wykazanie nieprawidłowości w dotychczas stosowanych metodach, które nie uwzględniały w schematach zastępczych sieci istnienia powiązań biegunów wyłącznika (węzły a,b) poprzez sieć zewnętrzną (współczynnik *ξ*),
- opracowanie metod obliczania udarów prądowych pojawiających się w trakcie wykonywania operacji łączeniowych oraz metod obliczania udarów mocy, które zagrażają wałom zespołów wytwórczych,
- opracowanie metod wyznaczania maksymalnego kąta załączenia, związanego z kryterium momentów udarowych na wałach zespołów wytwórczych, wykorzystującą pseudoinwersję macierzy prostokątnej,
- opracowanie metody badania, czy łączenie synchroniczne w warunkach dużych kątów pomiędzy fazorami napięć, może doprowadzić do zbędnego działania zabezpieczeń odległościowych załączanej linii,
- opracowanie metody oceny możliwości wykonania operacji połączenia dwóch podsystemów pracujących asynchronicznie, wykorzystującej bezpośrednią metodę Lapunowa,
- opracowanie programu komputerowego SynchroSoft, w którym opisane powyżej metody i algorytmy znalazły zastosowanie.

Każda nowa koncepcja powinna przejść praktyczną weryfikację. Wdrożenie programu komputerowego, w którym zastosowano opisane w rozprawie metody pozwoli uzyskać wyniki potwierdzające słuszność proponowanych rozwiązań. Autor rozprawy ma nadzieję, że dzięki zainteresowaniu operatora sieci przesyłowej programem SynchroSoft takie potwierdzenie może uzyskać.

# **Literatura**

- 1. *IEEE Screening Guide for Planned Steady-State Switching Operations to Minimize Harmful Effects on Steam Turbine-Generators*, IEEE Trans. on Power Apparatus and Syst, vol. 99, no. 4, 1980, pp. 1519–1521.
- 2. *Effects of Switching Network Disturbances on Turbine??? Generator Shaft Systems IEEE Working Group Interim Report Synchronous Machinery Subcommittee Rotating Machinery Committee*, IEEE Power Eng. Rev, vol. 2, no. 9, 1982, pp. 32–33.
- 3. *Automatic Reclosing of Transmission Lines An IEEE Power System Relaying Committee Report*, IEEE Power Eng. Rev, vol. 4, no. 2, 1984, pp. 21–22.
- 4. *Modified Cigre Test System.* 2003. Adres www: http://www.ien.pw.edu.pl/EAZ/\_pdf/CIGRE\_Modified\_Test\_System.pdf

5. ABB, *Instrukcja obsługi technicznej: Terminal zabezpieczenia odległościowego linii REL 511\*2.5.* 2013. Adres www: http://www.abb.com/product/db0003db004281/b9a37ab9e515e64dc1257a72 00451594.aspx

6. ABB, *SYNCHROTACT5 Synchronizing and paralleling devices and systems SYN 5100, SYN 520X, SYN 5302*. Document No. 3BHS 901 0672013. Adres www:

http://www.abb.com/product/seitp322/6b3b5f3364669698c1256df2005ecb3 1.aspx

- 7. Areva, *Instrukcja obsługi technicznej Terminal zabezpieczenia odległościowego linii P443*, 2013.
- 8. Ben-Israel A, Greville, Thomas Nall Eden: *Generalized inverses: Theory and applications,* 2nd ed. New York, NY [u.a.]: Springer, 2003.
- 9. Białas T, Dobroczek A, Dytry H, Lubośny Z, Machowski J, Tomica M, Romantowska K, Wróblewska S, Wójcik A.: *Zasady doboru i nastawiania zabezpieczeń elementów systemu elektroenergetycznego wysokiego napięcia*. Warszawa: PSE Operator SA, 2010.
- 10. Bölder P, Kulig T, Lambrecht D.: *Beurteilung der Torsionsbeanspruchung in den Wellen von Turbosätzen bei wiederholt auftrenden Störungen im Laufe der Betriebszeit*, ETZ-A, vol. 96, no. 4, 1975.
- 11. Davidon W. C.: *Variable Metric Method for Minimization*, SIAM Journal on Optimization, vol. 1, no. 1, 1991, pp. 1–17.
- 12. Dunlop R, Horowitz S.H, Joyce J.S, Lambrecht D.: *Torsional oscillations and fatique of steam turbine – generator shafts caused by system disturbances and switching events.* CIGRE International Conference of High Voltage Electric Systems, 27 August - 4 September, 1980.
- 13. Eleschová Ž, Beláň A, Pípa M, Kment A.: *Restoration of Power System after Blackout and Synchro-Check Relays Setting in Transmission System*, WSEAS TRANSACTIONS on POWER SYSTEMS, vol. 5, no. 3, 2010, pp. 171–181.
- 14. Elkomtech S.A, *Telemechanika firmy Elkomtech.*  Adres www: http://www.elkomtech.pl
- 15. Fletcher R.: *Practical methods of optimization,* 2nd ed. Chichester [etc.]: John Wiley & Sons, 1987.
- 16. General Electric Company, *Dokumentacja techniczna programu PSLF*, 2013.
- 17. Greenwood A.: *Electrical transients in power systems,* 2nd ed. New York [u.a.]: Wiley, 1991.
- 18. Grono A. J.: *Komputerowa synchronizacja prądnic*. Gdańsk: Wydaw. Politechniki Gdańskiej, 2001.
- 19. Grzegorzyca G.: *Wybrane zagadnienia związane z łączeniami układów elektroenergetycznych*, Energetyka. nr 4, 1996, str.245–250.
- 20. Grzegorzyca G.: *Synchronizacja układów wyspowych. Monitorowanie i zdalne wspomaganie procesu synchronizacji.* Blackout a Krajowy System Elektroenergetyczny, Poznań-Rosnówko, 18-20 kwietnia, 2007.
- 21. Grzegorzyca G.: *Efektywność realizacji procesów łączeniowych systemów elektroenergetycznych (SEE).* Blackout a Krajowy System Elektroenergetyczny, Poznań-Rosnówko, 16-18 czerwca, 2010.
- 22. Hazarika D, Sinha A.: *Standing phase angle reduction for power system restoration*, IEE Proc, Gener. Transm. Distrib, vol. 145, no. 1, 1998, pp. 82–88.
- 23. Hazarika D, Sinha A.: *An algorithm for standing phase angle reduction for power system restoration*, IEEE Trans. Power Syst, vol. 14, no. 4, 1999, pp. 1213–1218.
- 24. Joyce J. S, Kulig T, Lambrecht D.: *Torsional Fatigue of Turbine-Generator Shafts Caused by Different Electrical System Faults and Switching Operations*, IEEE Trans. on Power Apparatus and Syst, vol. 97, no. 5, 1978, pp. 1965–1977.
- 25. Kacejko P.: *Analiza systemu elektroenergetycznego w ujeciu obiektowym*. Warszawa, 1998.
- 26. Kacejko P, Jędrychowski R.: *Inżynieria elektryczna i informatyczna w nowych technologiach elektroenergetycznych*. Lublin: Komitet Inżynierii Środowiska PAN, 2011.
- 27. Kacejko P, Machowski J, Kowalik R.: *Zwarcia w systemach elektroenergetycznych,* 2nd ed. Warszawa: Wydawnictwa Naukowo-Techniczne, 2009.
- 28. Kacejko P, Machowski J, Miller P, Pijarski P, Kuczyński R.: *Przywracanie zdolności przesyłowej sieci po ruchowym lub awaryjnym odstawieniu linii*, Elektroenergetyka. Współczesność i Rozwój. nr 3(9), 2011, str.25–45.
- 29. Ketabi K, Ranjbar A, Feuillet R.: *New approach to standing phase angle reduction for power system restoration*, ETEP, vol. 12, no. 4, 2002, p. 78.
- 30. Kheradmandi M, Ehsan M.: *Dynamic analysis of transmission line connection in restoration of interconnected power systems.* Electrical and Computer Engineering, Canadian Conference (Volume:3 ), 2-5 May, 2004.
- 31. Konstantonov W.: *Sinchronicacija sudowych sinchronnych genieratorow*. Leningrad: Sudostrojenije, 1978.
- 32. Korniluk W, Wolinski K. W.: *Elektroenergetyczna automatyka zabezpieczeniowa*. Bialystok: Wydawnictwo Politechniki Bialostockiej, 2008.
- 33. Kremens Z, Sobierajski M.: *Analiza systemów elektroenergetycznych*. Warszawa: Wydawnictwa Naukowo-Techniczne, 1996.
- 34. Kulicke B, Webs A.: *Elektromechanisches Verhalten von Turbosetzen bei Kurzschlüssen in Kraftwerksnähe*, ETZ-A, vol. 96, no. 4, 1975.
- 35. Kundur P, Balu N. J, Lauby M. G.: *Power system stability and control*. New York: McGraw-Hill, 1994.
- 36. Läge K, Lambrecht D.: *Die Auswirkung dreipoliger Netzkurz-schlüsse mit Kurzschlussfortschaltung auf die mechanische Beansprachung von Turbosätzen*, ETZ-A, vol. 95, no. 10, 1974.
- 37. Lambrecht D.: *Problems of Torsional Stresses in shaft lines of Turbogenerators*, CIGRE WG 11.02, Section 3, Electra No 143, 1992.
- 38. Lambrecht D, Kulig T, Berchtold W, Hoorn J, Fick H.: *Evaluation of the torsional impact of accumulated failure combinations on turbine generator shfts as basis of design guidelines.* CIGRE International Conference of High Voltage Electric Systems, 29 August – 6 September, 1984.
- 39. Lubośny Z, Klucznik J, Dobrzyński K.: *Synchronizacja i wydzielanie KSE z pracy równoległej w UCTE*, Energetyka, 2008, str.146–152.
- 40. Machowski J.: *Regulacja i stabilność systemu elektroenergetycznego*. Warszawa: Oficyna Wydawnicza Politechniki Warszawskiej, 2007.
- 41. Machowski J, Bernas S.: *Stany nieustalone i stabilność systemu elektroenergetycznego*. Warszawa: Wydawnictwa Naukowo-Techniczne, 1989.
- 42. Machowski J, Bialek J. W, Bumby J. R.: *Power system dynamics and stability*. Chichester [u.a.]: Wiley, 1997.
- 43. Machowski J, Bialek J. W, Bumby J. R.: *Power system dynamics: Stability and control,* 2nd ed. Chichester, U.K: Wiley, 2008.
- 44. Machowski J, Kacejko P.: *Udary prądowe przy zamykaniu układów pierścieniowych sieci przesyłowej*, Przegląd Elektrotechniczny. r. 87. nr 8, 2011, str.114–120.
- 45. Machowski J, Kacejko P.: *Wpływ zakłóceń w sieci przesyłowej na naprężenia zmęczeniowe wałów turbozespołów dużej mocy*, Wiadomości Elektrotechniczne. nr 06, 2011, str.3–7.
- 46. Machowski J, Kacejko P, Miller P.: *Kryteria zamykania układów pierścieniowych sieci przesyłowej*, Przegląd Elektrotechniczny. nr 10, 2011, str.272–280.
- 47. Machowski J, Kacejko P, Miller P.: *Czynniki ograniczające załączanie elementów sieci przesyłowej wysokiego napięcia*, Wiadomości Elektrotechniczne. nr 10, 2012, str.8–13.
- 48. Machowski J, Kacejko P, Miller P.: *Przywracanie zdolności przesyłowej sieci po ruchowym lub awaryjnym odstawieniu linii*, Rynek Energii. nr 4(101), 2012, str.28–37.
- 49. Machowski J, Kacejko P, Miller P.: *Kryteria i możliwości wykonywania łączeń asynchronicznych pomiędzy układami wyspowymi wyłonionymi w sieci KSE*, Energetyka, 2012, str.29–33.
- 50. Machowski J, Kacejko P, Miller P, Kuczyński R.: *Obliczanie udarów prądowych powstających przy załączaniu elementów sieci przesyłowej wysokiego napięcia.* XIV Ogólnopolska Konferencja "Zabezpieczenia Przekaźnikowe w Energetyce", Warszawa-Józefów, 19-21 października, 2011.
- 51. Machowski J, Kacejko P, Miller P, Kuczyński R.: *Warunki ograniczające*  załączanie elementów sieci przesyłowej. XIV Ogólnopolska Konferencja "Zabezpieczenia Przekaźnikowe w Energetyce", Warszawa-Józefów, 19-21 października, 2011.
- 52. Martins N, Oliveira E. J. de, Moreira W. C, Pereira J. L. R, Fontoura R. M.: *Redispatch to Reduce Rotor Shaft Impacts Upon Transmission Loop Closure*, IEEE Trans. Power Syst, vol. 23, no. 2, 2008, pp. 592–600.
- 53. Mid Atlantic Area Council (MAAC), *Protective Relaying Philosophy and Design Standards.*  Adres www: https://www.rfirst.org/standards/Documents/MAAC%20Documents%20082 709.pdf
- 54. Miller P.: *Modelowanie połączonych systemów elektroenergetycznych w badaniach elektromechanicznych stanów nieustalonych.* Praca doktorska. Lublin, 2000.
- 55. Moore E. H.: *On the reciprocal of the general algebraic matrix*, Bulletin of the American Mathematical Society, no. 26 (9), 1920, pp. 394–395.
- 56. Mostowski A, Stark M.: *Elementy algebry wyższej,* Warszawa: PWN, 1975.
- 57. Nourizadeh S, Ranjbar A. M, Pishvaie M. R.: *Standing phase angle reduction based on a wide area monitoring system using genetic algorithm*, International Journal of Emerging Electric Power Systems, vol. 11, no. 3, 2010.
- 58. Oprea L, Popescu V, Sattinger W.: *Coordinated synchronism check settings for optimal use of critical transmission network corridors.* Power Tech, IEEE Lausanne, 1-5 July, 2007.
- 59. Pai M. A.: *Energy function analysis for power system stability*. Boston: Kluwer Academic Publishers, 1989.
- 60. Pavella M, Ernst D, Ruiz-Vega D.: *Transient stability of power systems: A unified approach to assessment and control*. Boston: Kluwer Academic Publishers, 2000.
- 61. Pavella M, Murthy P. G.: *Transient stability of power systems: Theory and practice*. Chichester, New York: Wiley, 1994.
- 62. Penrose R.: *A generalized inverse for matrices*, Mathematical Proceedings of the Cambridge Philosophical Society, vol. 51, no. 03, 1955, pp. 406–413.
- 63. Penrose R, Todd J.: *On best approximate solutions of linear matrix equations*, Mathematical Proceedings of the Cambridge Philosophical Society, vol. 52, no. 01, 1956, pp. 17–19.
- 64. PLANS, *Dokumentacja techniczna programu PLANS*, 2013.
- 65. Polskie Sieci Elektroenergetyczne Operator S.A, Departament Eksploatacji, *Standard układu synchronizacji w sieci przesyłowej WN i NN*. Projekt standardu z grudnia 2010
- 66. Reimert D.: *Protective relaying for power generation systems*. Boca Raton, FL: CRC/Taylor & Francis, 2006.
- 67. Rongxiang Yuan, Junyin Ling, Zhiyi Zhang, Yang Ruan, Yong Sheng.: *A Genetic Algorithm method for Standing Phase Angle reduction in power system restoration.* Power and Energy Society General Meeting, 25-29 July, 2010.
- 68. Savulescu S. C.: *Real-time stability assessment in modern power system control centers*. Piscataway, NJ: IEEE Press, 2009.
- 69. Schneider Electric, *Instrukcja obsługi technicznej: Zabezpieczenie odległościowe MiCOM P435.* 2013. Adres www: http://www.schneider-electric.com/download/pl/pl/details/27950031- MiCOM-P435-Data-Model-Explorer/?reference=P435\_DataModelExplorer\_EN 70. Shahidehpour S, Yamin H.: *A technique for the standing phase-angle reduc-*
- *tion in power system restoration*, Electric Power Components and Systems, no. 33, 2005, pp. 277–286.
- 71. Siemens, *Instrukcja obsługi technicznej: Terminal zabezpieczenia odległościowego linii 7SA522.* 2013. Adres www:

http://siemens.siprotec.de/download\_neu/devices/7SA522/Manu-

al/7SA522x\_Manual\_Ax\_V0430xx/7SA522x\_Manual\_A3\_v043003\_us.pdf

- 72. Strang W, Mozina C, Beckwith B, Beckwith T, Chhak S, Fennell E, Kalkstein E, Kozminski K, Pierce A, Powell P, Smaha D, Uchiyama J, Usman S, Waudby W.: *Generator synchronizing industry survey results*, IEEE Trans. Power Delivery, vol. 11, no. 1, 1996, pp. 174–183.
- 73. Szczerba Z.: *Synchronizacja w systemach elektroenergetycznych*. Materiały do wykładu, 2009.
- 74. Thompson M.J.: *Fundamentals and advancements in generator synchronizing systems.* Protective Relay Engineers, 65th Annual Conference, 2-5 April, 2012.
- 75. UCTE, *Final Report of the Investigation Committee on the 28 September 2003 Blackout in Italy*, 2003.
- 76. Winkler W, Wiszniewski A.: *Automatyka zabezpieczeniowa w systemach elektroenergetycznych*. Warszawa: WNT, 2009.
- 77. Wunderlich S, Adibi M, Fischl R, Nwankpa C.: *An approach to standing phase angle reduction*, IEEE Transations on Power Syst, vol. 9, no. 1, 1994, pp. 470–478.
- 78. Zajczyk R, Szczeciński P.: *Wpływ procesu synchronizacji na pracę węzła wytwórczego*. w ramach zadania 6.1.3 PBZ-MEiN-1/2/2006 "Bezpieczeństwo elektroenergetyczne Kraju", 2006.<br>79. Żydanowicz J.: Elektroenerge
- J.: *Elektroenergetyczna automatyka zabezpieczeniowa*. Warszawa: Wydawnictwa Naukowo-Techniczne, 1979.

# **Załączniki**

Metoda pozwalająca na sprawdzenie, czy dla danych warunków początkowych, określonych przez wartości kątów i poślizgów, możliwe jest połączenie dwóch podsystemów pracujących asynchronicznie, zaprezentowana w rozdz. 10 rozprawy, bazuje na bezpośredniej metodzie Lapunowa. Podstawy matematyczne tej metody nie zostały opisane w głównej części rozprawy, jej autor postanowił jednak, dla wygody czytelnika, zamieścić skrócony opis bezpośredniej metody Lapunowa, zredagowany na podstawie [41–43], w załączniku (załącznik Z1).

Do załącznika trafił także opis podstaw matematycznych metody redukcji węzłów sieci przez agregację, wykorzystywanej także przy analizie łączeń asynchronicznych. W załączniku Z2 zaprezentowano zarys tej metody zredagowany na podstawie [41–43].

Załączniki te należy traktować jako materiał pomocniczy.

## **Z1. Zarys bezpośredniej metody Lapunowa** [41–43]

Bezpośrednia metoda Lapunowa umożliwia zbadanie stabilności układu nieliniowego na podstawie pewnej funkcji skalarnej zwanej funkcją Lapunowa.

#### **Z1.1. Podstawy matematyczne**

Jeżeli jako  $V(x)$  oznaczy się funkcję wielu zmiennych rzeczywistych, wówczas w przestrzeni o współrzędnych  $\mathbf{x} = [x_1, x_2, ..., x_n]^\text{T}$  funkcja ta dla każdego punktu przyporządkowuje liczbę rzeczywistą. W dowolnie wybranym punkcie można wyznaczyć kierunek największego wzrostu funkcji. Kierunek ten wskazuje gradient funkcji: grad  $V(x) = [\partial V / \partial x]$ , czyli wektor pierwszych pochodnych cząstkowych funkcji  $V(x)$ . *Punktem stacjonarnym* nazywa się punkt  $\tilde{x}$ , w którym grad  $V(\tilde{x}) = 0$ . Takich punktów może być wiele, przy czym każdy z nich może być punktem *minimum*, *maksimum* lub punktem *siodłowym* (rys. z1.1).

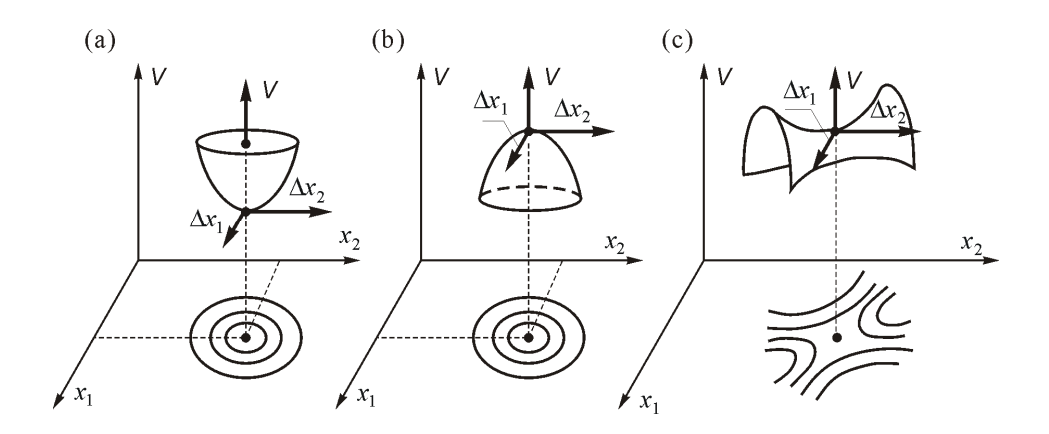

**Rys. z1.1 Wykresy funkcji dwóch zmiennych ilustrujące rodzaje punktów stacjonarnych: (a) minimum, (b) maksimum, (c) siodło, wg** [41–43]

Punkt stacjonarny *x* jest punktem typu *minimum* (rys. z1.1a), jeżeli dowolnie małe zakłócenie  $\Delta x \neq 0$  powoduje zwiększenie się wartości funkcji, czyli:  $V(\tilde{x} + \Delta x) > V(\tilde{x})$ . Funkcja, która spełnia ten warunek nazywana jest funkcją *dodatnio określoną*. Jeżeli dodatkowo  $V(\tilde{x} + \Delta x) \ge V(\tilde{x})$ , wówczas mówi się, że funkcja jest *dodatnio półokreślona*.

Punkt stacjonarny *x* jest punktem typu *maksimum* (rys. z1.1b), jeżeli dowolnie małe zakłócenie  $\Delta x \neq 0$  powoduje zmniejszenie się wartości funkcji, czyli:  $V(\tilde{x} + \Delta x) < V(\tilde{x})$ . Funkcja, która spełnia ten warunek nazywana jest funkcja *ujemnie określoną*. Jeżeli dodatkowo  $V(\tilde{x} + \Delta x) \leq V(\tilde{x})$ , wówczas mówi się, że funkcja jest *ujemnie półokreślona*.

Rozwijając funkcję skalarną wielu zmiennych  $V(x)$  w szereg Taylor'a, można wyprowadzić matematyczny warunek, na podstawie którego możliwe jest stwierdzenie, czy funkcja ta w danym punkcie stacjonarnym  $\tilde{x}$  jest dodatnio lub ujemnie określona:

$$
V(\tilde{x} + \Delta x) \approx V(\tilde{x}) + \Delta x^{T} \left[ \text{grad} V \right] + \frac{1}{2} \Delta x^{T} H \Delta x + ... \qquad (Z1.1)
$$

gdzie  $H = [\partial^2 V / \partial x_i \partial x_j]$  jest macierzą kwadratową, zwaną *Hesjanem*, składającą się z drugich pochodnych cząstkowych funkcji  $V(x)$ .

Na podstawie równania (Z1.1), uwzględniając jednocześnie, że w punkcie stacjonarnym grad  $V(\tilde{x}) = 0$ , otrzymuje się następującą zależność:

$$
\Delta V = V(\tilde{x} + \Delta x) - V(\tilde{x}) \approx \frac{1}{2} \Delta x^{T} H \Delta x = \frac{1}{2} \sum_{i=1}^{N} \sum_{j=1}^{N} h_{ij} \Delta x_{i} \Delta x_{j}
$$
(Z1.2)

gdzie  $h_{ij}$  są elementami macierzy  $H$ .

Wyrażenie:

$$
\Delta \mathbf{x}^{\mathrm{T}} \mathbf{H} \Delta \mathbf{x} = \sum_{i=1}^{N} \sum_{j=1}^{N} h_{ij} \Delta x_i \Delta x_j \qquad (Z1.3)
$$

nazywane jest formą kwadratową macierzy *H* .

Na podstawie twierdzenia Sylvestera [56] można stwierdzić, że forma kwadratowa macierzy *H* jest dodatnio określona, gdy wszystkie minory główne macierzy *H* pomnożone przez  $(-1)^k$  są dodatnie, gdzie *k* jest numerem kolumny macierzy. Forma kwadratowa macierzy *H* jest ujemnie określona, gdy wszystkie minory główne macierzy *H* są ujemne. Macierz której wszystkie minory główne są dodatnie nazywa się *macierzą dodatnio określoną*, z kolei *macierzą ujemnie określoną* nazywa się macierz, której minory główne są ujemne.

Biorąc pod uwagę powyższe rozważania można zatem stwierdzić, że punkt stacjonarny *x* jest punktem typu minimum, jeżeli macierz *H* obliczona w tym punkcie jest dodatnio określona. Z kolei punkt stacjonarny *x* jest punktem typu maksimum, gdy macierz *H* obliczona w tym punkcie jest ujemnie określona.

Przy założeniu, że dla układu dynamicznego opisanego równaniem różniczkowym  $\dot{x} = F(x)$ , można zdefiniować funkcję skalarną  $V(x)$  w przestrzeni stanów tego układu, wówczas dla każdego punktu trajektorii  $x(t)$  można wyznaczyć pewną wartość  $V(x(t)) = V(t)$ . Chcąc określić szybkość zmian funkcji  $V(t)$ 

wzdłuż trajektorii  $x(t)$  wyznacza się pochodną tej funkcji obliczoną względem czasu wzdłuż trajektorii danych równań różniczkowych, czyli:

$$
\dot{V} = \frac{dV}{dt} = \frac{\partial V}{\partial x_1} \frac{dx_1}{dt} + \frac{\partial V}{\partial x_2} \frac{dx_2}{dt} + \dots + \frac{\partial V}{\partial x_n} \frac{dx_n}{dt} =
$$
\n
$$
= \left[ \text{grad} V(x) \right]^T \dot{x} = \left[ \text{grad} V(x) \right]^T F(x) \tag{Z1.4}
$$

Warto zauważyć, że do obliczenia tej pochodnej w wybranym punkcie nie jest potrzebna znajomość przebiegu całej trajektorii. Potrzebny jest tylko gradient i prawe strony równań różniczkowych.

Druga metoda Lapunowa nazywana też *bezpośrednią metodą Lapunowa* pozwala na wyciąganie wniosków odnośnie stabilności układu nieliniowego  $\dot{x} = F(x)$  na podstawie funkcji skalarnej dodatnio określonej  $V(x)$ . Funkcja ta spełnia dodatkowo warunek polegający na tym, że punkt równowagi *x*ˆ układu dynamicznego jest zarazem punktem stacjonarnym tej funkcji *x* , to znaczy:  $F(\hat{x}) = 0$  oraz grad  $V(\hat{x}) = 0$ . Ilustrację bezpośredniej metody Lapunowa pokazano na rys. z1.2.

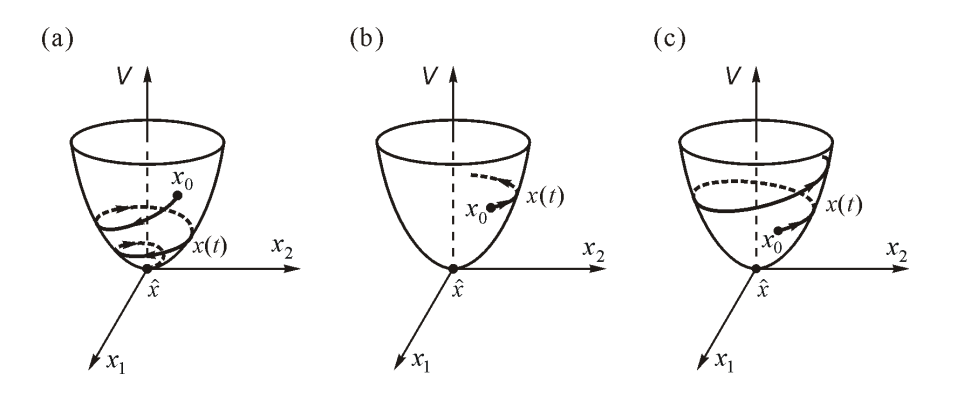

**Rys. z1.2 Ilustracja do twierdzenia Lapunowa (a) stabilność asymptotyczna, (b) stabilność, (c) niestabilność, wg** [41–43]

Jeżeli w otoczeniu punktu równowagi  $\hat{x}$  układu dynamicznego  $\dot{x} = F(x)$ funkcja  $V(x)$  jest dodatnio określona, to znaczy, że ma w tym punkcie minimum lokalne. Dla niezerowych warunków początkowych  $x_0 \neq \hat{x}$  można wyznaczyć niezerową trajektorię  $x(t)$ , która jest jednocześnie rozwiązaniem równania różniczkowego  $\dot{x} = F(x)$ .

O stabilności układu (także rodzaju stabilności) decyduje pochodna *V* obliczona wzdłuż trajektorii  $x(t)$ . Jeśli pochodna ta jest ujemna:  $\dot{V} < 0$ , wówczas

funkcja  $V(x)$  maleje wzdłuż trajektorii  $x(t)$ . Trajektoria w miarę upływu czasu zbliża się do punktu równowagi  $\hat{x}$ , w którym  $V(x)$  osiąga minimum (rys. z1.2a). Oznacza to stabilność asymptotyczną.

Jeśli pochodna  $\dot{V}$  obliczona wzdłuż trajektorii  $x(t)$  jest równa zeru:  $\dot{V} = 0$ , oznacza to, że wartość  $V(x)$  wzdłuż trajektorii  $x(t)$  nie ulega zmianie. W takim przypadku trajektoria pozostaje na linii ekwiskalarnej  $V(x) = const.$  Układ jest stabilny, ale trajektoria przechodzi przez punkt  $x_0$  oddalony od punktu równowagi *x*ˆ i nigdy punktu równowagi nie osiągnie (rys. z1.2b).

Jeśli pochodna  $\dot{V}$  obliczona wzdłuż trajektorii  $x(t)$  układu jest dodatnia:  $\dot{V} > 0$ , wówczas funkcja  $V(x)$  zwiększa swoją wartość wzdłuż trajektorii  $x(t)$ . Trajektoria w miarę upływu czasu oddala się od punktu równowagi *x*ˆ , co jest oznaką niestabilności (rys. z1.2c).

*Funkcją Lapunowa* nazywa się funkcję  $V(x)$  dodatnio określoną w pewnym obszarze, taką że w całym tym obszarze pochodna *V* wzdłuż trajektorii danych równań różniczkowych jest niedodatnia, czyli  $\dot{V} \le 0$ .

Z powyższych rozważań wynikają następujące twierdzenia [41–43]:

- 1. Jeśli w obszarze zawierającym punkt równowagi *x*ˆ układu dynamicznego  $\dot{x} = F(x)$  istnieje funkcja Lapunowa  $V(x)$ , to punkt ten jest stabilny.
- 2. Jeśli poza punktem równowagi  $\hat{x}$  układu dynamicznego  $\dot{x} = F(x)$  pochodna funkcji Lapunowa  $V(x)$  wzdłuż trajektorii  $x(t)$  jest ujemna  $\dot{V}$  < 0, to stabilność jest asymptotyczna.
- 3. Jeśli dowolnie blisko punktu równowagi *x*ˆ układu dynamicznego  $\dot{x} = F(x)$  istnieje funkcja  $V(x)$  dodatnio określona, a jej pochodna wzdłuż trajektorii  $x(t)$  jest dodatnia  $\dot{V} > 0$ , to punkt równowagi  $\hat{x}$  jest niestabilny.

W ogólnym przypadku funkcja Lapunowa  $V(x)$  może być funkcją nieliniową i może mieć więcej niż jeden punkt stacjonarny. Na rys. z1.3 podano przykłady funkcji jednej zmiennej, która ma trzy punkty stacjonarne – dwa minima lokalne i jedno maksimum lokalne (rys. z1.3a) oraz dwa punkty stacjonarne – jedno minimum lokalne oraz jedno maksimum lokalne (rys. z1.3b).

W przypadku obydwu przykładowych funkcji z rys. z1.3 zakłada się, że punktem równowagi  $\hat{x}$  układu dynamicznego  $\dot{x} = F(x)$  jest punkt  $\tilde{x}_1$  zlokalizowany w początku układu współrzędnych.

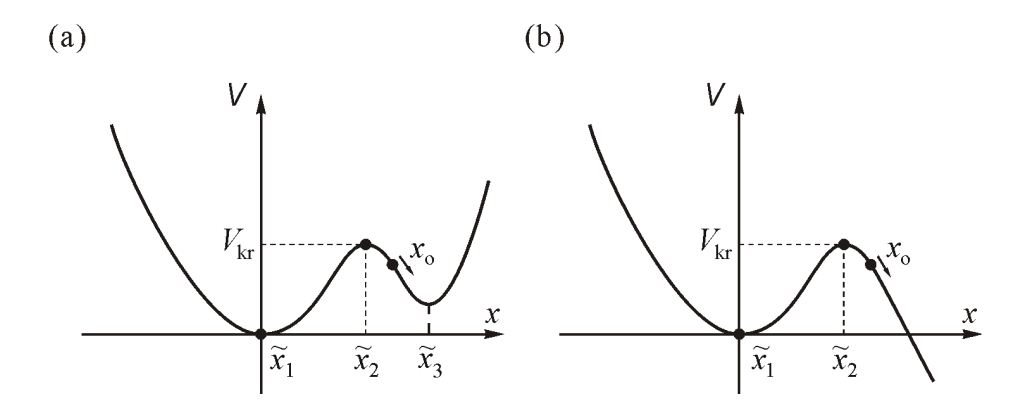

**Rys. z1.3 Ilustracja funkcji nieliniowej z więcej niż jednym punktem stacjonarnym, wg** [41–43]

Warto zauważyć, że funkcja Lapunowa  $V(x)$  jest w stanie określić stabilność układu tylko wtedy, gdy punkt początkowy *x*<sup>0</sup> jest wybrany w taki sposób, że pomiędzy nim a punktem równowagi *x*ˆ nie ma innego punktu stacjonarnego *x* . Gdy punkt taki istnieje, z faktu malenia wartości funkcji  $V(x)$  nie można wnioskować o stabilności układu.

Na rys. z1.3a, na którym punkt początkowy  $x_0$  znajduje się poza punktem stacjonarnym  $\tilde{x}$ , typu maksimum, malenie funkcji  $V(x)$  oznacza, że trajektoria zmierza do punktu stacjonarnego  $\tilde{x}_3$  będącego drugim minimum. Na rys. z1.3b malenie funkcji  $V(x)$  oznacza, że trajektoria oddala się od punktu stacjonarnego  $\tilde{\textbf{x}}_{\text{2}}$  typu maksimum. W obydwu przypadkach układ jest niestabilny, gdyż trajektoria nie zmierza do punktu równowagi  $\hat{x} = \tilde{x}_1$ .

O stabilności układu można więc wnioskować tylko dla warunków początkowych  $x_0$  nie wychodzących poza punkt stacjonarny  $\tilde{x}_2$  leżący najbliżej punktu równowagi  $\hat{x} = \tilde{x}_1$ . Można zapisać zależność opisującą kryteria wyboru warunków początkowych w postaci:  $V(x_0) < V_{kr}$ , gdzie  $V_{kr} = V(\tilde{x}_2)$ .

Powyższe rozważania można uogólnić uznając za prawdziwe następujące twierdzenie [41–43]:

Jeśli dla danego układu w obszarze zawierającym punkt równowagi istnieje funkcja Lapunowa, której pochodna *V* wzdłuż trajektorii równań różniczkowych poza punktem równowagi jest ujemna, układ ten jest stabilny asymptotycznie dla warunków początkowych spełniających warunek:

$$
V(x_0) < V_{\text{kr}} \tag{Z1.5}
$$

gdzie:  $V_{kr} = V(\tilde{x} \neq \hat{x})$  jest wartością funkcji Lapunowa w punkcie stacjonarnym najbliższym punktu równowagi.

Wartość *V*kr nazywa się *wartością kryterialną funkcji Lapunowa*.

Nierówność (Z1.5) opisuje obszar stabilności nieliniowego układu dynamicznego, pozwala także stwierdzić, czy dla danego zakłócenia układ ten będzie stabilny. Jeśli układ dynamiczny jest stabilny, to na ogół można dla niego znaleźć bardzo dużo funkcji Lapunowa. Każda z nich może dać jakąś ocenę obszaru stabilności, mniej lub bardziej zbliżoną do obszaru rzeczywistego. Funkcję Lapunowa, która daje najlepsze przybliżenie obszaru stabilności nazywa się *dobrą funkcją Lapunowa*.

Znalezienie dobrej funkcji Lapunowa na ogół nie jest łatwe. Najlepsze z nich, to te, które opierają się na pewnych zjawiskach fizycznych zachodzących w układzie. W badaniu stabilności systemu elektroenergetycznego zastosowanie znalazły funkcje Lapunowa oparte na energii całkowitej systemu [41–43].

#### **Z1.2. Układ generator - sieć sztywna**

Zakłada się że generator odwzorowany jest za pomocą modelu klasycznego, czyli za pomocą stałej siły elektromotorycznej za reaktancją przejściową oraz za pomocą równania ruchu wirnika. Dla potrzeb dalszych rozważań równanie ruchu można zapisać w następujący sposób [41–43]:

$$
M\frac{d\Delta\omega}{dt} = P_m - b\sin\delta' - D\frac{d\delta'}{dt}
$$
 (Z1.6)

gdzie:

 $b = E' U_s / x_d'$  jest amplitudą kątowej charakterystyki mocy  $P_{E'}(\delta')$ ,

 $\Delta \omega = d\delta'/dt$  jest poślizgiem wirnika,

 $M = T_{\rm m} S_{\rm n}/\omega_{\rm s}$  jest współczynnikiem bezwładności wirnika,

*T*m jest mechaniczną stałą czasową,

*S*n jest mocą znamionową generatora,

 $\omega_s = 2\pi f$  jest pulsacją synchroniczną.

W równaniu tym można znaleźć dwa punkty równowagi o współrzędnych:

$$
\left(\hat{\delta}'_s; \ \Delta \hat{\omega} = 0\right) \quad \text{oraz} \quad \left(\hat{\delta}'_u = \pi - \hat{\delta}'_s; \ \Delta \hat{\omega} = 0\right) \tag{Z1.7}
$$

Po pomnożeniu równania (Z1.6) obustronnie przez  $\Delta\omega$ , pominięciu tłumienia oraz po przeniesieniu wszystkich składników na lewą stronę otrzymuje się:

$$
M\Delta\omega \frac{d\Delta\omega}{dt} - (P_m - b\sin\delta') \frac{d\delta'}{dt} = 0
$$
 (Z1.8)

Z uwagi na to, że wyrażenie po lewej stronie równania (Z1.8) jest równe zeru można powiedzieć, że całka z tego wyrażenia jest stała w czasie, czyli:

$$
V = \int_{0}^{\Delta \omega} (M \Delta \omega) d\Delta \omega - \int_{\delta'_s}^{\delta'} (P_m - b \sin \delta') d\delta' = \text{const.}
$$
 (Z1.9)

Po obliczeniu obu całek z równania (Z1.9) otrzymuje się:

$$
V = E_{k} + E_{p}
$$
 (Z1.10)

gdzie:

$$
E_{k} = \frac{1}{2} M \Delta \omega^{2}
$$
 (Z1.11)

jest energią kinetyczną układu, natomiast:

$$
\boldsymbol{E}_{\mathrm{p}} = -\Big[ P_{\mathrm{m}} (\delta' - \hat{\delta}'_{\mathrm{s}}) + b(\cos \delta' - \cos \hat{\delta}'_{\mathrm{s}}) \Big] \tag{Z1.12}
$$

energią potencjalną względem punktu równowagi  $(\hat{\delta}_s^{\prime}; \ \Delta \hat{\omega} = 0)$ .

Funkcja  $V(\delta', \Delta \omega)$  opisana wzorem (Z1.10) jest energią całkowitą układu równą sumie energii kinetycznej i potencjalnej. Należy teraz sprawdzić, czy jest ona funkcją Lapunowa, a więc czy:

- a) ma punkt stacjonarny w punkcie równowagi badanego układu,
- b) jest dodatnio określona w otoczeniu punktu równowagi,
- c) jej pochodna nie jest dodatnia  $\dot{V} \le 0$ .

Aby sprawdzić warunek (a) należy obliczyć gradient funkcji. Po zróżniczkowaniu otrzymuje się:

$$
\text{grad}\mathbf{V} = \begin{bmatrix} \frac{\partial \mathbf{V}}{\partial \Delta \omega} \\ \frac{\partial \mathbf{V}}{\partial \delta'} \end{bmatrix} = \begin{bmatrix} \frac{\partial \mathbf{E}_{k}}{\partial \Delta \omega} \\ \frac{\partial \mathbf{E}_{p}}{\partial \delta'} \end{bmatrix} = \begin{bmatrix} M\Delta \omega \\ -(P_{m} - b\sin\delta') \end{bmatrix}
$$
(Z1.13)

Obliczony gradient jest równy zeru w punktach stacjonarnych o następujących współrzędnych:

$$
\left(\tilde{\delta}'_1 = \hat{\delta}'_s; \ \Delta \tilde{\omega} = 0\right) \quad \text{oraz} \quad \left(\tilde{\delta}'_2 = \pi - \hat{\delta}'_s; \ \Delta \tilde{\omega} = 0\right) \tag{Z1.14}
$$

Obydwa punkty stacjonarne odpowiadają punktom równowagi opisanym zależnościami (Z1.7) badanego układu, czyli warunek (a) jest spełniony.

Macierz drugich pochodnych (Hesjan) opisana jest wzorem:

$$
H = \begin{bmatrix} \frac{\partial^2 V}{\partial \Delta \omega^2} & \frac{\partial^2 V}{\partial \Delta \omega \partial \delta'} \\ \frac{\partial^2 V}{\partial \delta' \partial \Delta \omega} & \frac{\partial^2 V}{\partial \delta'^2} \end{bmatrix} = \begin{bmatrix} M & 0 \\ 0 & b \cos \delta' \end{bmatrix}
$$
 (Z1.15)

Zgodnie z twierdzeniem Sylvester'a [56] macierz ta jest dodatnio określona, gdy  $M > 0$ , oraz gdy  $b \cos \delta' > 0$ . Warunek  $M > 0$  spełniony jest zawsze (współczynnik bezwładności nie przyjmuje wartości ujemnych), natomiast warunek  $b\cos\delta' > 0$  spełniony jest dla kątów  $|\delta'| < \pi/2$ . Warunek ten jest więc spełniony dla pierwszego punktu stacjonarnego  $\tilde{\delta}'_1 = \hat{\delta}'_s$ , który odpowiada punktowi pracy (punkt stabilny lokalnie). Oznacza to, że funkcja *V* jest dodatnio określona w punkcie równowagi  $\hat{\delta}'_s$ , a więc warunek (b) jest także spełniony.

Aby sprawdzić warunek (c) należy obliczyć pochodną  $\dot{V} = dV/dt$  wzdłuż trajektorii systemu, czyli:

$$
\dot{V} = \frac{dV}{dt} = \frac{dE_{k}}{dt} + \frac{dE_{p}}{dt}
$$
 (Z1.16)

Pochodna energii kinetycznej może być obliczona przez zróżniczkowanie funkcji danej wzorem (Z1.11):

$$
\frac{dE_{k}}{dt} = \frac{\partial E_{k}}{\partial \Delta \omega} \frac{d \Delta \omega}{dt} = M \Delta \omega \frac{d \Delta \omega}{dt} = \left[ M \frac{d \Delta \omega}{dt} \right] \Delta \omega \tag{Z1.17}
$$

Czynnik w nawiasie kwadratowym w (Z1.17) odpowiada lewej stronie równania (Z1.6), zatem podstawiając prawą stronę tego równania otrzymuje się:

$$
\frac{dE_{k}}{dt} = \frac{\partial E_{k}}{\partial \Delta \omega} \frac{d\Delta \omega}{dt} = + \left[ P_{m} - b \sin \delta' \right] \Delta \omega - D \Delta \omega^{2}
$$
 (Z1.18)

Pochodna energii potencjalnej może być obliczona przez zróżniczkowanie funkcji danej wzorem (Z1.12):

$$
\frac{dE_p}{dt} = \frac{\partial E_p}{\partial \delta'} \frac{d\delta'}{dt} = -[P_m - b\sin\delta']\Delta\omega
$$
 (Z1.19)

Podstawiając wzory (Z1.17) i (Z1.19) do wzoru (Z1.16) otrzymuje się:

$$
\dot{V} = \frac{dV}{dt} = -D\Delta\omega^2
$$
 (Z1.20)

Ze wzoru (Z1.20) wynika, że energia całkowita układu liczona względem punktu równowagi zanika z szybkością proporcjonalną do kwadratu poślizgu wirnika oraz do współczynnika tłumienia. Współczynnik tłumienia jest zawsze dodatni: *D* > 0. Ze wzoru (Z1.20) wynika ponadto, że w stanie równowagi dla  $\Delta \omega = 0$  wartość  $\dot{V} = 0$ , natomiast w stanie nieustalonym dla  $\Delta \omega \neq 0$  wartość  $\dot{V} < 0$ , gdyż  $\Delta \omega^2 > 0$ . Oznacza to, że warunek (c) jest spełniony.

Funkcja  $V(\delta', \Delta \omega)$  opisana wzorem (Z1.10) jest zatem funkcją Lapunowa, a punkt równowagi  $\hat{\delta}^{\prime}_{s}$  jest stabilny asymptotycznie.

Warto zwrócić uwagę, że prawa strona wzoru (Z1.19) odpowiada dokładnie pierwszemu składnikowi we wzorze (Z1.18) lecz z przeciwnym znakiem. Interpretując ten fakt można stwierdzić, że w trakcie kołysań wirnika występuje ciągła wymiana między energią kinetyczną i potencjalną układu (energia potencjalna maleje o tyle, o ile zwiększa się energia kinetyczna i odwrotnie).

Wartość kryterialną funkcji Lapunowa występującą w nierówności (Z1.5) można wyznaczyć obliczając wartość funkcji Lapunowa w najbliższym punkcie stacjonarnym, czyli w niestabilnym punkcie równowagi. Po podstawieniu do wzorów (Z1.10)-(Z1.12) współrzędnych tego punktu  $\delta' = \pi - \hat{\delta}'_s$  oraz  $\Delta \omega = 0$ otrzymuje się:

$$
\mathsf{V}_{\mathrm{kr}} = 2b\cos\hat{\delta}_{\mathrm{s}}' - P_{\mathrm{m}}(\pi - 2\hat{\delta}_{\mathrm{s}}')
$$
 (Z1.21)

Układ *generator - sieć sztywna* jest stabilny asymptotycznie dla warunków początkowych  $(\delta_0', \Delta \omega_0)$  spełniających nierówność (Z1.5), która w omawianym przypadku przyjmuje następującą postać:

$$
V(\delta_0', \Delta \omega_0) \le V_{\text{kr}} \tag{Z1.22}
$$

Niezerowy warunek początkowy  $(\delta_0', \Delta \omega_0)$  to wartości kąta oraz poślizgu wirnika w momencie likwidacji zakłócenia, czyli w chwili, w której po ustąpieniu zakłócenia wirnik zaczyna poruszać się ruchem swobodnym.

Ze wzoru (Z1.21) wynika, że wartość kryterialna funkcji Lapunowa zależy od trzech czynników:

- a) amplitudy kątowej charakterystyki mocy, a tym samym od reaktancji sieci przesyłowej,
- b) od mocy mechanicznej czyli obciążenia układu w punkcie równowagi,
- c) kąta w punkcie równowagi, czyli również od obciążenia układu; przy danych parametrach sieci obciążenie układu jest więc bardzo istotne dla stabilności.

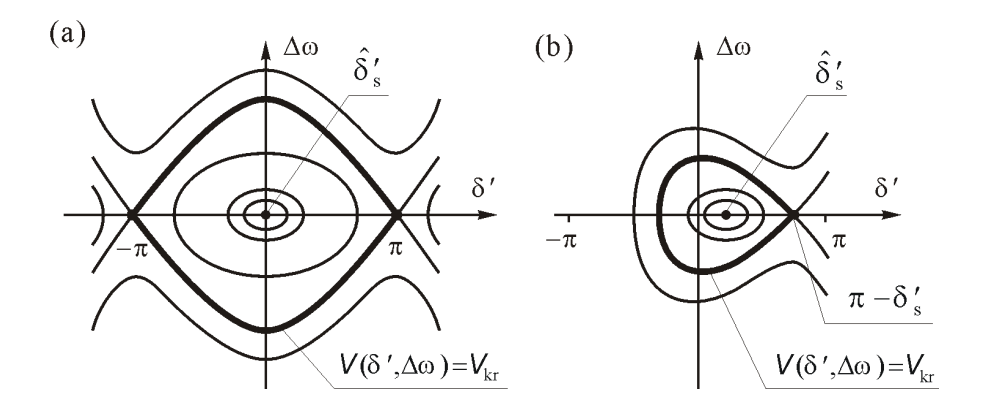

**Rys. z1.4 Linie ekwiskalarne energii całkowitej dla dwóch różnych punktów równowagi (a)**  $\hat{\delta}_s' = 0$ ; **(b)**  $\hat{\delta}_s' < \pi / 2$ , **wg** [41–43]

Na rys. z1.4 zilustrowano wpływ obciążenia na wielkość obszaru stabilności. Krzywa pogrubiona odpowiada wartości kryterialnej ograniczającej wielkość tego obszaru. W stanie bez obciążenia (rys. z1.4a), to jest dla kąta  $\hat{\delta}^{\prime}_\mathrm{s}=0$  , wartość kryterialna *V*<sub>kr</sub> jest największa i odpowiada niestabilnemu punktowi równowagi  $\hat{\delta}'_u = \pi$ . W stanie obciążenia (rys. z1.4b), to jest dla kąta  $0 < \hat{\delta}'_s < \pi/2$ , wartość kryterialna *V<sub>kr</sub>* jest mniejsza i odpowiada niestabilnemu punktowi równowagi  $\hat{\delta}_{\sf u}^\prime$  =  $\pi$  –  $\hat{\delta}_{\sf s}^\prime$  . W miarę obciążania układu wartość kryterialna  ${\sf V}_{\sf k r}$  zmniejsza się i dla  $\hat{\delta}_{s}^{\prime} = \pi/2$  osiąga wartość zerową:  $V_{kr} = 0$ . Oznacza to, że przy takim obciążeniu nie ma już żadnego obszaru stabilności. Układ jest niestabilny dla dowolnie małych warunków początkowych.

Jeśli warunki początkowe, spowodowane dowolnym zakłóceniem, spełniają nierówność (Z1.22), wówczas układ ten jest stabilny przy tym zakłóceniu. Można teraz zdefiniować współczynnik będący miarą zapasu stabilności w sensie bezpośredniej metody Lapunowa. Dla warunków początkowych  $(\delta_0', \Delta \omega_0)$  wartość funkcji Lapunowa wynosi:  $V_0 = V(\delta'_0, \Delta \omega_0)$ .

Współczynnik zapasu stabilności można obliczyć z zależności:

$$
k_{\rm v} = \frac{V_{\rm kr} - V_0}{V_{\rm kr}}\tag{Z1.23}
$$

Należy jednak pamiętać, że wszystkie powyższe rozważania dotyczą klasycznego modelu generatora i w związku z tym są obarczone niedokładnością wynikającą z uproszczeń przyjętych w tym modelu.

#### **Z1.3. System wielomaszynowy - funkcja Glessa**

Powyższe rozważania dotyczyły układu *generator – sieć sztywna*. Badając stabilność systemu wielomaszynowego można także wykorzystać bezpośrednią metodę Lapunowa, przy czym model systemu elektroenergetycznego przygotowany do badań pokazano na rys. z1.5. Każdy generator synchroniczny jest odwzorowany za pomocą modelu klasycznego, czyli podobnie jak w przypadku układu *generator – sieć sztywna*, za pomocą źródła napięciowego w postaci przejściowej siły elektromotorycznej  $\underline{E}_i$  za reaktancją przejściową  $X_i$  oraz równaniem ruchu wirnika:

$$
\frac{\mathrm{d}\delta_i^{\prime}}{\mathrm{d}t} = \Delta \omega_i \tag{Z1.24}
$$

$$
M_i \frac{d\Delta \omega_i}{dt} = P_{mi} - P_i(\delta') - D_i \Delta \omega_i
$$
 (Z1.25)

gdzie:

 $\delta_i$  jest kątem położenia wirnika względem osi odniesienia (wirującej synchronicznie) oraz argumentem przejściowej siły elektromotorycznej,

 $\Delta\omega_i$  jest poślizgiem wirnika,

 $P_{\text{m}i}$  oraz  $P_i(\delta')$  są odpowiednio mocą mechaniczną (turbiny) oraz mocą elektryczną,

*Di* jest współczynnikiem tłumienia,

 $M_i = T_{mi} S_{ni} / \omega_s$  jest współczynnikiem bezwładności,

 $\omega$ <sub>s</sub> =  $2\pi f$  jest pulsacją synchroniczną,

 $i = 1, ..., N$ , gdzie *N* jest liczbą generatorów w rozpatrywanej sieci.

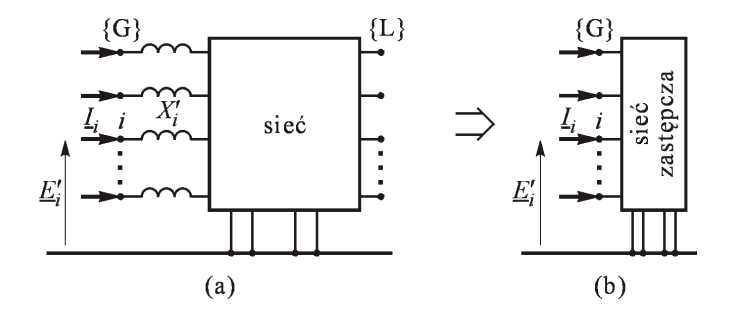

**Rys. z1.5 Tworzenie modelu SEE dla potrzeb badania stabilności w układzie wielomaszynowym, wg** [41–43]

Wartości przejściowych sił elektromotorycznych poszczególnych generatorów mogą być obliczone na podstawie znajomości napięć na szynach elektrowni (moduł i faza) oraz obciążeń generatorów. Informacje te mogą być uzyskane z programów komputerowych realizujących obliczenia rozpływu mocy lub estymacji stanu SEE. Dla wszystkich napięć i prądów przyjmuje się wspólny układ współrzędnych, jak na rys. z1.6. Argumenty (kąty) mogą być liczone względem tego wspólnego układu odniesienia lub względem jednego z fazorów, np. *n*-tego.

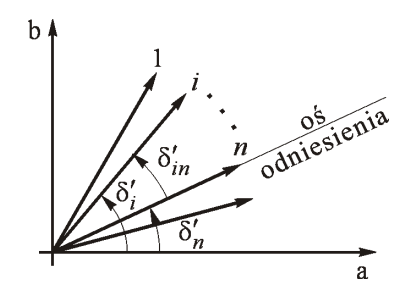

**Rys. z1.6 Fazory przejściowych sił elektromotorycznych SEE, wg** [41–43]

Reaktancje przejściowe generatorów są dołączane do modelu sieci. Fikcyjne węzły za reaktancjami generatorów (rys. z1.5a) tworzą zbiór węzłów oznaczony jako {G}. Węzły te nazywane są węzłami generatorowymi. Wszystkie elementy sieci modelowane są za pomocą czwórników  $\pi$ . Odbiory są modelowane jako stałe admitancje dołączone w węzłach odbiorczych (rys. z1.5a) tworzących zbiór oznaczony jako {L}. Wszystkie węzły oprócz {G} są eliminowane metodą opisaną w [41–43]. W efekcie otrzymuje się sieć zastępczą zaprezentowaną na rys. z1.5b. Sieć ta może być opisana następującym równaniem węzłowym:

$$
\underline{\boldsymbol{I}}_{\mathrm{G}} = \underline{\boldsymbol{Y}}_{\mathrm{G}} \underline{\boldsymbol{E}}_{\mathrm{G}} \tag{Z1.26}
$$

Macierz  $\underline{Y}_{G}$  występująca w równaniu (Z1.26) nazywana jest *macierzą transferową*, gdyż opisuje sieć zastępczą łączącą wszystkie węzły generatorowe.

Dla dowolnego *i*-tego generatora, na podstawie równania (Z1.26), można zapisać następującą zależność:

$$
\underline{I}_{i} = \sum_{j=1}^{N} \underline{Y}_{ij} \underline{E}_{j} \tag{Z1.27}
$$

gdzie:

 $\underline{E}_j = E_j e^{j\delta_j}$  jest siłą elektromotoryczną *j*-tego generatora,  $\underline{Y}_{ij} = G_{ij} + jB_{ij}$  jest elementem admitancyjnej macierzy transferowej.

Elementy pozadiagonalne macierzy admitancyjnej  $Y_{ii}$  można wyznaczyć na podstawie admitancji gałęzi <sub> $\underline{y}_y$ </sub>, przy czym należy pamiętać o konieczności zmiany znaku na przeciwny, czyli  $\underline{Y}_{ij} = -\underline{y}_{ij}$ . Moce czynne odpowiadające prądom węzłowym (Z1.27) mogą być wyrażone za pomocą następujących wzorów:

$$
P_i = E_i^2 G_{ii} + \sum_{j \neq i}^{N} E_i E_j G_{ij} \cos(\delta_i - \delta_j) + \sum_{j \neq i}^{N} E_i E_j B_{ij} \sin(\delta_i - \delta_j)
$$
 (Z1.28)

lub:

$$
P_i = P_{0i} + \sum_{j=1}^{N} b_{ij} \sin \delta_{ij}^{\dagger}
$$
 (Z1.29)

gdzie:  $b_{ij} = E_i E_j B_{ij}$  jest amplitudą kątowej charakterystyki mocy gałęzi transferowej łączącej węzły generatorowe *i*,*j*.

Ponadto, na podstawie (Z1.28):

$$
P_{0i} = E_i^2 G_{ii} + \sum_{j \neq i}^{N} E_i E_j G_{ij} \cos(\delta_i - \delta_j)
$$
 (Z1.30)

Z zależności (Z1.30) wynika, że składnik  $P_{0i}$  zależy od kątów położenia wirników  $\delta_i'$  i w trakcie trwania stanu nieustalonego zmienia się podczas kołysania się wirników generatorów. Dla uproszczenia, przy zastosowaniu bezpośredniej metody Lapunowa zakłada się jednak, że składnik ten jest stały [41–43], tj.  $P_{0i} \cong P_{0i}(\hat{\delta}_i)$  = const., i równy wartości mocy w pozakłóceniowym punkcie równowagi, czyli:

$$
P_{0i}(\hat{\delta}_i^{\cdot}) = E_i^2 G_{ii} + \sum_{j \neq i}^{N} E_i E_j G_{ij} \cos(\hat{\delta}_i^{\cdot} - \hat{\delta}_j^{\cdot})
$$
 (Z1.31)

gdzie daszek nad symbolem oznacza właśnie wartość kąta w punkcie równowagi. To uproszczenie jest równoważne założeniu, że straty mocy w zastępczych gałęziach transferowych są stałe [41–43].

Łącząc równania (Z1.24), (Z1.25) oraz (Z1.31) otrzymuje się następujące równania opisujące model systemu elektroenergetycznego:

$$
\frac{\mathrm{d}\delta_i^{\prime}}{\mathrm{d}t} = \Delta\omega_i \tag{Z1.32}
$$

$$
M_i \frac{d\Delta\omega_i}{dt} = (P_{mi} - P_{0i}) - \sum_{j=1}^n b_{ij} \sin \delta_{ij} - D_i \Delta\omega_i
$$
 (Z1.33)

Ostatni składnik po prawej stronie równania (Z1.33) opisuje tłumienie ruchu wirników generatorów. Założenie stałości strat sieci transferowej jest równoznaczne z pominięciem tłumienia. Taki model nazywany jest *modelem zachowawczym* [41–43]. Przy pominięciu tłumienia równanie (Z1.33) może być zapisane w następujący sposób:

$$
M_i \frac{\mathrm{d}\Delta\omega_i}{\mathrm{d}t} - (P_{\mathrm{m}i} - P_{0i}) + \sum_{j=1}^N b_{ij} \sin \delta_{ij} = 0 \tag{Z1.34}
$$

Funkcję Lapunowa uzyskuje się całkując obustronnie równanie (Z1.34). Z uwagi na fakt, że prawa strona równania jest równa zeru, całka każdej ze stron tego równania będzie miała wartość stałą, którą można oznaczyć jako:  $E_k + E_p = V(\delta', \Delta \omega)$ . Całki składników po lewej stronie równania (Z1.34) można oznaczyć następująco:

$$
\boldsymbol{E}_{k} = \sum_{i=1}^{N} \int_{0}^{\omega_{i}} M_{i} \Delta \omega_{i} d\omega_{i} = \frac{1}{2} \sum_{i=1}^{N} M_{i} \Delta \omega_{i}^{2}
$$
(Z1.35)

$$
\mathbf{E}_{\mathrm{p}} = -\sum_{i=1}^{N} \int_{\tilde{\delta}_{i}^{i}}^{\tilde{\delta}_{i}^{i}} (P_{\mathrm{m}i} - P_{0i}) \, \mathrm{d}\tilde{\delta}_{i}^{i} + \sum_{i=1}^{N} \int_{\tilde{\delta}_{i}^{i}}^{\tilde{\delta}_{i}^{i}} \left( \sum_{j=1}^{N} b_{ij} \sin \tilde{\delta}_{ij}^{i} \right) \mathrm{d}\tilde{\delta}_{i}^{i} \tag{Z1.36}
$$

gdzie:

 $\hat{\delta}_i$  jest kątem położenia wirnika *i*-tego generatora w punkcie równowagi,

 $E_{k}$  oraz  $E_{p}$  są wielkościami proporcjonalnymi odpowiednio do energii kinetycznej i potencjalnej (dalej, dla uproszczenia, składniki te będą nazywane energią kinetyczną i energią potencjalną).

Drugim składnikiem prawej stronie równania (Z1.36) jest podwójna suma, która odpowiada sumie elementów następującej tablicy:

$$
i \begin{bmatrix} \cdot & \cdot & \cdot & \cdot & \cdot \\ \cdot & \cdot & \cdot & \cdot & \cdot \\ \cdot & \cdot & \cdot & \cdot & \cdot \\ \cdot & \cdot & \cdot & \cdot & \cdot \\ \cdot & \cdot & \cdot & \cdot & \cdot \\ \cdot & \cdot & \cdot & \cdot & \cdot \\ \cdot & \cdot & \cdot & \cdot & \cdot \\ \cdot & \cdot & \cdot & \cdot & \cdot \end{bmatrix} \qquad (21.37)
$$

Elementy diagonalne tej tablicy są równe zeru, gdyż:

$$
\sin \delta_{ii} = \sin(\delta_i - \delta_i') = \sin 0 = 0 \tag{Z1.38}
$$

Dolne elementy tej tablicy (poniżej diagonali) są równe elementom górnym (powyżej diagonali) wziętych z przeciwnym znakiem, ponieważ:  $\sin \delta_{ii} = -\sin \delta_{ii}$ . Uwzględniając to można napisać:

$$
\int \sin \delta_{ij} d\delta_i + \int \sin \delta_{ji} d\delta_j = \int \sin \delta_{ij} d\delta_i - \int \sin \delta_{ij} d\delta_j =
$$
  
= 
$$
\int \sin \delta_{ij} d\delta_{ij} = -\cos \delta_{ij}
$$
 (Z1.39)

Zamiast więc całkować dolne i górne elementy tablicy po  $d\delta_i$  wystarczy całkować tylko górne elementy, ale po  $d\delta_{ij}$ . Biorąc to pod uwagę drugi składnik prawej strony (Z1.36) można wyrazić w następujący sposób:

$$
\sum_{i=1}^N \int_{\delta_i}^{\delta_i} \left( \sum_{j=1}^n b_{ij} \sin \delta_{ij} \right) d\delta_i = - \sum_{i=1}^{N-1} \sum_{j=i+1}^N b_{ij} \left[ \cos \delta_{ij} - \cos \hat{\delta}_{ij} \right]
$$
(Z1.40)

Po podstawieniu (Z1.40) do (Z1.36) otrzymuje się:

$$
\boldsymbol{E}_{\mathrm{p}} = \sum_{i=1}^{N} \left( P_{\mathrm{m}i} - P_{0i} \right) \left( \delta_{i}^{'} - \hat{\delta}_{i}^{'} \right) - \sum_{i=1}^{N-1} \sum_{j=i+1}^{N} b_{ij} \left[ \cos \delta_{ij}^{'} - \cos \hat{\delta}_{ij}^{'} \right] \qquad (Z1.41)
$$

Energia całkowita systemu jest równa sumie energii kinetycznej i potencjalnej:

$$
V(\delta', \Delta \omega) = E_{k} + E_{p}
$$
 (Z1.42)

Warunkiem koniecznym na to by funkcja opisana zależnością (Z1.42) była funkcją Lapunowa jest, aby była to funkcja dodatnio określona w otoczeniu swojego punktu stacjonarnego  $(\hat{\delta}, \hat{\Delta\omega} = 0)$ , który jest zarazem punktem równowagi równania ruchu (Z1.34). Z poprzednich rozważań wiadomo, że warunek ten jest spełniony, gdy macierz drugich pochodnych cząstkowych, nazywana Hesjanem, jest macierzą dodatnio określoną.

Z zależności (Z1.35) wynika, że Hesjan energii kinetycznej jest macierzą diagonalną składającą się z elementów dodatnich (współczynniki bezwładności są zawsze dodatnie):

$$
\boldsymbol{H}_{k} = \left[ \partial \boldsymbol{E}_{k}^{2} / \partial \Delta \omega_{i} \partial \Delta \omega_{j} \right] = \text{diag} \left[ \boldsymbol{M}_{i} \right] \tag{Z1.43}
$$

Oznacza to, że funkcja  $E_k$  jest dodatnio określona.

Hesjan energii potencjalnej  $H_p = \left[ \partial E_p^2 / \partial \delta_{iN} \partial \delta_{jN} \right]$  jest z kolei macierzą kwadratową zawierającą własne i wzajemne moce synchronizujące generatorów:

$$
H_{ii} = \sum_{j=1}^{N-1} b_{ij} \cos \delta_{ij} ; \qquad H_{ij} = -b_{ij} \cos \delta_{ij} \qquad (21.44)
$$

Można wykazać [41–43], że warunkiem wystarczającym, by macierz ta była dodatnio określona jest spełnienie przez kąty położenia wirników generatorów następującej nierówności:  $|\delta_{ij}| < \pi / 2$ . Dla każdej pary *i*,*j* rozchylenie kątowe musi być zatem mniejsze od  $\pi/2$ , co zwykle, z uwagi na warunek stabilności lokalnej punktu równowagi, jest spełnione w punkcie równowagi. Oznacza to, że funkcja  $E_{\text{p}}$  jest także dodatnio określona.

Energia całkowita (Z1.42), jako suma dwóch funkcji dodatnio określonych, jest także dodatnio określona, może być zatem uznana za funkcję Lapunowa dla systemu opisanego równaniami (Z1.34), pod warunkiem jednak, że pochodna w czasie tej funkcji d $V/dt$  wzdłuż trajektorii równań (Z1.34) jest ujemna. Pochodna ta może być wyrażona następującym wzorem:

$$
\dot{V} = \frac{dV}{dt} = \frac{dE_{k}}{dt} + \frac{dE_{p}}{dt}
$$
 (Z1.45)

gdzie:

$$
\frac{dE_k}{dt} = \sum_{i=1}^{N} \frac{\partial E_k}{\partial \Delta \omega_i} \frac{d \Delta \omega_i}{dt}
$$
 (Z1.46)

$$
\frac{dE_p}{dt} = \sum_{i=1}^{N} \frac{\partial E_p}{\partial \delta_i} \frac{d\delta_i}{dt} = \sum_{i=1}^{N} \frac{\partial E_p}{\partial \delta_i} \Delta \omega_i
$$
 (Z1.47)

Po zróżniczkowaniu równań (Z1.35) i (Z1.36) otrzymuje się:

$$
\frac{\partial E_{k}}{\partial \Delta \omega_{i}} = M_{i} \Delta \omega_{i}
$$
 (Z1.48)

$$
\frac{\partial \mathsf{E}_{\mathrm{p}}}{\partial \delta_{i}^{\prime}} = -\left(P_{\mathrm{m}i} - P_{0i}\right) - \sum_{j \neq i}^{N} b_{ij} \sin \delta_{ij}^{\prime} \tag{Z1.49}
$$

Po podstawieniu (Z1.48) do (Z1.46) otrzymuje się:

$$
\frac{dE_k}{dt} = \sum_{i=1}^{N} \frac{\partial E_k}{\partial \Delta \omega_i} \frac{d \Delta \omega_i}{dt} = \sum_{i=1}^{N} \Delta \omega_i M_i \frac{d \Delta \omega_i}{dt}
$$
(Z1.50)

Podstawiając teraz (Z1.33) do (Z1.50) otrzymuje się wzór na pochodną energii kinetycznej w czasie liczoną wzdłuż trajektorii równań opisujących system:

$$
\frac{\mathrm{d}E_{k}}{\mathrm{d}t} = \sum_{i=1}^{N} \Delta \omega_{i} \left( P_{\mathrm{m}i} - P_{0i} \right) - \sum_{i=1}^{N} \Delta \omega_{i} \sum_{j=1}^{N} b_{ij} \sin \delta_{ij} - \sum_{i=1}^{N} D_{i} \Delta \omega_{i}^{2} \tag{Z1.51}
$$

Podstawiając (Z1.49) do (Z1.47) otrzymuje się wzór na pochodną energii potencjalnej w czasie liczoną wzdłuż trajektorii równań opisujących system:

$$
\frac{dE_p}{dt} = -\sum_{i=1}^{N} \Delta \omega_i (P_{mi} - P_{0i}) + \sum_{i=1}^{N} \Delta \omega_i \sum_{j \neq i}^{N} b_{ij} \sin \delta_{ij}^{\dagger}
$$
 (Z1.52)

Warto zauważyć podobną zależność, jak w przypadku układu *generator – sieć sztywna*. Pochodna energii potencjalnej (Z1.52) jest równa dwóm pierwszym składnikom pochodnej energii kinetycznej (Z1.51), lecz ze znakiem przeciwnym. Oznacza to, że w trakcie trwania stanu nieustalonego (kołysań mocy) pomiędzy energią kinetyczną a potencjalną zachodzi ciągła wymiana. Sumując teraz zależności (Z1.51) oraz (Z1.52) otrzymuje się:

$$
\dot{V} = \frac{dV}{dt} = \frac{dE_{k}}{dt} + \frac{dE_{p}}{dt} = -\sum_{i=1}^{N} D_{i} \Delta \omega_{i}^{2}
$$
 (Z1.53)

Współczynniki tłumienia *D<sup>i</sup>* są zawsze dodatnie, dlatego też pochodna opisana wzorem (Z1.53) jest zawsze ujemna dla niezerowych poślizgów oraz równa zeru dla poślizgów zerowych (w stanie równowagi). Tak więc funkcja dana wzorami (Z1.42), (Z1.35) i (Z1.41) jest funkcją Lapunowa. Funkcję tę nazywa się także funkcją Glessa, który jako pierwszy zastosował ją do badania stabilności systemu elektroenergetycznego [41–43].

System jest stabilny dla niezerowych warunków początkowych ( $\delta_0$ ,  $\Delta \omega_0$ ), gdy spełniona jest następująca nierówność:

$$
V(\delta_0, \Delta \omega_0) < V_{\text{kr}} \tag{Z1.54}
$$

gdzie:  $V_{kr}$  jest wartością kryterialną funkcji Lapunowa.

Podobnie jak dla układu *generator - sieć sztywna* (nierówność (Z1.22)) wartość kryterialna musi być obliczona w niestabilnym punkcie równowagi. W przypadku układu *generator – sieć sztywna* nie ma z tym problemu, gdyż dla stanu niezerowego obciążenia jest tylko jeden niestabilny punkt równowagi  $\hat{\delta}_\text{\tiny u}^\prime = \pi - \hat{\delta}_\text{\tiny s}^\prime$ (rys. z1.7). W przypadku systemu wielomaszynowego zawierającego *N* generatorów jest (*N*-1) kątów względnych (zmiennych niezależnych) i ogólnie może być  $2^{N-1}$  punktów równowagi, z tego jeden stabilny oraz  $(2^{N-1}-1)$  niestabilnych punktów równowagi.

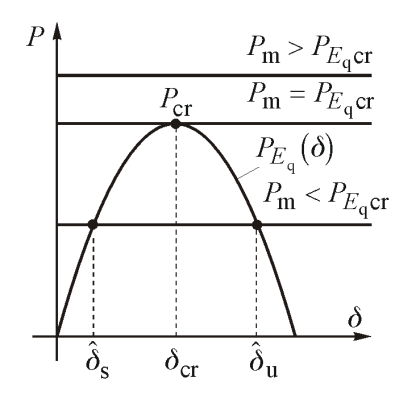

**Rys. z1.7 Punkty równowagi układu** *generator - sieć sztywna***, wg** [41–43]

Liczba 2<sup>N-1</sup> określa maksymalną liczbę punktów równowagi. Rzeczywista ich liczba zależy od obciążenia systemu. Widoczne to jest nawet dla najprostszego systemu, jakim jest układ *generator – sieć sztywna*. Na rys. z1.7 pokazano kątową charakterystykę mocy tego układu oraz punkty równowagi dla różnych mocy mechanicznych. Dla mocy o wartości poniżej mocy maksymalnej P<sub>cr</sub> są dwa punkty równowagi (jeden stabilny i jeden niestabilny). W przypadku układu *generator – sieć sztywna* przyjmuje się *N* = 2, stąd maksymalna liczba punktów równowagi to:  $2^{N-1}$  = 2. Gdy jednak moc mechaniczna osiąga wartość równą mocy maksymalnej *P<sub>cr</sub>* jest tylko jeden (niestabilny) punkt równowagi, a gdy moc mechaniczna jest większa od mocy maksymalnej  $P_{cr}$  nie ma żadnego punktu równowagi. Warto też zauważyć, że przy zwiększaniu mocy mechanicznej (od wartości małej do maksymalnej  $P_{cr}$ ) dwa punkty równowagi zbliżają się do siebie, aż w stanie maksymalnego obciążenia stają się jednym niestabilnym punktem równowagi.

Podobnie jest dla systemu wielomaszynowego. Przy zerowym obciążeniu występuje maksymalna liczba punktów równowagi 2<sup>N-1</sup>. Przy zwiększaniu obciążenia systemu rzeczywista liczba punktów równowagi maleje, punkty równowagi zbliżają się do siebie i znikają. Gdy system osiągnie granicę stabilności lokalnej (równowagi statycznej) zostaje tylko jeden niestabilny punkt równowagi.

Należy pamiętać, że każdy niestabilny punkt równowagi odpowiada jakiemuś specyficznemu podziałowi systemu na grupy asynchroniczne [41–43]. W przypadku układu *generator – sieć sztywna* jest tylko jeden niestabilny punkt równowagi, który odpowiada podziałowi tego systemu na generator pracujący asynchronicznie względem sieci sztywnej. W takim prostym przypadku nie ma więc problemu z wyborem niestabilnego punktu równowagi do obliczenia wartości kryterialnej funkcji Lapunowa.

Dla systemu wielomaszynowego (gdy niestabilnych punktów równowagi może być wiele) wybór punktu, który należy wybrać do wyznaczenia wartości

kryterialnej funkcji Lapunowa staje się poważnym problemem. Trudność, w sensie numerycznym, polega przede wszystkim na znalezieniu współrzędnych tego punktu. Zagadnieniu temu poświęcono wiele prac badawczych oraz monografii [59–61]. Jedna z zalecanych metod polega na poszukiwaniu niestabilnego punktu równowagi leżącego na drodze trajektorii przechodzącej przez zadane warunki początkowe  $(\delta_0, \Delta \omega_0)$  wymuszone przez określone zakłócenie. Na rys. z1.8 zaprezentowano ilustrację tej metody dla systemu 3-maszynowego.

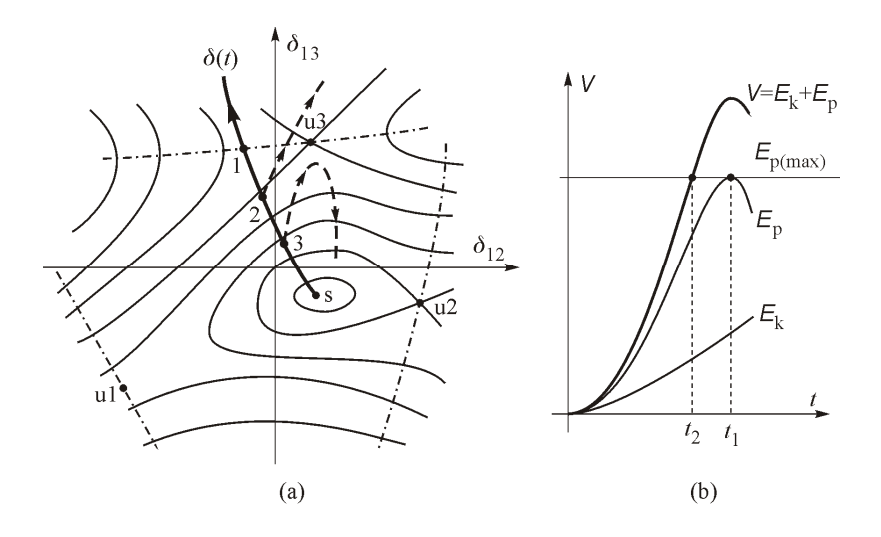

**Rys. z1.8 Ilustracja metody wybierania niestabilnego punktu równowagi, wg** [41–43]

Na rys. z1.8 linie ciągłe są liniami ekwiskalarnymi energii potencjalnej systemu. Punkt s jest stabilnym punktem równowagi typu minimum. Punkty u1, u2, u3 są niestabilnymi punktami równowagi typu siodło. Każdy z tych punktów odpowiada jakiemuś podziałowi systemu na asynchroniczne grupy:

- u1 podział systemu na asynchroniczne grupy {G1} oraz {G2,G3}, tzn. generator {G1} traci synchronizm względem generatorów {G2,G3},
- u2 podział systemu na asynchroniczne grupy  $\{G2\}$  oraz  $\{G1, G3\}$ , tzn. generator {G2} traci synchronizm względem generatorów {G1,G3},
- u3 podział systemu na asynchroniczne grupy  $\{G3\}$  oraz  $\{G1, G2\}$ , tzn. generator {G3} traci synchronizm względem generatorów {G1,G2}.

Zadanym zakłóceniem jest zwarcie, które wymusza przebieg trajektorii  $\delta'(t)$ w kierunku grzbietu punktu siodłowego u3 (linia przerywana z kropką na rys. z1.8a). System traci więc stabilność w taki sposób, że generator {G3} traci synchronizm względem generatorów {G1, G2}. Gdyby zwarcie trwało dostatecznie długo, trajektoria  $\delta'(t)$  przekroczyłaby grzbiet siodła w punkcie 1 (rys. z1.8a).

Na rys. z1.8b pokazano wykres zmian energii potencjalnej i kinetycznej przy tym zakłóceniu. Jeżeli zwarcie likwidowane jest wcześniej, np. w punkcie 3, to system zachowa stabilność, gdyż trajektoria (linia przerywana na rys. z1.8a) zawraca w stronę punktu równowagi. W związku z tym wartość kryterialna funkcji Lapunowa jest w tym przypadku określona przez niestabilny punkt równowagi u3 (punkt siodłowy) i odpowiada energii potencjalnej w punkcie u3, czyli:

$$
V_{\text{kr}} = E_{\text{p}}(\delta_{\text{u3}}) \tag{Z1.55}
$$

Chcąc określić współrzędne wybranego punktu równowagi warto zwrócić uwagę na fakt, że współrzędne te muszą spełniać równania (Z1.34). Zgodnie z definicją punktu równowagi dodatkowo zakłada się, że poślizgi są równe zeru, czyli:  $\Delta \omega_i = 0$ . W takim przypadku równania różniczkowe (Z1.34) zostają sprowadzone do równań algebraicznych:

$$
(P_{mi} - P_{0i}) + \sum_{j=1}^{N} b_{ij} \sin \delta_{ij} = 0 \t\t dla \t\t i=1,2,...N \t (Z1.56)
$$

Z uwagi na fakt, że są to równania nieliniowe, w celu ich rozwiązania należy wybrać jedną ze znanych metod rozwiązywania równań nieliniowych. Problem w tym, że o ile rozwiązanie to w otoczeniu stabilnego punktu równowagi jest stosunkowo proste, wystarczy użyć jakąkolwiek metodę rozwiązywania nieliniowych równań algebraicznych (np. metodę Newtona-Raphsona [26, 33]), o tyle rozwiązanie tych równań w otoczeniu niestabilnego punktu równowagi jest numerycznie trudne. Wynika to z faktu, że niestabilne punkty równowagi są punktami typu siodło. Słabo-zbieżne metody nie prowadzą do tych punktów lecz "uciekają" do stabilnego punktu równowagi lub też stają się rozbieżne. Aby znaleźć współrzędne niestabilnego punktu równowagi należy:

- a) zastosować metodę silnie-zbieżną, która potrafi dojść do niestabilnego punktu równowagi typu siodło,
- b) dobrze oszacować punkt startowy, tak aby był on możliwie jak najbliżej rozwiązania.

Problemom tym poświęcono wiele prac badawczych [59–61]. Polecaną metodą rozwiązywania tego typu zagadnień jest metoda DPF [11, 15] (Davidon-Powell-Fletcher), która służy do minimalizacji funkcji bez ograniczeń. Funkcją minimalizowaną jest suma kwadratów lewych stron równań (Z1.56). Zadanie optymalizacyjne jest zatem następujące:

$$
\text{znajdż minimum} \quad \mathbf{F}(\delta_{\mathbf{u}}) = \sum_{i=1}^{N} \left[ (P_{\mathbf{m}i} - P_{0i}) + \sum_{j=1}^{N} b_{ij} \sin \delta_{ij} \right]^2 \tag{Z1.57}
$$

Minimum takiej funkcji w każdym punkcie równowagi jest równe zeru. Aby znaleźć konkretny, niestabilny punkt równowagi istotny jest wybór punktu startowego. Dobre rezultaty uzyskuje się startując od współrzędnych określających stabilny punkt równowagi, a następnie w przypadku niektórych zmiennych zamiast wartości  $\hat{\delta}_k$  zadając wartości  $(\pi - \hat{\delta}_k)$ . W przykładzie z rys. z1.8 poszukiwane są współrzędne punktu u3. Jest to punkt, w którym generator {G3} traci synchronizm względem generatorów {G1,G2}, tak więc w tym przypadku jako punkt startowy należy przyjąć punkt:  $(\hat{\delta}_1^{\prime}; \hat{\delta}_2^{\prime}; \pi - \hat{\delta}_3^{\prime})$ . Sukces uzyskania zbieżności zależy także od doboru współrzędnych odniesienia. Najlepsze rezultaty można otrzymać, jeżeli przed określeniem współrzędnych punktu startowego, dokona się przeliczenia współrzędnych stabilnego punktu równowagi względem osi środka bezwładności systemu [41–43].

Można uniknąć kłopotliwego, dokładnego wyznaczania współrzędnych niestabilnego punktu równowagi jeśli dysponuje się programem komputerowym umożliwiającym przeprowadzenie badań symulacyjnych przebiegu stanu nieustalonego. Wynika to z ilustracji pokazanej na rys. z1.8. W otoczeniu niestabilnego punktu równowagi grzbiet siodła jest dość płaski. Oznacza to, że wartość energii potencjalnej w punkcie 1 na grzbiecie punktu siodłowego jest nieznacznie tylko większa od wartości w punkcie siodłowym u3. Śledząc w trakcie symulacji stanu nieustalonego wartość energii potencjalnej można znaleźć punkt 1, w którym energia potencjalna osiąga maksimum (rys. z1.8b), a następnie można przyjąć, że:

$$
\mathbf{V}_{\text{kr}} = \mathbf{E}_{\text{p}}(\delta_{\text{u}3}^{\prime}) \cong \mathbf{E}_{\text{p}}(\delta_{\text{1}}^{\prime}) = \mathbf{E}_{\text{p(max)}} \tag{Z1.58}
$$

Omówiona powyżej symulacyjna metoda wyznaczania wartości kryterialnej funkcji Lapunowa może być zastosowana tylko wtedy, gdy stosuje się program symulacji stanu nieustalonego i tym samym, gdy znany jest przebieg trajektorii  $\delta'(t)$ . Metoda ta nie nadaje się jednak do przypadku omawianego w rozprawie dotyczącego sprawdzania warunku stabilności przy łączeniu dwóch asynchronicznie pracujących systemów, gdy z pomiaru urządzenia kontroli załączenia znane są wartości napięć, ich kąty oraz różnica częstotliwości na biegunach wyłącznika. Z punktu widzenia metody Lapunowa jest to przypadek szczególny wymagający odrębnego omówienia i opracowania stosownej metody (rozdz.10).

#### **Z1.4. System wielomaszynowy - funkcja Lüdersa**

Z zależności (Z1.35) wynika, że energia kinetyczna zależy od poślizgów wirników generatorów  $\Delta \omega_i$  liczonych względem osi wirującej synchronicznie. Lüders zauważył, że w przypadku, gdy zakłócenie wprowadza trwałe zaburzenie bilansu mocy, to z równań (Z1.24) i (Z1.25) otrzymuje się rozwiązanie, w którym wszystkie wirniki mają wspólną prędkość względem osi wirującej synchronicznie, odpowiadającą zmianie częstotliwości w systemie. Ta wspólna prędkość nie przyczynia się do utraty synchronizmu generatorów wewnątrz danego systemu,

ale wyniki badań stabilności przy użyciu funkcji Glessa (nierówność (Z1.54)) mogą być pesymistyczne. Przyczyną jest tutaj energia kinetyczna odpowiadająca tej wspólnej prędkości. Aby wyzbyć się tej energii z funkcji Lapunowa Lüders zaproponował by prędkości wirników liczyć względem osi środka bezwładności systemu, a od energii kinetycznej systemu odjąć energię kinetyczną osi środka bezwładności systemu [41–43].

Położenie osi środka bezwładności systemu definiuje się jako średnią kątów położenia wirników ważoną współczynnikami bezwładności, czyli:

$$
\delta_{\text{osi}} = \frac{\sum_{i=1}^{N} M_i \delta_i}{\sum_{i=1}^{N} M_i}
$$
 (Z1.59)

oraz:

$$
\Delta \omega_{\text{osi}} = \frac{\sum_{i=1}^{N} M_i \Delta \omega_i}{\sum_{i=1}^{N} M_i}
$$
 (Z1.60)

Energia kinetyczna systemu po odjęciu energii kinetycznej osi środka bezwładności systemu opisana jest zależnością:

$$
E_{\text{k way}} = \frac{\sum_{i=1}^{N-1} \sum_{j=i+1}^{N} M_i M_j \Delta \omega_{ij}^2}{2 \sum_{i=1}^{N} M_i}
$$
(Z1.61)

Energia ta zależy od poślizgów względnych, tak więc wspólny poślizg wirników nie ma wpływu na wartość energii kinetycznej ruchu względnego. W poślizgu względnym  $\Delta \omega_i = \Delta \omega_i - \Delta \omega_i$  wspólny składnik znika.

Można także wykazać, że pierwszy składnik występujący we wzorze (Z1.41) na energię potencjalną da się przedstawić za pomocą funkcji sinus:

$$
\sum_{i=1}^{N} (P_{mi} - P_{0i}) (\delta_i - \hat{\delta}_i) = \sum_{i=1}^{N-1} \sum_{j=i+1}^{N} (\delta_{ij} - \hat{\delta}_i) b_{ij} \sin \hat{\delta}_i
$$
 (Z1.62)

Wynika to z faktu, że wyrażenia  $(P_{mi} - P_{0i})$  odpowiadają mocom wypływającym z danego węzła do gałęzi sieci transferowej.

W rezultacie wzór (Z1.41) można zapisać w następujący, alternatywny sposób:

$$
E_{p} = \sum_{i=1}^{N-1} \sum_{j=i+1}^{N} (\delta_{ij}^{'} - \hat{\delta}_{ij}^{'} ) b_{ij} \sin \hat{\delta}_{ij}^{'} - \sum_{i=1}^{N-1} \sum_{j=i+1}^{N} b_{ij} \left[ \cos \delta_{ij}^{'} - \cos \hat{\delta}_{ij}^{'} \right]
$$
 (Z1.63)

lub:

$$
\boldsymbol{E}_{\mathrm{p}} = \sum_{i=1}^{N-1} \sum_{j=i+1}^{N} \left[ \left( \delta_{ij}^{+} - \hat{\delta}_{ij}^{+} \right) b_{ij} \sin \hat{\delta}_{ij}^{+} - b_{ij} \left( \cos \delta_{ij}^{+} - \cos \hat{\delta}_{ij}^{+} \right) \right]
$$
(Z1.64)

Funkcja Lapunowa zaproponowana przez Lüdersa składa się z sumy energii kinetycznej ruchu względnego opisanej zależnością (Z1.61) oraz energii potencjalnej danej wzorem (Z1.64):

$$
V(\delta', \Delta \omega) = E_{k \text{ Luders}} + E_p \tag{Z1.65}
$$

Ocena obszaru stabilności przy pomocy powyższej funkcji daje dokładniejsze wyniki od funkcji Glessa [41–43].

### **Z2. Metoda redukcji modelu przez agregację** [41–43]

Jedną z metod redukcji modelu systemu elektroenergetycznego, wykorzystywaną często w badaniach elektromechanicznych stanów nieustalonych, jest agregacja węzłów generatorowych (informacje na temat tej metody, oraz przykłady jej praktycznego wykorzystania można także znaleźć w [25, 40, 54]).

Na rys. z2.1, gdzie pokazano ilustrację tej metody, wszystkie węzły sieci podzielono na dwie rozłączne grupy. Grupa węzłów oznaczonych jako {R}, to węzły, które pozostaną w modelu wynikowym. Węzły grupy {A} poddane zostaną agregacji, w wyniku której zostaną one zastąpione jednym węzłem zastępczym oznaczonym jako a.

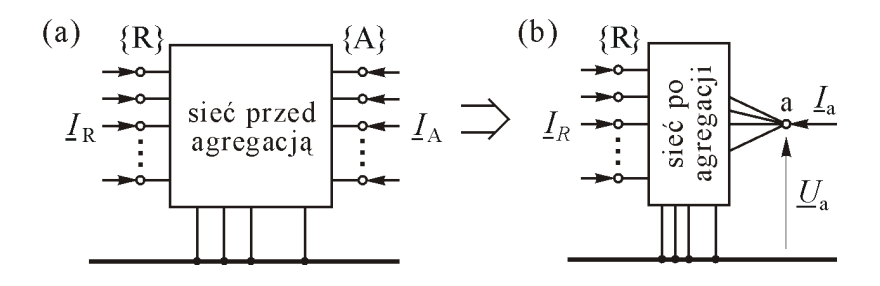

**Rys. z2.1 Ilustracja agregacji węzłów (a) sytuacja przed agregacją, (b) sytuacja po agregacji, wg** [41–43]

Sieć przed agregacją (rys. z2.1a) można opisać następującym równaniem węzłowym:

$$
\begin{bmatrix} \underline{I}_{R} \\ \underline{I}_{A} \end{bmatrix} = \begin{bmatrix} \underline{Y}_{RR} & \underline{Y}_{RA} \\ \underline{Y}_{AR} & \underline{Y}_{AA} \end{bmatrix} \begin{bmatrix} \underline{U}_{R} \\ \underline{U}_{A} \end{bmatrix}
$$
(Z2.1)

Sieci po agregacji (rys. z2.1b) można natomiast przypisać następujące równanie:

$$
\begin{bmatrix} \underline{I}_{R} \\ \underline{I}_{a} \end{bmatrix} = \begin{bmatrix} \underline{Y}_{RR} & \underline{Y}_{Ra} \\ \underline{Y}_{AR} & \underline{Y}_{aa} \end{bmatrix} \begin{bmatrix} \underline{U}_{R} \\ \underline{U}_{a} \end{bmatrix}
$$
(Z2.2)

gdzie:

 $Y_{\text{R}_2}$  jest macierzą kolumnową,

*Y*aR jest macierzą wierszową,

*Y* aa jest wielkością skalarną (węzeł a jest pojedynczym węzłem).

Węzeł oznaczony literą a może zastąpić grupę węzłów {A} o ile agregacja spełnia następujące wymagania:

- 1. Prądy  $I_R$  oraz napięcia  $I_R$  w węzłach pozostawianych  $\{R\}$  nie mogą ulec zmianie.
- 2. Moc węzłowa węzła zastępczego a musi być równa sumie mocy węzłowych węzłów zastępowanych:  $S_a = \sum_{i \in \{A\}} S_i$  $S_a = \sum S_i$  $=\sum_{i\in\{\mathcal{A}\}}\underline{S}_i$ .

Pierwszy warunek będzie spełniony, jeżeli dla dowolnych napięć  $U_{\rm R}$  prądy R *I* wyliczone z (Z2.1) oraz (Z2.2) będą jednakowe, co można zapisać jako:

$$
\underline{\boldsymbol{Y}}_{RR}\underline{\boldsymbol{U}}_{R} + \underline{\boldsymbol{Y}}_{RA}\underline{\boldsymbol{U}}_{A} = \underline{\boldsymbol{Y}}_{RR}\underline{\boldsymbol{U}}_{R} + \underline{\boldsymbol{Y}}_{Ra}\underline{\boldsymbol{U}}_{a}
$$
\n(Z2.3)

lub po przekształceniach:

$$
\underline{\boldsymbol{Y}}_{\text{RA}} \underline{\boldsymbol{U}}_{\text{A}} = \underline{\boldsymbol{Y}}_{\text{Ra}} \underline{\boldsymbol{U}}_{\text{a}} \tag{Z2.4}
$$

Warunek (Z2.4) można zapisać w następujący sposób:

$$
\underline{\boldsymbol{Y}}_{\text{Ra}} = \underline{\boldsymbol{Y}}_{\text{RA}} \underline{\boldsymbol{U}}_{\text{A}} \underline{\boldsymbol{U}}_{\text{a}}^{-1} \tag{Z2.5}
$$

a następnie, wprowadzając  $\underline{\mathcal{Q}} = \underline{U}_{A} \underline{U}_{a}^{-1}$ , czyli kolumnową macierz przekładni zespolonych, otrzymuje się ostatecznie:

$$
\underline{Y}_{\text{Ra}} = \underline{Y}_{\text{RA}} \underline{\mathbf{9}} \tag{Z2.6}
$$

Drugi warunek spełniony będzie gdy:

$$
\underline{U}_a \underline{I}_a^* = \underline{U}_A^T \underline{I}_A^* \tag{Z2.7}
$$

Lewa strona równania (Z2.7) odpowiada mocy pozornej węzła zastępczego a, natomiast prawa strona odpowiada sumie mocy pozornych wszystkich węzłów agregowanych {A}. Po podstawieniu do tego równania wartości *I*<sub>A</sub> oraz *I*<sub>a</sub> wynikających odpowiednio z równań (Z2.1) oraz (Z2.2) otrzymuje się:

$$
\underline{U}_{a}\underline{Y}_{aR}^{*}\underline{U}_{R}^{*}+\underline{U}_{a}\underline{Y}_{aa}^{*}\underline{U}_{a}^{*}=\underline{U}_{A}^{T}\underline{Y}_{AR}^{*}\underline{U}_{R}^{*}+\underline{U}_{A}^{T}\underline{Y}_{AA}^{*}\underline{U}_{A}^{*}
$$
(Z2.8)

Równanie to może być spełnione dla dowolnych wartości  $U_{\rm R}$  jeśli spełnione są następujące warunki:

$$
\underline{\boldsymbol{Y}}_{\text{aR}} = \underline{\boldsymbol{Q}}^{*T} \underline{\boldsymbol{Y}}_{\text{AR}} \tag{Z2.9}
$$

$$
\underline{Y}_{aa} = \underline{\mathbf{g}}^{*T} \underline{Y}_{AA} \underline{\mathbf{g}} \tag{Z2.10}
$$

gdzie:  $\underline{\mathcal{G}} = \underline{U}_{A} \underline{U}_{a}^{-1}$  jest wprowadzoną powyżej macierzą kolumnową przekładni zespolonych.

Równania (Z2.6), (Z2.9) i (Z2.10) opisują parametry sieci zastępczej, która łączy węzeł zastępczy a z węzłami pozostawionymi ze zbioru {R}. Wartość napięcia w węźle zastępczym *U*<sub>a</sub> może być ustalona dowolnie. Warto jednak, w celu ograniczenia zróżnicowania wartości przekładni  $\boldsymbol{\mathcal{Y}}$ , przyjąć wartość *U*<sub>a</sub> jako średnią wartość napięć węzłów agregowanych. Jeśli węzły ze zbioru {A} są węzłami wytwórczymi, do których przyłączone są generatory, może to być średnia ważona współczynnikami bezwładności wirników generatorów [41–43].

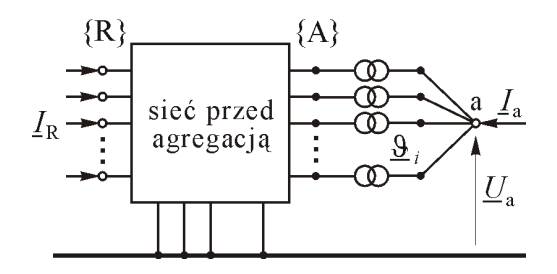

**Rys. z2.2 Fizyczna interpretacja agregacji węzłów, wg** [41–43]

Opisaną powyżej metodę agregacji węzłów można traktować, pod względem elektrycznym, jako połączenie agregowanych węzłów ze zbioru {A} z jednym węzłem a za pomocą idealnych transformatorów o przekładniach  $\underline{\mathcal{G}}_i = \underline{U}_i / \underline{U}_a$ , przy czym przekładnie  $\underline{\mathcal{G}}_i$  są elementami zdefiniowanej wcześniej macierzy kolumnowej  $\underline{\mathcal{Q}} = \underline{U}_{A} \underline{U}_{a}^{-1}$  [41–43]. Fizyczną interpretację tej metody zilustrowano na rys. z2.2.

Wadą metody agregacji jest fakt, że admitancyjna macierz węzłowa opisana równaniem (Z2.2) jest niesymetryczna, ponieważ w ogólnym przypadku  $\underline{Y}_{\text{Ra}} \neq \underline{Y}_{\text{aR}}^T$ . Wynika to ze wzorów (Z2.6) i (Z2.10) oraz z faktu, że przekładnie  $\underline{\mathcal{G}}_i = \underline{U}_i / \underline{U}_a$  są wielkościami zespolonymi. Asymetria macierzy węzłowej oznacza, że gałęzie łączące węzeł zastępczy a z węzłami pozostawionymi ze zbioru  ${R}$  mają właściwości anizotropowe, to znaczy że  $Y_{i} \neq Y_{i}$  dla  $i \in {R}$ . Anizotropia jest niewygodna w obliczeniach, z tego więc powodu w praktyce stosuje się uproszczenie polegające na usunięciu anizotropii przez wprowadzenie w węźle zastępczym a dodatkowego prądu kompensującego o wartości:

$$
\underline{I}_{c} = \left[ \left( \underline{\mathcal{G}}^{*} - \underline{\mathcal{G}} \right)^{T} \underline{\boldsymbol{Y}}_{AR} \right] \underline{\boldsymbol{U}}_{R}
$$
 (Z2.11)

Po zastosowaniu prądu kompensującego (rys. z2.3), sieci po agregacji można przypisać następujące równanie węzłowe:

$$
\begin{bmatrix} \underline{I}_{R} \\ \underline{I}_{a} \end{bmatrix} = \begin{bmatrix} \underline{Y}_{RR} & \underline{Y}_{Ra} \\ \underline{Y}_{Ra}^{T} & \underline{Y}_{aa} + \underline{I}_{c} \\ \underline{U}_{a} & \underline{U}_{a} \end{bmatrix} \begin{bmatrix} \underline{U}_{R} \\ \underline{U}_{a} \end{bmatrix}
$$
(Z2.12)

Macierz węzłowa w równaniu (Z2.12) jest już symetryczna, admitancje gałęzi łączących węzeł zastępczy z węzłami pozostawionymi są izotropowe, czyli  $\underline{Y}_{i} = \underline{Y}_{ai}$  dla  $i \in \{R\}$ .

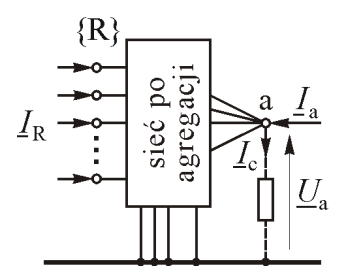

**Rys. z2.3 Symetryzacja sieci zastępczej za pomocą prądu kompensującego, wg** [41–43]

W ogólnym przypadku parametry sieci zastępczej po agregacji opisane równaniami (Z2.6), (Z2.9) i (Z2.10) są słuszne dla jakiegoś stanu sieci, dla którego wykonuje się agregację. W powyższych równaniach występuje macierz kolumnowa przekładni zespolonych  $\underline{9}_i = \underline{U}_i / \underline{U}_a$ , można więc założyć, że parametry sieci zastępczej obliczone dla jakiegoś stanu początkowego są także słuszne dla nowego stanu, jeżeli w tym nowym stanie stosunek  $\mathcal{Q}_i = \mathcal{U}_i / \mathcal{U}_a$  jest taki sam jak dla stanu początkowego. Warunek ten można zapisać w następujący sposób:

$$
\frac{\underline{U}_i(t)}{\underline{U}_a(t)} = \frac{\underline{U}_{i0}}{\underline{U}_{a0}} = \vartheta_i = \text{const.} \quad \text{dla} \quad i \in \{A\}
$$
\n(Z2.13)

gdzie: indeks "0" odnosi się do stanu początkowego.

Dla dowolnych dwóch węzłów *i*,  $j \in \{A\}$  warunek (Z2.13) oznacza także, że:

$$
\frac{U_i(t)}{U_j(t)} = \frac{U_i(t)}{U_j(t)} e^{j[\delta_i(t) - \delta_j(t)]} = \frac{U_{i0}}{U_{j0}} e^{j[\delta_{i0} - \delta_{j0}]} = \text{const.} \quad \text{dla} \quad i, j \in \{A\} \tag{Z2.14}
$$

Przy założeniu, że moduły napięć są stałe, warunek (Z2.14) oznacza, że argumenty napięć ulegają takim samym zmianom, czyli:

$$
\delta_{ij}(t) = \delta_i(t) - \delta_j(t) = \delta_{ij0}
$$
\n(Z2.15)
gdzie:  $\delta_{ij0} = \delta_{i0} - \delta_{j0}$  są wartościami argumentów w chwili początkowej, dla której jest wykonywana agregacja węzłów ze zbioru {A}.

O węzłach spełniających warunek (Z2.15), czyli takich, w których zmiany argumentów napięć odbywają się współbieżnie, mówi się, że są elektrycznie koherentne. Zilustrowano to na rys. z2.4, na którym koherentne są węzły *i*,*j* natomiast węzeł *k* nie spełnia warunku koherencji.

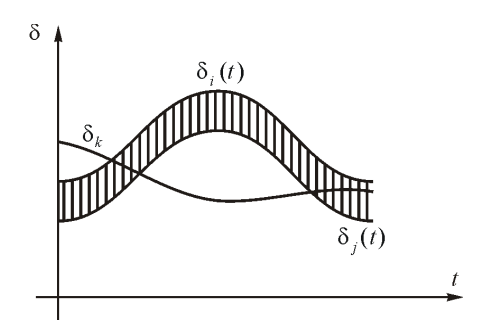

**Rys. z2.4 Ilustracja koherencji argumentów napięć, wg** [41–43]

Okazuje się, że w praktyce w dużych SEE można znaleźć wiele grup węzłów wytwórczych spełniających warunek koherencji. Poszukiwanie tych grup jest jednak trudnym problemem wykraczającym poza ramy rozprawy. Jedną z metod zastosowaną w praktyce w programie komputerowym opisano w [54].

Jeśli węzły ze zbioru {A} są węzłami wytwórczymi, do których przyłączone są generatory, zastępuje się je zespołem wytwórczym przyłączonym do węzła a. Współczynnik bezwładności zespołu zastępczego oraz jego moc mechaniczną można uzyskać sumując odpowiednio współczynniki bezwładności wirników agregowanych generatorów oraz ich moce mechaniczne:

$$
M_{\rm a} = \sum_{i \in \{\rm A\}} M_i \; ; \qquad P_{\rm ma} = \sum_{i \in \{\rm A\}} P_{\rm mi} \tag{Z2.16}
$$

gdzie:  $M_i = T_{mi} S_{ni} / \omega_s$  jak w równaniach (Z1.24) i (Z1.25).

Agregacja generatorów koherentnych może być, z punktu widzenia równania ruchu, postrzegana w taki sposób, że masy wszystkich agregowanych zespołów wytwórczych zostają umieszczone na wspólnym wale (rys. z2.5). Z mechanicznego punktu widzenia odpowiada to współbieżności wirników generatorów, czyli koherencji.

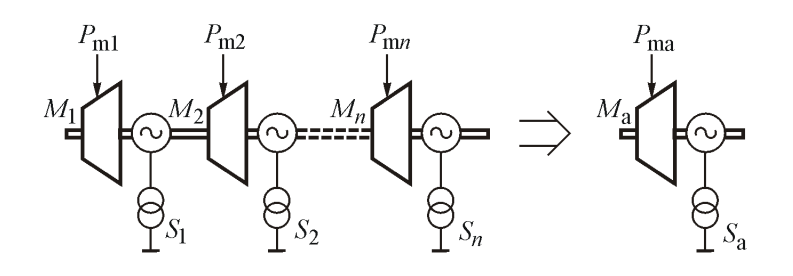

**Rys. z2.5 Agregacja mechaniczna koherentnych zespołów wytwórczych, wg** [41–43]

Warto zwrócić uwagę na kilka istotnych faktów związanych z metodą agregacji koherentnych zespołów wytwórczych w kontekście bezpośredniej metody Lapunowa opisanej w załączniku 0. Można wykazać, że:

- Dla generatorów  $\{i,j\}$  spełniających warunek koherencji, czyli  $\delta_{ij}(t) = \hat{\delta}_{ij}$ oraz  $\Delta \omega_{ii}(t) = 0$ , składniki energii kinetycznej (Z1.61) oraz energii potencjalnej (Z1.64) odpowiadające tym generatorom są równe zeru. Generatory te nie przyczyniają się zatem do wzrostu energii systemu.
- Współrzędne niestabilnego punktu równowagi systemu  $\delta_u$  odpowiadającego wypadnięciu z synchronizmu danej grupy koherentnej spełniają warunek  $\delta_{uij} = \hat{\delta}_{ij}$ . Oznacza to, że również w niestabilnym punkcie równowagi składniki energii potencjalnej odpowiadające tym generatorom są równe zeru. Generatory te nie przyczyniają się więc do zmiany wartości kryterialnej funkcji Lapunowa.
- Z powyższego wynika, że model zredukowany uzyskany po agregacji generatorów koherentnych zachowuje energię kinetyczną i potencjalną systemu wyjściowego oraz wartość kryterialną funkcji Lapunowa.
- Analiza stabilności za pomocą bezpośredniej metody Lapunowa dla modelu zredukowanego daje zatem te same wyniki co analiza dla modelu pełnego.

Szczegółowe dowody tych faktów oraz przykłady obliczeniowe można znaleźć w literaturze [41–43].